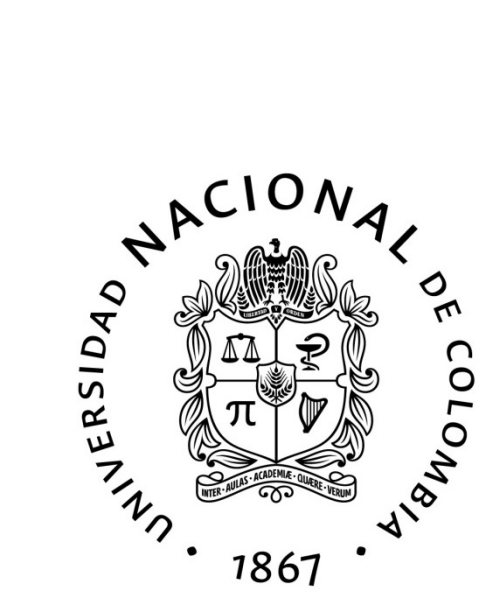

### Uso de las líneas de Neón en el estudio de las componentes presentes en SEDs de AGNs radio silenciosos

Jonhatan Herney Bernal Salinas

Universidad Nacional de Colombia Facultad de Ciencias Observatorio Astronómico Nacional de Colombia Bogotá, Colombia 2024

### Uso de las líneas de Neón en el estudio de las componentes presentes en SEDs de AGNs radio silenciosos

Jonhatan Herney Bernal Salinas

Tesis presentada como requisito parcial para optar por el título de: Magíster (MSc) en Ciencias-Astronomía

> Director: Prof. Ph.D. Mario Armando Higuera Garzón Codirector: Ph.D. Andrés Felipe Ramos Padilla

Línea de investigación: Núcleos Activos de Galaxias Grupo de investigación: Society of Active Galactic Nuclei (SAGAN)

Universidad Nacional de Colombia Facultad de Ciencias Observatorio Astronómico Nacional de Colombia 2024

### Dedicatoria

A mi mamá Faride, mi papá Jorge, mi hermana Nazzly, a Rocío (MiMor), a mis profesores y maestros, y a cada una de las personas que creyeron en mi y me apoyaron durante todo este tiempo. Muchas gracias por todo. Jonhatan

EL COSMOS ES TODO LO QUE ES O LO QUE FUE O LO QUE SERÁ ALGUNA VEZ. Nuestras contemplaciones más tibias del Cosmos nos conmueven: un escalofrío recorre nuestro espinazo, la voz se nos quiebra, hay una sensación débil, como la de un recuerdo lejano, o la de caer desde lo alto. Sabemos que nos estamos acercando al mayor de los misterios.

Carl Sagan, COSMOS

# Declaración

Me permito afirmar que he realizado ésta tesis de manera autónoma y con la única ayuda de los medios permitidos y no diferentes a los mencionados el presente texto. Todos los pasajes que se han tomado de manera textual o figurativa de textos publicados y no publicados, los he reconocido en el presente trabajo. Ninguna parte del presente trabajo se ha empleado en ningún otro tipo de tesis.

Bogotá., Enero 25 de 2024

Jonhatan Herney Bernal Salinas

## <span id="page-8-0"></span>Agradecimientos

Mi agradecimiento al Dr. Mario Armando Higuera Garzón, director y profesor del Observatorio Astronómico Nacional de Colombia, y también director de esta tesis de investigación, por haber confiado en mí para realizar este trabajo y por haber guiado mi investigación con su experiencia, orientación y enseñanzas en el campo de la investigación científica.

Agradezco mucho al Dr. Andrés Felipe Ramos Padilla, co-director de esta tesis de investigación, por su compromiso y dedicación en el acompañamiento durante todo el proceso de desarrollo de la tesis. Su valiosa contribución y apoyo han sido fundamentales para la culminación de este trabajo, y además, gracias a su guía, enseñanzas y consejos, he aprendido mucho.

También quiero agradecer a cada uno de los profesores del Observatorio Astronómico Nacional de Colombia que me acompañaron durante todo el proceso de formación durante mi maestría: Al Dr. Giovanni Pinzón por sus enseñanzas en las técnicas observacionales y su valiosa confianza para poder trabajar con él en diferentes proyectos con los equipos e instrumentos del OAN; al Dr. Eduard Larrañaga por enseñarme e introducirme en el lenguaje de programación Python, una de las herramientas principales en el desarrollo de esta tesis; al Dr. Benjamín Calvo por su manera apasionada de enseñar en los temas de astrofísica y estructura estelar; al Dr. Santiago Vargas por sus enseñanzas en la astrofísica solar y la organización de eventos como el que me motivo a dar el paso de estudiar la maestría; al Dr. José Portilla por sus consejos y guía durante la presentación de avances de este trabajo en el grupo de investigación SAGAN.

No puedo dejar de agradecer también a Andrés, Silvia, Yulieth, Kathe, Ángel, Islena, Javi, Sebas, Miguel, quienes también me dieron grandes enseñanzas y me acompañaron durante mi proceso de formación.

Agradezco enormemente a mis padres, mi hermana y Rocío, por su amor, paciencia y su valioso apoyo durante todo este proceso de trabajo e investigación para el desarrollo de esta tesis.

# <span id="page-9-0"></span>Listado de símbolos y abreviaturas

### Símbolos

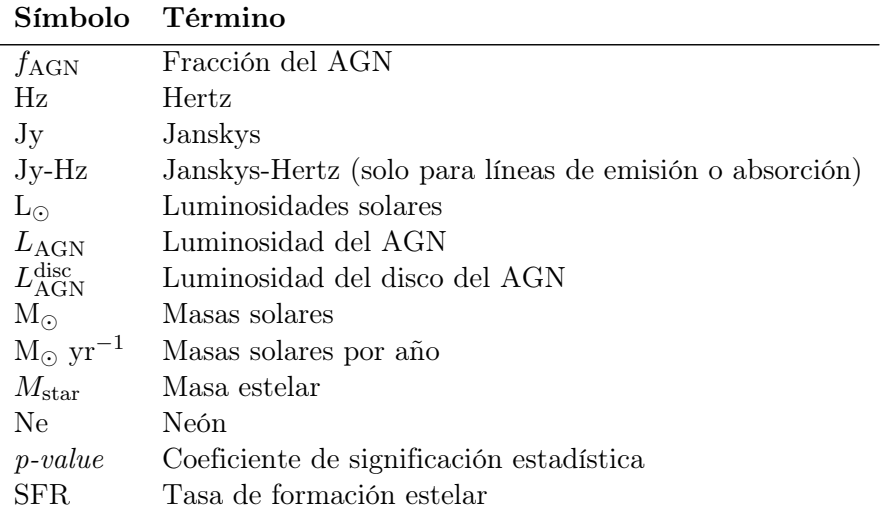

### Abreviaturas

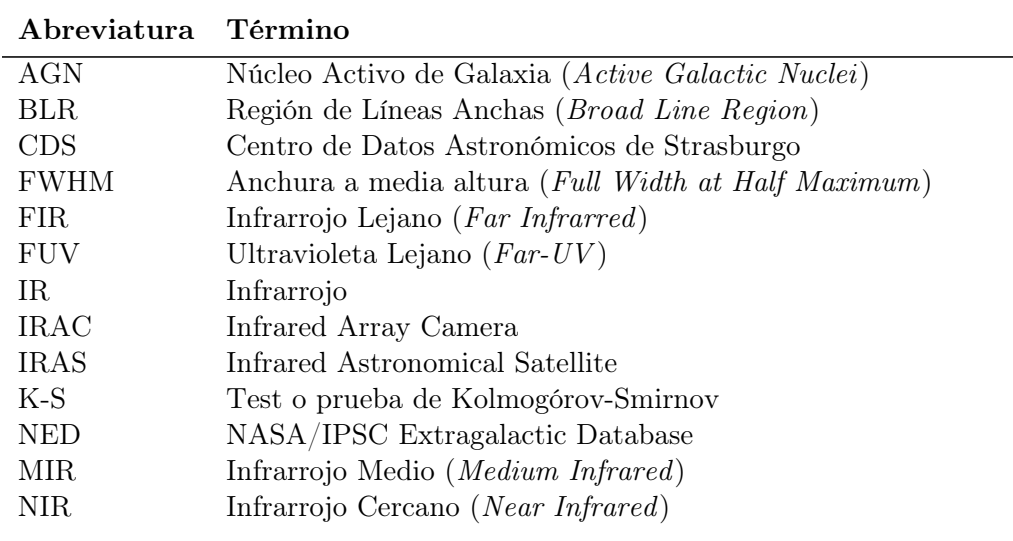

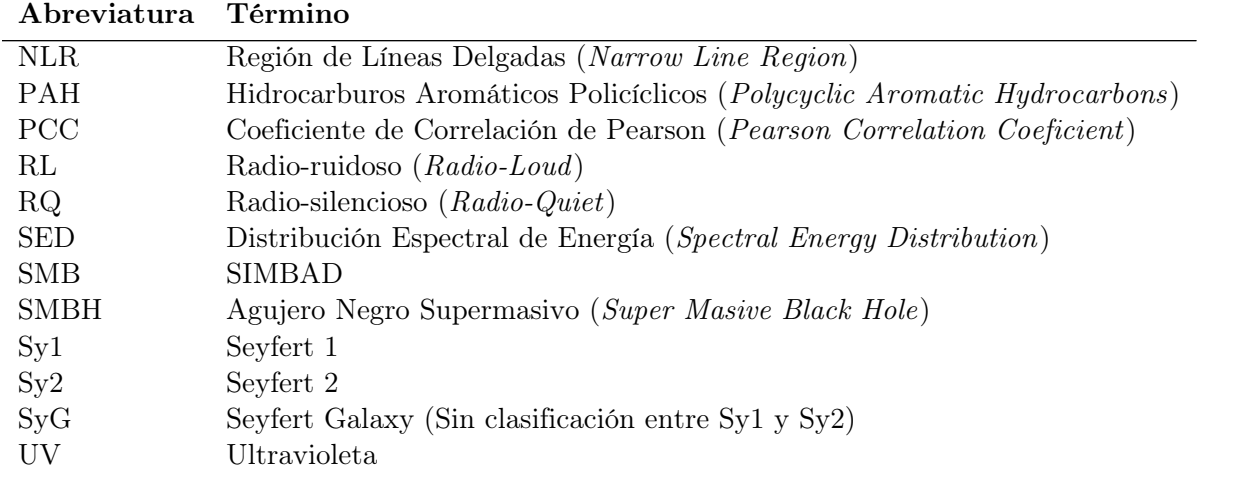

## <span id="page-11-0"></span>Resumen

### Uso de las líneas de Neón en el estudio de las componentes presentes en SEDs de AGNs radio silenciosos

La línea de emisión de [Ne V] en infrarrojo, ha mostrado ser un relevante indicador de la actividad de un AGN por su alto potencial de ionización. Así mismo el análisis de la razón [Ne V]/[Ne II], ha permitido distinguir entre ambientes estelares y AGNs. Con base en lo anterior, este trabajo buscó verificar a partir de una muestra de AGNs radio silenciosos (galaxias Seyfert y QSO) tomada de la base de datos del CDS y su servicio SIMBAD, que las estimaciones de la fracción del AGN  $(f_{AGN})$  provenientes de CIGALE, coinciden con los trazadores de líneas de Neón en el infrarrojo. De las tablas fotométricas del NED, se filtraron las galaxias que contienen datos en las líneas [Ne II $|12.8\mu$ m, [Ne V] $|14.3\mu$ m y [Ne III] $|15.5\mu$ m. Se compararon las razones de [Ne V]/[Ne II], [Ne V]/[Ne III] y [Ne III]/[Ne II] con diferentes propiedades físicas estimados del modelamiento y ajuste de las distribuciones espectrales de energía (SEDs). Se encontró que la correlación entre  $f_{AGN}$  y la razón [Ne V]/[Ne II] es fuerte en las galaxias clasificadas como Seyfert 1 en la muestra inicial, pero débil en las clasificadas como Seyfert 2. Este mismo patrón se presenta al clasificar las galaxias por su ángulo de visión (*i*) al toroide y la luminosidad del disco del AGN ( $L_{AGN}^{disc}$ ).

Palabras clave: análisis de datos – métodos: estadístico – técnicas: fotométrica – bases de datos astronómicos: varios – galaxias: fotometría – galaxias: Seyfert

## <span id="page-12-0"></span>Abstract

### Use of Neon lines in the study of the components present in SEDs of radio silent AGNs

The emision line of [Ne V] in infrared has proven to be a relevant indicator of the activity of an AGN due to its high ionization potential. Likewise, the analysis of the ratio  $\left[\text{Ne } V\right] / \left[\text{Ne } II\right]$ , has allowed to distinguish between stellar environments and AGNs. Based on the above, this work sought to verify from a sample of radio quiet AGNs (Seyfert galaxies and QSOs) taken from the CDS database and its service SIMBAD, that the estimates of the AGN fraction  $(f_{AGN})$  coming from CIGALE, coincide with the Neon line tracers in the infrared. From the NED photometric tables, galaxies containing data on the lines [Ne II]12.8 $\mu$ m, [Ne V]14.3 $\mu$ m and [Ne III]15.5 $\mu$ m were filtered. [Ne V]/[Ne II], [Ne V]/[Ne III] and [Ne III]/[Ne II] ratios were compared with different physical parameters estimated from modeling and fitting of spectral energy dsitributions (SEDs). It was found that the correlation between  $f_{AGN}$  and the [Ne V]/[Ne II] ratio is strong in galaxies classified as Seyfert 1 in the initial sample, but weak in those classified as Seyfert 2. This same pattern occurs by classifying galaxies by their viewing angle  $(i)$  to the torus and the luminosity of the AGN disk  $(L_{AGN}^{disc})$ .

Keywords: data analysis – methods: statistical – techniques: photometric – astronomical data bases: miscellaneous – galaxies: photometry – galaxies: Seyfert

# <span id="page-13-0"></span>Lista de figuras

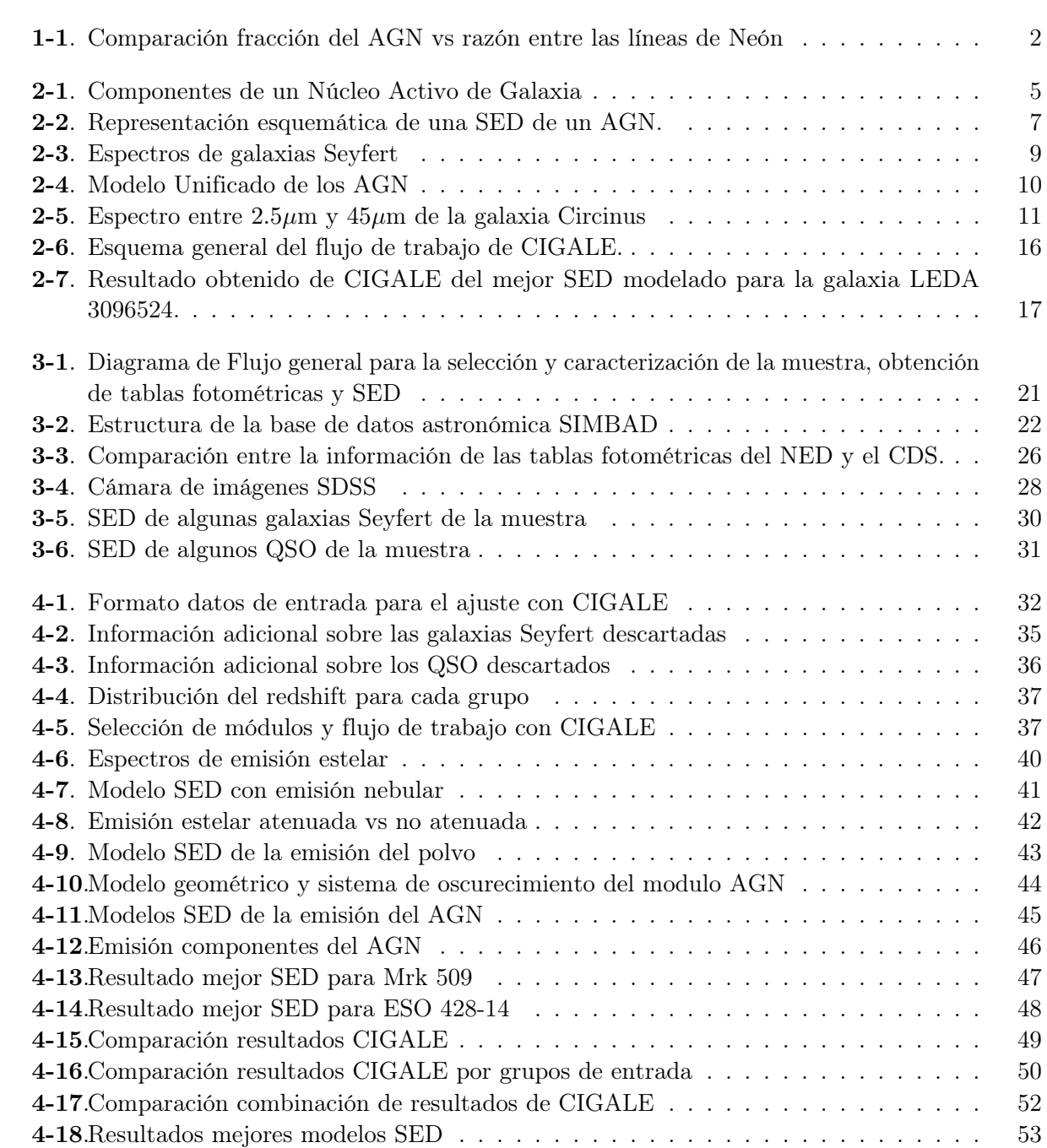

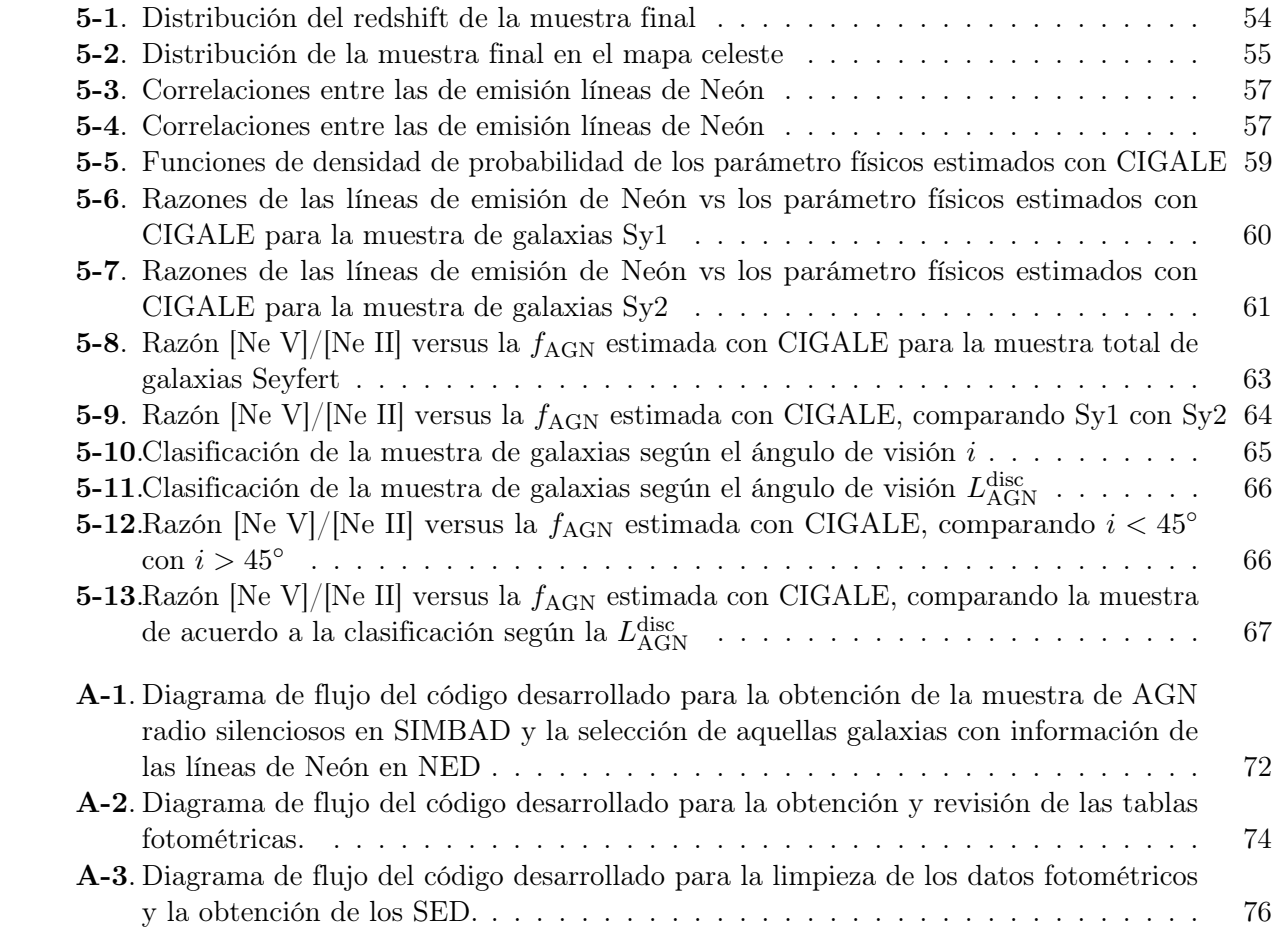

# <span id="page-15-0"></span>Lista de tablas

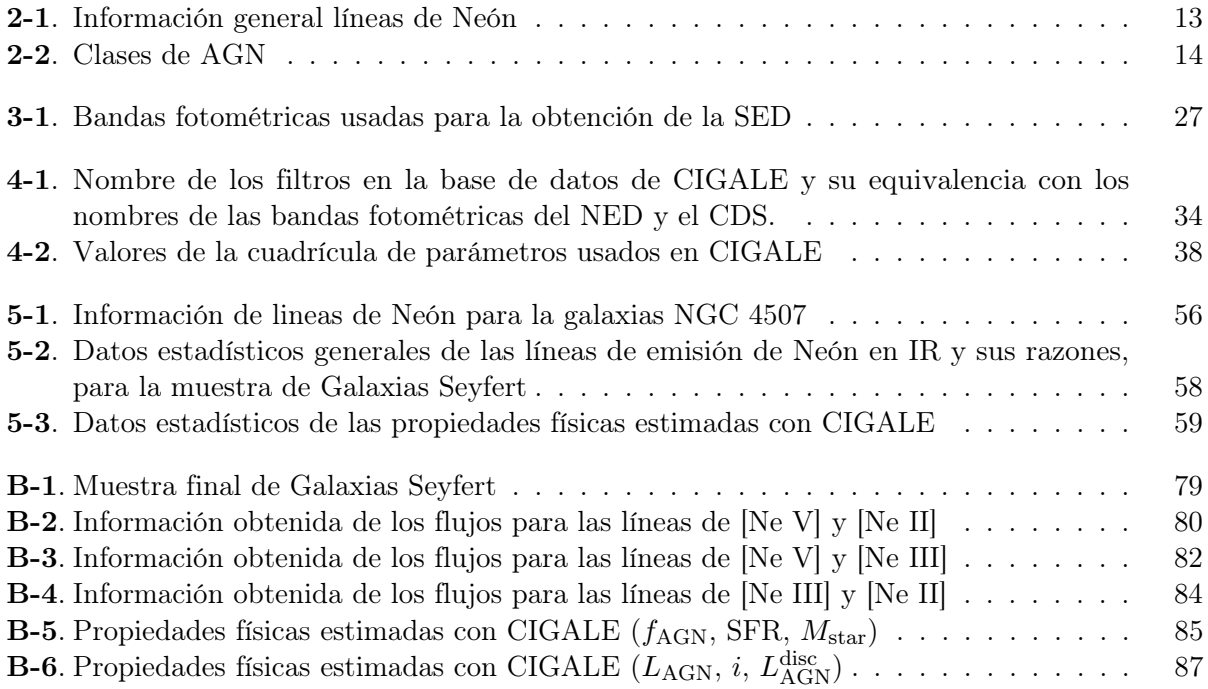

# <span id="page-16-0"></span>Contenido

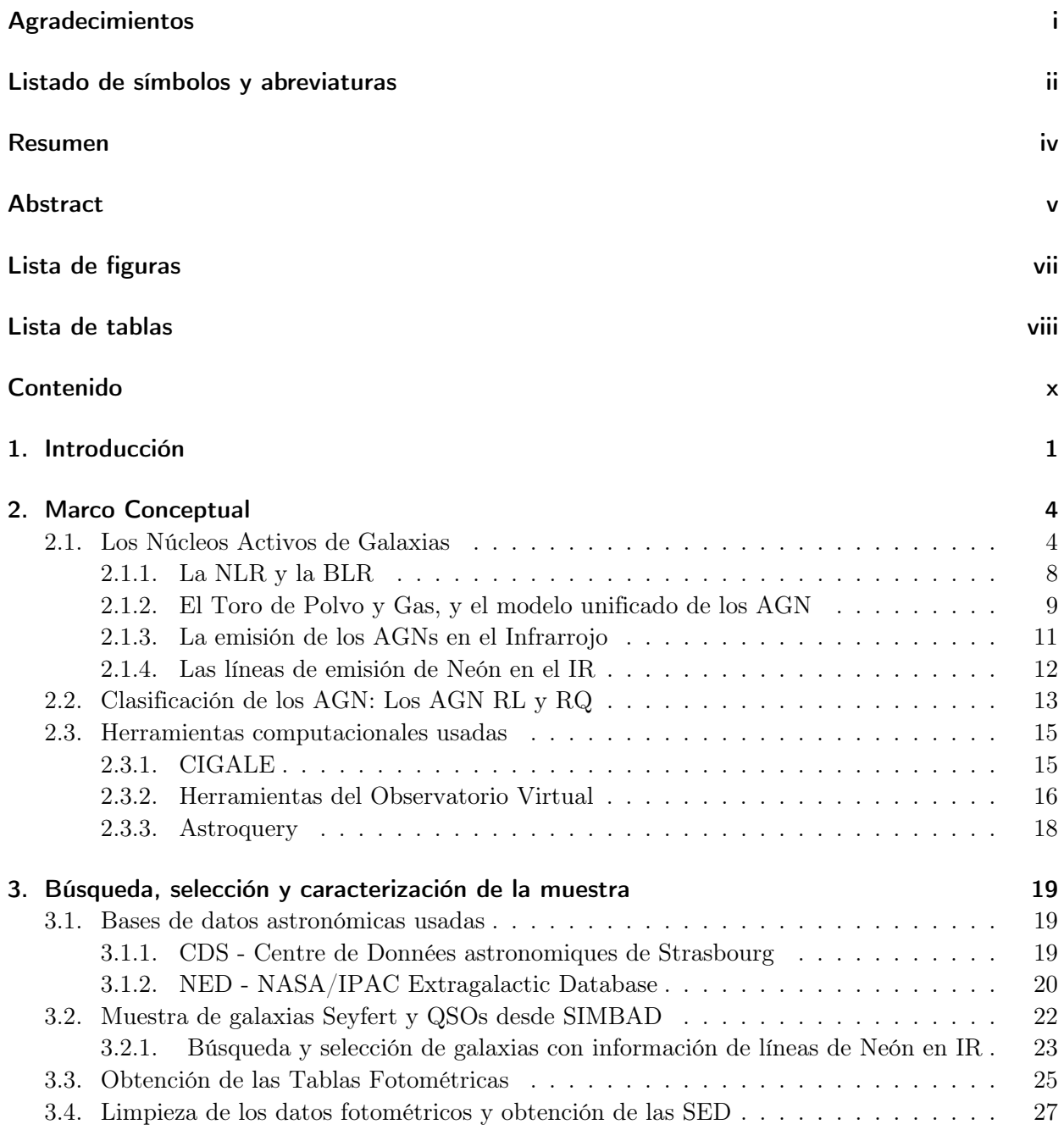

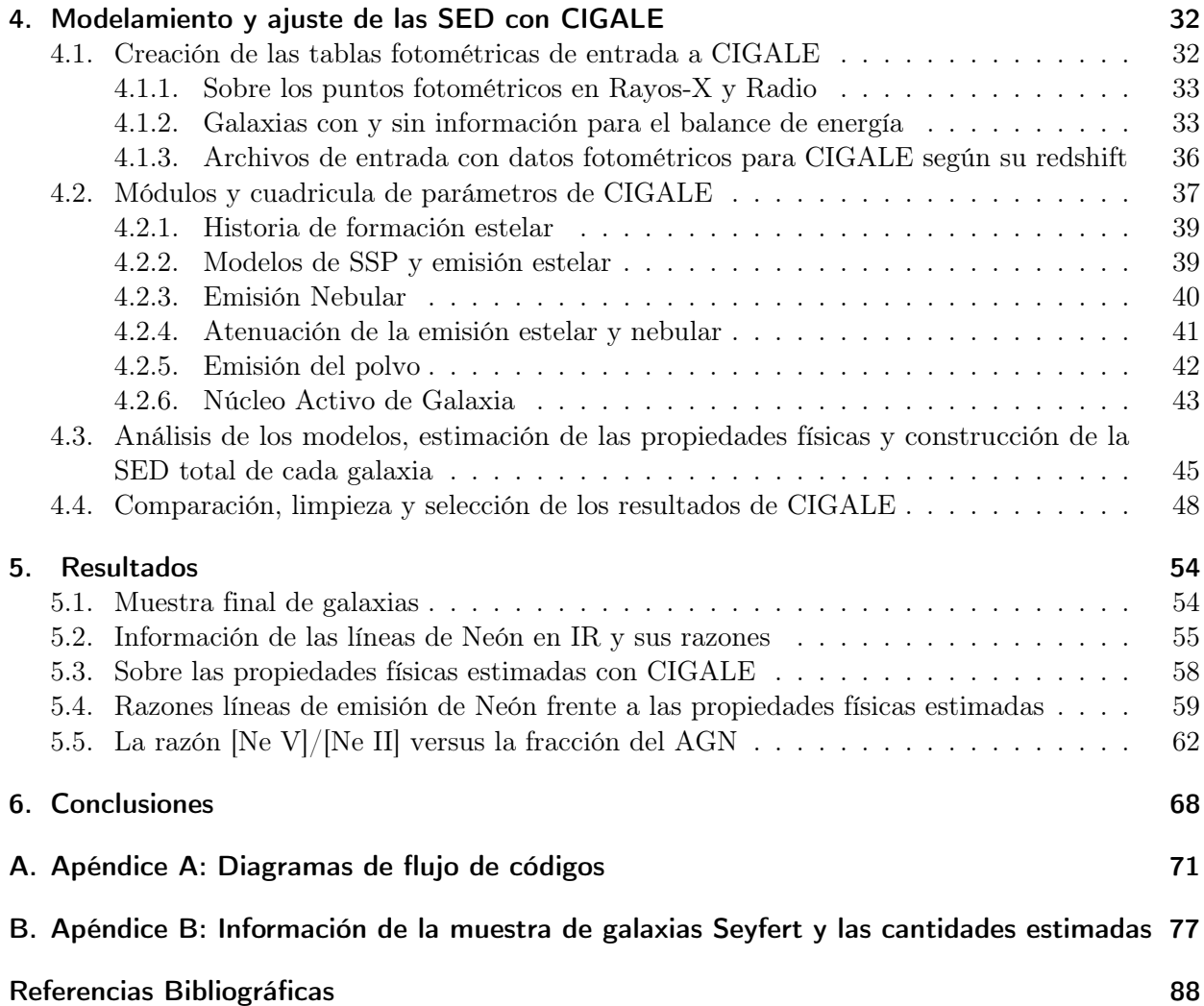

## <span id="page-18-0"></span>1 Introducción

En la observación del universo se encuentran un particular conjunto de galaxias que se caracterizan por presentar una fuerte emisión de energía en una zona muy compacta en su centro. Esta emisión no se debe a mecanismos comunes en las galaxias como lo son las estrellas, el polvo y gas interestelar, sino a la presencia de un agujero negro supermasivo (Super Masive Black Hole, SMBH), con masas de hasta  $10^6M_{\odot}$  y que está acretando materia de manera activa. A estos objetos astrofísicos se les denomina como Núcleos Activos de Galaxias (Active Galactic Nuclei, AGN). Las galaxias con AGN, junto a las conocidas como «Starburst», componen el grupo de galaxias llamado como «Galaxias Activas».

La emisión de radiación de las galaxias que contienen un AGN, presenta una firma que cubre todo el espectro electromagnético. Dependiendo de sus componentes y sus propiedades físicas, esta emisión es más dominante e intensa en uno o varios rangos del espectro. El análisis de estas emisiones a través de distribuciones espectrales de energía (Spectral Energy Distribution, SED), permiten estudiar algunas propiedades físicas de las galaxias. Así mismo el estudio de los datos de las emisiones espectrales permiten analizar el entorno físico en el cual eventos como el de los AGNs son importantes. ''La Distribución Espectral de Energía de una galaxia contiene la huella de los procesos bariónicos que conducen a su formación y evolución a través de los tiempos cósmicos ''([Boquien](#page-105-0) [et al.](#page-105-0). [2019\)](#page-105-0).

Basado en lo anterior, diferentes trabajos han usado datos fotométricos y espectroscópicos donde estudiando estas diferencias en la emisión, permiten establecer criterios que sirvan de indicadores (o trazadores) de la actividad en galaxias, discriminando aquellos que son por la actividad de los AGN o por la actividad de una alta tasa de formación estelar. Uno de los indicadores que han sido utilizados para identificar la actividad estelar en AGNs, son la emisión de las moléculas de PAHs en el infrarrojo, la cual es causada por la foto-ionización del UV lejano (Far Ultraviolet, FUV), proveniente de la actividad de formación estelar (*[Imanishi & Wada](#page-108-0).* [2004,](#page-108-0) *[Higuera Garzón](#page-108-1).* [2011,](#page-108-1) [Higuera-G & Ramos P](#page-108-2). [2013\)](#page-108-2). Un ejemplo de su aplicación es a través del estudio de la emisión de Hidrocarburos Aromáticos Policíclicos (Polycyclic Aromatic Hydrocarbon, PAH) en 7.7µm y la razón entre la emisión en el infrarrojo medio y lejano  $L(12\mu m)/L(60\mu m)$  ([Higuera-G & Ramos P](#page-108-2). [2013\)](#page-108-2).

En el caso de la actividad de un AGN, uno de los indicadores más relevantes y usados es la linea de emisión de [Ne V] en el infrarrojo  $(14.3\mu m \text{ o } 24.3\mu m)$ . Para alcanzar el potencial de ionización necesarios para producir Ne+4, se requieren energías mayores a 97eV ( $Sturm$  et al.. [2002,](#page-110-0) [Bernard-Salas et al.](#page-105-1). [2009\)](#page-105-1). Estos niveles de energía no pueden ser producto de la actividad de

<span id="page-19-0"></span>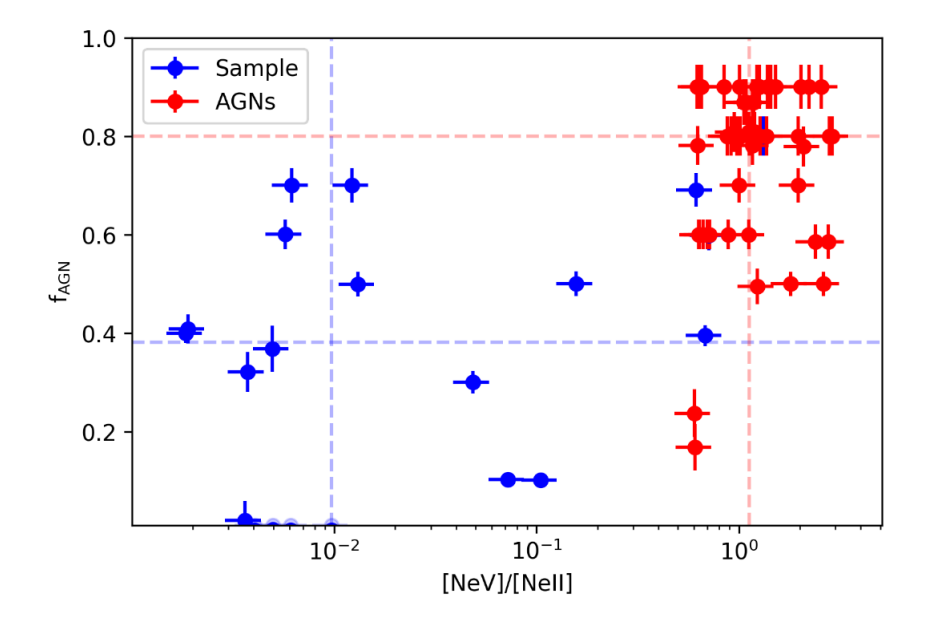

Figura 1-1.: Comparación de la fracción del AGN y la razón entre las líneas [NeV]/[NeII] para una muestra de galaxias starbust y merges contra las galaxias que contienen un AGN [\(Ramos](#page-109-0) [P et al.. 2017\)](#page-109-0)

formación estelar, sino que se requieren de fuertes campos de radiación, como los que se encuentran alrededor de un AGN (*[Sturm et al.](#page-110-0).* [2002,](#page-110-0) *[Abel & Satyapal](#page-105-2).* [2008\)](#page-105-2). Esta es la razón principal para que la línea de [Ne V] sea un muy relevante trazador de AGNs.

Estudiar las razones entre las líneas de la misma especie, pero en diferentes etapas de ionización, como por ejemplo las líneas de [Ne II], [Ne V] y [Ne III], es importante porque permiten identificar propiedades, tales como la dureza o el parámetro de ionización del campo de radiación, ([Sturm et al.](#page-110-0). [2002,](#page-110-0) [Bernard-Salas et al.](#page-105-1). [2009\)](#page-105-1). Por ejemplo, el análisis de la razón [Ne V]/[Ne II] ha permitido distinguir entre ambientes estelares y de AGNs cuando se compara con la fracción de emisión del AGN (fAGN), tal como se observa en el trabajo de [Ramos P et al.](#page-109-0) [\[2017\]](#page-109-0) donde, a partir de una muestra de galaxias con diferentes condiciones físicas, encontraron que incluyendo información del espectro del infrarrojo medio, en el estudio de los SEDs y las líneas espectrales, ayuda a romper la degeneración en la contribución bolométrica entre los AGNs y las galaxias en formación estelar (Figura [1-1](#page-19-0)). Para producir Ne+ se requieren fotones con energías de aproximadamente 21eV que provienen de regiones estelares ([Sturm et al.](#page-110-0). [2002\)](#page-110-0). Por esta razón la línea de [Ne II] se puede usar como indicador de la actividad de formación estelar en galaxias con AGNs. Otros ejemplos del análisis de las razones de líneas de emisión, incluyendo la razón [Ne V]/[Ne II], los podemos encontrar en trabajos como los de [Pereira-Santaella et al.](#page-109-1) [\[2010\]](#page-109-1), [Dasyra et al.](#page-106-0) [\[2011\]](#page-106-0), [Dietrich et al.](#page-106-1) [\[2018\]](#page-106-1), [Stone et al.](#page-110-1) [\[2022\]](#page-110-1).

Tomando en cuenta los hechos anteriores, esta tesis buscó verificar en una muestra de galaxias con AGNs radio silenciosos (galaxias Seyfert y QSO), que los trazadores de líneas de Neón en el infrarrojo coinciden con las estimaciones de la  $f_{\rm AGN}$  provenientes de CIGALE, una herramienta computacional para el modelamiento y ajuste de SEDs. Así, el objetivo general de este trabajo es: «Realizar la modelación de Distribuciones Espectrales de Energía de un conjunto de galaxias Seyfert

y QSO radio silenciosos con el propósito de estudiar algunas de sus propiedades físicas». Como objetivos específicos tenemos:

- Recopilar datos fotométricos de las bases de datos del NED y CDS de AGNs radio silenciosos, que posean información de líneas de Neón en el infrarrojo medio.
- Utilizar los datos fotométricos recopilados para el modelamiento y ajuste de SEDs en CIGALE.
- Verificar si las estimaciones de la fracción del AGN en el infrarrojo coinciden con los trazadores de las líneas de Neón.

De acuerdo a los anteriores objetivos, este trabajo usó exclusivamente la base de datos astronómicos del CDS (SIMBAD) para obtener la muestra de galaxias. También se usó la base de datos del NED para recopilar la información fotométrica de cada una de ellas y filtrar las galaxias que tuvieran información de las líneas de [Ne II]12.8 $\mu$ m, [Ne V]14.3 $\mu$ m y [Ne III]15.5 $\mu$ m. Del resultado de este filtro, para cada una de las galaxias, se compiló la información fotométrica a partir de las tablas obtenidas del NED y del CDS (VizieR) realizando la respectiva limpieza de los datos y dejando finalmente una tabla definitiva por galaxia, la cual sería su SED. Todo este proceso se describe en el capítulo [3.](#page-36-0)

De esta información se construyen los archivos de los datos fotométricos de entrada, junto al archivo de parámetros de cada uno de los módulos (tales como: la tasa de formación y población estelar, emisión y atenuación del polvo y AGN) para el modelamiento y ajuste de las SED en CIGALE. Como resultado se obtiene el mejor ajuste de la SED y la estimación de las diferentes propiedades físicas como la  $f_{\rm AGN}$ , la luminosidad del disco del AGN ( $L_{\rm AGN}^{\rm disc}$ ), el ángulo de visión (i) al toro de polvo, la tasa de formación estelar ( $SFR$ ) y la masa estelar ( $M_{\text{star}}$ ). Este proceso se describe en el capítulo [4.](#page-49-1)

Posteriormente se comparan las razones de [Ne V]/[Ne II], [Ne V]/[Ne III] y [Ne III]/[Ne II] con la  $f_{AGN}$ , la SFR y la  $M_{star}$  para estudiar la correlación que pueda existir en cada uno de los tipos de AGN de la muestra, en especial las diferencias entre las Galaxias Seyfert 1 (Sy1) y Seyfert 2 (Sy2). Adicionalmente también se estudia las razones de las líneas vs  $f_{AGN}$  pero clasificando la muestra de acuerdo a la  ${\cal L}^{disc}_{AGN}$ y el ángulo  $i.$  Estos resultados se muestran en el capítulo [5](#page-71-1) y las conclusiones en el capítulo [6.](#page-85-0)

Todos los códigos de programación escritos para el desarrollo de esta tesis, se encuentran disponibles en Zenodo: <https://doi.org/10.5281/zenodo.10565766>

## <span id="page-21-0"></span>2 Marco Conceptual

En este capítulo presentaremos los temas y conceptos básicos para comprender y contextualizar el contenido de esta tesis. Inicialmente se presenta el concepto del AGN, sus características y componentes principales, y su emisión en el Infrarrojo además de la emisión de las líneas de Neón en este rango del espectro. Posteriormente se hablará de su clasificación y como la hipótesis del modelo unificado explica la existencia de los diferentes tipos de AGN para luego enfocarnos en la clasificación especifica como AGN radio ruidosos (RL, Radio-Loud) y AGN radio silenciosos (RQ, Radio-Quiet) y en este último grupo centrarnos en las Galaxias Seyfert y QSO, que son los objetos de estudio en esta tesis. Además de esto, se presentan las diferentes herramientas computacionales que se usaron para el desarrollo de este trabajo.

### <span id="page-21-1"></span>2.1 Los Núcleos Activos de Galaxias

Una de las hipótesis más aceptadas en cuanto a la formación y evolución de las galaxias es que en el universo la mayoría, sino todas las galaxias masivas, poseen un objeto compacto supermasivo en sus núcleos ([Kormendy & Richstone](#page-108-3). [1995\)](#page-108-3). En muchos textos este objeto es considerado, bajo una definición clásica, como un agujero negro. La masa de estos agujeros negros supera el valor que predicen la mayoría de los modelos de evolución estelar (50 - 70 M⊙) llegando a valores de hasta  $\gtrsim 10^6$ M<sub>⊙</sub>. Algunos trabajos estudian la hipótesis de que estos agujeros negros supermasivos (Super Massive Black Holes, SMBH) sean producto de la fusión de agujeros negros de masa intermedia  $(10^4M_{\odot})$  que a su vez se formaron de la fusión de agujeros negros de masa estelar y de cúmulos estelares que se formaron antes en los núcleos galácticos ([Askar et al.](#page-105-3). [2021,](#page-105-3) [Rose et al.](#page-109-2). [2022\)](#page-109-2).

La masa del SMBH se puede estimar haciendo uso del teorema del virial<sup>[1](#page-21-2)</sup> ([Peterson](#page-109-3). [1997\)](#page-109-3) de acuerdo a la ecuación [2-1](#page-21-3) donde  $f_v$  es el factor del virial que depende de las distribuciones e inclinación de las órbitas de las nubes de gas a la línea de visión,  $v$  es la velocidad de dispersión obtenida del ancho máximo a la altura media (Full Width at Half Maximum, FWHM) de las líneas de emisión, r es la distancia de esas nubes de gas y G es la constante de Cavendish.

<span id="page-21-3"></span>
$$
M_{BH} \approx f_v \frac{v^2 r}{G} \tag{2-1}
$$

<span id="page-21-2"></span><sup>1</sup>El teorema del virial establece que el promedio temporal de la energía cinética de un sistema es igual a menos la mitad del promedio temporal de la energía potencial del sistema

#### 2.1 Los Núcleos Activos de Galaxias 5

Un AGN existe cuando estos SMBH están acretando materia, siendo este proceso el origen de la potencia emisora del AGN, convirtiendo el núcleo de estas galaxias en poderosas fuentes de energía que emiten cubriendo todo el espectro electromagnético sobre más de 20 ordenes de magnitud en frecuencia, llegando a alcanzar muy altas luminosidades de hasta $L_{bol} \approx 10^{48} {\rm erg\ s^{-1}}$ o  $10^{14} {\rm L}_\odot,$ haciéndolos visibles a altos redshift y que no pueden ser explicadas solamente por la presencia de estrellas, pues las estrellas más masivas son del orden de  $10^2 M_{\odot}$  con luminosidades de  $10^5 L_{\odot}$ (Osterbrock  $\mathcal B$  Ferland. [2006,](#page-108-4) [Padovani et al.](#page-109-4), [2017\)](#page-109-4). La emisión en cada rango de frecuencias es producida por diferentes mecanismos físicos en las diferentes componentes del AGN (Agujero negro supermasivo, disco de acreción, región de líneas anchas, toro de polvo, región de líneas delgadas y líneas anchas, jets relativistas, ver Figura [2-1](#page-22-0)).

<span id="page-22-0"></span>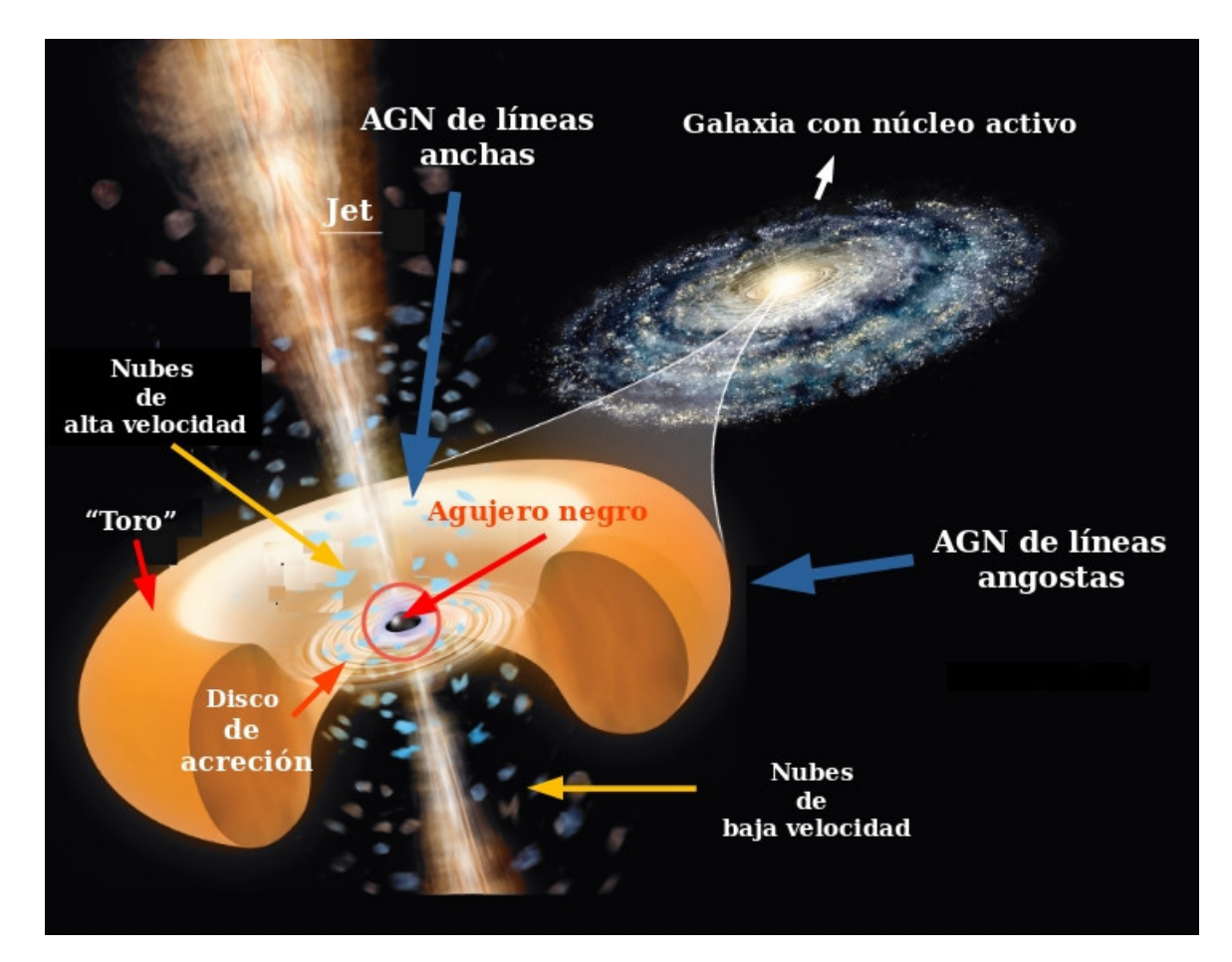

Figura 2-1.: Componentes de un Núcleo Activo de Galaxia. Imagen modificada por el Observatorio Astronómico de Córdoba. Original de Roen Kelly para la revista 'Astronomy'

La materia que cae en dirección al SMBH y se hunde en el plano central de la galaxia, conserva la mayor parte de su momento angular al formar un disco de acreción compuesto principalmente por gas y plasma difuso. La viscosidad del disco permite que el momento angular se transfiera hacia el exterior, permitiendo que el disco gire en espiral hacia el centro, perdiendo energía gravitatoria en el proceso. Parte de la energía gravitatoria perdida puede convertirse en radiación electromagnética de alta eficiencia  $\eta^2$  $\eta^2$  ([Netzer](#page-108-5). [2013\)](#page-108-5), tal que la luminosidad producida puede ser escrita de acuerdo

<span id="page-22-1"></span><sup>2</sup>Eficiencia de conversión de masa a luminosidad.

a la ecuación [2-2](#page-23-0) donde  $\dot{M} = dM/dt$  es la tasa de acreción de masa y c la velocidad de la luz.

<span id="page-23-0"></span>
$$
L = \eta \dot{M} c^2 \tag{2-2}
$$

Considerando que la condición límite para que ocurra la acreción es que la fuerza de presión de radiación  $(f_{rad})$ , actuando sobre la partícula de un gas, sea igual a la fuerza gravitacional por partícula  $(f_q)$ , nos lleva a la definición de la luminosidad de Eddington. Esta luminosidad representa el máximo permitido para objetos que son alimentados por una acreción en estado estable durante un largo período de tiempo, y está dada por la ecuación [2-3](#page-23-1) donde  $\mu$  es el peso molecular medio<sup>[3](#page-23-2)</sup>,  $m_p$  la masa del protón y  $\sigma_T$  la sección transversal de Thomson<sup>[4](#page-23-3)</sup>:

<span id="page-23-1"></span>
$$
L_{\rm Edd} = \frac{4\pi cGM\nu m_p}{\sigma_T}.
$$
\n(2-3)

Así, de las ecuaciones [2-2](#page-23-0) y [2-3,](#page-23-1) podemos obtener la tasa de acreción de Eddinton  $\dot{M}_{\rm Edd}$ :

$$
\dot{M}_{\rm Edd} = \frac{L_{\rm Edd}}{\eta c^2}.
$$
\n(2-4)

Por ejemplo, con una eficiencia  $\eta = 10\%$  para un AGN tipo QSO, cuya luminosidad es del orden de  $L_{\rm QSO}\approx10^{46}$  ergs s<sup>-1</sup>, la tasa de acreción de Eddinton es aproximadamente de  $\dot{M}_{\rm Edd}\approx 2M_{\odot}$  $\rm{yr}^{-1}$ . Para un disco rodeando un SMBH de  $10^8 M_{\odot}$  y una temperatura igual a  $6.2 \times 10^5$  K, se encuentra que la emisión posee un máximo en  $3.6 \times 10^{16}$  Hz, equivalente a una longitud de onda de ∼ 100Å cuya energía está alrededor de 100 eV y se ubica en el rango del ultravioleta. En general, todos los procesos descritos para el disco de acreción son responsables de la emisión de un continuo en el óptico y el ultravioleta (UV) en el AGN ([Peterson](#page-109-3). [1997,](#page-109-3) [Osterbrock & Ferland](#page-108-4). [2006,](#page-108-4) [Netzer](#page-108-5). [2013\)](#page-108-5).

La otra parte de la energía gravitatoria, perdida en el proceso del disco de acreción, se convierte en energía cinética que puede ser expulsada del disco o calentar el gas a temperaturas extremadamente altas. Se cree que un fuerte aumento de temperatura, provoca una gran expansión en las capas externas del disco de acreción y la creación de una corona caliente por encima del disco ([Netzer](#page-108-5) . [2013\)](#page-108-5). Los fotones del disco de acreción son dispersados por los electrones que se mueven a velocidades relativistas en la corona caliente aumentando la energía de estos en un proceso que se conoce como la Dispersión Compton-Inversa (Inverse Compton Scattering, IC) y se cree es el responsable de la emisión de Rayos-X en el AGN ([Padovani et al.](#page-109-4). [2017\)](#page-109-4). En muchos AGNs, la pendiente del continuo de Rayos-X emitida por la dispersión IC se se observa como un espectro de potencias dada por la ecuación  $(2-5)$  (*[Netzer](#page-108-5)* . [2013\)](#page-108-5).

<span id="page-23-4"></span>
$$
L_{\nu}(\text{IC}) \propto \nu^{-(p-1)/2} \tag{2-5}
$$

De manera similar, también se observa como un espectro de potencias el continuo de emisión en el radio, de acuerdo a la ecuación [2-6,](#page-24-1) donde  $j_{\nu}$  es el coeficiente de emisión debido a los electrones

<span id="page-23-2"></span><sup>&</sup>lt;sup>3</sup>Número de protones y neutrones por electrón. Al rededor de 1.17 para un gas de composición solar totalmente ionizado ([Netzer](#page-108-5). [2013\)](#page-108-5).

<span id="page-23-3"></span><sup>4</sup>La dispersión de fotones se puede explicar mediante la sección transversal de Thomson cuando la energía de cada fotón  $(h\nu)$  es considerablemente menor que la energía total del electrón. En otras palabras esta sección transversal es una medida de la probabilidad de que un fotón sea dispersado por un electrón libre.

que se están moviendo en un campo magnético uniforme ([Netzer](#page-108-5) . [2013\)](#page-108-5). El proceso físico dominante para la emisión en la banda del radio en los AGN es la radiación de sincrotrón, es decir, la radiación de partículas cargadas que giran a velocidades relativistas a través de campos magnéticos ([Padovani](#page-109-4) [et al.](#page-109-4). [2017\)](#page-109-4).

<span id="page-24-1"></span>
$$
j_{\nu} \propto \nu^{-(p-1)/2} \tag{2-6}
$$

Partiendo de la ecuación [2-6](#page-24-1) y considerando por ejemplo el parámetro  $p = 2.5$ , que es lo esperado para varios casos donde las partículas están siendo aceleradas por choques relativistas, para obtener la luminosidad monocromática de un medio ópticamente delgado emitiendo radiación sincrotrón, se debe integrar sobre todo el volumen de la fuente ([Netzer](#page-108-5) . [2013\)](#page-108-5):

$$
L_{\nu} = \int j_{\nu} dV \propto \nu^{-0.75}
$$
\n(2-7)

Entre las componentes del AGN que son fuente de emisión de esta radiación, están los jets relativistas. La estructura y orientación del jet pueden influenciar en un amplio rango de fenómenos observacionales en radio en varias clases de AGN. Pero los jets no solo dominan la emisión en radio, sino también en rayos gamma ([Padovani et al.](#page-109-4). [2017\)](#page-109-4).

<span id="page-24-0"></span>Hasta ahora se ha descrito los componentes del AGN que emiten en los rangos del radio, el óptico, el UV y los rayos gamma, mostrando que una de las propiedades de los AGNs es que han sido observados en todas las bandas del espectro. Esto nos indica que al estudiar la SED de la galaxia que contiene el AGN usando diversos métodos en las diferentes bandas para identificarlos, nos da información de los mecanismos físicos que ocurren dentro del AGN (Figura [2-2](#page-24-0)).

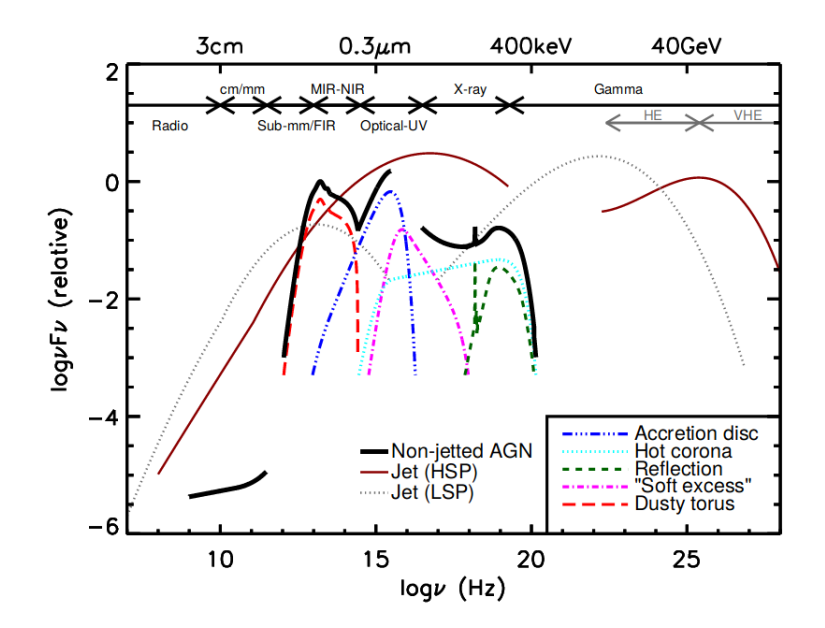

Figura 2-2.: Representación esquemática de una SED de un AGN. Imagen adaptada por Padovani et al. 2017 a partir de Harrison C.M. 2014

El rango del espectro sobre el que aún no hemos hablado es el Infrarrojo (Infrared, IR). La emisión de energía en este rango es mayormente susceptible al polvo y el material oscurecedor presente tanto en el AGN como en la galaxia que lo contiene. En el caso especifico del AGN podemos hablar del Toro de Polvo, aunque no es la única componente que aporta a la emisión en el IR pues también tenemos la emisión por el polvo que puede estar ubicado en las zonas polares del AGN, calentado por la energía proveniente del disco de acreción. El trabajo de esta tesis se centra en diferentes líneas de emisión en el IR de Neón ionizado, por lo que en las próximas sub-secciones se dará una descripción más especifica de las componentes del AGN donde se producen las diferentes líneas de emisión que se encuentran en los espectros de los AGN (tanto en el óptico y el IR) y las componentes que aportan a la emisión del continuo en el IR.

### <span id="page-25-0"></span>2.1.1 La NLR y la BLR

A parte del SMBH y su disco de acreción, otras de las componentes en la estructura del AGN que también se destacan son la región de líneas delgadas (Narrow Line Region, NLR) y la región de líneas anchas (Broad Line Region, BLR) (en la Figura [2-1](#page-22-0), la NLR se ubica en la zona de nubes de baja velocidad y la BLR en la zona de nubes de alta velocidad). Estas regiones dan una de las características más importantes en los AGNs: la presencia o ausencia de líneas espectrales anchas y delgadas (Figura [2-3](#page-26-0)) que pueden ser permitidas o prohibidas según las reglas de selección cuántica.

Las líneas anchas, causadas por el efecto Doppler en el gas, se originan en la región BLR cercana al agujero negro (entre 0.1 a 1pc), donde la turbulencia y velocidad del gas es muy alta, con valores entre 2000 km/s y 15000 km/s (medida con el FWHM de las líneas espectrales). Estas líneas corresponden a transiciones permitidas de átomos e iones como las del Hidrógeno (H $\alpha$   $\lambda$ 6563, H $\beta$ λ4861 y Hγ λ4340), He λ5876, Mg II λ2798, C IV λ1549 y O VI λ1035. En esta región, la densidad del gas es tan alta ( $n_e \geqslant 10^9 \text{ cm}^{-3}$ ), que suprime las transiciones prohibidas en el óptico por la desexcitación por colisión. La BLR tienen un tamaño típico de unos pocos días-luz o del orden de 10−3pc ([Osterbrock & Ferland](#page-108-4). [2006,](#page-108-4) [Higuera Garzón](#page-108-1). [2011,](#page-108-1) [Netzer](#page-108-5) . [2013\)](#page-108-5).

Las líneas delgadas se producen en la NLR, que está más alejada del agujero negro (aproximadamente 3 Kpc para una AGN muy luminoso), donde el gas es más frío y mucho menos denso ( $n_e \approx 10^4$ cm−<sup>3</sup> ) y por lo tanto el nivel medio de ionización es mucho más alto permitiendo transiciones prohibidas de átomos e iones como [O III] (λ4363, λ4959, λ5007), [N II] (λ5755, λ6548, λ6583) y [S II] (λ6717, λ6731). Se piensa que en las zonas más internas de la NLR, es decir, las más cercanas al núcleo del AGN dentro de esta región, se presenten líneas coronales, que corresponde a líneas de alta ionización a partir de iones con potenciales de ionización superiores a  $100 eV<sup>5</sup>$  $100 eV<sup>5</sup>$  $100 eV<sup>5</sup>$ . Las velocidades del gas en la NLR son del orden de los 300 km/s, asumiendo que su potencial gravitacional es controlado por la masa de la galaxia. La NLR tiene un tamaño típico de unos pocos miles de años-luz y es una de las componentes más estudiadas debido a que, a diferencia de la BLR, puede ser resuelta espacialmente con telescopios desde tierra y en el espacio (ej. [Evans et al.](#page-106-2). [1993,](#page-106-2) [Bower et al.](#page-105-4). [1994,](#page-105-4) [Pogge et al.](#page-109-5). [2000\)](#page-109-5), por lo tanto se cuenta con una gran cantidad de observaciones y espectros en el óptico y el UV de esta región ([Osterbrock & Ferland](#page-108-4). [2006,](#page-108-4) [Higuera Garzón](#page-108-1). [2011,](#page-108-1) [Netzer](#page-108-5) . [2013\)](#page-108-5).

<span id="page-25-2"></span><span id="page-25-1"></span><sup>5</sup>Estas líneas se denominan líneas coronales porque son similares a las que se observan en la corona solar

<span id="page-26-0"></span>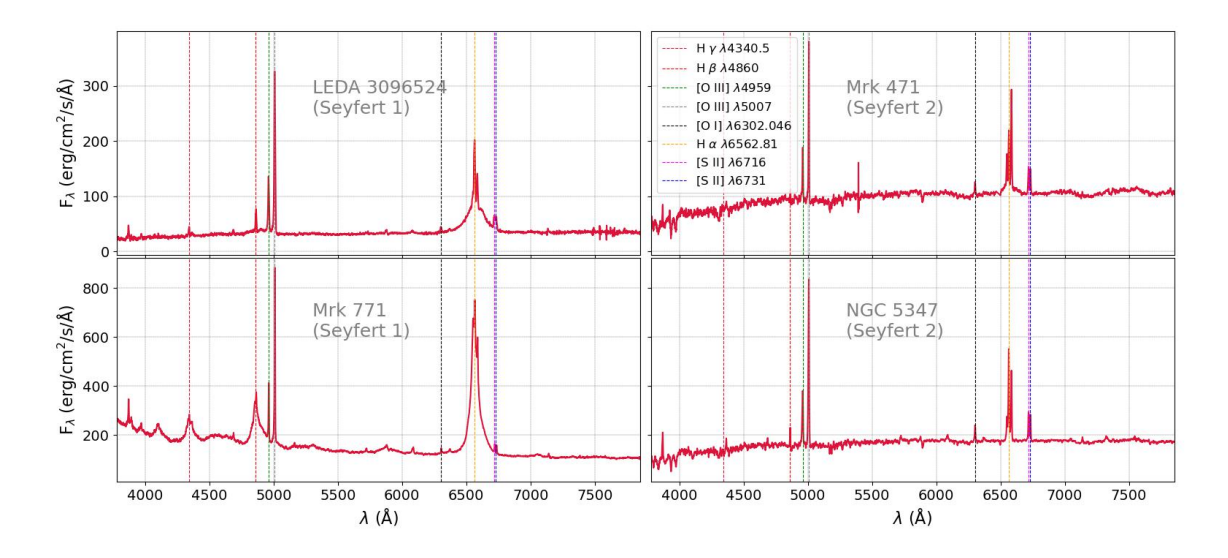

Figura 2-3.: Espectros de 4 galaxias Seyfert (seleccionadas de la muestra de galaxias usada en esta tesis) donde se pueden visualizar la presencia o no presencia de líneas anchas. Estas línea son ensanchadas por el efecto Doppler que sufre el gas en esta región debido a que se mueve a muy altas velocidades y proviene de la BLR, donde se observan las líneas de Hα, Hβ y Hγ mostradas en la gráfica. Las líneas delgadas que se observan, como las de [O I], [O III] Y [S II] provienen de la NLR. Los AGNs de los espectros ubicados a la izquierda de la figura son clasificados como AGNs Tipo 1 debido a la presencia de líneas anchas y delgadas, y en consecuencia estas galaxias también se clasifican como Seyfert 1. Los AGNs de los espectros ubicados a la derecha son clasificados como AGNs Tipo 2 o galaxias Seyfert 2 debido a que solo están presentes líneas angostas en sus espectros. Estos espectros fueron obtenidos del Sloan Digital Sky Survey (SDSS) en su data release 18, y fueron corregidos en sus longitudes de onda con respecto al corrimiento al rojo

### 2.1.2 El Toro de Polvo y Gas, y el modelo unificado de los AGN

Una de las hipótesis para explicar porque se observan diferentes características en los espectros de un AGN, es la presencia de una estructura de gas y polvo, con un rango de temperatura entre 100 y 1000 K, que rodea el disco de acreción del agujero negro y se encuentra a escalas mayores que la BLR con una distancia mínima determinada por la temperatura de sublimación de los granos de polvo ([Barvainis](#page-105-5). [1987\)](#page-105-5). Usualmente se asume que este polvo y gas se distribuye en una geometría similar a un toroide (o toro), o como un disco deformado que se extiende desde escalas de subparsec a decenas de parsec ([Pier & Krolik](#page-109-7). [1992,](#page-109-6) Pier & Krolik. [1993,](#page-109-7) [Urry & Padovani](#page-110-2). [1995,](#page-110-2) [Ramos-Almeida & Ricci](#page-109-8). [2017\)](#page-109-8), aunque observaciones recientes sugieren que este polvo no está distribuido en una única estructura de toro y en trabajos como el de [Hönig](#page-108-6) [\[2019\]](#page-108-6) se propone un modelo que consiste en un disco geométricamente delgado en el plano ecuatorial y un cono hueco de polvo hacia la región polar<sup>[6](#page-26-1)</sup>.

<span id="page-26-1"></span><sup>6</sup>En este trabajo nos referiremos como «Toro de Polvo», a la estructura de polvo y gas que rodea la región central, aunque es claro que aun está en debate como esta geométricamente ditribuído.

<span id="page-27-0"></span>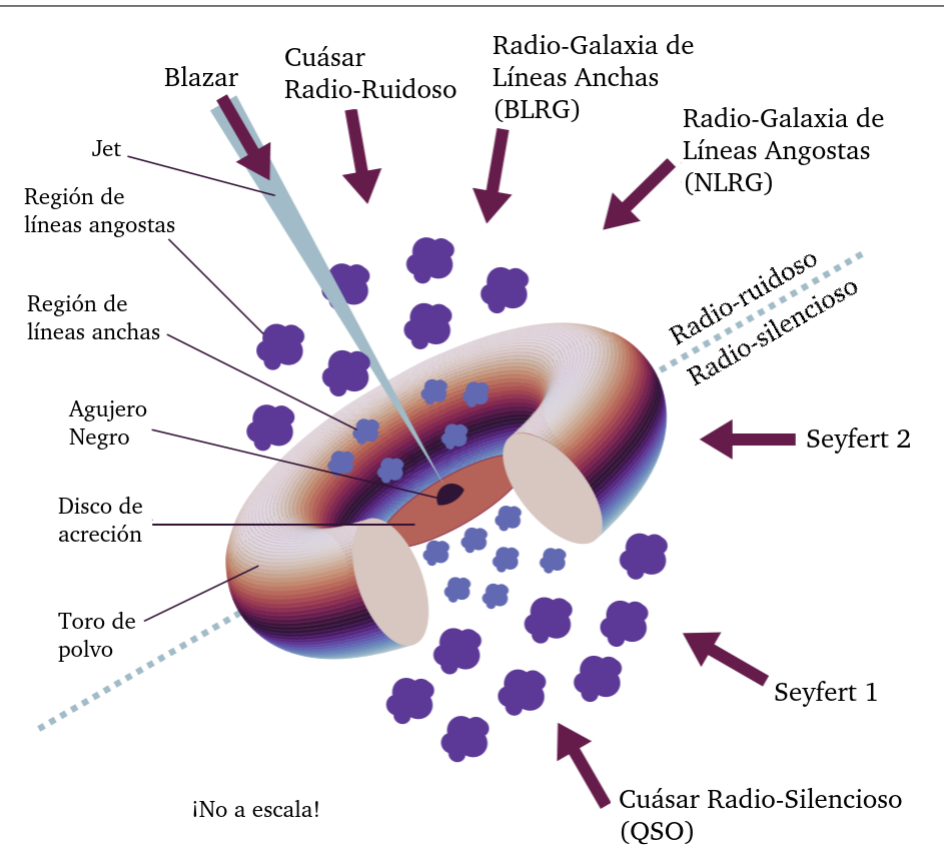

Figura 2-4.: Modelo Unificado de los AGN, adaptado de [Urry & Padovani](#page-110-2) [\[1995\]](#page-110-2). Las flechas gruesas representan diferentes ángulos de visión y el objeto observado que resulta de ellos (ver [2.2\)](#page-30-1). La asimetría del diagrama muestra las dos diferentes clasificaciones de Radio-ruidoso (Radio-Loud, RL) y Radio-silencioso (Radio-Quiet, RQ), por lo tanto no es representativo de un solo objeto. Imagen de Emma Alexander ([https: // emmaalexander. github. io/](https://emmaalexander.github.io/resources.html) [resources. html](https://emmaalexander.github.io/resources.html) )

<span id="page-27-1"></span>La BLR está parcialmente oculta por el toro de polvo, mientras que la NLR es visible desde cualquier ángulo. Por eso, algunos AGNs muestran tanto líneas anchas como delgadas en su espectro (AGNs de Tipo 1), mientras que otros solo muestran líneas delgadas (AGNs de Tipo 2) dependiendo de la orientación del AGN con respecto a la línea de vista. Según el oscurecimiento del toro, el AGN se puede categorizar en «no oscurecido» cuando la densidad de la columna a lo largo de la línea de visión es N<sub>H,l.o.s</sub> < 10<sup>22</sup>cm<sup>-2</sup>, y «oscurecido» cuando N<sub>H,l.o.s</sub> > 10<sup>22</sup>cm<sup>-2</sup> ([Zhao et al.](#page-111-0), [2021\)](#page-111-0). Esta hipótesis es también conocida como el «Modelo Unificado de los AGN» ([Antonucci](#page-105-6). [1993;](#page-105-6) Urry  $\mathscr B$  Padovani. [1995;](#page-110-2) ver Figura [2-4](#page-27-0)). Ya el soporte a la idea de un modelo unificado para las galaxias Seyfert viene de trabajos como el de [Antonucci & Miller](#page-105-7) [\[1985\]](#page-105-7), donde a partir de un estudio polarimétrico en torno a la galaxia Seyfert de tipo 2 NGC 1068, observaron que el núcleo de la galaxia presentaba líneas de emisión amplias y polarizadas que se parecían a las de una galaxia Seyfert de tipo 1, encontrando así evidencia de una estructura que oculta y dispersa la emisión central en la galaxia NGC 1068.

### 2.1.3 La emisión de los AGNs en el Infrarrojo

El polvo reprocesa la radiación óptica y UV del disco de acreción y la reemite en forma de radiación térmica en el rango IR. Esta emisión en el SED de la galaxia es dominante en longitudes de onda desde 1µm hasta algunas decenas de micras, haciendo de esta región una fuente emisora de continuo y líneas en el rango del infrarrojo medio ([Padovani et al.](#page-109-4). [2017\)](#page-109-4). Pero la emisión del toro no es la única componente si se estudia todo el rango de IR en el espectro de la galaxia que contiene el AGN, ya que también está la radiación debido a la formación estelar.

La mayor parte de la emisión en el infrarrojo cercano (Near Infrared, NIR) e infrarrojo medio (Medium Infrared (MIR) es radiación térmica debido al calentamiento del polvo por la radiación del disco de acreción, mientras que la mayor parte de la radiación térmica en el lejano infrarrojo (Far Infrared, FIR) es debido al polvo más frío que calientan las estrellas jóvenes en las grandes regiones de formación estelar de la galaxia anfitriona. La temperatura del polvo que emite NIR y MIR está entre 100 y 2000 K ([Netzer](#page-108-5) . [2013\)](#page-108-5). En estos rangos de longitud de onda del espectro de muchos AGN se pueden observar líneas de emisión tanto anchas como delgadas (figura [2-5](#page-28-0)), de las cuales varias tendrían su origen en la BLR y la NLR, como se comentó en [2.1.1.](#page-25-0)

<span id="page-28-0"></span>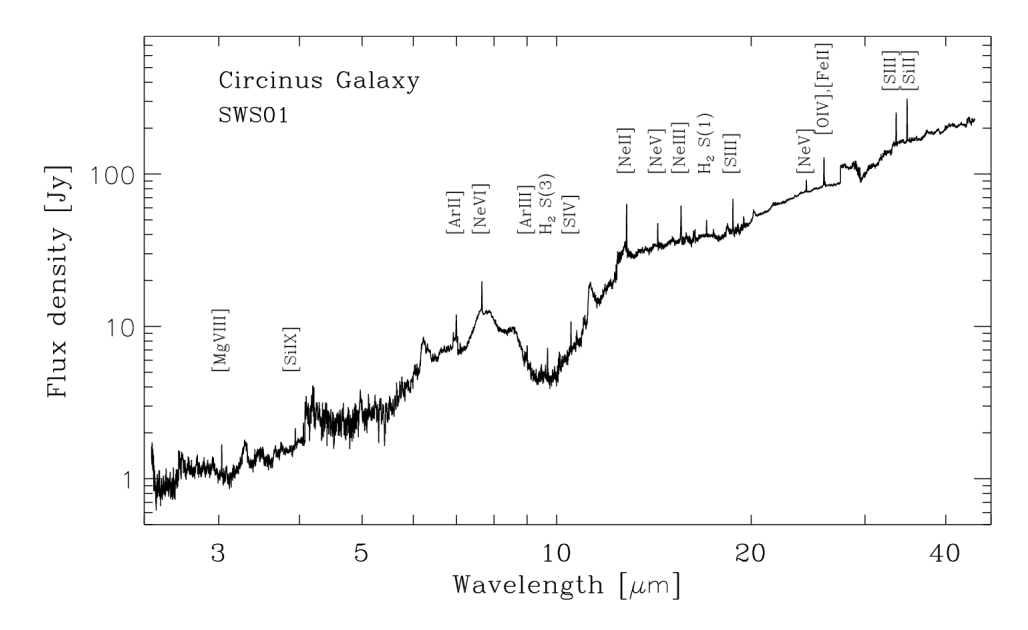

**Figura 2-5.:** Espectro entre  $2.5\mu$ m y  $45\mu$ m de la galaxia Circinus obtenido con el espectrógrafo SWS01 de la ISO [\(Moorwood et al.. 1996\)](#page-108-7). Entre las componentes que se observan en el espectro están los PAH entre 5-12 $\mu$ m, líneas de emisión como [FeII], [NeII] y [SIII] causadas por la actividad de formación estelar, las líneas de [SIV] y [NeIII] debido tanto a la formación estelar y el AGN, y las líneas de [OIV], [NeV], [NeVI], [MgV], [MgVII], [MgVIII] y [SiIX] debido al gas fotoionizado por un AGN.

El polvo en los AGNs no solo está presente en el toro sino que también se puede encontrar en la NLR. Debido a su gran distancia con respecto al centro del AGN, el campo de radiación es mucho más débil por lo que no calienta los granos a su temperatura de sublimación lo que hace probable que el gas de baja densidad contenga polvo ([Netzer](#page-108-5) . [2013,](#page-108-5) [Osterbrock & Ferland](#page-108-4). [2006\)](#page-108-4). El polvo domina la absorción de fotones ionizantes en gas altamente ionizado. A niveles tan altos

de ionización, la opacidad del polvo en el continuo Lyman de hidrógeno<sup>[7](#page-29-1)</sup>, excede la opacidad del gas y, por lo tanto, una gran fracción de la radiación ionizante es absorbida por el polvo y reemitida en longitudes de onda IR.([Netzer](#page-108-5) . [2013\)](#page-108-5).

Teniendo en cuenta la sección transversal de absorción del grano y su emisividad, la radiación de energía de dichos granos se puede modelar como un cuerpo gris, es decir como un espectro de cuerpo negro modificado ([Netzer](#page-108-5) . [2013\)](#page-108-5):

$$
F_{\nu}(T) \propto \frac{\nu^{3+\gamma}}{\exp(h\nu/kT) - 1} \tag{2-8}
$$

donde k es la constante de Boltzmann y el índice  $\gamma$  depende del tamaño y la composición del grano y esta en el rango de 0-2. Por ejemplo para grandes granos de grafito, tiene un valor aproximadamente de 0, y para los típicos granos de silicatos tiene valores entre 1 y 2.

#### <span id="page-29-0"></span>2.1.4 Las líneas de emisión de Neón en el IR

De la relación entre la tasa de ionización por partícula y la tasa de recombinación por partícula, depende el nivel de ionización de un gas fotoionizado. Este a su vez, también es proporcional a la relación entre la densidad de fotones ionizantes y la densidad de electrones del gas. Físicamente, esta relación se puede representar en una cantidad adimensional definida como el Parámetro de Ionización U ([Netzer](#page-108-5) . [2013,](#page-108-5) [Osterbrock & Ferland](#page-108-4). [2006\)](#page-108-4):

$$
U = \frac{1}{4\pi r^2 c N_H} \int_{\nu_0}^{\infty} \frac{L_{\nu}}{h\nu} d\nu
$$
\n(2-9)

donde  $L_{\nu}$  es la luminosidad de la fuente de radiación por intervalo de unidad de frecuencia, r es la distancia a esa fuente,  $N_H$  representa la densidad de hidrógeno y c es la velocidad de la luz, la cual se introduce para hacer U adimensional ([Netzer](#page-108-5) . [2013\)](#page-108-5). El Parámetro de Ionización, es el que principalmente determina las intensidades y proporciones de las líneas de emisión. Para su estudio, es necesario hacer diagnósticos que sean insensibles al oscurecimiento ([Gorjian et al.](#page-107-0). [2007\)](#page-107-0). Con valores de  $U \ge 10^{-1.5}$  el polvo domina la absorción de los fotones ionizantes, y como ya nombramos en [2.1.3,](#page-27-1) la opacidad del polvo excede la opacidad del gas ([Netzer](#page-108-5) . [2013\)](#page-108-5).

Teniendo en cuenta lo anterior, las longitudes de onda en la región del espectro del MIR son ideales para observar y realizar este tipo de estudios en los AGN, debido a que presentan una baja extinción y se encuentran fuertes líneas de emisión ([Voit](#page-110-3). [1992,](#page-110-3) [Gorjian et al.](#page-107-0). [2007\)](#page-107-0). Algunas de esas líneas son las de [Ne V] a  $14.3\mu$ m y [Ne III] a  $15.5\mu$ m, cuyas grandes ventajas son que el neón no se encuentra dentro, ni sobre los granos ([Gorjian et al.](#page-107-0). [2007\)](#page-107-0), y que en las longitudes de onda muy cercanas a 15 $\mu$ m, la extinción del polvo es pequeña  $(A_{15\mu m}/A_V = 0.015$ ; [Cox & Pilachowski](#page-106-3). [2000\)](#page-106-3) y típicamente independiente de la orientación ([Wu et al.](#page-111-1). [2011,](#page-111-1) [Ramos Padilla et al.](#page-109-9) [\[2020\]](#page-109-9)).

Los espectros que se obtienen de las observaciones de grandes aperturas, que no solo incluyen la NLR, sino también las regiones de formación estelar (Star Formation, SF), también contienen

<span id="page-29-1"></span><sup>7</sup>El conjunto de fotones emitidos con energías superiores al límite de Lyman se conoce como el continuo de Lyman. El límite de Lyman, por su parte, representa la energía mínima necesaria (912Å) para ionizar un átomo de hidrógeno mediante un fotón.

la línea de [Ne II] en 12.8 $\mu$ m, además de las líneas de [Ne V] y [Ne III]. Esta información puede proporcionar diagnósticos para estudiar las condiciones de la NLR ([Netzer](#page-108-5) . [2013\)](#page-108-5). La línea de baja ionización [Ne II], se debe a regiones de HII. Con un potencial de ionización (Ionization Potential, I.P.) de 21.6 eV, sirve como indicador de la actividad de formación estelar al trazar la emisión térmica estelar ([Sturm et al.](#page-110-0). [2002\)](#page-110-0). Por otro lado la línea de alta ionización [Ne V], con un I.P.  $=$ 97.1 eV, solo puede ser excitada por el continuo de un AGN, pues se requieren de fuertes campos de radiación que no pueden ser producto de la actividad de formación estelar ([Sturm et al.](#page-110-0). [2002,](#page-110-0) *[Abel & Satyapal](#page-105-2).* [2008\)](#page-105-2). Algunas de las líneas de [Ne III] (I.P. = 40.96 eV; [Spinoglio et al.](#page-110-4). [2017\)](#page-110-4), se pueden originar tanto en la NLR como en las regiones HII ([Netzer](#page-108-5) . [2013\)](#page-108-5).

En la Tabla [2-1](#page-30-0) se muestra información general sobre estas líneas de emisión de Neón en el MIR, donde también se incluye cuales son las transiciones entre los niveles de energía, responsables de la emisión en las longitudes de onda específicas con las que se trabajó en esta tesis, y sus probabilidades de transición.

<span id="page-30-0"></span>

| Atomo                     | Abundancia<br>Solar | Línea             | $\lambda$ ( $\mu$ m) | I.P.<br>(eV)   | $\frac{n_{\rm crit}}{(\rm cm^{-3})}$   | Transición                                                | Prob. Transición<br>$A(s^{-1})$              |
|---------------------------|---------------------|-------------------|----------------------|----------------|----------------------------------------|-----------------------------------------------------------|----------------------------------------------|
| Neón<br>(N <sub>e</sub> ) | 7.93                | [Ne II]<br>[Ne V] | 12.8<br>14.32        | 21.56<br>97.12 | $5.4 \times 10^5$<br>$3.8 \times 10^5$ | $^{2}P_{3/2}^{0}$ $^{-2}P_{1/2}^{0}$<br>${}^3P_1-{}^3P_2$ | $8.6 \times 10^{-3}$<br>$4.6 \times 10^{-3}$ |
|                           |                     | [Ne III]          | 15.5                 | 40.96          | $2.9 \times 10^{5}$                    | ${}^3P_2-{}^3P_1$                                         | $6.0 \times 10^{-3}$                         |

Tabla 2-1.: Información general de las líneas de emisión de Neón en el MIR. Los valores de Abundancia Solar  $log(X/H) + 12$ ; [Grevesse et al.. 2010\)](#page-107-1), Potencial de Ionización y Densidad Crítica n<sub>crit</sub> [\(Burton et al.. 1992\)](#page-105-8), fueron tomados de [Spinoglio et al.](#page-110-4) [\[2017\]](#page-110-4). La información sobre las transiciones entre los niveles de energía y sus probabilidades de transición  $A(s^{-1})$ , fueron tomados de [Osterbrock & Ferland](#page-108-4) [\[2006\]](#page-108-4)

### <span id="page-30-1"></span>2.2 Clasificación de los AGN: Los AGN RL y RQ

De acuerdo a la forma de sus espectros, o a las regiones del espectro donde sus emisiones son más intensas, se encuentra actualmente en la literatura diferentes clasificaciones generando así todo un zoológico de distintas clases AGNs (ver Tabla [2-2](#page-31-0)). Sin embargo como ya se comentó en [2.1.2,](#page-25-1) de acuerdo al trabajo de [Antonucci](#page-105-6) [\[1993\]](#page-105-6) esta gran variedad de clases se puede explicar como un resultado de la variación de la orientación con respecto a la línea de visión, lo que quiere decir que los diferentes tipos de AGN son el mismo objeto físico observado en diferente condiciones, siendo el toro de polvo y gas el ingrediente clave para explicar esta dependencia. Esta hipótesis lleva a la clasificación más generalizada de los AGNs Tipo 1 y Tipo 2 (emisión de la zona central y la BLR, no oculta y oculta correspondientemente).

Otro modo de clasificación, es de acuerdo a la intensidad de emisión que tienen los AGNs en el Radio. La emisión de radio es una característica que varía mucho entre los AGN. Por eso, se suele usar el parámetro de "sonoridad de radio", R, para clasificar los AGN en dos tipos: los radio-ruidosos (RL AGN) y los de radio-silencioso (RQ AGN). R es el cociente entre la luminosidad monocromática de radio, en 5 GHz, y la luminosidad monocromática óptica en la banda B ([Netzer](#page-108-5) . [2013\)](#page-108-5). Es decir:

$$
R = \frac{L_{\nu}(5 \text{GHz})}{L_{\nu}(4400 \text{Å})} = 1.36 \times 10^5 \frac{L(5 \text{GHz})}{L(4400 \text{Å})}
$$
(2-10)

donde  $L(5GHz)$  y  $L(4400\text{\AA})$  son el valor de  $\lambda L_{\lambda}$  a esas energías. El criterio entonces para separar los AGN entre RQ y RL, usualmente es  $R = 10$  (*[Netzer](#page-108-5)*. [2013\)](#page-108-5). Los AGN RL tienen una fuerte emisión no térmica asociada a chorros de materia (jets) que se mueven a velocidades cercanas a la de la luz, mientras que los AGN RQ tienen una emisión térmica predominante, que proviene del disco de acreción o de procesos relacionados con él ([Padovani et al.](#page-109-4). [2017\)](#page-109-4). Esta clasificación refleja que estos objetos son muy distintos entre sí y que su principal diferencia física radica en la existencia o ausencia de jets relativistas (Jetted & Non-jetted AGN) ([Padovani](#page-108-8). [2016,](#page-108-8) [Padovani](#page-109-4) [et al.](#page-109-4). [2017\)](#page-109-4), como también se ilustra en la Figura [2-4](#page-27-0).

<span id="page-31-0"></span>

| $\text{Clase}/\text{Acrónimo}$ | Significado/Propiedades principales                   |
|--------------------------------|-------------------------------------------------------|
| Quasar                         | Fuente de radio cuasi-estelar (originalmente)         |
| Sey1                           | Seyfert 1, FWHM $\geq 1000 \text{km}$<br>$s^{-1}$     |
| Sey2                           | $s^{-1}$<br>Seyfert 2, FWHM $\lesssim 1000 \text{km}$ |
| QSO                            | Objeto cuasi-estelar                                  |
| QSO <sub>2</sub>               | Objeto cuasi-estelar 2, Sey2 de alta potencia         |
| RQ AGN                         | AGN Radio Silencioso                                  |
| RL AGN                         | AGN Radio Ruidoso                                     |
| Jetted AGN                     | con fuertes jets relativistas                         |
| Non-jetted AGN                 | sin fuertes jets relativistas                         |
| Tipo 1                         | Sey1 y quasars                                        |
| Tipo 2                         | Sey2y QSO2                                            |
| FR I                           | Fuente de radio Fanaroff-Riley clase I                |
| FR II                          | Fuente de radio Fanaroff-Riley clase II               |
| BL Lac                         | Objeto BL Lacertae                                    |
| <b>Blazars</b>                 | BL Lacs y FSRQs                                       |

Tabla 2-2.: Lista de las clases de AGN. Para una versión más completa de la tabla ver [Padovani](#page-109-4) [et al.](#page-109-4) [\[2017\]](#page-109-4)

Los AGN RL que tienen el jet relativista desalineado con la línea de visión se clasifican según la forma de sus jets y el lugar donde alcanzan el máximo brillo superficial: cerca del núcleo (FR I) o lejos del núcleo (FR II) ([Padovani et al.](#page-109-4). [2017\)](#page-109-4). Cuando el jet está alineado con la línea de visión, tenemos objetos como los Blazares o Radio Quasares cuyos espectros son planos (Flat Spectrum Radio Quasars, FSRQ).

Los AGN RQ se dividen en dos tipos: los QSO (cuásares radio-silenciosos) y las galaxias Seyfert. Estas últimas son galaxias, en su mayoría espirales, que se descubrieron en 1908 por tener espectros con intensas líneas de emisión, a diferencia de otros objetos similares ópticamente que solo mostraban espectros de absorción estelar. Su nombre se debe a Carl Seyfert, quien fue el primero en estudiarlas en 1943 ([Seyfert](#page-110-5). [1943\)](#page-110-5). Equivalente al concepto de los AGN Tipo 1 y 2, las galaxias Seyfert se clasifican en Seyfert 1 y Seyfert 2, por la presencia o ausencia de líneas anchas en sus espectros (ver Figura [2-3](#page-26-0)).

Esta tesis se enfoca específicamente en los AGN RQ y las dos clasificaciones descritas anterior-

<span id="page-32-0"></span>mente: los QSO y las galaxias Seyfert.

### 2.3 Herramientas computacionales usadas

En el desarrollo de esta tesis de investigación, se utilizó el código CIGALE<sup>[8](#page-32-2)</sup> como la herramienta principal para el modelado y ajuste de las Distribuciones Espectrales de Energía (SEDs) de una muestra de galaxias Seyfert y QSO. Estas muestras se obtuvieron a partir del uso de diferentes herramientas del observatorio virtual, como PyVO<sup>[9](#page-32-3)</sup> y ADQL<sup>[10](#page-32-4)</sup>. Además, se utilizó la herramienta Astroquery[11](#page-32-5) para identificar las galaxias de la muestra que presentaban información sobre las líneas de emisión de Neón en el infrarrojo. A continuación, se proporcionará una breve descripción de las herramientas computacionales utilizadas en esta tesis.

#### <span id="page-32-1"></span>2.3.1 CIGALE

CIGALE (Code Investigating GALaxy Emission) es un código desarrollado en Python ([Boquien](#page-105-0) [et al.](#page-105-0). [2019,](#page-105-0) [Yang et al.](#page-111-2). [2019](#page-111-2) y [Yang et al.](#page-111-3). [2022\)](#page-111-3) para modelar las SEDs de galaxias y estimar sus propiedades físicas como la tasa de formación estelar, la atenuación y luminosidad del polvo, la masa estelar, la fracción del AGN, entre otras cantidades físicas. ''Está diseñado para estudiar la evolución de las galaxias comparando las SEDs de galaxias modeladas con las observadas desde los Rayos-X y el FUV hasta el FIR y el Radio''. Una de las características principales de CIGALE es su capacidad para manejar datos observacionales incompletos y con errores, lo que lo hace especialmente útil para analizar grandes conjuntos de datos fotométricos de galaxias en estudios de poblaciones galácticas a gran escala. También proporciona herramientas para visualizar y analizar los resultados obtenidos, lo que facilita la interpretación de los modelos y la comparación con observaciones reales.

CIGALE se basa en los trabajos previos de [Burgarella et al.](#page-105-9) [\[2005\]](#page-105-9) y [Noll et al.](#page-108-9) [\[2009\]](#page-108-9). En el primero, los autores escribieron un algoritmo en FORTRAN para estimar parámetros físicos comparando los SEDs observados con un conjunto de modelos, un total de 82,800. En el segundo, los autores desarrollaron un código también llamado CIGALE, que utilizaba modelos de espectros compuestos por modelos de población estelar de Maraston (2007), funciones de atenuación sintéticas basadas en una ley de Calzetti modificada, plantillas de líneas espectrales, modelos de emisión de polvo de Dale y Helou, y plantillas opcionales espectrales de AGNs oscurecidos. El software comparaba este conjunto de modelos con la fotometría observada desde el UV hasta el IR de las galaxias utilizando la inferencia bayesiana.

El flujo de trabajo de CIGALE está dividido en módulos o en bloques (ver Figura [2-6](#page-33-0)). Cada uno de estos bloques se encarga de una tarea específica que se concretan en cuatro etapas o pasos fundamentales: 1) El manejo de entrada que se encarga de procesar los archivos de configuración y datos de entrada (datos fotométricos), 2) la generación de los modelos con los cuales el modelo de la

<span id="page-32-2"></span> ${}^{8}$ <https://cigale.lam.fr/>

<span id="page-32-3"></span> $^9$ <https://pyvo.readthedocs.io/en/latest/#>

<span id="page-32-4"></span> $^{10}\mathrm{https://www.ivoa.net/documents/latest/ADQL.html}$  $^{10}\mathrm{https://www.ivoa.net/documents/latest/ADQL.html}$  $^{10}\mathrm{https://www.ivoa.net/documents/latest/ADQL.html}$ 

<span id="page-32-5"></span> $11$ <https://astroquery.readthedocs.io/en/latest/index.html>

<span id="page-33-0"></span>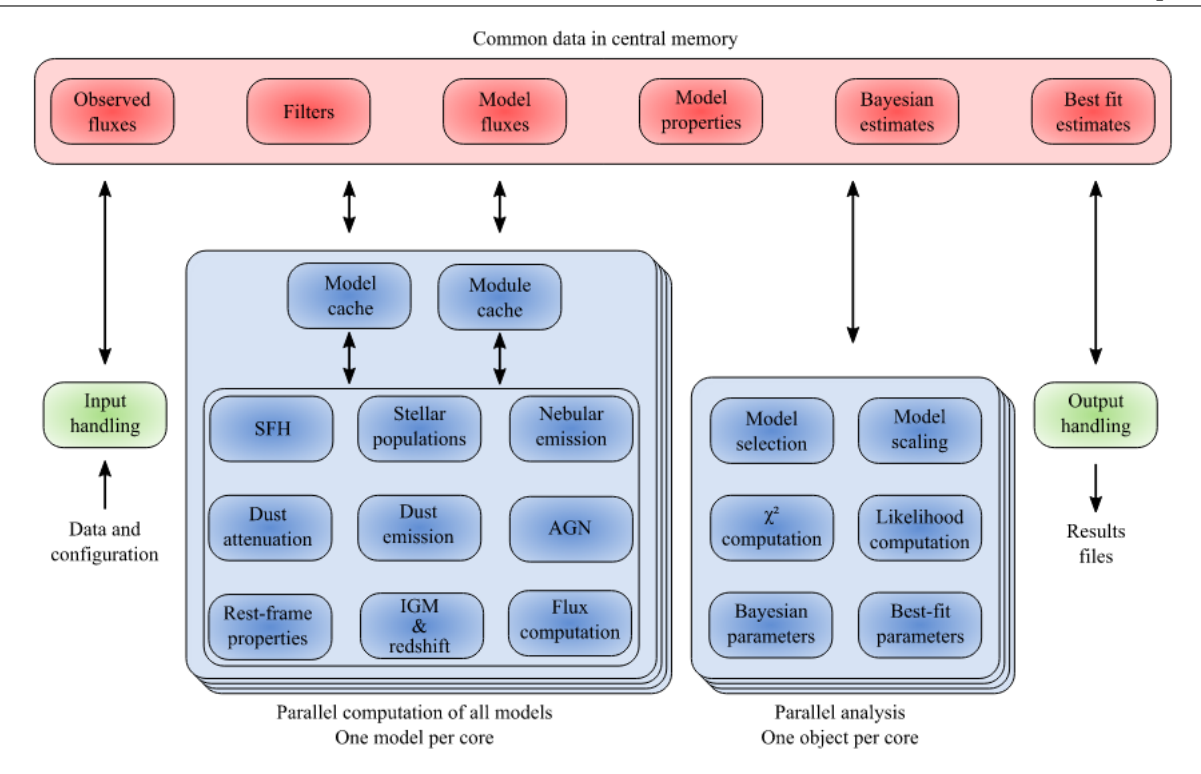

Figura 2-6.: Esquema general del flujo de trabajo de CIGALE para el ajuste de un Diagrama Espectral de Energía (SED) y la estimación de las propiedades físicas [\(Boquien et al.. 2019\)](#page-105-0).

SED y propiedades físicas son computarizadas, 3) el análisis sobre cuales modelos se ajustan a las observaciones, y 4) El manejo de salida que realiza la entrega y almacenamiento de los resultados ([Boquien et al.](#page-105-0). [2019\)](#page-105-0). Un ejemplo del resultado que entrega CIGALE lo podemos ver en la figura [2-7](#page-34-0), donde además del mejor SED modelado, se observa las diferentes componentes que aportan al espectro de emisión.

El funcionamiento de CIGALE se sustenta en el principio de ''balance de energía'', en el cual la cantidad de energía emitida por el polvo en las regiones del MIR y el FIR es igual a la cantidad de energía absorbida por el polvo en las regiones del óptico y el UV. Este enfoque ha permitido lograr un modelamiento de las SEDs altamente eficiente en términos de velocidad, precisión y exactitud ([Boquien et al.](#page-105-0). [2019\)](#page-105-0).

### <span id="page-33-1"></span>2.3.2 Herramientas del Observatorio Virtual

El Observatorio Virtual (Virtual Observatory, VO) es una iniciativa global en el campo de la astronomía que tiene como objetivo principal facilitar el acceso, la búsqueda, el análisis y el uso de datos astronómicos y servicios en línea a través de una infraestructura interoperable basada en estándares y protocolos comunes. El VO permite a los astrónomos acceder a una amplia variedad de recursos y datos astronómicos, que van desde observaciones de telescopios en diferentes longitudes de onda (óptico, infrarrojo, radio, rayos X, entre otros) hasta catálogos, bases de datos y servicios de simulación.

<span id="page-34-0"></span>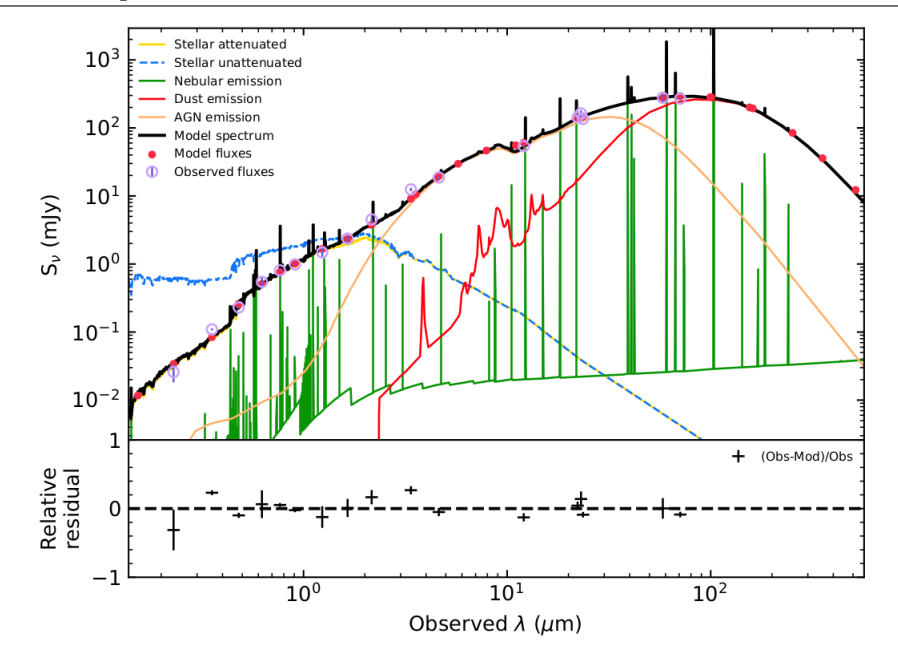

Figura 2-7.: Gráfica obtenida directamente de CIGALE del resultado del mejor SED modelado, usando los parámetros que se describen en la sección [4.2,](#page-53-2) para la galaxia LEDA 3096524, una galaxia con un  $z = 0.171$ . El  $\chi^2$  reducido para este ajuste es de 1.1. Cada gráfico de color representa la emisión y atenuación de cada componente que aporta a la emisión final del espectro modelado, que se representa con negro. Cada punto rojo representa los flujos modelados y los círculos morados los flujos observados con su barra de error.

El VO ofrece una amplia gama de servicios y herramientas para los astrónomos, incluyendo buscadores de datos, herramientas de análisis, servicios de acceso a catálogos, servicios de visualización y servicios de simulación. Además, el VO promueve la reutilización y el intercambio de datos y servicios astronómicos, lo que fomenta la colaboración y el avance de la investigación en astronomía.

#### PyVO

PyVO es una biblioteca de Python que proporciona herramientas y funciones para interactuar con el VO permitiendo a los astrónomos acceder, buscar, descargar y analizar datos astronómicos de diferentes recursos en línea, como catálogos, bases de datos y servicios de simulación, compatibles con los protocolos de servicio de observatorio virtual estándar de IVOA como lo es el ''Table Access Protocol (TAP)''. Este protocolo define un protocolo de servicio para acceder a datos de tablas generales, incluidos catálogos astronómicos y tablas de bases de datos generales. Se proporciona acceso tanto a la base de datos como a los metadatos de la tabla, así como a los datos reales de la tabla. Este protocolo admite el lenguaje de consulta Astronomical Data Query Language (ADQL) dentro de una interfaz integrada<sup>[12](#page-34-1)</sup>.

<span id="page-34-1"></span><sup>12</sup>Mayor información sobre el TAP: <https://www.ivoa.net/documents/TAP/>

ADQL (Astronomical Data Query Language) es un lenguaje de consulta diseñado específicamente para la recuperación de datos astronómicos en el contexto del Observatorio Virtual (VO). ADQL se basa en SQL (Structured Query Language), que es un lenguaje ampliamente utilizado para consultas de bases de datos, pero se ha adaptado y extendido para cumplir con los requisitos y estándares del VO en el campo de la astronomía<sup>[13](#page-35-1)</sup>.

### <span id="page-35-0"></span>2.3.3 Astroquery

Astroquery (An Astronomical Web-querying Package in Python) es una ''colección de herramientas para solicitar y extraer información de bases de datos alojadas en servidores remotos con interfaces expuestos en Internet, incluidos aquellos con páginas web pero sin interfaces formales de programas de aplicación'' ([Ginsburg et al.](#page-107-2). [2019\)](#page-107-2). Un paquete para su uso en Python que al incluir ciertas instrucciones dentro del código que se esté desarrollando permite obtener información ya sea de una objeto en especifico indicando su ID o sus coordenadas, como también de toda una región alrededor de una coordenada donde se puede especificar el radio de esa región.

El siguiente ejemplo muestra el código para una búsqueda en SIMBAD para una región alrededor de M81 (tomado de [Ginsburg et al.](#page-107-2) [\[2019\]](#page-107-2)). result\_table son una astropy.table.Table que contiene los objetos cerca de M81:

```
from astroquery.simbad import Simbad
2 result_table = Simbad . query_region ("m81")
```
Los resultados de las búsquedas que se hacen con *astroquery* se obtienen en una tabla de *astropy* para así poder manipularlas y trabajar con ellas de manera más eficiente en otras secciones del código.

### ADQL

<span id="page-35-1"></span><sup>13</sup>Mayor información sobre el ADQL: <https://www.ivoa.net/documents/ADQL/>
## <span id="page-36-0"></span>3 Búsqueda, selección y caracterización de la muestra

Uno de los objetivos principales en la tarea de obtener y filtrar la muestra de galaxias, es que el proceso permita acceder y manipular los datos de forma eficiente y automatizada. Para esto se desarrolló un conjunto de algoritmos o códigos escritos en Python donde se integran el uso de las diferentes herramientas computacionales. Por un lado, se utilizan las herramientas del VO (ver [2.3.2\)](#page-33-0) para obtener la muestra principal de galaxias de la base de datos de SIMBAD. Por otro lado, se emplea Astroquery (ver [2.3.3\)](#page-35-0) para obtener las tablas fotométricas de la base de datos del NED.

Además de esto, el código automatiza las tareas de selección de galaxias con información de líneas de Neón en el IR, la obtención de las tablas fotométricas de la base de datos del CDS, la limpieza y unificación de los datos fotométricos de ambas bases de datos para finalmente obtener de una SED más completa para cada galaxia. Todo este proceso de trabajo se ilustra de manera general en el diagrama de flujo en la Figura [3-1](#page-38-0).

## 3.1 Bases de datos astronómicas usadas

Para la obtención de la muestra de Galaxias Seyfert y QSOs se usaron las bases de datos astronómicas del CDS y sus servicios SIMBAD y VizieR, así como la base de datos del NED. Estas bases de datos contienen información detallada sobre la mayoría de las galaxias observadas en el Universo, incluyendo datos fotométricos y espectrales publicados por varios autores y recopilados en estas bases de datos. A continuación, se presenta una breve descripción de estas bases de datos astronómicas.

#### 3.1.1 CDS - Centre de Données astronomiques de Strasbourg

El CDS es una base de datos creada en 1972 como el "Stellar Data Centre", cambiando su nombre a "Strasbourg astronomical Data Centre" en 1983. Es una de las principales fuentes de información astronómica a nivel mundial ya que se dedica a la recopilación y distribución mundial de datos astronómicos e información relacionada. Entre sus servicios se destacan SIMBAD y VizieR, que permiten acceder a datos sobre objetos y catálogos celestes respectivamente.

SIMBAD (Set of Indications, Measurements, and Bibliography for Astronomical Data), es una base de datos que contiene información sobre más de 12 millones de objetos astronómicos fuera del sistema solar, incluyendo sus propiedades físicas, magnitudes, movimientos propios, paralaje, velocidad y/o el desplazamiento al rojo (redshift), coordenadas, medidas espectrales y referencias bibliográficas<sup>[1](#page-37-0)</sup>. SIMBAD permite realizar consultas por nombre, tipo o región del cielo, así como cruzar datos con otras bases de datos externas.

VizieR es un servicio desarrollado por Gilles Landais y François Ochsenbein, que ofrece acceso a la biblioteca más completa de catálogos astronómicos publicados en revistas científicas o disponibles en formato electrónico, con datos verificados y enriquecidos, accesibles a través de múltiples interfaces<sup>[2](#page-37-1)</sup>. Dentro de sus herramientas se puede encontrar el «VizieR Photometry Tool[3](#page-37-2)», el cual facilita la visualización de puntos de fotometría extraídos alrededor de una posición o nombre de objeto a partir de catálogos con datos fotométricos en VizieR. Esta herramienta es útil para estudiar la distribución espectral de energía (SED) de los objetos astronómicos y compararlos con modelos teóricos o empíricos. Una manera de obtener estos puntos fotométricos es descargando la información como una VOTable usando directamente una dirección url.

### 3.1.2 NED - NASA/IPAC Extragalactic Database

La base de datos del NED (NASA/IPAC Extragalactic Database) es un recurso en línea que proporciona información de datos de observación y bibliográficos en múltiples longitudes de onda, desde los rayos gamma hasta las radiofrecuencias, para objetos extra galácticos tales como galaxias, cuásares, núcleos galácticos activos, lentes gravitacionales y otros tipos de fuentes celestes. Se actualiza periódicamente con nuevos datos procedentes de la literatura científica y de los catálogos y encuestas (o surveys) del cielo. Permite realizar consultas por nombre, posición, tipo o propiedades físicas de los objetos. La NASA/IPAC Extragalactic Database es un servicio financiado por la Administración Nacional de Aeronáutica y del Espacio (NASA) y operado por el Instituto Tecnológico de California (Caltech).

<span id="page-37-0"></span><sup>1</sup> <https://simbad.u-strasbg.fr/simbad/>

<span id="page-37-1"></span> $^{2}$ <https://vizier.cds.unistra.fr/>

<span id="page-37-2"></span><sup>&</sup>lt;sup>3</sup>El VizieR Photometry Tool es desarrollado por Anne-Camille Simon y Thomas Boch.

<span id="page-38-0"></span>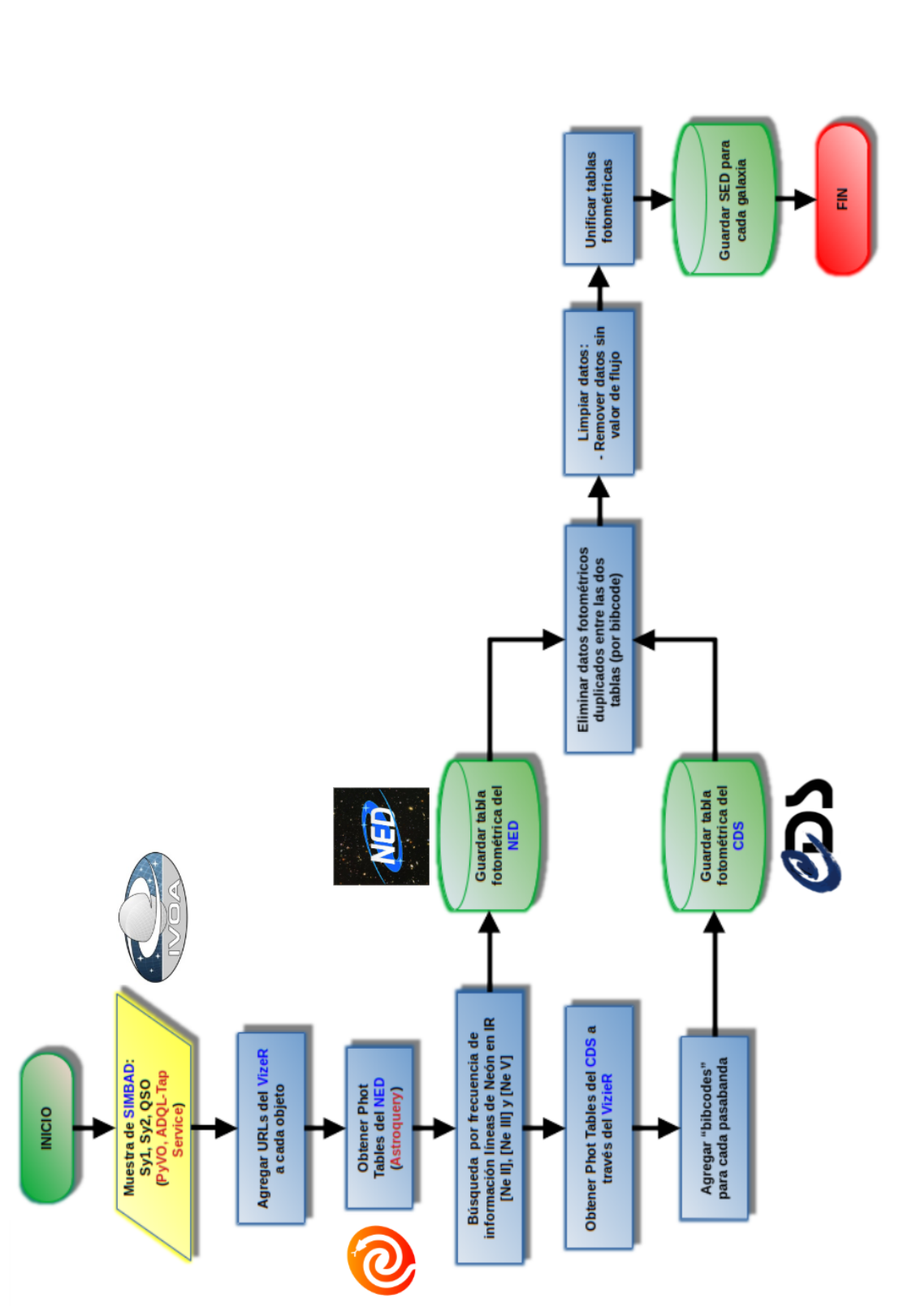

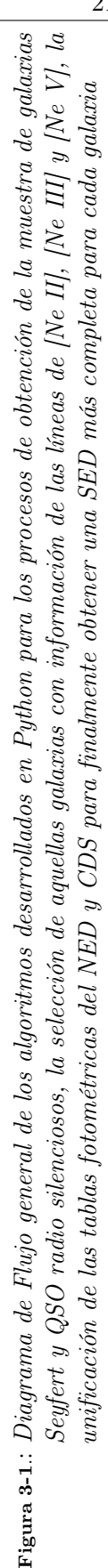

## 3.2 Muestra de galaxias Seyfert y QSOs desde SIMBAD

Dentro de las opciones de consulta de SIMBAD, tenemos el SIMBAD TAP Service que permite extraer información de las diferentes tablas en la base de datos para grandes lotes de objetos. En la Figura [3-2](#page-39-0) se ilustra la estructura de estas tablas, las cuales accedemos de manera remota usando el paquete PyVO[4](#page-39-1) dentro de nuestro código, para realizar la búsqueda y obtener la muestra de galaxias. Para lograr esto utilizamos un script en ADQL, como el mostrado en el Código [3.1](#page-39-2) para el caso de galaxias Seyfert. El resultado de la búsqueda con PyVO es una VOTable con campos como el identificador principal del objeto (Main\_Id), las coordenadas en ascensión recta (RA) y declinación (DEC), tipo de objeto o clasificación principal (otype, por ejemplo Sy1, Sy2 o QSO), redshift (con el rvz type  $=$  'z'), otros identificadores del objeto (ids) y otros tipos o clasificaciones del objeto (otypes).

<span id="page-39-0"></span>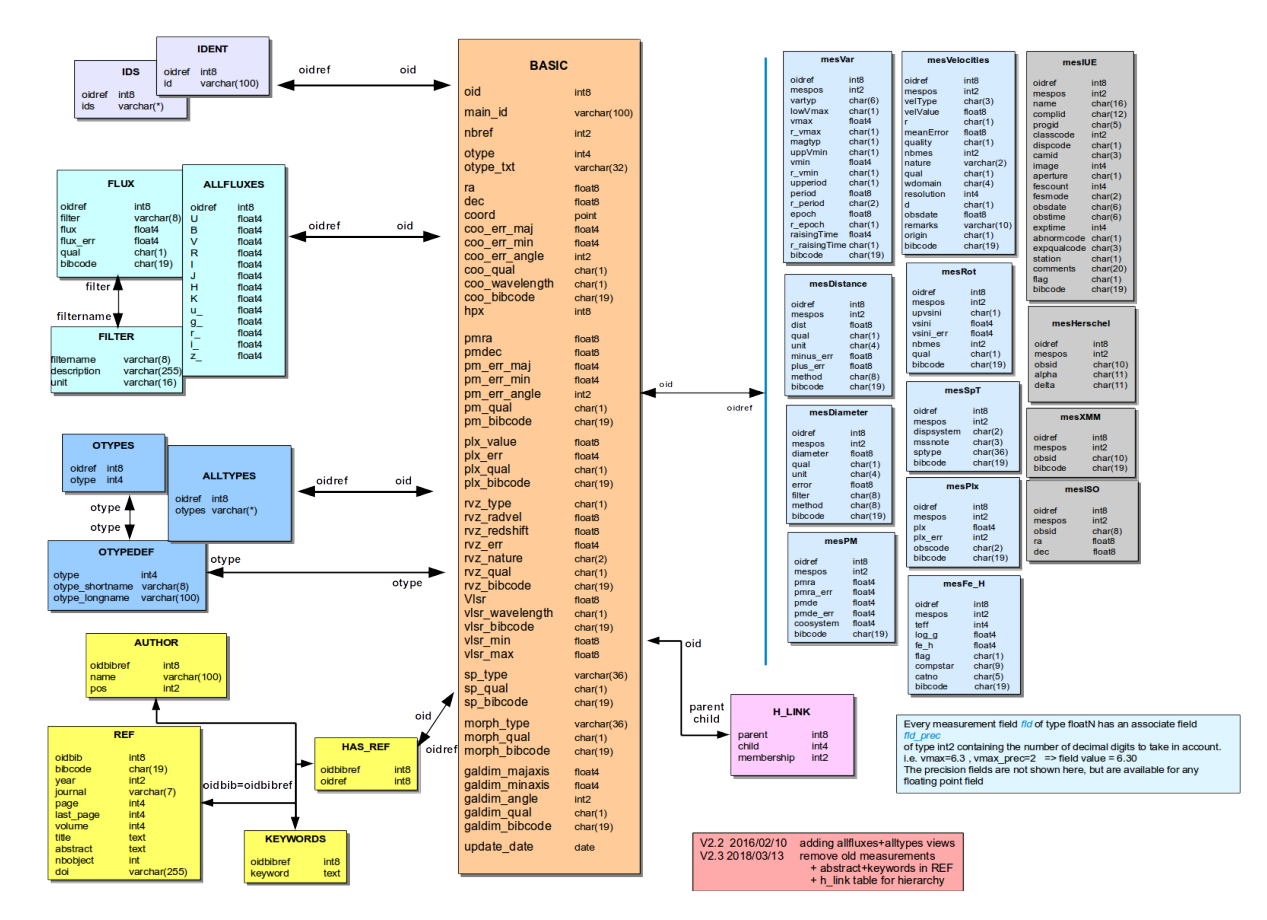

Figura 3-2.: Estructura de la base de datos astronómica SIMBAD para los parámetros de búsqueda usando el lenguaje  $ADQL$ . Fuente: https://simbad. u-strasbq. fr/simbad/tap/ [tapsearch. html](https://simbad.u-strasbg.fr/simbad/tap/tapsearch.html)

<span id="page-39-2"></span>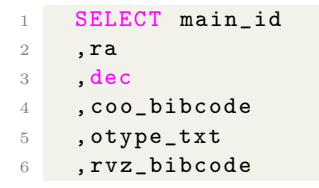

<span id="page-39-1"></span> $^4$ <https://pyvo.readthedocs.io/en/latest/#>

```
7 , rvz_radvel
8 , rvz_redshift
9 , rvz_type
10 , nbref
11, ids.ids12 , alltypes . otypes
13 FROM basic
14 JOIN ids ON oid = ids.oidref
15 JOIN alltypes ON oid = alltypes . oidref
16 WHERE basic.otype = 'Sy1'17 OR basic . otype = 'Sy2'
18 OR basic . otype = 'SyG'
```
Código 3.1: Query en ADQL para la búsqueda de galaxias Seyfert en la base de datos de SIMBAD a través de su TAP Service

Para cada query en SIMBAD los resultados que entrega el servicio TAP está limitado a un máximo de 50000 objetos. Por esta razón para el caso de los QSO se dividió la búsqueda en diferentes rangos de redshift (z), de esta manera para QSO con  $z \leq 0.6$  se obtuvieron 32827 objetos, con  $0.6 < z \le 0.7$  se obtuvieron 18879 objetos, con  $0.7 < z \le 0.8$  se obtuvieron 24496 objetos y con  $0.8 < z \leq 0.9$  se obtuvieron 30259 objetos. Así, finalmente para el caso de las galaxias Seyfert, la búsqueda dio un resultado de 44270 objetos entre Sy1, Sy2 y SyG; y para galaxias QSO un total de 106461 objetos

#### <span id="page-40-1"></span>3.2.1 Búsqueda y selección de galaxias con información de líneas de Neón en IR

Se llevó a cabo un proceso de filtrado y selección de galaxias a partir de las VOTables generadas por cada consulta. El objetivo era identificar aquellas que presentaran información sobre el flujo de líneas de Neón en el rango infrarrojo, específicamente las líneas de [Ne II] $12.8\,\mu$ m, [Ne V] $14.3\,\mu$ m y [Ne III]15.5µm. Para llevar a cabo esta búsqueda, se utilizó la base de datos del NED, la cual proporciona no solo información de flujo para diversas bandas fotométricas, sino también datos de flujo de líneas espectrales.

En el código desarrollado para esta tarea, se procesa cada una de las galaxias de la VOTable obtenida de SIMBAD. Se obtiene la tabla fotométrica correspondiente a esa galaxia desde NED utilizando la biblioteca Astroquery. La búsqueda inicial se realiza por nombre (Código [3.2\)](#page-40-0), utilizando el campo Main\_Id. Sin embargo, no todas las galaxias están identificadas de la misma manera entre SIMBAD y NED. En esos casos, se lleva a cabo la búsqueda utilizando los otros nombres obtenidos en el campo ids.

```
from astroquery.ipac.ned import Ned
phot_ned = Ned.get_table ('NGC 5347', table='photometry')
```
Código 3.2: Ejemplo de búsqueda por nombre para la obtención de la tabla fotométrica del NED para una galaxia usando Astroquery.

Si no fue posible obtener un resultado buscando por el nombre o los otros id, se realiza una búsqueda del objeto por región centrada en las coordenadas, tomadas de los campos RA y DEC de cada objeto, y con un radio de 5 arco-segundos (ver Código [3.3\)](#page-41-0). De aquí se obtiene el nombre usado en NED y se usa para obtener la tabla fotométrica. Durante este proceso, en todas las galaxias de la muestra no hubo necesidad de hacer una búsqueda por región.

```
from astroquery.ipac.ned import Ned
2 region = Ned . query_region ( coord , radius = 5 * u . arcsec )
```
Código 3.3: Búsqueda de una región en NED usando Astroquery, con un radio de 5 arcosegundos centrado en 'coord', que son coordenadas de ascensión recta y declinación en grados.

Las medidas de densidad de flujo para las diferentes bandas fotométricas en las tablas del NED están en unidades de Janskys  $\rm (Jy)^5,$  $\rm (Jy)^5,$  $\rm (Jy)^5,$  mientras que las densidades de flujo para las líneas espectrales están en Jy-Hz, por lo tanto antes de realizar la búsqueda de información de líneas de Neón, a cada tabla obtenida para cada galaxia se le aplica un filtro de limpieza de datos en el que nos quedamos solo con las medidas que estén en Jy-Hz y se remueven las líneas que no tienen medidas de flujo.

Para la línea de [Ne II], NED tiene reportada información en  $12.8\mu$ m y  $12.81\mu$ m; para [Ne V] en 14.3 $\mu$ m y 14.32 $\mu$ m; para [Ne III] en 15.5 $\mu$ m y 15.55 $\mu$ m. La búsqueda de las líneas se hace directamente con los valores de frecuencia que es el que se encuentra en las tablas. Esta frecuencias tienen valores redondeados, de esta manera las frecuencias de búsqueda para cada una de las líneas, ordenadas de menor a mayor, son:

- $1.92 \times 10^{13}$  Hz para [Ne III]15.55 $\mu$ m
- $1.93\times10^{13}$  Hz para [Ne III]15.5 $\mu\mathrm{m}$
- $\bullet$  2.09 × 10<sup>13</sup> Hz para [Ne V]14.32 $\mu$ m
- 2.10 ×  $10^{13}$  Hz para [Ne V]14.3 $\mu{\rm m}$
- 2.34 × 10<sup>13</sup> Hz para [Ne II]12.8 $\mu$ m y [Ne II]12.81 $\mu$ m

Es importante tener precaución con la frecuencia de  $2.09 \times 10^{13}$  Hz, ya que, como se mencionó anteriormente, NED redondea los valores de frecuencia en sus tablas. Por lo tanto, este valor incluye información sobre la línea de [Cl II] en  $14.37\mu$ m y  $14.4\mu$ m. Con el fin de evitar filtrar galaxias que realmente presentan información de [Cl II] en lugar de [Ne V], también se aplica un criterio adicional durante el proceso de limpieza de datos. Se eliminan las bandas que se denominan [Cl II] line (IRS)', [Cl II] 14.4 (IRS)', [Cl II] (IRS)' y [Cl II] 14.37 (IRS)', los cuales hemos identificado como los nombres de las bandas correspondientes a [Cl II] en las tablas de NED.

#### Resultado de la búsqueda

La búsqueda reveló un total de 303 galaxias Seyfert que presentaban información sobre una o más líneas de Neón, de entre las 44270 galaxias incluidas en la muestra de SIMBAD. Dentro de estas 303 galaxias, 171 contienen información sobre las líneas de [Ne II], [Ne V] y [Ne III], mientras que 12 galaxias presentan únicamente las líneas de [Ne II] y [Ne V]. Además, se encontraron 56

<span id="page-41-1"></span> $^{5}$ 1 Jy = 10<sup>-23</sup> erg s<sup>-1</sup> cm<sup>-2</sup> Hz<sup>-1</sup>

galaxias con información sobre [Ne II] y [Ne III], 10 galaxias con información sobre [Ne V] y [Ne III], 19 galaxias que solo exhiben la línea de [Ne II], 16 con solo la línea de [Ne V], y 19 galaxias con solo la línea de [Ne III].

En el caso de los QSO, se identificaron únicamente 17 galaxias que proporcionaban información sobre al menos una línea de Neón, dentro de un rango de redshift que abarcaba entre 0 y 0.6, de un total de 32827 galaxias. Además, se encontró una sola galaxia con información de líneas de Neón entre las 24496 galaxias que se encontraban en el rango de redshift de 0.7 a 0.8. No se encontraron galaxias con información de líneas de Neón en los otros rangos de búsqueda.

De las 18 galaxias identificadas en total, solo dos de ellas proporcionaron información sobre las líneas de [Ne II], [Ne V] y [Ne III]. Una galaxia presentaba información sobre las líneas de [Ne V] y [Ne III], mientras que 4 galaxias mostraban información de [Ne II] y [Ne III]. Además, 5 galaxias presentaban únicamente información sobre la línea de [Ne II], dos galaxias sobre la línea de [Ne V], y 4 galaxias ofrecían información exclusivamente sobre la línea de [Ne III].

La disponibilidad de información o mediciones de densidad de flujo en la base de datos de NED para las líneas de Neón en IR es prácticamente inexistente en el caso de los QSO. La mayoría de los QSO incluidos en la búsqueda de SIMBAD se sitúan en valores de redshift superiores a 0.8. A estas distancias, instrumentos como el satélite IRAS o el IRS en el Spitzer pueden carecer de la sensibilidad necesaria para detectar estas líneas. No obstante, se espera que con el lanzamiento del nuevo telescopio espacial James Webb (JWST, James Webb Space Telescope) se logre obtener un mayor número de detecciones de líneas de Neón en el IR en galaxias con altos valores de redshift.

### 3.3 Obtención de las Tablas Fotométricas

Los datos fotométricos del NED y el CDS son ideales para trabajar, ya que representan una recopilación de datos que han sido publicados y curados por otros investigadores ([Ramos Padilla](#page-109-0) [et al.](#page-109-0). [2021\)](#page-109-0), lo que nos ahorra tiempo en la reducción fotométrica. En la Figura [3-3](#page-43-0) se muestra la importancia de complementar la información fotométrica obtenida de ambas bases de datos. Esto se debe a que cada base de datos puede contener información en un rango de longitud de onda que la otra no incluye, y viceversa. Además, se obtienen datos adicionales sobre los flujos medidos en filtros o bandas específicas.

Durante el proceso de selección de galaxias con información sobre líneas de Neón en el IR, se descargaba y guardaba simultáneamente las tablas fotométricas del NED para cada galaxia que presentara resultados positivos en [Ne II], [Ne V] o [Ne III]. Para complementar esta información fotométrica con los datos del CDS, se utiliza la librería 'requests' [6](#page-42-0) , la cual permite acceder de manera remota desde Python al 'VizieR Photometry Tool<sup>[7](#page-42-1)</sup>'' a través de solicitudes HTTP, mediante una dirección URL (ver Código [3.4\)](#page-42-2) previamente asociada a cada una de las galaxias de la muestra de SIMBAD. De esta manera, se obtienen las tablas fotométricas del CDS en formato 'VOTable' para las 303 galaxias Seyfert y las 18 galaxias QSO.

<span id="page-42-2"></span>import requests

<span id="page-42-0"></span> $^6$ <https://requests.readthedocs.io/en/latest/>

<span id="page-42-1"></span> $^{7}$ <https://vizier.cfa.harvard.edu/vizier/sed/doc/>

<span id="page-43-0"></span>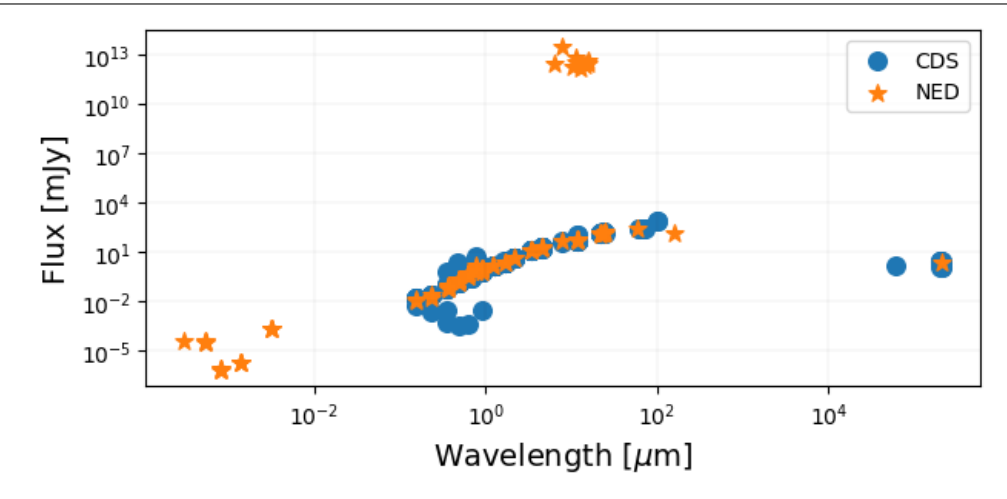

Figura 3-3.: Comparación entre la información de las tablas fotométricas del NED y el CDS para la galaxia LEDA 3096524. Observe los flujos de NED que tienen valores mucho mayor al resto de las mediciones (sobre  $10^{10}$  mJy). Estos flujos corresponden a líneas espectrales. En las tablas del CDS no tenemos información de líneas espectrales.

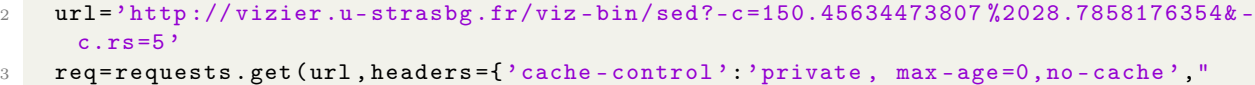

```
Pragma": "no - cache" })
```
Código 3.4: Ejemplo del uso de requests para la obtención de la tabla fotométrica del CDS para la galaxia 3C 234.0 a través de su dirección URL la cual contiene sus coordenadas en grados: ra=150.45634473807, dec=28.7858176354 con un radio de 5 arco-segundos.

Es importante verificar que se pueda leer correctamente el contenido de cada 'VOTable', ya que en algunos casos el campo 'Content-Length'[8](#page-43-1) en el encabezado HTTP muestra discrepancias con el tamaño del mensaje al hacer la solicitud con requests . El código desarrollado para la extracción de las tablas del CDS también se encarga de llevar a cabo esta verificación y, de ser necesario, elimina el campo 'Content-Length' para asegurar una correcta lectura de la tabla en los pasos siguientes.

Las tablas fotométricas del NED incluyen de forma predeterminada las referencias bibliográficas o ''bibcode'' de los catálogos donde se obtuvieron las mediciones de densidad de flujo para cada banda. Por otro lado, en las tablas del CDS, cada valor de flujo está asociado al nombre del catálogo del cual se obtuvo la medición. Por lo tanto, antes de guardar estas tablas, es necesario obtener el ''bibcode'' correspondiente a cada valor de flujo en cada banda. Esto nos permitirá comparar la información de ambas tablas para posteriormente fusionarlas de manera adecuada.

Para llevar a cabo esta tarea, se utiliza la librería Astroquery para realizar una búsqueda en el catálogo META de Vizie $\mathrm{R}^9$  $\mathrm{R}^9$  (METAcat) utilizando el nombre del catálogo asociado a cada valor de flujo. Del resultado de esta búsqueda, se extrae el ''bibcode'' correspondiente a cada catálogo y, por consiguiente, a cada valor de flujo. Luego, esta información se añade a la tabla fotométrica obtenida

<span id="page-43-1"></span><sup>8</sup>El encabezado HTTP 'Content-Length' indica el tamaño del cuerpo del mensaje, en bytes, enviado al destinatario, es decir, es un número que indica la longitud exacta en bytes del cuerpo HTTP.

<span id="page-43-2"></span> $^{9}$ Catálogo META de VizieR describe los catálogos y tablas accesibles a través de VizieR

<span id="page-44-1"></span>del CDS y se guarda.

## 3.4 Limpieza de los datos fotométricos y obtención de las SED

Es importante considerar la calidad de los datos fotométricos utilizados para construir las SED de cada galaxia y debemos tener en cuenta que las mediciones reportadas en el NED y el CDS provienen de diferentes trabajos. Por lo tanto, como señalan [Ramos Padilla et al.](#page-109-0) [\[2021\]](#page-109-0), el uso de datos heterogéneos puede introducir errores sistemáticos en el análisis y aunque muchas de las galaxias pueden ser tratadas como fuentes puntuales debido a su distancia en la mayoría de los instrumentos, cuando esta suposición no es válida, el uso de aperturas distintas en cada longitud de onda puede generar saltos no físicos en los modelos de las SED. Esto afecta negativamente a los ajustes realizados con CIGALE y se hace necesario limpiar los datos fotométricos para obtener las SED con información útil para el proceso de modelado y ajuste.

<span id="page-44-0"></span>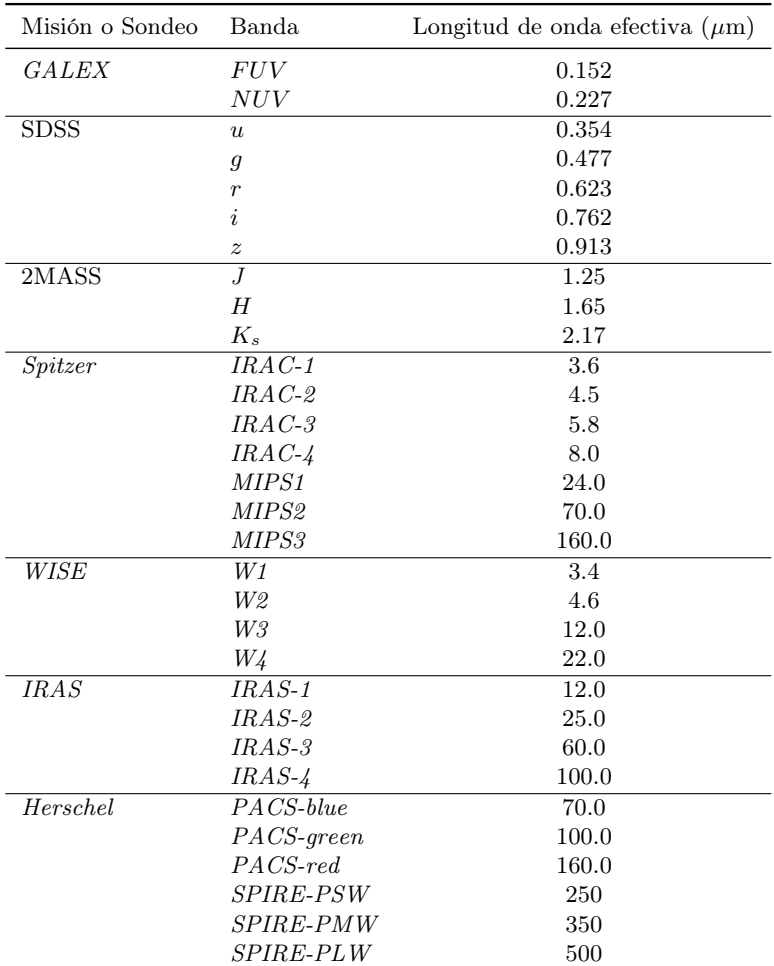

Tabla 3-1.: Bandas fotométricas usadas para la obtención de la SED de cada galaxia y su posterior modelamiento.

En el proceso de limpieza de los datos, usamos el código que se encuentra en [https://zenodo.](https://zenodo.org/records/5227294)

<span id="page-45-2"></span>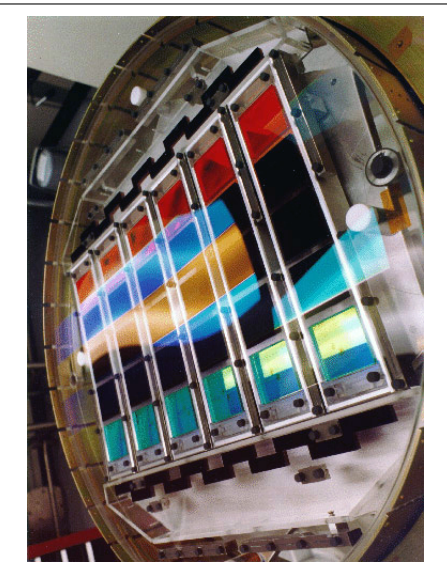

Figura 3-4.: Cámara de imágenes SDSS. Fuente: [https: // www. sdss. org/ instruments/](https://www.sdss.org/instruments/)

[org/records/5227294](https://zenodo.org/records/5227294), con el cual realizamos las siguientes tareas. En primer lugar, eliminamos los datos duplicados entre el CDS y el NED utilizando el ''bibcode'' como criterio de coincidencia y conservando el dato publicado en el CDS. A continuación, para cada tabla seleccionamos ciertas bandas, principalmente las que se relacionan en la Tabla [3-1](#page-44-0), y cuyos datos son de las siguientes misiones espaciales y terrestres:

- GALEX (Galaxy Evolution Explorer)<sup>[10](#page-45-0)</sup>. Un telescopio espacial que fue lanzado el 28 de abril del 2003 con el objetivo de observar galaxias en el UV realizando un sondeo en dos bandas (FUV:0.135-0.175  $\mu$ m y NUV:0.175-0.275  $\mu$ m). Esta misión fue liderada y desarrollada por la NASA en cooperación con el Centro Nacional de Estudios Espaciales de Francia y el Ministerio de la Ciencia y la Tecnología de Corea del Sur ([Martin et al.](#page-108-0). [2005\)](#page-108-0).
- SDSS (Sloan Digital Sky Survey)<sup>[11](#page-45-1)</sup>. Un proyecto científico que lleva a cabo un estudio fotométrico digitalizado del cielo, usando un telescopio Ritchey-Chrétien de altitud y acimut modificado dedicado de 2,5 m f/5 ubicado en Apache Point Observatory, en el sureste de Nuevo México ([Gunn et al.](#page-107-0). [2006\)](#page-107-0), y una cámara fotométrica que utilizaba una matriz de 30 CCD SITe/Tektronix 2048 por 2048 píxeles dispuestos en seis columnas de cinco CCD cada una, y cuyos filtros SDSS r, i, u, z y q cubren las filas respectivas de la matriz, en ese orden ([Gunn et al.](#page-107-1) [1998\)](#page-107-1), como se puede observar en la Figura  $3-4^{12}$  $3-4^{12}$  $3-4^{12}$  $3-4^{12}$ .
- $\bullet$  2MASS (Two Micron All-Sky Survey)<sup>[13](#page-45-4)</sup>. Un sondeo de toda la esfera celeste (hasta el 99.998 %) del cielo) que proporcionó fotometría y astrometría uniformes y precisas de millones de fuentes en las bandas del NIR:  $J(1.25\mu m)$ ,  $H(1.65\mu m)$  y  $K_s(2.16\mu m)$ . Las observaciones se realizaron a través de dos telescopios de 1.3 m de diámetro, ubicados en el Monte Hopkins, Arizona, y

<span id="page-45-0"></span><sup>10</sup>Mayor información en: <http://www.galex.caltech.edu/>

<span id="page-45-1"></span><sup>11</sup>Mayor información en: <https://www.sdss.org/>

<span id="page-45-3"></span><sup>&</sup>lt;sup>12</sup>Actualmente esta cámara ya fue retirada y se encuentra en el Smithsonian: [https://airandspace.si.edu/](https://airandspace.si.edu/collection-objects/camera-imaging-digital-sloan-digital-sky-survey-ccd-array/nasm_A20130052000) [collection-objects/camera-imaging-digital-sloan-digital-sky-survey-ccd-array/nasm\\_A20130052000](https://airandspace.si.edu/collection-objects/camera-imaging-digital-sloan-digital-sky-survey-ccd-array/nasm_A20130052000).

<span id="page-45-4"></span> $^{13}$ Mayor información en: <https://irsa.ipac.caltech.edu/Missions/2mass.html>

Cerro Tololo, Chile, desde junio de 1997 hasta febrero de 2001 ([Skrutskie et al.](#page-110-0). [2006\)](#page-110-0).

- $Spitzer$ <sup>[14](#page-46-0)</sup> Un telescopio espacial de la NASA, diseñado para detectar la radiación infrarroja. Fue lanzado el 25 de agosto de 2003 y finalizó su misión el 30 de enero de 2020. El Spitzer incorpora un telescopio con un espejo primario de 85cm de diámetro y tres instrumentos científicos que proporcionan imágenes y espectroscopia en longitudes de onda de 3.6 a  $160 \mu m$ ([Werner et al.](#page-110-1). [2004\)](#page-110-1). Las bandas seleccionadas son de dos de sus instrumentos:
	- IRAC (Infrared Array Camera). Una cámara de cuatro canales que obtiene imágenes simultáneas de banda ancha a 3.6, 4.5, 5.8 u  $8.0\mu$ m (*[Fazio et al.](#page-106-0)*. [2004\)](#page-106-0).
	- MIPS (Multiband Imaging Photometer). Un fotómetro que proporciona capacidad de onda larga al Spitzer en bandas de imagen a 24, 70 y 160 $\mu$ m ([Rieke et al.](#page-109-1) [2004\)](#page-109-1).
- $WISE$  (Wide-Field Infrared Survey Explorer)<sup>[15](#page-46-1)</sup>. Una misión espacial, lanzada el 14 de diciembre de 2009, que comenzó a mapear el cielo desde el 14 de enero de 2010 en cuatro bandas infrarrojas W1, W2, W3 y W4 centradas a 3.4, 4.6, 12 y  $22\mu$ m usando un telescopio de 40 cm ([Wright](#page-110-2) [et al.](#page-110-2). [2010\)](#page-110-2).
- $IRAS$  (Infrared Astronomical Satellite)<sup>[16](#page-46-2)</sup>. Fue el primer satélite en realizar un mapeo completo del cielo en longitudes de onda infrarrojas a 12, 25, 60 y 100 $\mu$ m, con un telescopio refrigerado criogénicamente Ritchey-Chrétien de f/9.6, diseñado con una longitud focal de 5.5 m y una apertura de 0.57 m ([Neugebauer et al.](#page-108-1). [1984\)](#page-108-1). Fue lanzado el 26 de enero de 1983 y la misión duró hasta el 21 de noviembre de 1983.
- $Herschel<sup>17</sup>$  $Herschel<sup>17</sup>$  $Herschel<sup>17</sup>$ . Una misión de la Agencia Espacial Europea (ESA) que ofrece capacidades de observación en el FIR y el rango espectral submilimétrico de 55 a 671 $\mu$ m. Cuenta con un telescopio Cassegrain enfriado pasivamente de 3,5 m de diámetro y tres instrumentos: dos cámaras y espectrómetros de mediana resolución de detección directa, PACS y SPIRE, y un espectrómetro heterodino de muy alta resolución, HIFI ([Pilbratt et al.](#page-109-2). [2010\)](#page-109-2). La misión fue lanzada el 14 de Mayo de 2009 y trabajó hasta el 29 de abril de 2013. Las bandas seleccionadas son de los siguientes instrumentos:
	- PACS (Photoconductor Array Camera and Spectrometer). Un instrumento que cuenta con un modo de imagen fotométrica multicolor y un espectrómetro de imagen. Sus bandas fotométricas fueron definidas como 60-85 $\mu$ m, 85-130 $\mu$ m y 130-210 $\mu$ m (*[Poglitsch et al.](#page-109-3)*. [2010\)](#page-109-3)
	- SPIRE (Spectral and Photometric Imaging Receiver). Consta de un fotómetro de imágenes de tres bandas y un espectrómetro de transformada de Fourier (FTS) de imágenes. El primero realiza fotometría de banda ancha en tres bandas espectrales centradas en aproximadamente 250, 350 y 500 $\mu$ m ([Griffin et al.](#page-107-2). [2010\)](#page-107-2).

Las 31 bandas seleccionadas cubren longitudes de onda desde el UV hasta el FIR. Inicialmente

<span id="page-46-0"></span> $^{14}{\rm M}$ ayor información en: <https://irsa.ipac.caltech.edu/Missions/spitzer.html>.

<span id="page-46-1"></span> $^{15}$ Mayor información en: <https://irsa.ipac.caltech.edu/Missions/wise.html>

<span id="page-46-2"></span> $^{16}$ Mayor información en: <https://irsa.ipac.caltech.edu/IRASdocs/iras.html>

<span id="page-46-3"></span><sup>&</sup>lt;sup>17</sup>Mayor información en: [https://www.esa.int/Science\\_Exploration/Space\\_Science/Herschel](https://www.esa.int/Science_Exploration/Space_Science/Herschel)

también incluimos algunas bandas de Rayos-X y Radio, donde estuvieran disponibles en las tablas del NED, permitiéndonos obtener unas SED buen muestreadas. Posteriormente por cada banda, eliminamos las filas que tienen un valor de densidad de flujo nulo o que no tienen un valor de incertidumbre reportado, ya que no trabajamos con los límites superiores o inferiores de los valores publicados en CDS o NED. Luego, calculamos el promedio ponderado como valor representativo para las bandas que tienen más de una medida de flujo, utilizando la expresión [3-1](#page-47-0) para la propagación del error.

<span id="page-47-0"></span>
$$
\delta Q = \sqrt{(\delta x)^2 + (\delta y)^2 + \dots + (\delta z)^2} \tag{3-1}
$$

donde, δQ es la propagación del error y δx, δy, ... y δz son las incertidumbres reportadas en CDS y NED respectivamente para cada valor  $x, y, \ldots, y, z$  de cada banda. Se convierten los valores de frecuencia de cada banda a longitud de onda en  $\mu$ m y el flujo promedio ponderado en Jy. A partir de ahí se crean unas nuevas tablas con nombre de filtro, longitud de onda, valor de flujo y el error para el valor de flujo

Finalmente, fusionamos la información de las nuevas tablas generadas a partir del CDS y el NED con los pasos anteriores, y removemos las bandas donde el error relativo es muy alto. Es decir, donde la razón entre el error para el valor de flujo y el valor de flujo sea igual o mayor a 1. De esta forma y como resultado, obtenemos las SED (ver Figuras [3-5](#page-47-1) y [3-6](#page-48-0)) donde, para algunas galaxias de la muestra, los puntos fotométricos cubren un rango desde los Rayos-X hasta el Radio. En la mayoría de las galaxias, tenemos bien muestreado desde el UV hasta el FIR.

<span id="page-47-1"></span>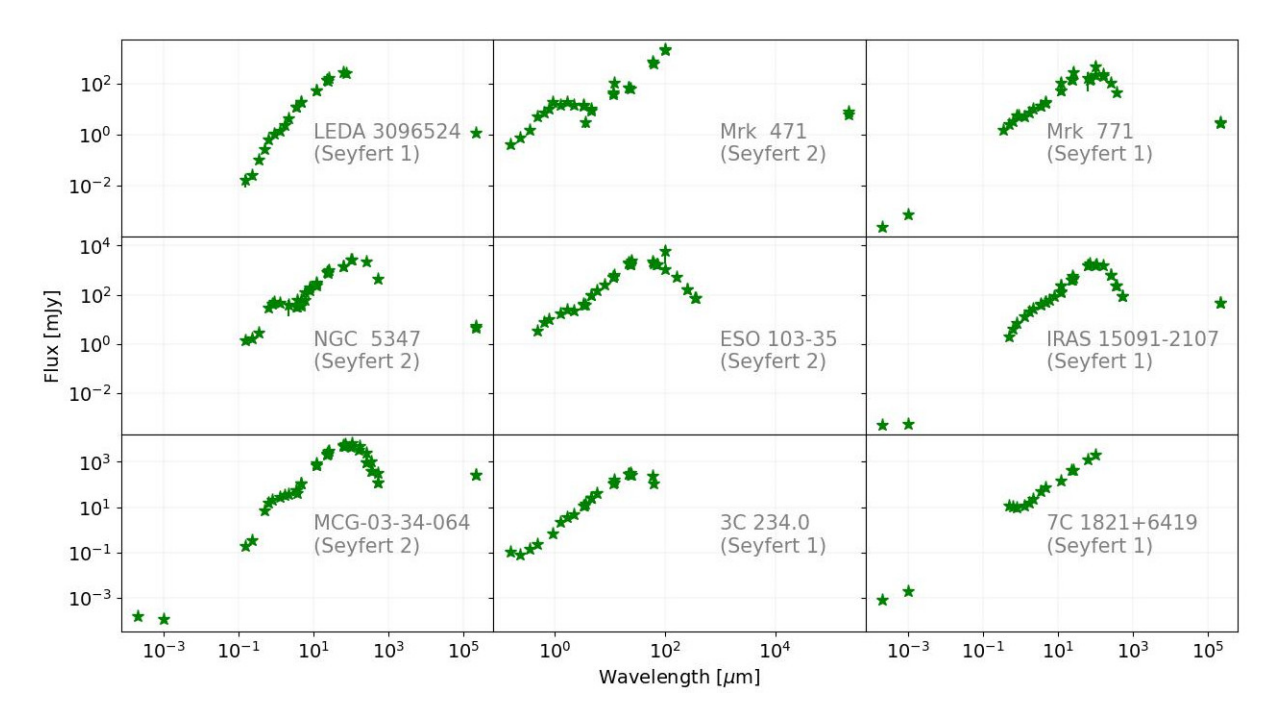

Figura 3-5.: SED obtenidas de la fusión y limpieza de los datos fotométricos descargados del CDS y el NED para algunas galaxias Seyfert de la muestra.

Las SED obtenidas, a partir de los datos del NED y el CDS, son para las 303 galaxias Seyfert y los 18 QSO del resultado en [3.2.1.](#page-40-1) Sin embargo, como veremos en el capítulo [4,](#page-49-0) la muestra final se verá reducida debido al análisis para detectar en cuales SED de galaxias contamos con los puntos fotométricos suficientes en el UV, el óptico y el IR, para poder contrastar el balance de energía.

<span id="page-48-0"></span>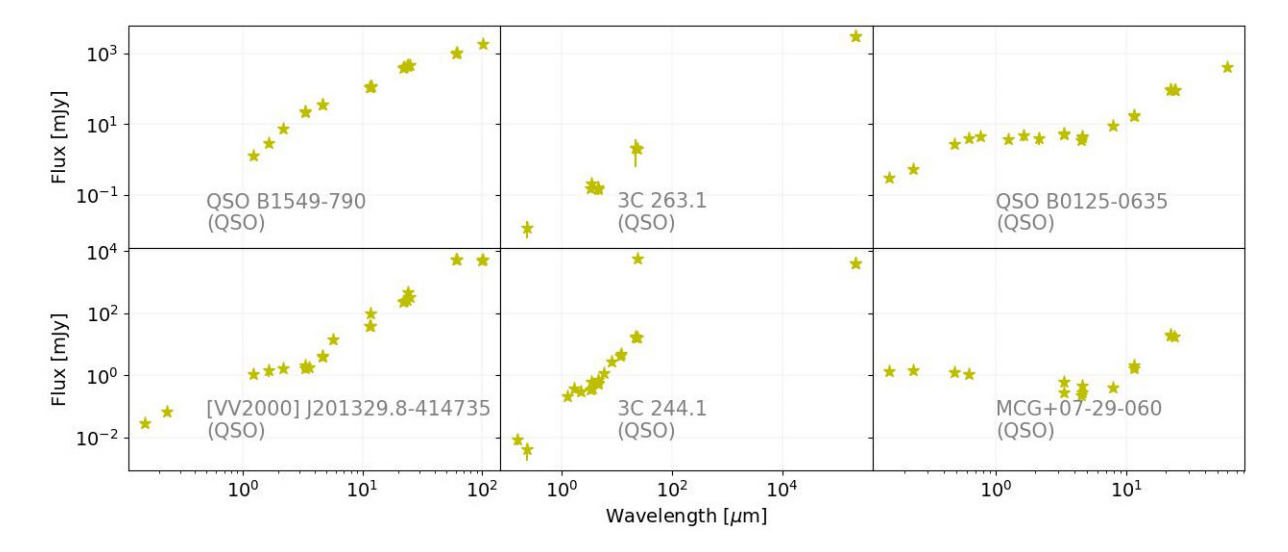

Figura 3-6.: SED obtenidas de la fusión y limpieza de los datos fotométricos descargados del CDS y el NED para algunos QSO de la muestra.

# <span id="page-49-0"></span>4 Modelamiento y ajuste de las SED con CIGALE

La herramienta principal en esta tesis es CIGALE, como se comentó en [2.3.](#page-32-0) Para el desarrollo de esta tesis usamos la versión 2022.1 de CIGALE, la cual se instaló y se uso desde un computador con Linux, específicamente con Ubuntu 22.04 LTS. En este capítulo se describe el proceso para preparar los datos de entrada a CIGALE a partir de los datos fotométricos ya obtenidos y organizados en las SED, según los descrito en [3.](#page-36-0) También se describe, de manera general, los módulos utilizados junto a su parametrización, para correr CIGALE y obtener la estimación de las propiedades físicas, tales como la tasa de formación estelar (Star Formation Rate,  $SFR$ ), la masa estelar ( $M<sub>star</sub>$ ), la fracción del AGN  $(f_{\text{AGN}})$  y la luminosidad del AGN  $(L_{\text{AGN}})$ . Los comandos de CIGALE que se indican en el proceso, se ejecutan desde la terminal de comandos de Linux, por supuesto, ya teniendo CIGALE instalado en el sistema.

## 4.1 Creación de las tablas fotométricas de entrada a CIGALE

Las SED obtenidas a partir de los datos del NED y el CDS son nuestros datos de entrada para el ajuste con CIGALE. Sin embargo, antes de usarlos, se deben preparar en la forma o sintaxis que necesita CIGALE, el cual es un archivo con una tabla ASCII con el formato que se muestra en la Figura [4-1](#page-49-1).

<span id="page-49-1"></span>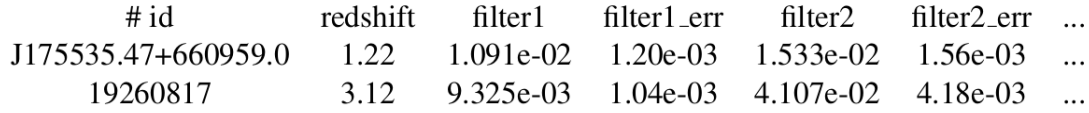

Figura 4-1.: Formato de la tabla ASCII de los datos de entrada para el ajuste con CIGALE. Fuente: CIGALE Manual (v1.01)

La primera columna es el nombre o ID para cada galaxia de la muestra. Aquí usamos los nombres principales obtenidos de SIMBAD, independientemente que, para algunas galaxias, las tablas fotométricas del NED se hubieran encontrado usando otro de los nombres para la misma fuente. La segunda columna es la información del redshift. En nuestro caso también usamos los datos que obtuvimos de la muestra de SIMBAD. Las columnas siguientes son los valores de flujo y sus incertidumbres de  $1\sigma$ , que ya tenemos en las SED. Las unidades que tenemos tanto en el flujo y las incertidumbres están en Jy. Pero, para el archivo de entrada a CIGALE, deben estar en mJy (para los datos fotométricos) o en W m−<sup>2</sup> (para lineas de emisión). Recordemos que en nuestro caso, solo usamos datos fotométricos.

Para los "filter1", "filter2", etc., se deben usar los nombres de los filtros en la base de datos de CIGALE, los cuales pueden ser consultados ejecutando el siguiente comando desde el terminal:

#### <sup>1</sup> \$pcigale - filters list

Teniendo en cuenta lo anterior, el primer paso fue identificar la equivalencia de los nombres de las bandas fotométricas entre el NED y el CDS, y los nombres de los filtros en CIGALE, de acuerdo a los mostrado en la Tabla [4-1](#page-51-0). Posteriormente, para hallar el flujo en cada filtro, se calculó la media aritmética entre los flujos de las bandas equivalentes del NED y el CDS. Para el calculo de la incertidumbre se usó la Ecuación [3-1.](#page-47-0) Luego, se transformaron las unidades de los dos valores a mJy y así finalmente crear la tabla fotométrica de entrada a CIGALE.

#### <span id="page-50-0"></span>4.1.1 Sobre los puntos fotométricos en Rayos-X y Radio

Al revisar la información que teníamos disponible para los puntos fotométricos en las bandas de Rayos-X y Radio, encontramos que, de la muestra de 303 galaxias Seyfert, solo el ∼30 % tenía información del filtro 'xray\_box \_car\_2to10keV', el ∼24.4 % información del filtro 'xray\_box\_car \_0p5to2keV'. En el Radio, el ∼11.5 % tenía información del filtro 'VLA\_C', el ∼7.9 % información del filtro 'VLA\_L' y el ∼76 % información del filtro 'HI21cm', siendo este ultimo el único filtro de Radio presente en una buena cantidad de galaxias.

Para el caso de los QSO, el ∼5.5 % tenía información del filtro 'xray\_box\_car \_2to10keV', el ∼5.5 % información del filtro 'xray\_box\_car \_0p5to2keV' y el ∼44.4 % información del filtro 'HI21cm'. No hay información para los filtros 'VLA\_C' y 'VLA\_L'.

Lo anterior nos indica que la información en esas longitudes de onda, no esta tabulada o cubierta de manera homogénea en el CDS o el NED, como lo están las bandas seleccionadas en la Tabla [3-1](#page-44-0). Tomando esto en cuenta, decidimos no usar los puntos fotométricos de las longitudes de onda de Rayos-X y Radio, ya que nos ahorrará esfuerzo computacional y tiempo a la hora de correr CIGALE.

#### 4.1.2 Galaxias con y sin información para el balance de energía

El funcionamiento de CIGALE se basa en el principio de ''balance de energía'' (ver [2.3.1\)](#page-32-1). De acuerdo a este principio, aplicamos una restricción a la muestra de galaxias para seleccionar aquellas que tuvieran una buena cobertura en las longitudes de onda óptica e IR. Previamente a esto, para cada filtro, verificamos si el error relativo es superior al 33 %, en esos casos no usamos esa información para el modelamiento con CIGALE. Además, eliminamos información con límites, que en algunos casos se anotan como valores negativos. Para evitar el sobre ajuste, también definimos

<span id="page-51-0"></span>34 4 Modelamiento y ajuste de las SED con CIGALE

| Filtros CIGALE         | Filtros NED               | Filtros CDS                        |
|------------------------|---------------------------|------------------------------------|
| xray box car 2to10keV  | $2-10~keV$ (XMM)          |                                    |
| xray box car 0p5to2keV | $0.5-2 \text{ keV}$ (XMM) |                                    |
| <b>FUV</b>             | FUV (GALEX)               | GALEX:FUV                          |
| <b>NUV</b>             | NUV (GALEX)               | GALEX:NUV                          |
| u prime                | u (SDSS) AB               | SDSS:u'                            |
| g prime                | g (SDSS) AB               | SDSS:g'                            |
| r prime                | r (SDSS) AB               | SDSS:r'                            |
| <i>i</i> prime         | i (SDSS) AB               | SDSS: i'                           |
| z prime                | z (SDSS) AB               | SDSS:z'                            |
| J 2mass                | J (2MASS) AB              | 2MASS:J                            |
| $H$ 2mass              | H (2MASS) AB              | 2MASS:H                            |
| Ks 2mass               | Ks (2MASS) AB             | 2MASS:Ks                           |
| WISE1                  | W1 (WISE)                 | WISE:W1                            |
| IRAC1                  | 3.6 microns (IRAC)        | $:=3.6$ um                         |
| IRAC2                  | 4.5 microns (IRAC)        | $:=4.5$ um                         |
| WISE2                  | W <sub>2</sub> (WISE)     | WISE:W2                            |
| IRAC <sub>3</sub>      | 5.8 microns (IRAC)        | $:= 5.8$ um                        |
| IRAC4                  | 8.0 microns (IRAC)        | $:=8um$                            |
| $IRAS1$                | 12 microns (IRAS)         | IRAS:12                            |
| WISE3                  | W3 (WISE)                 | WISE:W3                            |
| WISE4                  | W <sub>4</sub> (WISE)     | WISE:W4                            |
| MIPS1                  | 24 microns (MIPS)         | Spitzer/MIPS:24                    |
| IRAS <sub>2</sub>      | 25 microns (IRAS)         | IRAS:25                            |
| IRAS3                  | 60 microns (IRAS)         | IRAS:60                            |
| PACS blue              | 70 microns (PACS)         | Herschel/PACS:70                   |
| MIPS2                  | 70 microns (MIPS)         | Spitzer/MIPS:70                    |
| IRAS4                  | 100 microns (IRAS)        | <b>IRAS:100</b>                    |
| PACS green             | 100 microns (PACS)        | Herschel/PACS:100                  |
| MIPS3                  | 160 microns (MIPS)        | Spitzer/MIPS:160                   |
| PACS red               | 160 microns (PACS)        | Herschel/PACS:160                  |
| PSW ext                | 250 microns (SPIRE)       | $Herschel/SPIRE:250, :=250$ um     |
| PMW ext                | 350 microns (SPIRE)       | $Herschel/SPIRE:350, :=350$ um     |
| PLW ext                | 500 microns (SPIRE)       | $Herschel/SPIRE:500, := 500um$     |
| VLA C                  | 4.89 GHz (VLA)            | : $5GHz$ , := $6cm$                |
| VLA L                  | 1.46 GHz (VLA)            | :1.5GHz, $:=20cm$                  |
| HI21cm                 | $1.4\mathrm{GHz}$         | $:=1.4 \text{GHz}, :=21 \text{cm}$ |

Tabla 4-1.: Nombre de los filtros en la base de datos de CIGALE y su equivalencia con los nombres de las bandas fotométricas del NED y el CDS. Para el ajuste con CIGALE, de acuerdo al análisis descrito en [4.1.1,](#page-50-0) no se usaron los filtros de las longitudes de onda en Rayos-X y Radio

un error mínimo para cada filtro, tomando en cuenta el error de calibración absoluto para cada banda ([Ramos Padilla et al.](#page-109-4). [2020\)](#page-109-4):

- $\blacksquare$  10 % para *GALEX* (*[Morrissey et al.](#page-108-2)*. [2007\)](#page-108-2),
- $\blacksquare$  2% para SDSS (*[Doi et al.](#page-106-1).* [2010\)](#page-106-1),
- $\bullet$  2% para 2MASS (*[Cohen et al.](#page-106-2).* [2003b\)](#page-106-2),
- $\blacksquare$  3% para IRAC (*[Cohen et al.](#page-106-3).* [2003a\)](#page-106-3),
- $\blacksquare$  4 % para MIPS (*[Engelbracht et al.](#page-106-4)*. [2007\)](#page-106-4),
- $\bullet$  6% para WISE ([Wright et al.](#page-110-2). [2010\)](#page-110-2),
- $\blacksquare$  10 % para PACS (*[Poglitsch et al.](#page-109-3)*. [2010\)](#page-109-3), y
- $\blacksquare$  7% para SPIRE ([Swinyard et al.](#page-110-3). [2010\)](#page-110-3).

Finalmente, para la selección de galaxias con buena cobertura en las longitudes de onda óptica e IR, tomamos en cuenta del trabajo de [Ramos Padilla et al.](#page-109-0) [\[2021\]](#page-109-0) los dos siguientes criterios:

- Que tengan más de cinco puntos fotométricos en las longitudes de onda entre 0.1 y  $3\mu$ m (GALEX, SDSS y 2MASS).
- Que tengan más de tres puntos fotométricos en las longitudes de onda entre 3 y  $500 \mu m$ (Spitzer, WISE, IRAS y Herschel).

Del resultado de este filtro de selección, nuestra muestra de galaxias Seyfert se redujo a 252 objetos. En la Figura [4-2](#page-52-0)a podemos observar que la mayoría, de las 51 galaxias descartadas ('Bad Galaxies'), fue por las longitudes de onda del Óptico. Esto significa que algunas de estas galaxias no están bien cubiertas en algunos de los instrumentos seleccionados en el Óptico y/o que los valores fotométricos no están bien restringidos de acuerdo a la información encontrada en las tablas del NED y el CDS. Muchas de ellas están ubicadas en un amplio rango de redshift, afectando principalmente a galaxias con redshift por encima de  $z = 0.5$ , como se muestra en la Figura [4-2](#page-52-0)b.

<span id="page-52-0"></span>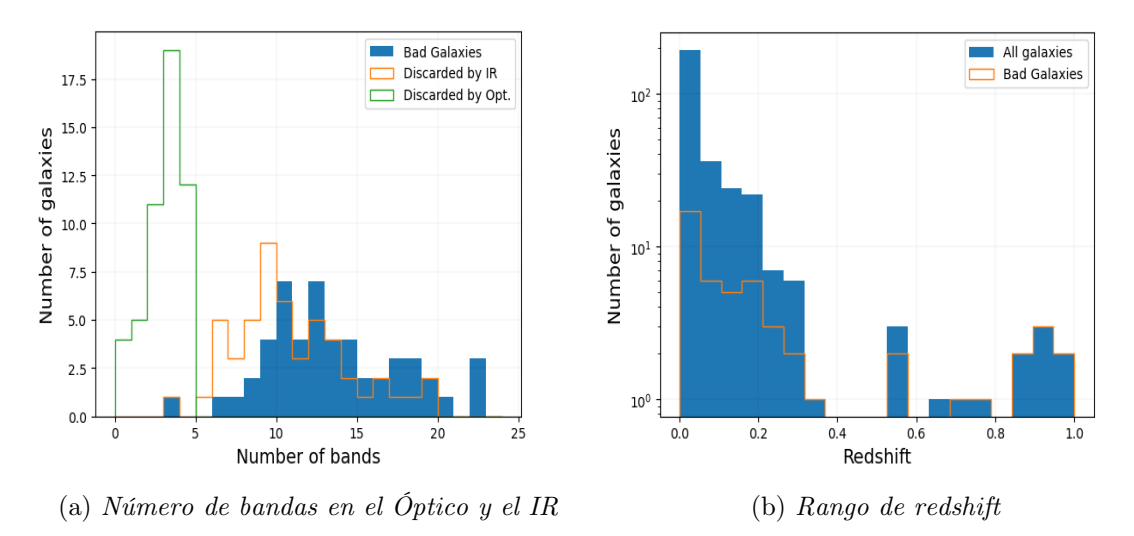

Figura 4-2.: Información adicional sobre las galaxias Seyfert descartadas ('Bad Galaxies').

El caso de la muestra de QSO para el desarrollo de esta investigación

En el caso de los QSO, se excluyeron 13 galaxias que tenían menos de 5 puntos fotométricos en el Óptico (ver Figura [4-3](#page-53-0)a), lo que dejó una muestra de solo cinco galaxias. La búsqueda de la muestra de QSO en SIMBAD se llevó a cabo en tres ocasiones entre noviembre de 2022 y mayo de 2023. En cada una de estas ocasiones, solo se encontraron 18 QSO con información de líneas de Neón en el IR. Debido a este resultado casi nulo, al aplicar el filtro de selección para el balance de energía, solo quedó un QSO que tenía información sobre al menos dos líneas ([Ne II] y [Ne III]). Los otros cuatro QSO solo tenían información sobre una sola línea de Neón y, por lo tanto, se descartaron, ya que no podríamos estudiar los parámetros físicos estimados con CIGALE en relación con las razones [Ne V]/[Ne II] o [Ne III]/[Ne II] en estas galaxias. Esto nos llevó a la conclusión anticipada de que no se encontraron muestras suficientes de QSO con información adecuada sobre las líneas de Neón en el IR para el desarrollo de esta tesis.

Dado este contexto, los siguientes pasos para el modelado y ajuste con CIGALE solo se realizaron utilizando la muestra de 252 galaxias Seyfert.

<span id="page-53-0"></span>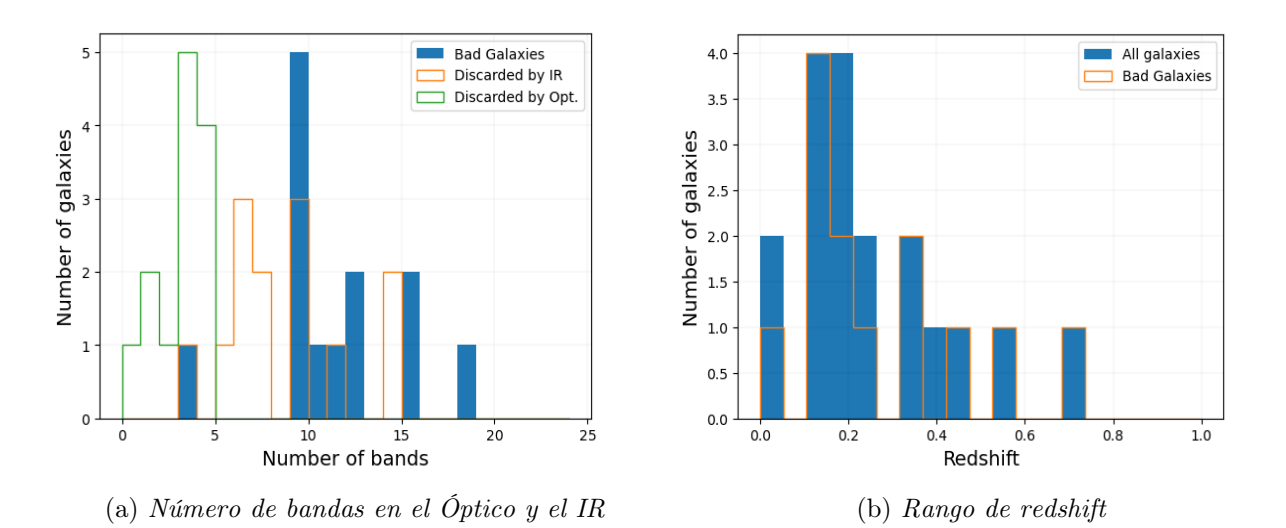

<span id="page-53-2"></span>Figura 4-3.: Información adicional sobre los QSO descartados ('Bad Galaxies').

#### 4.1.3 Archivos de entrada con datos fotométricos para CIGALE según su redshift

<span id="page-53-1"></span>Con el objetivo optimizar y evitar el exceso de trabajo computacional en CIGALE, hemos dividido la tabla fotométrica obtenida en 10 grupos de galaxias, dependiendo de su redshift. En promedio, para este trabajo, CIGALE calculó entre 3.427.200 y 17.136.000 modelos por redshift. Nuestra muestra de 252 galaxias Seyfert, se encuentran en un rango de redshift entre 0 y 0.65. Cada grupo es entonces, uno de los archivos fotométricos de entrada a CIGALE, manteniendo el formato ilustrado en la Figura [4-1](#page-49-1). Las galaxias quedaron distribuidas de la siguiente forma: Grupo 1 con 117 galaxias, Grupo 2 con 59 galaxias, Grupo 3 con 25 galaxias, Grupo 4 con 8 galaxias Grupo 5 con 9 galaxias, Grupo 6 con 17 galaxias, Grupo 7 con 6 galaxias, Grupo 8 con 4 galaxias, Grupo 9 con 3 galaxias y Grupo 10 con 4 galaxias. La distribución del redshift, en cada grupo, quedó de manera correspondiente:  $0 \lt z \lt 0.02$ ,  $0.02 \lt z \lt 0.05$ ,  $0.05 \lt z \lt 0.08$ ,  $0.08 \lt z \lt 0.11$ ,  $0.12 \lt z \lt 0.14$ ,  $0.15 \lt z \lt 0.17$ , 0.18 $\langle z \rangle = 0.18$  (0.21 $\langle z \rangle = 0.23$ , 0.25 $\langle z \rangle = 0.29$  y 0.30 $\langle z \rangle = 0.65$ , tal como se ilustra en la Figura [4-4](#page-54-0).

<span id="page-54-0"></span>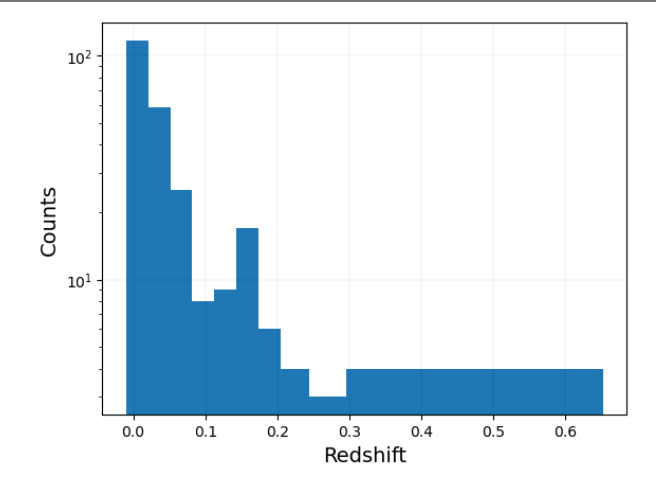

Figura 4-4.: Histograma de la distribución del redshift en los diez grupos de galaxias. Los bins presentes en el histograma varían entre 0.021 y 0.35 redshift

## 4.2 Módulos y cuadricula de parámetros de CIGALE

La cantidad de SEDs modeladas que son calculados por CIGALE, es determinada por el número de parámetros para cada uno de los módulos seleccionados. Cada uno de estos módulos es independiente y corresponde a un componente físico o proceso único que darán forma al SED total de cada galaxia. Siguiendo el orden natural de los procesos físicos que ocurren en las galaxias, CIGALE sigue una secuencia para construir cada modelo ([Boquien et al.](#page-105-0). [2019\)](#page-105-0). Esta secuencia está representada por las flechas que conectan los bloques azules en la Figura [4-5](#page-54-1), los cuales a su vez representan un componente físico. CIGALE ofrece diferentes módulos para algunos de estos componentes.

<span id="page-54-1"></span>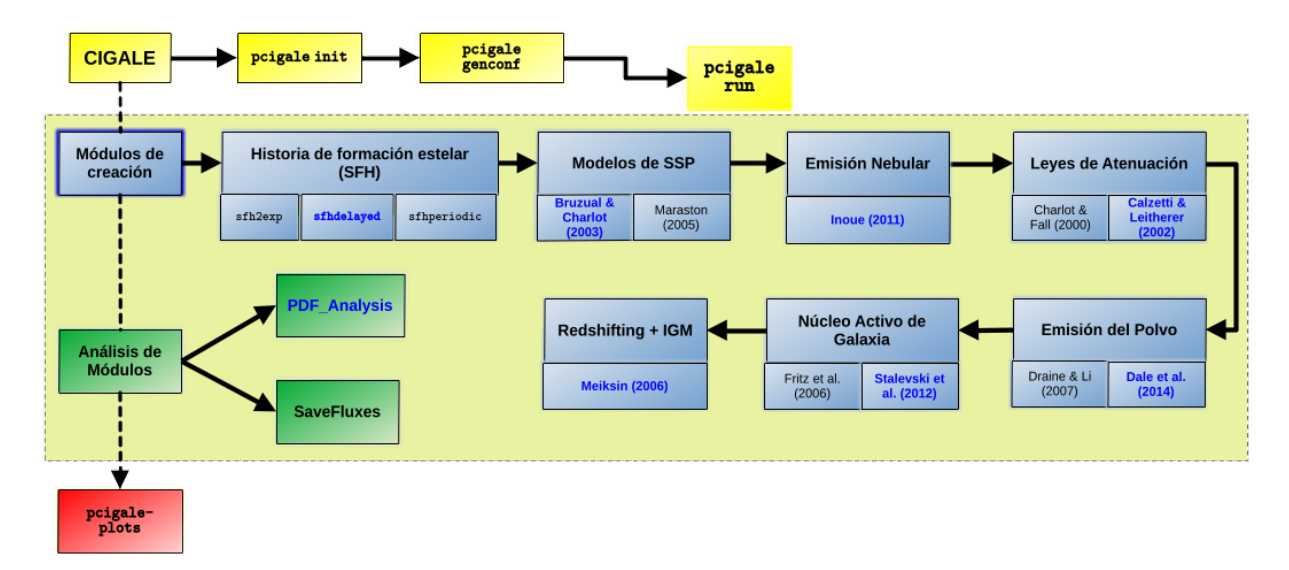

Figura 4-5.: Módulos principales disponibles en CIGALE. No se ilustran los módulos para los Rayos-X y el Radio. Se señalan en azul los módulos seleccionados para cada componente física. Diagrama de flujo adaptado de [Burgarella et al.](#page-105-1) [\[2017\]](#page-105-1).

<span id="page-55-0"></span>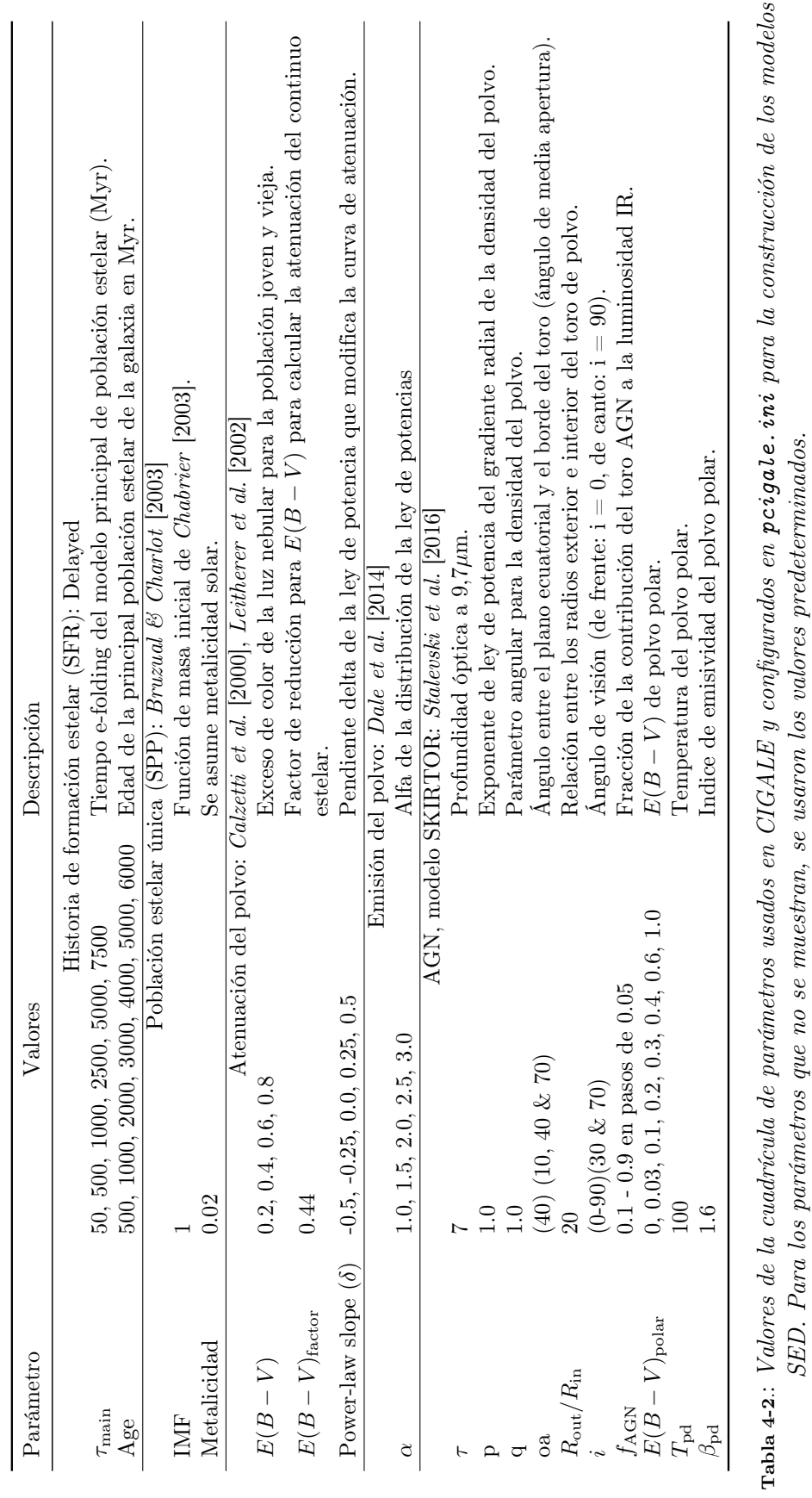

Nosotros seleccionamos 6 módulos SED en total. Los valores de los parámetros usados se muestran en la Tabla [4-2](#page-55-0). Esta información se consigna en el archivo de configuración, denominado 'pcigale.ini'<sup>[1](#page-56-0)</sup>, el cual contiene el nombre del archivo con los datos fotométricos de entrada, la lista de módulos seleccionados, los nombres de las bandas, los parámetros de cada módulo y el método de análisis. A continuación, se describen de manera resumida cada uno de los 6 módulos con los que trabajamos (módulos escritos en azul en la Figura [4-5](#page-54-1)).

#### 4.2.1 Historia de formación estelar

Para el calculo de la historia de formación estelar (Star Formation History, SFH), usamos el módulo de historia de formación estelar retardada, 'sfhdelayed', cuya tasa de formación estelar (Star Formation Rate, SFR) viene definida como:

$$
SFR(t) \propto \frac{t}{\tau^2} \times \exp(-t/\tau) \quad \text{para} \quad 0 \le t \le t_o \tag{4-1}
$$

Donde  $t<sub>o</sub>$  es la edad del inicio de la formación estelar, y  $\tau$ , el tiempo en que la SFH alcanza su punto máximo. Los parámetros que usamos para controlar la SFH son la edad de las estrellas mas viejas en la galaxia (parámetro Age) y el  $\tau_{\text{main}}$ , también denominado como el "e-folding time"<sup>[2](#page-56-1)</sup>. Este módulo contempla que la variación de la SFH es más suave y no como un inicio repentino de la formación estelar.

En trabajos como el de [Ciesla, L. et al.](#page-106-8) [\[2015\]](#page-106-8), el 'sfhdelayed' mostró ser una suposición más realista sobre la SFH de las galaxias y proporciona también una mejor estimación de la masa estelar. En otros trabajos como los de [Dietrich et al.](#page-106-9) [\[2018\]](#page-106-9) y [Ramos Padilla et al.](#page-109-4) [\[2020\]](#page-109-4), este módulo mostró tener buena concordancia en diferentes tipos de galaxias con eventos de formación de estrellas en curso o recientes ([Ramos Padilla et al.](#page-109-0). [2021\)](#page-109-0).

#### 4.2.2 Modelos de SSP y emisión estelar

A partir de la SFH y de modelos población estelar única (Single Stellar Population, SSP), CIGALE calcula el espectro estelar. Para este paso, escogimos trabajar con el módulo 'bc03', que trabaja con la librería de [Bruzual & Charlot](#page-105-2) [\[2003\]](#page-105-2), la cual, usa el principio de la técnica de síntesis de isócrona. Esta técnica se basa en la propiedad de que las poblaciones estelares con cualquier historial de formación estelar pueden expandirse en series de estallidos estelares instantáneos, denominados convencionalmente 'poblaciones estelares simples' (*[Bruzual & Charlot](#page-105-2).* [2003\)](#page-105-2).

De acuerdo a lo anterior, la SED de una SSP a una edad t, se puede escribir como (Han  $\mathcal B$  Han.

<span id="page-56-0"></span><sup>&</sup>lt;sup>1</sup>Para generar el archivo 'pcigale.ini', se ejecuta el comando '\$pcigale init' en la terminal. Luego de indicar el archivo de datos de entrada y los módulos con los que se trabajará, se habilita la parametrización de cada módulo en el archivo de configuración utilizando el comando '\$pcigale genconf'. Para cada uno de los diez grupos de datos fotométricos, se configura un 'pcigale.ini'.

<span id="page-56-1"></span><sup>2</sup>El ''e-folding time'' es el tiempo de decaimiento de la exponencial en la formación estelar después de que el estallido estelar (starburst) ocurre.

<span id="page-57-0"></span>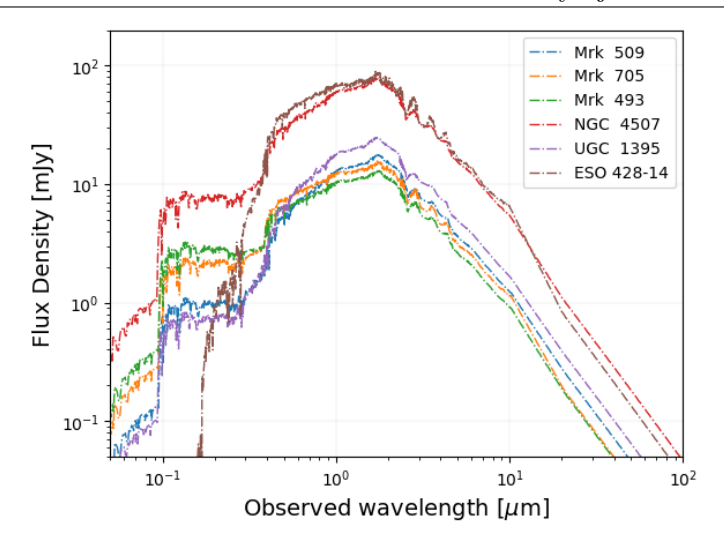

Figura 4-6.: Espectros de emisión de las poblaciones estelares compuestas que obtuvimos con CIGALE para diferentes galaxias Seyfert. Las curvas corresponden al mejor modelo estimado para cada galaxia.

[2018\)](#page-108-4):

$$
SSP_{\lambda}(t,Z) = \int_{m_{\text{low}}}^{m_{\text{up}}} \phi(m) f_{\lambda} \left[ L_{\text{bol}}(m,Z,t), T_{\text{eff}}(m,Z,t), Z \right] dm \tag{4-2}
$$

donde m es la masa estelar,  $\phi(m)$  es la función de masa inicial estelar (Initial Mass Function, IMF) con límites de masa inferior y superior  $m_{\text{low}}$  y  $m_{\text{up}}$ , y  $f_{\lambda}$   $\left[L_{\text{bol}}(m, Z, t), T_{\text{eff}}(m, Z, t), Z\right]$  es la SED de una estrella con luminosidad bolométrica  $L_{bol}(m, Z, t)$ , temperatura efectiva  $T_{\text{eff}}(m, Z, t)$ , y metalicidad Z. En nuestro caso asumimos metalicidad solar  $Z = 0.02$  y tomamos en cuenta la IMF de [Chabrier](#page-106-5) [\[2003\]](#page-106-5).

Para el cálculo del espectro de las poblaciones estelares compuestas, CIGALE calcula el producto punto de la SFH y la evolución del espectro de la SSP con una cuadrícula de edad de pasos de 1 Myr ([Boquien et al.](#page-105-0). [2019\)](#page-105-0), tal que:

$$
S(\lambda) = \Sigma_t \text{SSP}(\lambda, t) \times \text{SFH}(t)
$$
\n(4-3)

Tomando  $SFH(t)$  como la SFR a la edad t. En la Figura [4-6](#page-57-0) se muestra los espectros del mejor modelo estimado por CIGALE para la emisión estelar de seis galaxias Seyfert (3 Sy1 y 3 Sy2) de nuestra muestra.

#### 4.2.3 Emisión Nebular

Para la componente de emisión nebular, de la producción de fotones del continuo de Lyman, usamos el módulo que viene predeterminado en CIGALE, en donde se modelan el continuo y hasta 124 líneas de las regiones H II , a partir de una versión mejorada de plantillas CLOUDY calculadas en [Inoue](#page-108-5) [\[2011\]](#page-108-5). Estas plantillas son parametrizadas de acuerdo al parámetro de ionización U, y la

<span id="page-58-0"></span>metalicidad Z ([Boquien et al.](#page-105-0). [2019\)](#page-105-0). En la Figura [4-7](#page-58-0) se muestra el mejor modelo estimado de la emisión estelar y nebular para la galaxia Seyfert 1, Mrk 509. En este módulo usamos los valores que vienen predeterminados para cada parámetro.

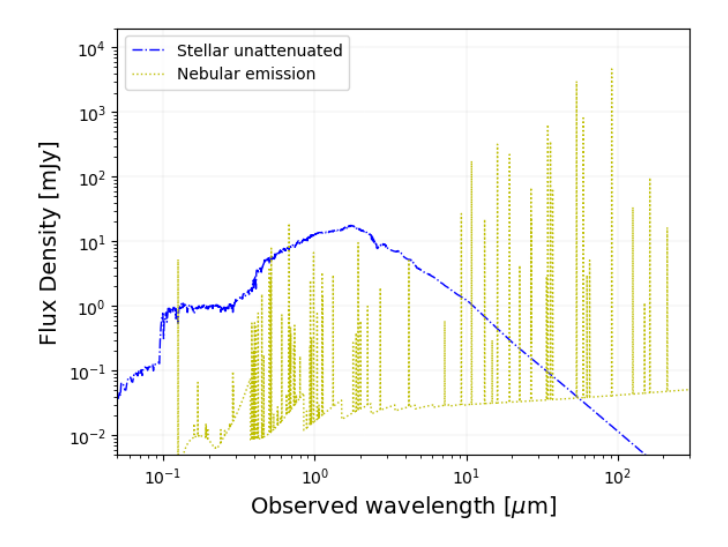

Figura 4-7.: Espectro del mejor modelo estimado para las emisiones estelar y nebular de Mrk 509. Para el modulo de emisión nebular se usaron los parámetros predeterminados, donde la densidad electrónica  $n_e = 100$  cm<sup>-3</sup>, la metalicidad  $Z = 0.02$ , y el parámetro de ionización  $\log U = -2.0$ .

#### 4.2.4 Atenuación de la emisión estelar y nebular

El siguiente paso que realiza CIGALE, es el cálculo de la atenuación de las emisiones estelar y nebular asumiendo una ley de atenuación, y el cálculo de la luminosidad absorbida por el polvo. Para ello, seleccionamos el módulo 'dustatt\_modified\_starburst', que se basa en la ley de atenuación del polvo de [Calzetti et al.](#page-106-6) [\[2000\]](#page-106-6), modificada por [Leitherer et al.](#page-108-3) [\[2002\]](#page-108-3). En los parámetros para este modulo tenemos el exceso de color de la luz nebular  $E(B-V)_{\text{lines}}$ , tanto para la población joven y la población vieja; el factor de reducción f que permite calcular  $E(B-V)_{\text{continum}}$  para la atenuación del continuo estelar de ambas poblaciones (Ecuación [4-4\)](#page-58-1); la pendiente  $\delta$  de la ley de potencias  $(\lambda/550 \text{ nm})^{\delta}$  para controlar la curva de atenuación, donde los 550 nm es la longitud de onda de referencia del filtro V; y los parámetros de longitud de onda central  $\lambda_0$ , el ancho (FWHM)  $\gamma$  y la amplitud  $E_{\rm bump},$  que permiten modelar el abultamiento UV (UV bump)<sup>[3](#page-58-2)</sup> como un perfil Lorenciano de Drude  $D_{\lambda}$  (Ecuación [4-5\)](#page-59-0) ([Fitzpatrick & Massa](#page-107-4). [1990,](#page-107-3) Fitzpatrick & Massa. [2007;](#page-107-4) *[Noll et al.](#page-108-6)*. [2009\)](#page-108-6). Tomamos por defecto los valores de dustatt\_modified\_starburst para  $\lambda_0$ ,  $\gamma$  y  $E_{\text{bump}}$ .

<span id="page-58-1"></span>
$$
f = \frac{E(B - V)_{\text{continuum}}}{E(B - V)_{\text{lines}}}
$$
\n(4-4)

<span id="page-58-2"></span><sup>3</sup>El abultamiento UV o UV-bump, es una característica que se presenta en las curvas de extinción de algunas galaxias alrededor de los 217,5 nm ([Noll et al.](#page-108-6). [2009\)](#page-108-6)

<span id="page-59-2"></span>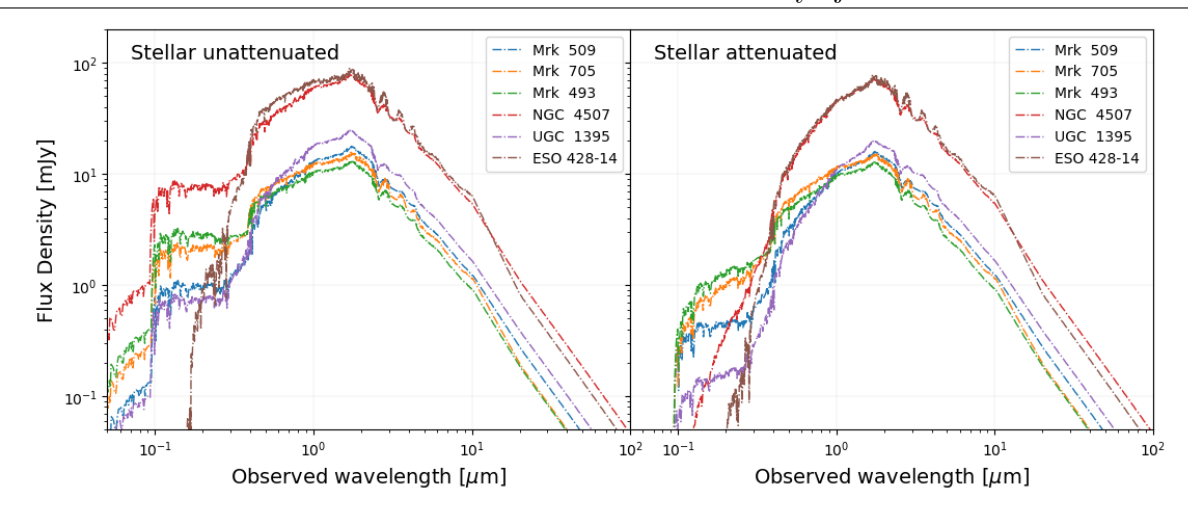

Figura 4-8.: Espectros del mejor modelo estimado para la emisión estelar atenuada (panel derecho) vs la emisión estelar no atenuada de las mismas seis galaxias de la Figura  $\angle 4\text{-}6$  (panel izquierdo). Al comparar las dos gráficas se puede observar que la atenuación es más fuerte en los rangos de longitudes de onda del UV y el límite de Lyman en los 912 Å(0,0912µm), donde la radiación de energías más altas es absorbida casi por completo.

<span id="page-59-0"></span>
$$
D_{\lambda} = \frac{E_{\text{bump}} \lambda^2 \gamma^2}{(\lambda^2 - \lambda_0^2)^2 + \lambda^2 \gamma^2}
$$
\n(4-5)

Teniendo en cuenta lo anterior, la atenuación en general se puede expresar con la ecuación [4-6,](#page-59-1) donde el último termino renormaliza la curva para que  $E(B-V)$  permanezca igual a la entrada  $E(B-V)$  cuando  $\delta \neq 0$  ([Boquien et al.](#page-105-0), [2019\)](#page-105-0). En la Figura [4-8](#page-59-2) se comparan los espectros obtenidos de la emisión estelar atenuada con la emisión estelar no atenuada de seis galaxias Seyfert de nuestra muestra.

<span id="page-59-1"></span>
$$
k_{\lambda} = D_{\lambda} + k_{\lambda}^{starburst} \times (\lambda/550 \text{ nm})^{\delta} \times \frac{E(B-V)_{\delta=0}}{E(B-V)_{\delta}}
$$
(4-6)

#### 4.2.5 Emisión del polvo

Utilizando el principio del balance de energía, donde la energía absorbida por el polvo en longitudes de onda corta y calculada previamente, es reemitida en longitudes de onda más largas, CIGALE lleva a cabo el cálculo de la emisión del polvo en el MIR y el FIR. Nosotros seleccionamos el módulo 'dale2014' para realizar dicho cálculo. Este módulo trabaja con las plantillas de polvo de [Dale et al.](#page-106-7) [\[2014\]](#page-106-7) e implementando un espectro de cuerpo negro modificado con una distribución de masa de polvo según la ley de potencias a cada temperatura ([Ramos Padilla et al.](#page-109-4). [2020,](#page-109-4) [Ramos Padilla](#page-109-0) [et al.](#page-109-0). [2021\)](#page-109-0):

$$
dM(U) \propto U^{-\alpha} dU,\tag{4-7}
$$

donde U es la intensidad de calor local, es decir la intensidad del campo de radiación ([Boquien](#page-105-0) [et al.](#page-105-0). [2019\)](#page-105-0). Este módulo también refina la emisión de PAH. En la Figura [4-9](#page-60-0) se muestra el mejor modelo estimado de la emisión del polvo para la galaxia Seyfert 1, Mrk 509.

<span id="page-60-0"></span>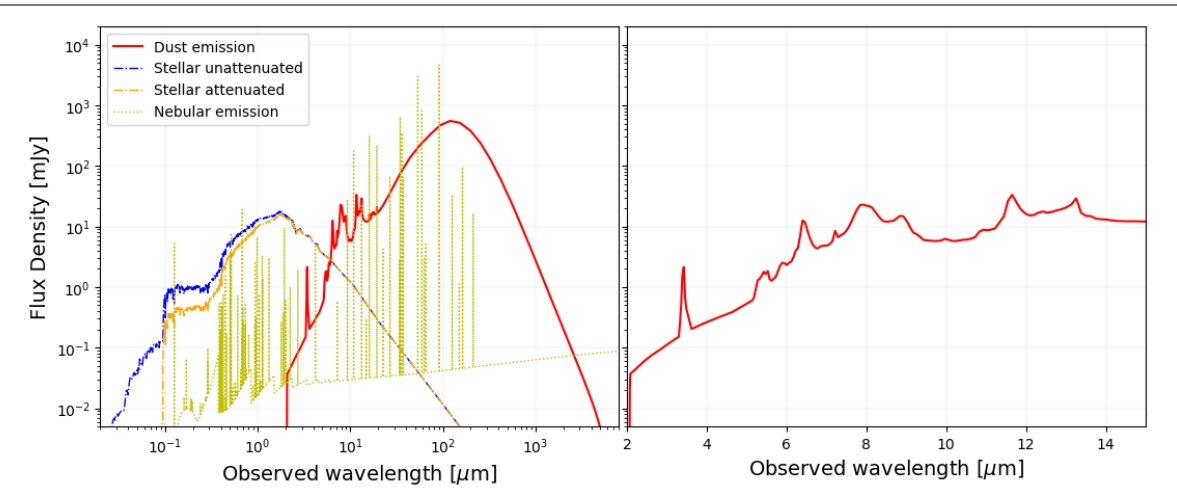

Figura 4-9.: Espectro del mejor modelo estimado para la emisión del polvo de Mrk 509. También se muestra la emisión estelar atenuada y las emisiones estelar y nebular (panel izquierdo) mostradas previamente en la Figura [4-7](#page-58-0). Los picos de emisión alrededor de las bandas como 3.3 $\mu$ m, 6.2 $\mu$ m, 7.7 $\mu$ m, 8.6 $\mu$ m y 11.3 $\mu$ m, corresponden a la emisión de PAH (panel derecho, zoom en el rango 2µm - 15µm).

#### 4.2.6 Núcleo Activo de Galaxia

Finalmente, para el cálculo de la emisión de la componente del AGN, trabajamos con el módulo de 'skirtor2016'. Este módulo fue introducido inicialmente en X-CIGALE ([Yang et al.](#page-111-0). [2019\)](#page-111-0) y desde ahí se encuentra disponible en la versión final y unificada de CIGALE ([Yang et al.](#page-111-1). [2022\)](#page-111-1). En 'skirtor2016' la emisión del disco es considerada como anisotrópica ([Yang et al.](#page-111-0). [2019\)](#page-111-0) y trabaja con el modelo de [Stalevski et al.](#page-110-4) [\[2016\]](#page-110-4) de un toro de dos fases (suave y grumoso), donde la distribución espacial de la densidad del polvo se describe según una ley que permite un gradiente de densidad a lo largo de la dirección radial r y con el ángulo polar  $\theta$ , como la adoptada por *[Granato](#page-107-5)* [& Danese](#page-107-5) [\[1994\]](#page-107-5) ([Stalevski et al.](#page-110-5). [2012\)](#page-110-5):

$$
\rho(r,\theta) \propto r^{-p} e^{-q|\cos\theta|},\tag{4-8}
$$

donde r y  $\theta$  son coordenadas polares (ver Figura [4-10](#page-61-0)a), p es el exponente de la ley de potencia que establece el gradiente radial de la densidad del polvo y q es el índice que establece el gradiente de densidad del polvo con el ángulo polar. En nuestro caso, tomamos el valor de 1 para p y q La cantidad total de polvo, es establecida con el parámetro  $\tau$  de profundidad óptica ecuatorial a 9.7 $\mu$ m. El radio del toro se controla con la relación entre los radios exterior e interior del toro  $R_{\text{out}}/R_{\text{in}}$ . Nosotros trabajamos con los valores de  $\tau = 7$  y  $R_{\text{out}}/R_{\text{in}} = 20$ , adoptados de su común uso en la literatura (por ejemplo [Yang et al.](#page-111-0). [2019;](#page-111-0) [Mountrichas et al.](#page-108-7). [2021;](#page-108-7) [Ramos Padilla et al.](#page-109-0). [2021\)](#page-109-0).

Otra importante característica de este módulo, es que no solo tiene en cuenta la extinción del polvo por el toro, sino que para los AGN tipo 1 también tiene en cuenta el oscurecimiento por el polvo polar (ver Figura [4-10](#page-61-0)b). Para estimar la reemisión de este polvo, CIGALE adopta un modelo como el de [Casey](#page-106-10) [\[2012\]](#page-106-10), de 'cuerpo gris' ([Yang et al.](#page-111-0). [2019\)](#page-111-0):

$$
L_{\nu}(\lambda) \propto \frac{(1 - e^{-(\lambda_0/\lambda)^\beta})(\frac{c}{\lambda})^3}{e^{hc/\lambda kT} - 1},\tag{4-9}
$$

<span id="page-61-0"></span>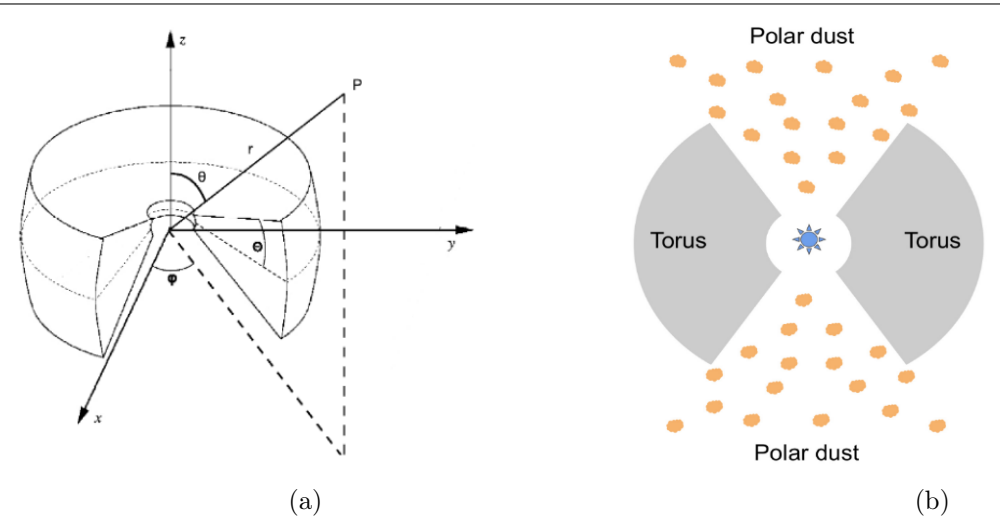

**Figura 4-10.:** (a): Modelo geométrico del toro adoptado en el módulo skirtor2016 y sistema de coordenadas. Imagen de [Stalevski et al.](#page-110-5) [\[2012\]](#page-110-5). (b): Diagrama del sistema de oscurecimiento del AGN adoptado en X-CIGALE y la última versión de CIGALE, donde no solo se tiene en cuenta al toro sino al polvo polar como factor de extinción para los AGN tipo 1. Imagen de [Yang et al.](#page-111-0) [\[2019\]](#page-111-0)

donde el valor de  $\lambda_0$  esta fijado en 200 $\mu$ m y podemos configurar los parámetros de emisividad  $\beta$ , el cual usamos el valor de 1.6 ([Casey](#page-106-10). [2012\)](#page-106-10), y temperatura T, la cual dejamos en 100K ([Buat](#page-105-3) [et al.](#page-105-3). [2021\)](#page-105-3), adoptando de igual manera que en los ejemplos de [Yang et al.](#page-111-0) [\[2019\]](#page-111-0) y el trabajo de [Ramos Padilla et al.](#page-109-0) [\[2021\]](#page-109-0), la ley de extinción SMC<sup>[4](#page-61-1)</sup> ([Prevot et al.](#page-109-5). [1984\)](#page-109-5) para el polvo polar. Para el parámetro de el exceso de color del polvo polar  $E(B-V)_{\text{polar}}$  usamos los valores desde 0  $(E(B - V) = 0$  vuelve al toro original) hasta 1, tomando las recomendaciones de [Ramos Padilla](#page-109-0) [et al.](#page-109-0) [\[2021\]](#page-109-0).

El parámetro de la fracción del AGN $f_{\rm AGN},$ controla que tanto la emisión IR del AGN $L_{\rm IR}^{\rm AGN}$ y sus componentes (disco, toro y polvo polar), contribuye a la luminosidad total IR de la galaxia anfitriona  $L_{\text{IR}}^{\text{TOTAL}}$ , de modo que (*Ciesla*, *L. et al.*. [2015\)](#page-106-8):

$$
L_{\rm IR}^{\rm AGN} = f_{\rm AGN} \times L_{\rm IR}^{\rm TOTAL} \tag{4-10}
$$

Debido a que la fAGN es el principal parámetro que buscamos estimar con CIGALE para comparar su valor con respecto a las razones de las líneas de Neón en el IR, trabajamos para este con un amplio rango de valores, que van desde 0.1 hasta 0.9 en pasos de 0.05.

Con respecto a los parámetros del ángulo de visión i del AGN y el ángulo ∆ entre el plano ecuatorial y el borde del toro, manejamos dos grupos de valores lo que nos generó dos configuraciones para correr CIGALE: un pcigale.ini con los valores de i en un rango entre 0 y 90° con pasos de 10°, y un ∆ = 40 (de aquí en adelante 'configuración 0a90'); y un pcigale.ini con los valores de  $i = 30$  para los AGN tipo 1,  $i = 70$  para los AGN tipo 2 ([Ramos Padilla et al.](#page-109-0). [2021\)](#page-109-0), y un  $\Delta$  con valores de 10°, 40° y 70° (de aquí en adelante 'configuración 30y70'). El ángulo ∆ (también escrito como el ángulo oa dentro del archivo pcigale.ini) define el ángulo de media apertura del cono

<span id="page-61-1"></span><sup>4</sup>Small Magellanic Cloud

<span id="page-62-0"></span>4.3 Análisis de los modelos, estimación de las propiedades físicas y construcción de la SED total de cada galaxia 45

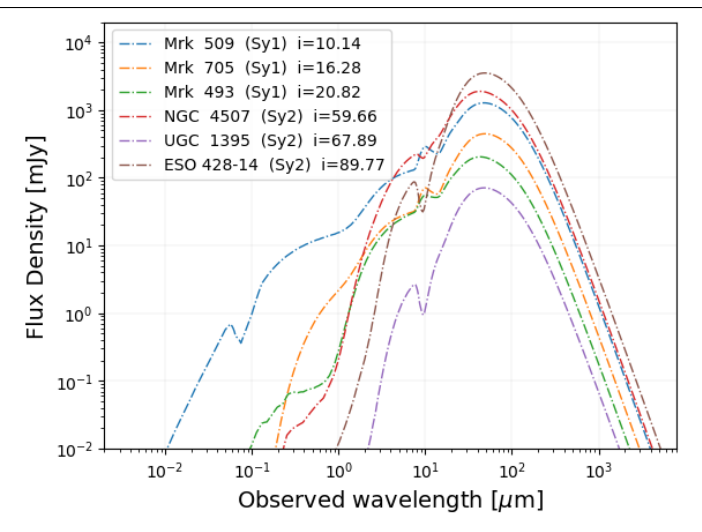

Figura 4-11.: Espectros del mejor modelo estimado de la emisión del AGN, con la configuración de los parámetros  $\Delta = 40$  e i entre  $\theta^{\circ}$  y  $90^{\circ}$ . Para cada galaxia se muestra el valor de i estimado del resultado del mejor modelo.

del polvo polar, es decir  $90 - \Delta$ . En la Figura [4-11](#page-62-0) se muestran los espectros del mejor modelo estimado para la emisión del AGN de las 6 galaxias de las figuras anteriores con el ángulo  $\Delta = 40$ y donde se muestra el ángulo i estimado para cada galaxia. En la Figura [4-12](#page-63-0), para cada uno de estos espectros, se muestran la emisión de las diferentes componentes del AGN, tales como el disco, el toro y el polvo polar.

Si bien, en *[Yang et al.](#page-111-0)* [\[2019\]](#page-111-0) recomiendan trabajar con el valor fijo de  $\Delta = 40$ , decidimos probar un setup con otros valores debido a una consulta en el foro de ayuda de CIGALE, donde Yang Guang sugiere probar diferentes valores de  $\Delta$  para mejorar el ajuste del SED, ya que "este ángulo" puede afectar la relación entre UV-Óptico vs IR''. Idealmente se buscó correr una configuración de CIGALE con los tres valores de ∆ y el rango de valores de 0 a 90° para i, pero debido a la limitación computacional en el PC donde se ejecutó el programa, solo fue posible correrlo con los valores de 30° y 70° para i.

## 4.3 Análisis de los modelos, estimación de las propiedades físicas y construcción de la SED total de cada galaxia

Luego de calcular los modelos de los espectros de emisión para cada uno de los módulos anteriores, tenemos el módulo Redshifting + IGM, donde CIGALE toma en cuenta el corrimiento al rojo de cada modelo (redshifting) a partir de la información de redshift que introdujimos en los archivos fotométricos de entrada, y calcula también la absorción por el medio intergaláctico (Intergalactic Medium, IGM).

Como paso final para la construcción de las SEDs y análisis de los modelos, trabajamos con el modulo pdf\_analysis. Este módulo tiene la tarea de generar una cuadricula de SEDs modelados

<span id="page-63-0"></span>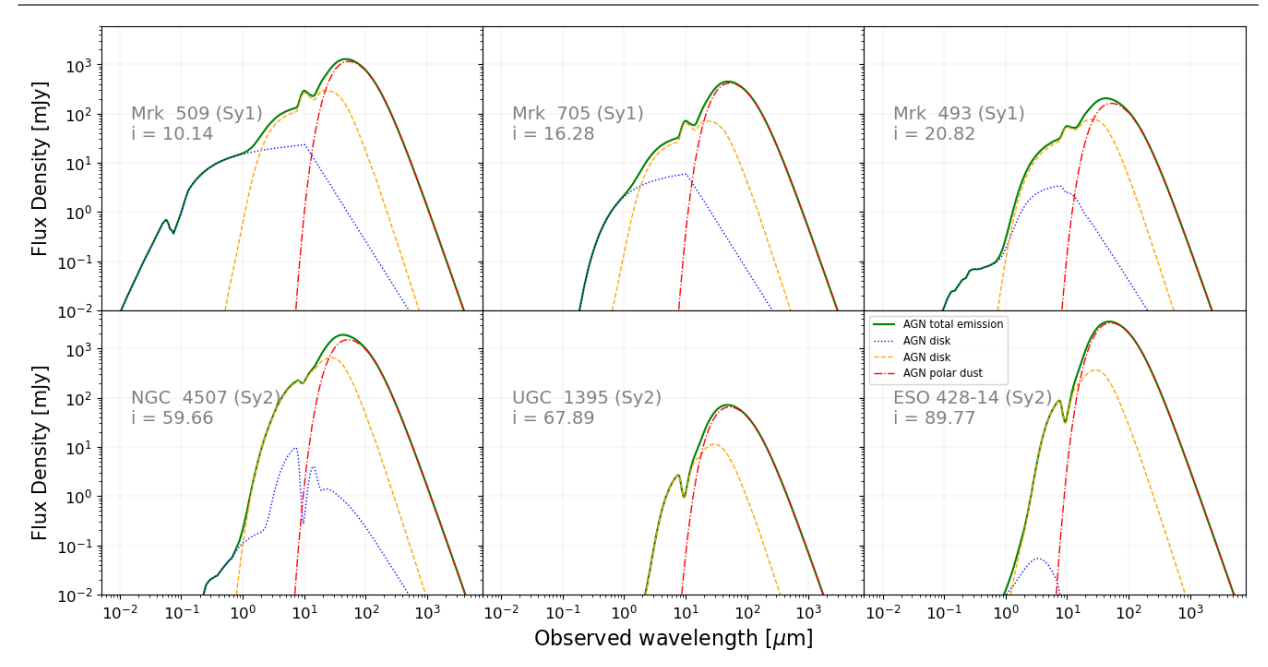

Figura 4-12.: Componentes del AGN (Disco, Toro y Polvo Polar) cuya emisión aporta a la emisión total del AGN que se muestra en la Figura [4-11](#page-62-0). Para el caso de las galaxias de la gráfica, podemos observar que entre mayor es el valor del ángulo de visión i del instrumento con respecto al eje del AGN, menor es la emisión de la componente del disco en el rango UV-Óptico. Esto corresponde al modelo unificado de los AGN donde dependiendo del ángulo de visión, la emisión del disco se verá más dispersada o extinguida por el toro, teniendo en cuenta que en el módulo de sktirtor2016, el ángulo  $i = [0, 90 - \Delta)$ : Vista de frente, AGN tipo 1;  $i = [90 - \Delta, 90]$ : vista de canto, AGN tipo 2.

de n-dimensiones, a partir de la lista completa de parámetros (que resumimos en la tabla [4-2](#page-55-0)) y sus combinaciones. Cada dimensión de la cuadricula corresponde a un parámetro individual. Luego, convoluciona los modelos de SEDs con los filtros considerados (leídos en pcigale.ini de los datos fotométricos de entrada) para calcular los flujos modelados:

<span id="page-63-3"></span>
$$
f_{\lambda} = \frac{\int_{\lambda_{\text{low}}}^{\lambda_{\text{high}}} F_{\lambda}(\lambda) \times T(\lambda) d\lambda}{\int_{\lambda_{\text{low}}}^{\lambda_{\text{high}}} T(\lambda) d\lambda},\tag{4-11}
$$

con  $f_{\lambda}$  siendo el flujo por longitud de onda a través del filtro con transmitancia T en unidades de energía definida entre las longitudes de onda  $\lambda_{\text{low}}$  y  $\lambda_{\text{high}}$ , y  $F_{\lambda}$  el flujo por longitud de onda del modelo SED (*[Boquien et al.](#page-105-0)*. [2019\)](#page-105-0)<sup>[5](#page-63-1)</sup>.

Posteriormente, compara los flujos modelados con los flujos observados a través de la verosimili-tud<sup>[6](#page-63-2)</sup>, calculada para cada modelo como (*[Boquien et al.](#page-105-0)*. [2019;](#page-105-0) *[Yang et al.](#page-111-0)*. [2019\)](#page-111-0):

$$
p(\chi^2) = \exp(-\chi^2/2),\tag{4-12}
$$

<span id="page-63-1"></span><sup>&</sup>lt;sup>5</sup>Para optimizar el cálculo, CIGALE normaliza las curvas de transmitancia de los filtros tal que:  $\int_{\lambda_{\text{low}}}^{\lambda_{\text{high}}} T(\lambda) d\lambda = 1$ 

<span id="page-63-2"></span> ${}^{6}$ Un aspecto importante a tener en cuenta, como lo indican Boquien et al. (2019), es que *''varios modelos con* ajustes casi igualmente buenos pueden tener propiedades muy diferentes, y las propiedades estimadas de un buen ajuste no son necesariamente representativas de las verdaderas propiedades de la galaxia (...). Para abordar este

4.3 Análisis de los modelos, estimación de las propiedades físicas y construcción de la SED total de cada galaxia 47

para estimar diferentes propiedades físicas. El  $\chi^2$  entre los modelos y las observaciones, se calculan con la expresión:

$$
\chi^2 = \sum_{i} \left( \frac{f_i - \alpha \times m_i}{\sigma_i} \right)^2 + \sum_{j} \left( \frac{f_j - \alpha \times m_j}{\sigma_j} \right)^2 + \sum_{k} \left( \frac{f_k - m_k}{\sigma_k} \right)^2, \tag{4-13}
$$

donde  $f_i$  y  $m_i$  son los flujos observados y modelados,  $f_j$  y  $m_j$  son las propiedades físicas extensivas observadas y modeladas,  $f_k$  y  $m_k$  son las propiedades físicas intensivas observadas y modeladas,  $\sigma$ las incertidumbres observacionales correspondientes y  $\alpha$  es el factor multiplicativo (Ecuación 13 de [Boquien et al.](#page-105-0). [2019\)](#page-105-0) para escalar los modelos, que han sido normalizados en la Ecuación [4-11,](#page-63-3) a las observaciones.

<span id="page-64-0"></span>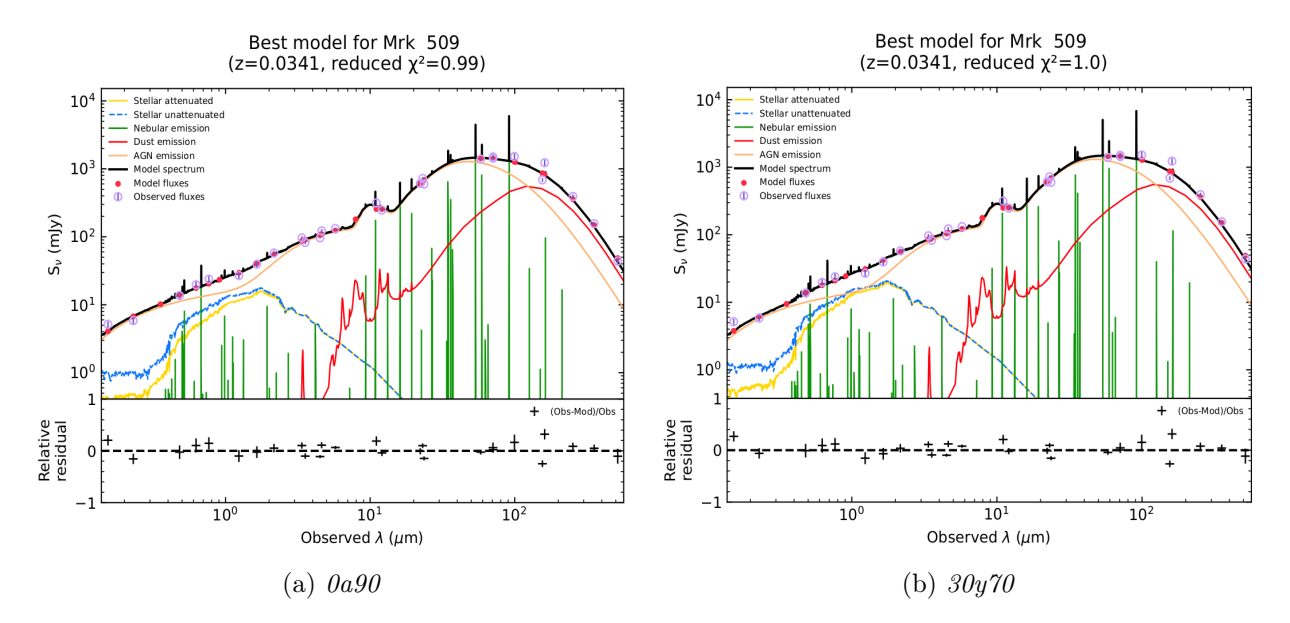

Figura 4-13.: Resultados del mejor SED para la galaxia Mrk 509. El panel (a) muestra el resultado usando la configuración 0a90, y el panel (b) usando la configuración 30y70. Las gráficas se muestran tal y como las entrega CIGALE a través del comando pcigale-plots  ${\rm \textbf{sed}, \textit{donde \textit{indican} el \textit{valor} del}~\chi^2 \textit{reducido}~(\chi^2_{red})}.$  Los puntos rojos corresponden a los flujos modelados y los círculos azules a los flujos observados

Teniendo en cuenta que dividimos la entrada de datos fotométricos a CIGALE en 10 grupos, la cuadricula de SEDs modelados que el código calculó para el grupo 1 fue de 51408000 modelos; 13708800 modelos para los grupos 2, 3, y 4; 10281600 modelos para los grupos 5, 6, 7, 8 y 9; y finalmente para el grupo 10, 13708800 modelos. De este conjunto de modelos, CIGALE selecciona un subconjunto de modelos más cercanos al redshift redondeado del objeto analizado y es a este subconjunto al que le calcula el  $\chi^2$  y la verosimilitud  $p(\chi^2)$ .

En la configuración de CIGALE, seleccionamos que se estimaran las siguientes propiedades físicas: la SFR, la masa estelar  $M_{\text{star}}$ , la luminosidad del polvo  $L_{\text{dust}}$ , el ángulo de visión del AGN  $i,$ la fracción del AGN  $f_{\rm AGN}$ y la luminosidad del disco del AGN  $L_{\rm AGN}^{\rm disc}.$  Para la estimación de las propiedades físicas, CIGALE realiza un análisis de tipo Bayesiano, donde para cada una de ellas

problema, CIGALE evalúa la bondad del ajuste de todos los modelos en lugar de solo el modelo que mejor se ajusta, asociando a cada modelo de la cuadricula de modelos (los priori) una verosimilitud''

calcula una función de distribución de probabilidad marginada (Probability Distribution Function, PDF) basada en los valores de  $p(\chi^2)$  de todos los modelos. Luego, de esta PDF, CIGALE deriva la media ponderada de probabilidad y la desviación estándar, y las muestra como los valores estimados y la incertidumbre ([Yang et al.](#page-111-0). [2019\)](#page-111-0), guardando los resultados.

<span id="page-65-0"></span>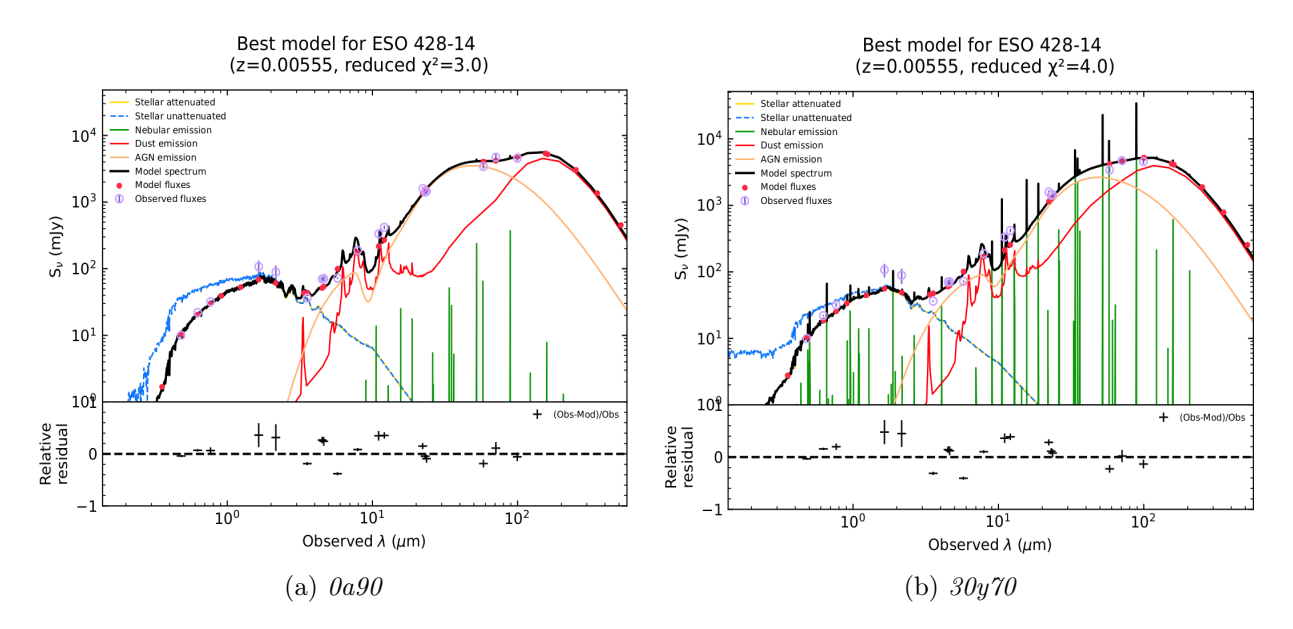

Figura 4-14.: Resultados del mejor SED para la galaxia ESO 428 -14 509. El panel (a) muestra el resultado usando la configuración 0a90, y el panel (b) usando la configuración 30y70. Las gráficas se muestran tal y como las entrega CIGALE. Para el caso de esta galaxia, se puede observar una gran diferencia entre los resultados de las dos configuraciones, donde la configuración 0a90 muestra un mejor ajuste con un menor valor de  $\chi^2_{red}$ .

Finalmente, también configuramos CIGALE para que guardara la SED del mejor ajuste, con sus componentes individuales (población estelar, emisión nebular, emisión del polvo, emisión del AGN). Estos datos son los que usamos para generar las diferentes gráficas para cada componente en las figuras mostradas en la sección [4.2.](#page-53-1) Aquí también debemos mencionar que esas gráficas son del resultado obtenido con la configuración 0a90.

En la Figura [4-13](#page-64-0), se muestran los resultados de la mejor SED modelada para la galaxia Mrk 509, para cada una de las dos configuraciones corridas en CIGALE. En este caso los resultados son muy similares, a diferencia de lo que se observa para la galaxia ESO 428-14 en la Figura [4-14](#page-65-0). En la sección [4.4,](#page-65-1) se describe una comparación más cuantitativa del resultado de las dos configuraciones, para determinar con cuales resultados trabajamos finalmente para comparar las propiedades físicas estimadas con las razones de las líneas de Neón.

### <span id="page-65-1"></span>4.4 Comparación, limpieza y selección de los resultados de CIGALE

Uno de los métodos comúnmente usados en astronomía para evaluar un modelo con respecto a las observaciones, es a través de la cantidad del  $\chi^2$  reducido  $(\chi^2_{\rm red})$ : Si el modelo se ajusta a los datos y el valor del  $\chi^2_\mathrm{red}$  es mayor a 1, consideramos que el ajuste es malo. Por otro lado, si tenemos un

<span id="page-66-0"></span> $\chi^2_{\text{red}}$  < 1, consideramos que tenemos un sobre-ajuste ([Andrae et al.](#page-105-4), [2010\)](#page-105-4). Basados en este criterio, comparamos los valores del  $\chi^2_\mathrm{red}$  de los modelos resultado de las dos configuraciones corridas en CIGALE para así determinar cuales modelos se ajustan mejor a los datos. El mejor modelo es aquel que tenga el valor del $\chi^2_{\rm red}$ más cercano a 1.

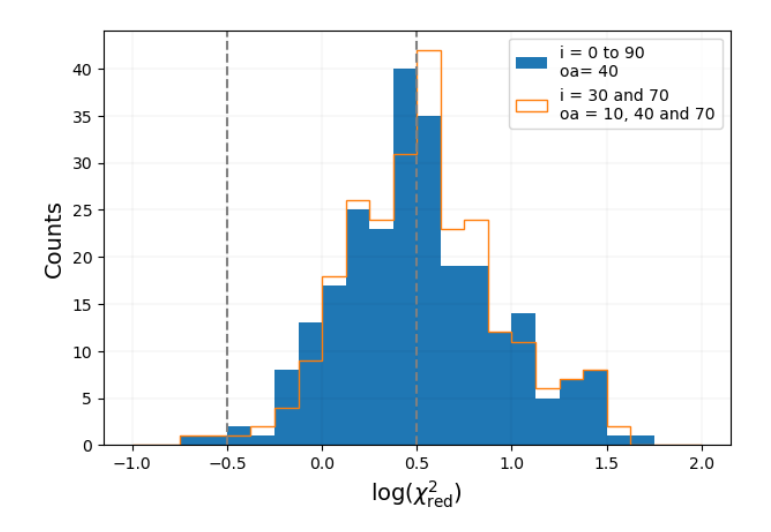

**Figura 4-15.:** Comparación de las distribuciones del  $log(\chi^2_{red})$  para las dos configuraciones que se corrieron en CIGALE.

En la Figura [4-15](#page-66-0) realizamos la comparación de las distribuciones del  $log(\chi^2_{\rm red})$  de las dos configuraciones. También se visualizan los límites del log( $\chi^2_{\rm red}$ ) entre −0.5 y 0.5 (líneas discontinuas), que establecimos como restricción para limpiar los modelos con sobre-ajustes y ''malos'' ajustes, respectivamente. La diferencia del  $\chi^2_{\text{red}}$  entre los resultados de las configuraciones 0a90 y 30y70 es de  $\Delta \chi^2_{\rm red} = 0.536$ , lo que indica que las dos configuraciones ajustan los datos de manera muy similar, donde la configuración 30y70 tiene en promedio un  $\chi^2_{\rm red} \sim -1.51$  dex sobre la configuración 0a90, favoreciendo así a este último.

En ambas configuraciones, se observa que un gran número de modelos presentan un mal ajuste. En la configuración 30y70, 135 modelos tienen un  $log(\chi^2_{\text{red}}) > 0.5$ , mientras que en la configuración 0a90, 121 modelos tienen un  $\log(\chi^2_{\rm red}) > 0.5$ . La mayoría de estos modelos se concentran en los grupos 1 y 2 de los datos fotométricos de entrada, cuyo rango de redshift se encuentra entre 0 y 0.05, como se observa en la Figura [4-16](#page-67-0). Una explicación a este comportamiento, es que para las galaxias cercanas, podemos tener una mayor cantidad de observaciones por longitud de onda en las bases de datos usadas, que a su vez pueden ser muy heterogéneas como lo comentamos en la sección [3.4.](#page-44-1) Entonces, al hacer el promedio ponderado de estos flujos, no tendremos homogeneidad de los mismos porque distintas calibraciones han sido aplicadas por los investigadores en cada una de esas observaciones.

Para seleccionar los mejores modelos de las dos configuraciones, probamos con dos criterios. El primero fue escoger por SED, los modelos que tuvieron el  $\chi^2_{\rm red}$  más cercano a 1 entre los dos resultados. De esta manera nos quedamos con un grupo de 144 galaxias de la configuración 0a90, y 108 galaxias de la configuración 30a70.

El segundo criterio fue usando el Criterio de Información Bayesiana (Bayesian Information

<span id="page-67-0"></span>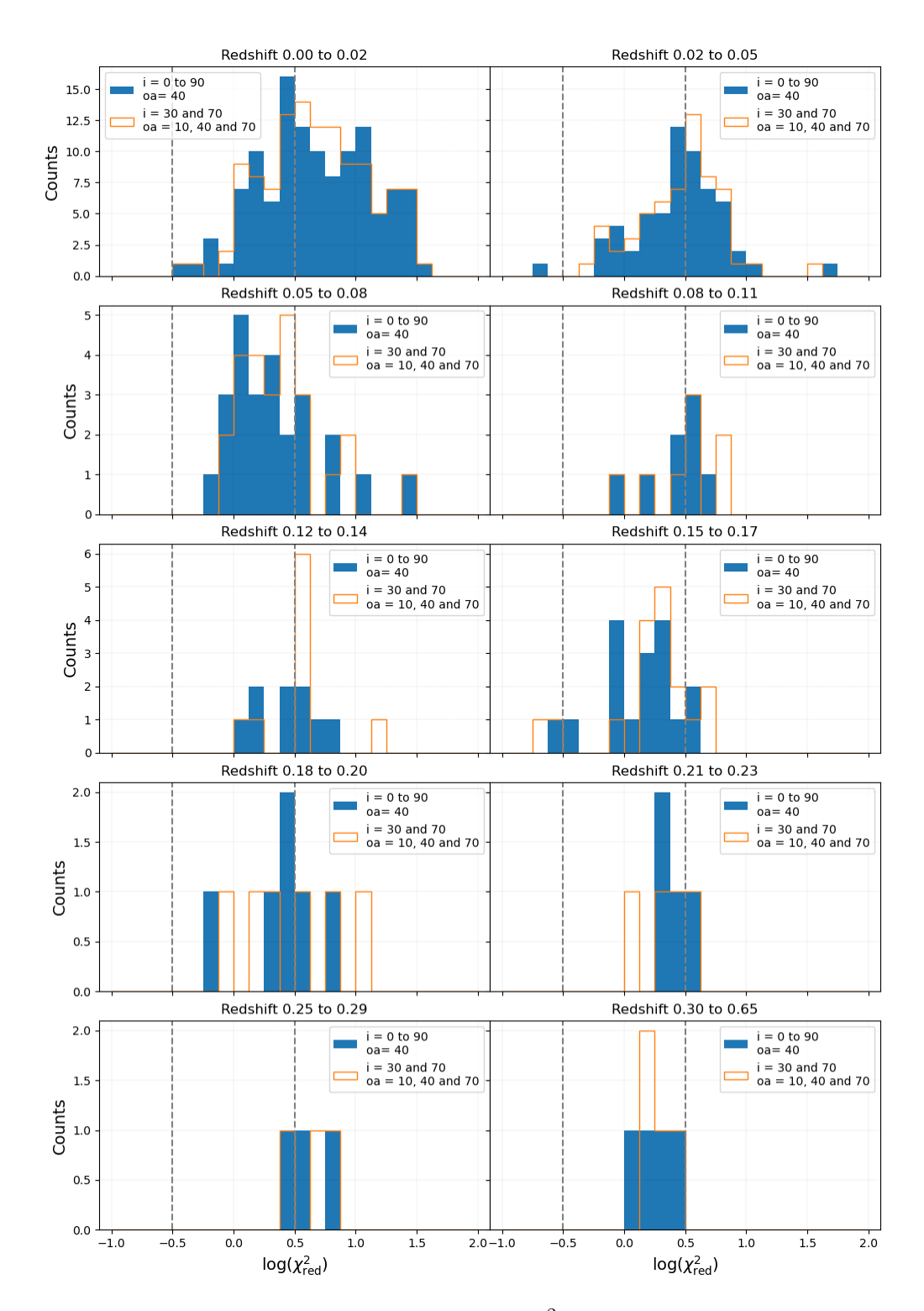

**Figura 4-16**.: Comparación de las distribuciones de  $log(\chi^2_{red})$  para las dos configuraciones que se corrieron en CIGALE por cada unos de los grupos de entrada (ver sub-sección [4.1.3\)](#page-53-2). Se puede observar que los grupos que más presentaron ''malos'' ajustes son los grupos 1 y 2, los cuales contienen las galaxias con rangos de redshift entre 0 y 0.05

Criterion, BIC) para identificar los modelos que se prefieren de una configuración sobre la otra, como se realizó en otros trabajos con CIGALE como los de [Buat et al.](#page-105-5) [\[2019\]](#page-105-5), y [Ramos Padilla et al.](#page-109-0) [\[2021\]](#page-109-0). El BIC está definido como:

<span id="page-68-2"></span>
$$
BIC = \chi^2 + k \times \ln(N) \tag{4-14}
$$

donde,  $k$  es el número de parámetros libres y  $N$  es el número de bandas fotométricas ajustadas ([Ciesla et al.](#page-106-11). [2018\)](#page-106-11), y trabaja como una aproximación al logaritmo del factor de Bayes<sup>[7](#page-68-0)</sup> ([Kass &](#page-108-8) [Raftery](#page-108-8). [1995\)](#page-108-8), expresado en términos de la verosimilitud integrada ([Liddle](#page-108-9). [2004\)](#page-108-9). El BIC agrega una penalización a la cantidad de parámetros libres<sup>[8](#page-68-1)</sup> a medida que el conjunto de datos aumenta de tamaño ([Liddle](#page-108-9). [2004\)](#page-108-9), a través del segundo termino de la Ecuación [4-14.](#page-68-2) Por consiguiente, el mejor modelo es aquel con menor valor de BIC, pues implica que tiene un menor número de variables explicativas (parámetros libres), mejor ajuste (menor  $\chi^2$ ) o la combinación de ambos.

De acuerdo a lo anterior, la comparación entre las dos configuraciones la realizamos con la diferencia ∆BIC, calculada como:

$$
\Delta BIC = \chi_{0a90}^2 - \chi_{30y70}^2 + \ln(N)(k_{0a90} - k_{30y70})
$$

que se reduce a:

$$
\Delta \text{BIC} = \chi_{0a90}^2 - \chi_{30y70}^2 - 2\ln(N) \tag{4-15}
$$

ya que en nuestro caso, entre 30y70 y 0a90 solo hay una diferencia en dos parámetro: los ángulos i y  $\Delta$  en el módulo skirtor2016.

De acuerdo a los criterios de [Kass & Raftery](#page-108-8) [\[1995\]](#page-108-8), la fuerza de la evidencia en contra del modelo con el mayor valor de BIC es considerada como ''positiva'' si el valor de ∆BIC está entre 2 y 6, "fuerte" si  $\Delta$ BIC está entre 6 y 10, y "muy fuerte" si  $\Delta$ BIC > 10 ([Liddle](#page-108-9). [2004;](#page-108-9) [Salmon et al.](#page-110-6). [2016\)](#page-110-6). Nosotros adoptamos el criterio de evidencia ''positiva'' para la configuración 30y70, lo que quiere decir que para los modelos con ∆BIC < 2, se eligieron aquellos de la configuración 0a90. De esta forma, el resultado de la selección con el criterio del ∆BIC nos queda un grupo de 199 galaxias de la configuración 0a90 y 53 galaxias de la configuración 30y70.

En los resultados de ambas combinaciones, se observó un mayor número de galaxias de 0a90, especialmente con el criterio del ∆BIC. Esto indica que los resultados de esta configuración presentaron, en general, los SED con el mejor ajuste. En la Figura [4-17](#page-69-0) comparamos las distribuciones del log( $\chi^2_{\rm red}$ ) de la selección de  $\Delta$ BIC, con la selección del  $\chi^2_{\rm red}$  más cercano a 1, y con el resultado de 0a90. Observamos que el resultado de la selección con los dos criterios es muy similar. Ambos tienen la cantidad de 119 modelos SED con  $log(\chi^2_{\text{red}}) > 0.5$ , mejorando muy poco la cantidad de 121 que teníamos en 0a90.

Para establecer la combinación que utilizamos finalmente, igual que en el trabajo de [Ramos Padilla](#page-109-0) [et al.](#page-109-0) [\[2021\]](#page-109-0), aplicamos una restricción adicional a la de seleccionar los SED que se encuentren dentro de los intervalos del log $(\chi_{\rm red}^2)$  entre −0.5 y 0.5. Seleccionamos también las galaxias cuya incertidumbre estimada de  $1\sigma$  para la SFR sea inferior a 1 dex, para así obtener estimaciones confiables de SFR. Al aplicar este filtro de selección, la cantidad de galaxias para la muestra en cada uno de los resultados, quedó como:

<span id="page-68-0"></span><sup>7</sup>El factor de Bayes es un resumen de la evidencia proporcionada por los datos a favor de una teoría científica, representada por un modelo estadístico, en oposición a otra ([Kass & Raftery](#page-108-8). [1995\)](#page-108-8).

<span id="page-68-1"></span><sup>8</sup>El sobre-ajuste en los modelos se puede presentar cuando aumentamos la cantidad de parámetros libres para lograr una mejor verosimilitud.

<span id="page-69-0"></span>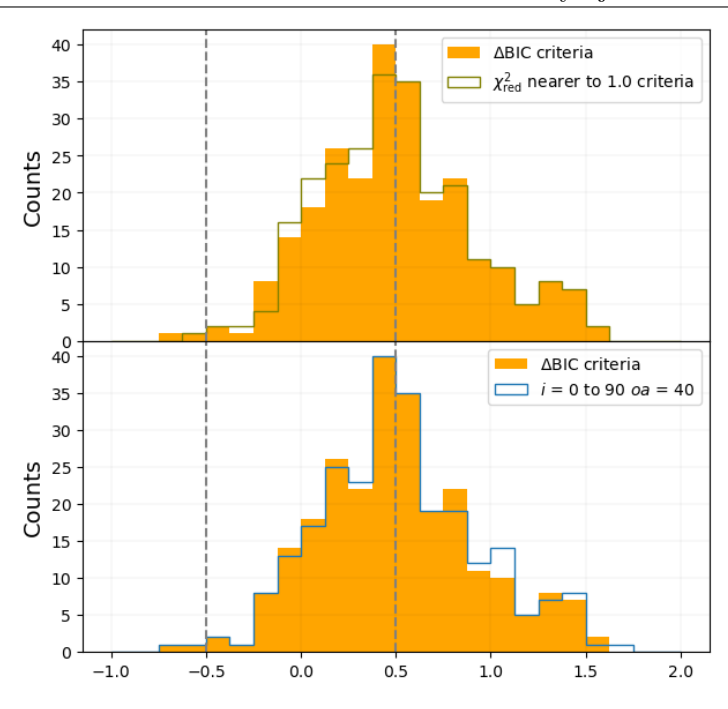

**Figura 4-17**.: Comparación de las distribuciones de  $log(\chi^2_{red})$  entre la selección con el criterio de  $\Delta BIC$ , la selección con el criterio de  $\chi^2_{red}$  más cercano a 1 (arriba),  $y$  el resultado de la configuración 0a90 (abajo).

- 118 galaxias para la configuración 0a90,
- 103 galaxias para la configuración 30y70,
- $119$ galaxias para la combinación con el criterio del $\chi^2_\mathrm{red}$ más cercano a $1,$ y
- 120 galaxias para la combinación con el criterio del ∆BIC.

De esta manera probamos que el criterio de selección de ∆BIC nos proporcionó el mejor resultado. De un total de 120 galaxias en la muestra, 112 SED corresponden a la configuración 0a90, mientras que solo 8 son de la configuración 30y70. En la Figura [4-18](#page-70-0) se presentan los resultados de los mejores SED modelados para 9 galaxias de la selección final. Las propiedades físicas estimadas de cada galaxia, mostradas en la gráfica para cada galaxia, fueron las principales que utilizamos en conjunto con el análisis de las razones de las líneas de Neón en el IR.

<span id="page-70-0"></span>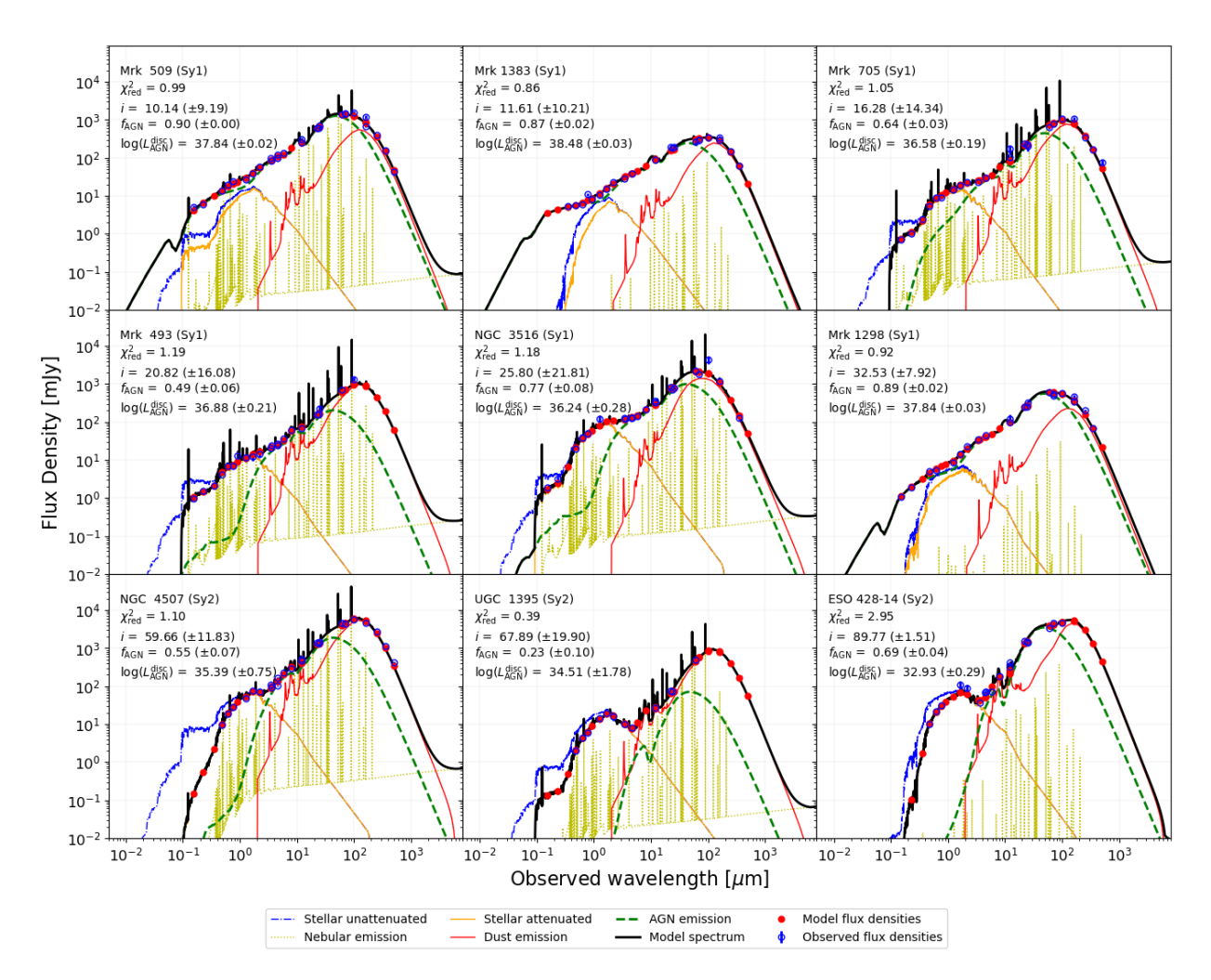

Figura 4-18.: Resultado del mejor SED modelado para 9 galaxias de nuestra muestra final, con la configuración 0a90. Para cada galaxia también se muestran los valores de algunas de las propiedades físicas estimadas, tales como la fracción del AGN  $f_{AGN}$ , el ángulo de visión i del instrumento con respecto al eje del AGN, y la luminosidad del disco del  $AGN$   $L_{AGN}^{disc}$ .

## 5 Resultados

## 5.1 Muestra final de galaxias

<span id="page-71-0"></span>El calculo de las razones de [Ne V]/[NeII], [Ne V]/[Ne III] y [Ne III]/[Ne II] solo se realizó entre las líneas que tuvieran el mismo 'bibcode' en las tablas fotométricas del NED. Es decir, que vinieran del mismo trabajo de investigación para así garantizar que las razones se calcularan entre flujos que fueron medidos con las misma calibración. Se descartaron las galaxias que no cumplieron con esta condición, aunque tuvieran información de más de una línea de Neón. También se descartaron las galaxias que solo contaban con información de una sola línea.

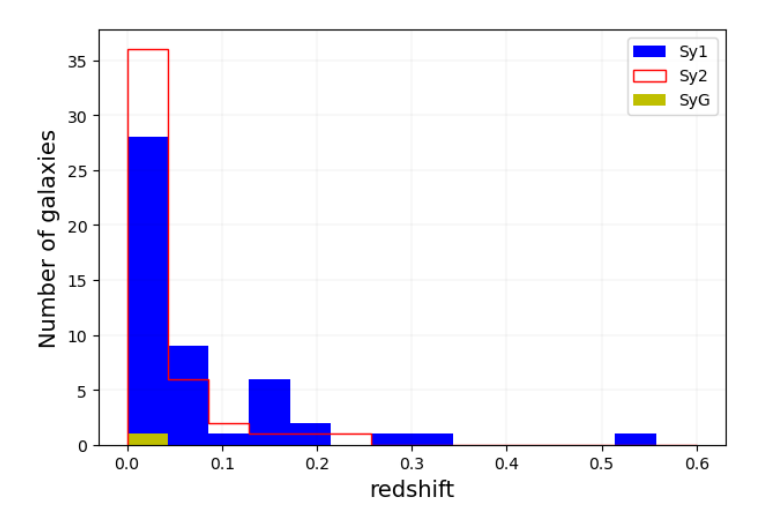

Figura 5-1.: Distribución del redshift de las galaxias Seyfert 1 y Seyfert 2 de la muestra final. También se muestra en verde el redshift de la galaxia Seyfert que no tiene clasificación en estas dos categorías en la base de datos de SIMBAD

Estas restricciones llevaron a que nuestra muestra de 120 galaxias Seyfert se redujera a 97, donde, según la clasificación 'otype' de SIMBAD, 49 son Seyfert 1, 47 son Seyfert 2 y solo una galaxia Seyfert no esta clasificada en alguna de estas dos categorías. Las Seyfert 1 se encuentran en un rango de redshift entre 0.003 y 0.55, mientras que las Seyfert 2 entre 0.006 y 0.22. La mayoría de galaxias de la muestra final se encuentran en el universo local (z < 0.2), como podemos observar en la Figura [5-1](#page-71-0). La distribución en el mapa celeste se ilustra en la Figura [5-2](#page-72-0), y la lista final de galaxias se presenta en la Tabla [B-1](#page-94-0) en el Apéndice [B.](#page-94-1)
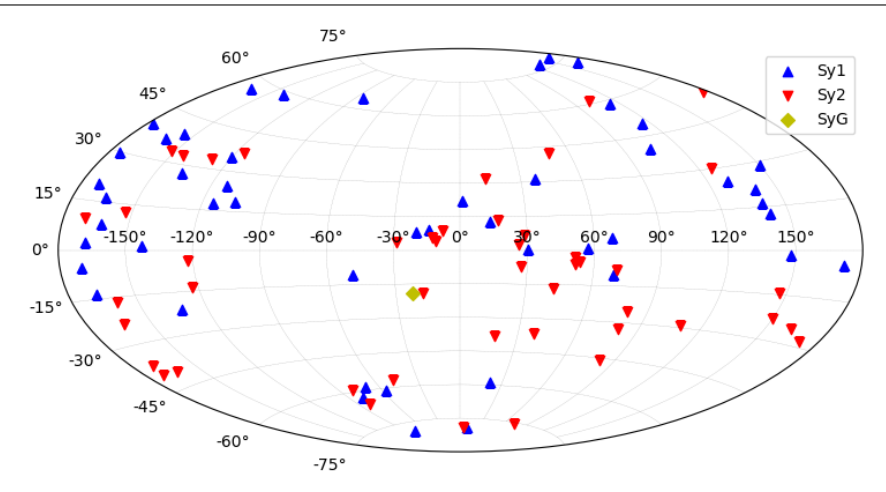

Figura 5-2.: Distribución de las galaxias de la muestra final en el mapa celeste

### 5.2 Información de las líneas de Neón en IR y sus razones

Debido a la condición del 'mismo bibcode', hay casos donde, por ejemplo, el mismo valor de [Ne V] que se usó para calcular la razón [Ne V]/[NeII], no se pudo usar para calcular la razón [Ne V]/[Ne III] (y así con cada línea para las otras razones). En algunas de estas galaxias, el NED reporta diferentes mediciones para cada una de las líneas, por lo que se usaron los otros valores disponibles que sí comparten el mismo 'bibcode', para cada razón. No fue posible calcular las tres razones para todas las galaxias de la muestra . De acuerdo a la información de las líneas de emisión de Neón que tiene cada galaxia, de las 97 galaxias de la muestra final, la cantidad de objetos para el cálculo de cada una de las razones fue de: 84 galaxias para la razón [Ne V]/[NeII], 82 para [Ne V]/[NeIII], y 85 para [Ne III]/[NeII]. En la tabla [5-1](#page-73-0), se muestra la información de líneas de Neón en IR para la galaxia NGC 4507, donde, de 252 datos fotométricos en el NED, 15 corresponden a las líneas espectrales de [Ne II], [Ne V] y [Ne III]. También se muestran las razones calculadas, donde la propagación del error se calculó como:

$$
\delta Q = \left| \frac{\overline{x}}{\overline{y}} \right| \sqrt{\left( \frac{\delta x}{\overline{x}} \right)^2 + \left( \frac{\delta y}{\overline{y}} \right)^2} \tag{5-1}
$$

Para obtener un valor representativo de las razones de las líneas de Neón para cada galaxia, tomamos el promedio ponderado. Para la propagación del error del logaritmo de los valores calculados, se usó la siguiente expresión:

$$
\delta Q = \frac{\delta x}{|\overline{x}| \ln 10} \tag{5-2}
$$

Como en el trabajo de [Dasyra et al.](#page-106-0) [\[2011\]](#page-106-0), graficamos la comparación entre los flujos promediados de las diferentes líneas (ver Figura [5-3](#page-74-0)[1](#page-72-0) ) con el objetivo de comparar y asegurarnos que los valores

<span id="page-72-0"></span><sup>1</sup>Para algunas de las tablas y figuras presentadas en esta tesis, adoptamos la siguiente convención para identificar los valores de flujo que se usan en las diferentes parejas de datos: Para la pareja [Ne V], [NeII] usamos el símbolo

<sup>(</sup> ∗ ); para [Ne V], [Ne III] usamos el símbolo (<sup>+</sup>); y para [Ne III], [Ne II] usamos el símbolo (<sup>−</sup>).

<span id="page-73-0"></span>

|                  | Pasabanda<br>#               |                       | Densidad de Flujo (Jy-Hz) | Incertidumbre            | <b>Bibocde</b>   |
|------------------|------------------------------|-----------------------|---------------------------|--------------------------|------------------|
| $\mathbf{1}$     | [Ne II] 12.8 Spitzer         |                       | $3.0\times10^{10}$        |                          | 2010ApJ725.2270P |
| $\overline{2}$   | [Ne II] $12.8$ (IRS)         |                       | $3.35 \times 10^{10}$     |                          | 2009ApJ690.1105K |
| 3                | [Ne II] 12.81 (IRS)          |                       | $3.08\times10^{10}$       | $\pm 6.90 \times 10^8$   | 2011ApJ74094D    |
| 4                | [Ne II] 12.81 (IRS)          |                       | $3.37\times10^{10}$       | $\pm 2.63 \times 10^{9}$ | 2010ApJ716.1151W |
| 5                | [Ne V] 14.3 Spitzer          |                       | $1.20\times10^{10}$       |                          | 2010ApJ725.2270P |
| 6                | [Ne V] 14.32 (IRS)           |                       | $1.26\times10^{10}$       | $\pm 6.40 \times 10^8$   | 2011ApJ74094D    |
| 7                | [Ne V] 14.32 (IRS)           |                       | $1.25\times10^{10}$       | $\pm 1.39 \times 10^{9}$ | 2010ApJ716.1151W |
| $8\,$            | [Ne V] 14.3 (IRS)            |                       | $1.06\times10^{10}$       |                          | 2009ApJ690.1105K |
| $\boldsymbol{9}$ | [Ne V] 14.32                 |                       | $1.84 \times 10^{10}$     |                          | 2011ApJS19517W   |
|                  | [Ne V] $14.3$ microns<br>10  |                       | $1.84\times10^{10}$       |                          | 2007ApJ655L73G   |
|                  | [NeIII] 15.6 Spitzer<br>11   |                       | $2.90\times10^{10}$       |                          | 2010ApJ725.2270P |
|                  | 12<br>[Ne III] $15.56$ (IRS) |                       | $2.88\times10^{10}$       | $\pm 6.30 \times 10^8$   | 2011ApJ74094D    |
|                  | 13<br>[Ne III] $15.56$ (IRS) |                       | $2.86\times10^{10}$       | $\pm 2.36 \times 10^{9}$ | 2010ApJ716.1151W |
|                  | 14<br>[Ne III] $15.5$ (IRS)  |                       | $3.21\times10^{10}$       |                          | 2009ApJ690.1105K |
|                  | 15<br>[NeIII] 15.6 microns   |                       | $4.96\times10^{10}$       |                          | 2007ApJ655L73G   |
| $\#$             | [Ne V] $(Jy-Hz)$             | [Ne II] $(Jy-Hz)$     | [Ne V]/[Ne II]            | [Ne V]/[Ne II] $err$     | <b>Bibcode</b>   |
| $\mathbf{1}$     | $1.06\times10^{10}$          | $3.35\times10^{10}$   | 0.316418                  |                          | 2009ApJ690.1105K |
| $\overline{2}$   | $1.25 \times 10^{10}$        | $3.37 \times 10^{10}$ | 0.37092                   | 0.0503904                | 2010ApJ716.1151W |
| $\,3$            | $1.2 \times 10^{10}$         | $3,0 \times 10^{10}$  | 0.4                       |                          | 2010ApJ725.2270P |
| $\sqrt{4}$       | $1.26 \times 10^{10}$        | $3.08\times10^{10}$   | 0.409091                  | 0.0227105                | 2011ApJ74094D    |
| #                | [Ne V] $(Jy-Hz)$             | [Ne III] (Jy-Hz)      | [Ne V]/[Ne III]           | [Ne V]/[Ne III] $err$    | <b>Bibcode</b>   |
| $\mathbf{1}$     | $1.84 \times 10^{10}$        | $4.96\times10^{10}$   | 0.370968                  |                          | 2007ApJ655L73G   |
| $\overline{2}$   | $1.06 \times 10^{10}$        | $3.21\times10^{10}$   | 0.330218                  |                          | 2009ApJ690.1105K |
| 3                | $1.25 \times 10^{10}$        | $2.86 \times 10^{10}$ | 0.437063                  | 0.0605211                | 2010ApJ716.1151W |
| 4                | $1.20 \times 10^{10}$        | $2.90\times10^{10}$   | 0.413793                  |                          | 2010ApJ725.2270P |
| $\overline{5}$   | $1.26 \times 10^{10}$        | $2.88 \times 10^{10}$ | 0.4375                    | 0.0241954                | 2011ApJ74094D    |
| $\#$             | [Ne III] (Jy-Hz)             | [Ne II] $(Jy-Hz)$     | [Ne III]/[Ne II]          | [Ne III]/[Ne II] $err$   | <b>Bibcode</b>   |
| $\mathbf{1}$     | $3.21\times10^{10}$          | $3.35\times10^{10}$   | 0.958209                  |                          | 2009ApJ690.1105K |
| $\overline{2}$   | $2.86 \times 10^{10}$        | $3.37\times10^{10}$   | 0.848665                  | 0.0963884                | 2010ApJ716.1151W |
| 3                | $2.90 \times 10^{10}$        | $3.0 \times 10^{10}$  | 0.966667                  |                          | 2010ApJ725.2270P |
| 4                | $2.88\times10^{10}$          | $3.08\times10^{10}$   | 0.935065                  | 0.0292785                | 2011ApJ74094D    |

Tabla 5-1.: Información de lineas de Neón para la galaxias NGC 4507. Phot lenght: 252

hallados tuvieran sentido. Los resultados obtenidos estuvieron muy de acuerdo con lo mostrado en [Dasyra et al.](#page-106-0) [\[2011\]](#page-106-0), donde se observa la fuerte correlación entre [Ne V] y [Ne III] a través de varios ordenes de magnitud, tanto en galaxias Sy1 y Sy2, demostrando que hay un proceso físico subyacente en común ([Gorjian et al.](#page-107-0). [2007\)](#page-107-0), y donde también se observa que la dispersión entre [Ne V] y [Ne II] es de casi el doble de magnitud (RMS[2](#page-73-1) de 0.40 vs 0.18 de [Ne V] y [Ne III]), siendo probablemente resultado de la gran diferencia del potencial de ionización entre estas dos líneas (ver Tabla [2-1](#page-30-0)), y mostrando también de esta manera que estos dos iones son excitados por mecanismos totalmente diferentes, como ya se describió en la sección [2.1.4.](#page-29-0)

<span id="page-73-1"></span>En la Figura [5-4](#page-74-1) se muestran las gráficas de distribución del número de galaxias para cada una de las razones. Para el caso de la razón [NeV]/[NeIII], solo en 2 galaxias el flujo de [Ne V] es mayor y estas son Sy1. Para la muestra de galaxias de la razón [Ne III]/[NeII], el 64.71 % de la muestra tienen mayor el valor de flujo de [Ne III] siendo 29 Sy1 y 26 Sy2. Una galaxia Sy2 tiene el mismo

<span id="page-74-0"></span>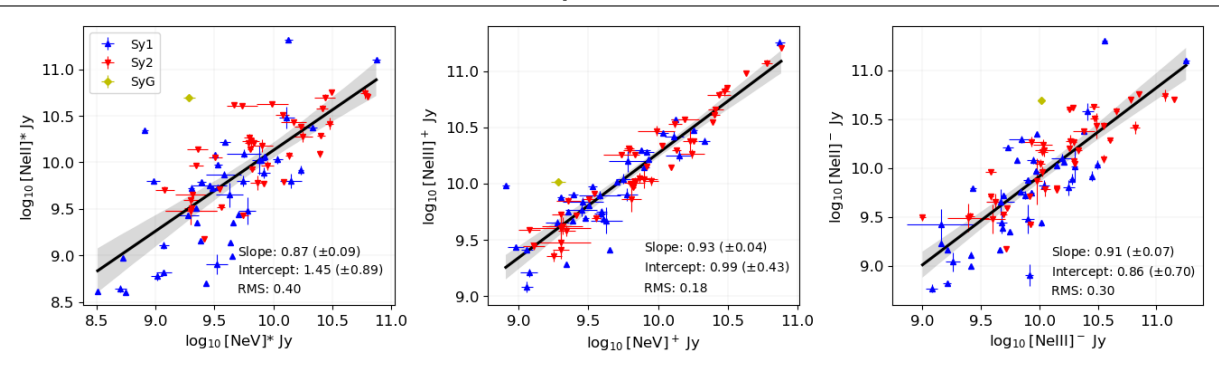

Figura 5-3.: Correlaciones entre las líneas de emisión de Neón en el IR. La pareja de datos para cada gráfica se tomaron teniendo en cuanta que tuvieran el mismo 'bibcode'. Se indican también los coeficientes de la regresión líneal para cada pareja de líneas. La zona sombreada indica el intervalo de confianza del 95 % de la regresión

valor de flujo para [Ne III] y [Ne II]. Finalmente para la razón [Ne V]/[Ne II], el 66.67 % de la muestra presenta valores  $log_{10}$ ([Ne V]/[Ne II]) < 0, es decir que solo en el 33.33% el flujo de [Ne V] es mayor que el de [Ne II]. Este patrón se repite tanto en las Sy1 y Sy2, donde solo 16 galaxias Sy1 y 12 galaxias Sy2 tienen mayor el valor de flujo de [Ne V] para un total de 28 galaxias contra 56 con el valor de [Ne II] mayor (27 son Sy1 y 28 son Sy2). El hecho de que el flujo de [Ne II] sea mayor en estas galaxias, puede ser atribuido a diferentes factores. [Meléndez et al.](#page-108-0) [\[2008\]](#page-108-0) encontró que usando [Ne II] como actual trazador de la formación estelar actual, las tasas de formación estelar son similares en las galaxias Sy1 y Sy2.

<span id="page-74-1"></span>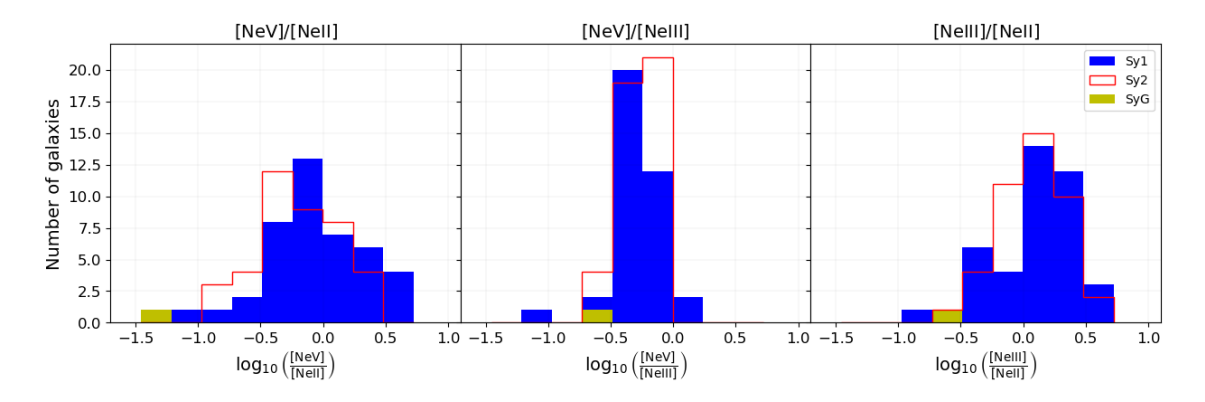

Figura 5-4.: Correlaciones entre las líneas de emisión de Neón en el IR. La pareja de datos para cada gráfica se tomaron teniendo en cuanta que tuvieran el mismo 'bibcode'.

<span id="page-74-2"></span>En la tabla [5-2](#page-75-0) se muestra la comparación entre la muestra de galaxias Sy1 y Sy2, en los diferentes parámetros tales como los flujos de las líneas de emisión de Neón y sus razones. De acuerdo a los resultados del test de Kolmogorov-Smirnov (K-S), presentado en la última columna de la tabla [5-2](#page-75-0), las distribuciones de los flujos de las líneas de emisión, no son iguales entre las galaxias Sy1 y Sy2. En el caso de las razones de las líneas si existe similitud en sus distribuciones, donde la razón [Ne V]/[Ne III] es prácticamente igual entre las galaxias Sy1 y Sy2 con una probabilidad de  $\sim88\,\%$ 

<span id="page-75-0"></span>

|                                          |               | Seyfert 1 |                        |               | Seyfert 2 |                        |                     |
|------------------------------------------|---------------|-----------|------------------------|---------------|-----------|------------------------|---------------------|
| Parámetro                                | $\#$ galaxias | Media     | Desviación<br>Estándar | $\#$ galaxias | Media     | Desviación<br>Estándar | $P_{K-S}$<br>$(\%)$ |
| $\log_{10}([Ne V])^*$<br>$(Jy-Hz)$       | 43            | 9.55      | 0.47                   | 40            | 9.88      | 0.43                   | 0.5                 |
| $\log_{10}([Ne II])^*$<br>$(Jy-Hz)$      | 43            | 9.64      | 0.62                   | 40            | 10.09     | 0.42                   | 0.2                 |
| $\log_{10}({\rm [Ne V]})^+$<br>$(Jy-Hz)$ | 37            | 9.64      | 0.41                   | 44            | 9.88      | 0.46                   | 0.7                 |
| $\log_{10}([Ne III])^+$<br>$(Jv-Hz)$     | 37            | 9.93      | 0.42                   | 44            | 10.16     | 0.47                   | 10.3                |
| $\log_{10}([Ne III])^-$<br>$(Jy-Hz)$     | 41            | 9.88      | 0.45                   | 43            | 10.16     | 0.46                   | 1.3                 |
| $\log_{10}([Ne II])^-$<br>$(Jy-Hz)$      | 41            | 9.75      | 0.56                   | 43            | 10.09     | 0.42                   | 1.0                 |
| [Ne V]/[Ne II]*                          | 43            | 1.22      | 1.16                   | 40            | 0.78      | 0.52                   | 18.5                |
| [Ne V]/[Ne III] <sup>+</sup>             | 37            | 0.59      | 0.29                   | 44            | 0.56      | 0.17                   | 89                  |
| Ne III]/[Ne II] <sup>-</sup>             | 41            | 1.78      | 1.61                   | 43            | 1.38      | 0.76                   | 37.9                |

Tabla 5-2.: Datos estadísticos generales de las líneas de emisión de Neón en IR y sus razones, para la muestra de Galaxias Seyfert. El valor de  $P_{K-S}$  en la ultima columna, representa la probabilidad nula de la prueba K-S

#### 5.3 Sobre las propiedades físicas estimadas con CIGALE

Las propiedades físicas que se estimaron con CIGALE, después del proceso descrito en el capítulo [4,](#page-49-0) son la fracción del AGN  $(f_{\text{AGN}})$ , la tasa de formación estelar  $(SFR)$ , la masa estelar  $(M_{\text{star}})$ , la luminosidad del AGN ( $L_{\rm AGN}$ ), la luminosidad del disco del AGN  $\left(L_{\rm AGN}^{\rm disc}\right)$  y el ángulo de visión ( $i$ ) al toro.

En la Tabla [5-3](#page-76-0) se muestra la comparación de la mediana y la desviación cuartil<sup>[3](#page-75-1)</sup> de estos parámetros físicos entre las galaxias Sy1 y Sy2, en la Figura [5-5](#page-76-1) se muestran sus distribuciones, las cuales coinciden con lo encontrado en el trabajo de [Ramos Padilla et al.](#page-109-0) [\[2021\]](#page-109-0). De acuerdo a esta información se puede notar que la  $f_{\rm AGN}$  tiene en general valores mayores en las galaxias Sy1, pero teniendo en cuenta que de acuerdo al resultado de probabilidad nula de la prueba K-S existe una similitud en sus distribuciones de ∼ 7.2 %. Con respecto a la SFR y la  $M_{\text{star}}$ , el resultado de la probabilidad nula de la prueba K-S indica que en estas dos propiedades es donde hay mayor similitud entre galaxias Sy1 y Sy2, sobre todo en la tasa de formación estelar (∼ 22.5 %), similar a lo encontrado por *[Meléndez et al.](#page-108-0)* [\[2008\]](#page-108-0). Para la  $f_{\rm AGN}$ , la SFR y la  $M_{\rm star}$ , los valores del número estadístico D (distancia entre distribuciones acumulativas) fueron menores que el valor crítico a un nivel de significación de  $\alpha = 0.05$ .

Los valores de la mediana obtenidos para el ángulo de visión i al toro, parecen estar de acuerdo con la clasificación de las galaxias Seyfert 1 (AGN Tipo 1) y Seyfert 2 (AGN Tipo 2), según el modelo unificado AGN (por ejemplo, [Urry & Padovani](#page-110-0). [1995\)](#page-110-0). Sin embargo, [Ramos Padilla et al.](#page-109-0) [\[2021\]](#page-109-0), encontró que la  $L_{\rm AGN}^{\rm disc}$  es un mejor parámetro para esta clasificación, y esto fue confirmado con nuestra muestra de galaxias. Para estos dos parámetros el valor del número estadístico D fue mayor que el valor crítico, rechazando así la hipótesis nula con el *p-value* del test K-S para la  $L_{\rm AGN}^{\rm disc}$ igual a  $\sim 5.59 \times 10^{-9}$ , y el del ángulo de visión igual a  $\sim 3.95 \times 10^{-11}$ .

<span id="page-75-1"></span><sup>&</sup>lt;sup>3</sup>La desviación cuartil (DQ), es una buena medida de dispersión para distribuciones sesgadas:  $DQ = (Q_3 - Q_1)/2$ (https://es.wikipedia.org/wiki/Rango\_intercuart %C3 %ADlico).

<span id="page-76-0"></span>5.4 Razones líneas de emisión de Neón frente a las propiedades físicas estimadas 59

|                                                                          |       | Seyfert 1                     | Sevfert 2 |                               |                               |
|--------------------------------------------------------------------------|-------|-------------------------------|-----------|-------------------------------|-------------------------------|
| Propiedad física                                                         |       | Mediana Desviación<br>Cuartil |           | Mediana Desviación<br>Cuartil | $P_{K-S}$<br>$\mathcal{C}(8)$ |
| $f_{\rm AGN}$                                                            | 0.71  | 0.18                          | 0.62      | 0.13                          | 7.2                           |
| $\log_{10}(SFR)$ (M <sub>o</sub> yr <sup>-1</sup> )                      | 0.30  | 0.57                          | 0.05      | 0.64                          | 22.5                          |
| $\log_{10}(M_{\rm star})$ (M <sub>o</sub> )                              | 10.34 | 0.36                          | 10.20     | 0.23                          | 18.6                          |
| $\log_{10}(L_{\rm AGN})$ (L <sub>o</sub> )                               | 11.23 | 0.57                          | 10.58     | 0.54                          | 0.8                           |
| $\log_{10}\left(L^\mathrm{disc}_\mathrm{AGN}\right)\,\mathrm{(L_\odot)}$ | 10.31 | 0.73                          | 8.56      | 0.89                          | $5.6 \times 10^{-7}$          |
| $i \text{ (grados)}$                                                     | 32.21 | 13.85                         | 68.83     | 13.66                         | $3.9 \times 10^{-9}$          |

Tabla 5-3.: Datos estadísticos de las propiedades físicas estimadas con CIGALE, y su comparación entre la muestra de Galaxias Seyfert 1 (49 galaxias) y Seyfert 2 (47 galaxias). El valor de  $P_{K-S}$  en la ultima columna, representa la probabilidad nula de la prueba K-S

<span id="page-76-1"></span>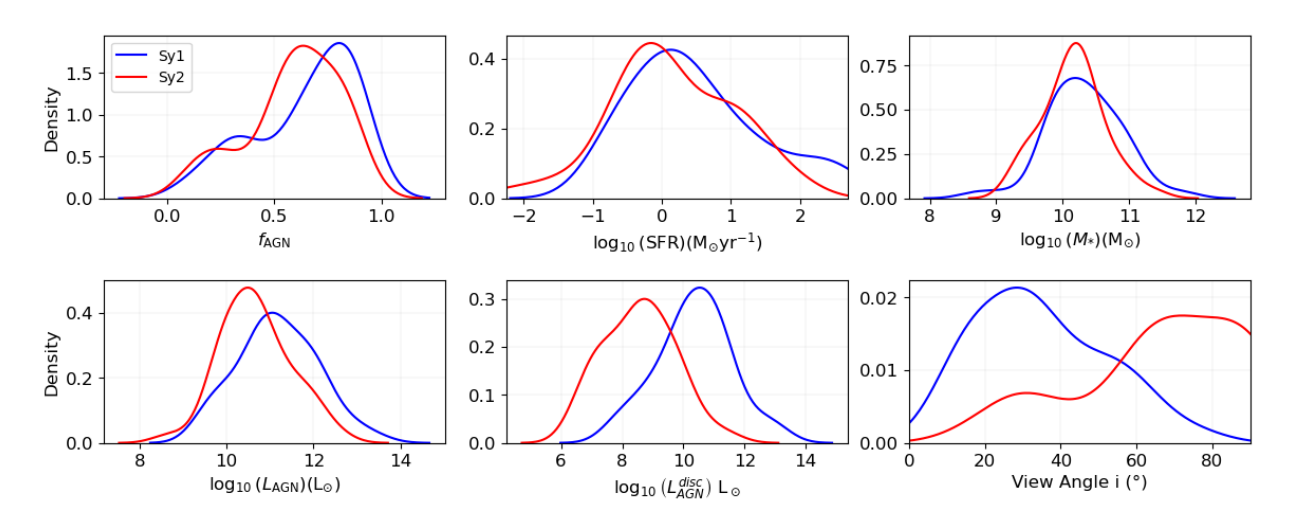

Figura 5-5.: Funciones de densidad de probabilidad de los parámetro físicos estimados con CIGALE y su comparación entre las muestras de galaxias Sy1 y Sy2.

## 5.4 Razones líneas de emisión de Neón frente a las propiedades físicas estimadas

Para poder detectar si existe algún tipo de correlación entre las propiedades físicas estimadas, y las razones calculadas entre las líneas de Neón, se construyeron las gráficas que se muestran en la Figura [5-6](#page-77-0) para las galaxias Sy1, y la Figura [5-7](#page-78-0) para las galaxias Sy2. Se compararon solo con las propiedades físicas que en la prueba K-S tuvieron valores de p-value> 0.05 (o valor estadístico D menor al valor critico). También se incluyó la comparación con la  $L_{AGN}$ , que aunque el p-value es igual a ∼ 0.008, no separa tan claramente las muestras de galaxias Sy1 y Sy2 como si lo hace el angulo de visión i y la  $L_{\rm AGN}^{\rm disc}$ , (ver Figura [5-5](#page-76-1)).

En general, los datos presentan una gran dispersión en todas los casos. Para poder evaluar cuales correlaciones son estadísticamente significativas, tuvimos en cuenta el parámetro p-value de cada regresión lineal, con el criterio que sean menores a un indice de significación  $\alpha = 0.05$ . Esto indica que es improbable que de existir una correlación, esta sea resultado del azar.

<span id="page-77-0"></span>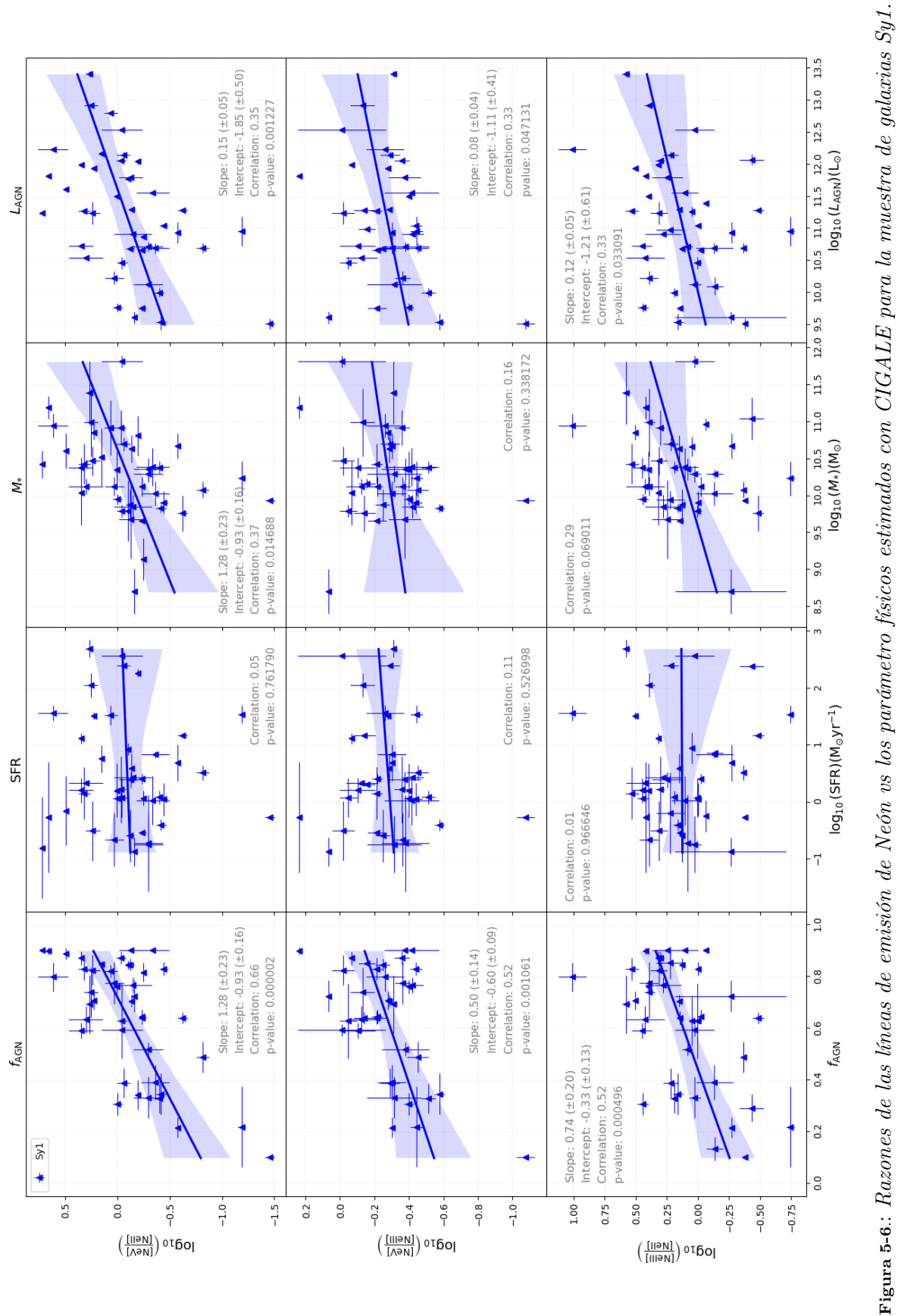

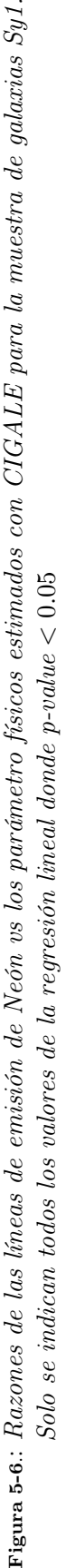

<span id="page-78-0"></span>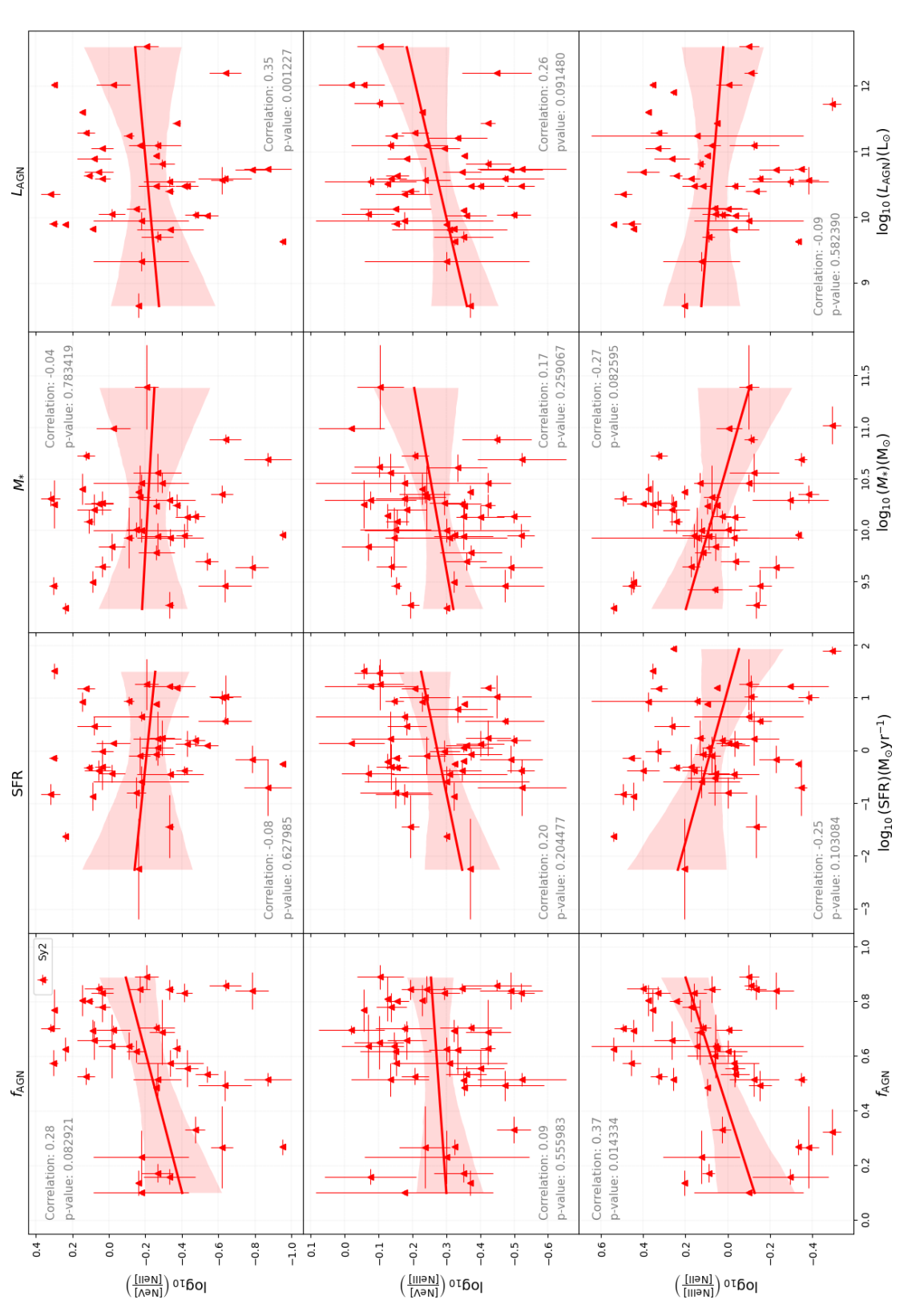

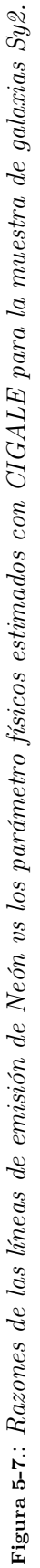

Al analizar estos resultados, se destaca el hecho de que para la muestra de galaxias Sy2, solo en la comparación de la razón [Ne V]/[Ne II] versus la  $L_{\rm AGN}$ , y entre la razón [Ne III]/[Ne II] versus la  $f_{\rm AGN}$ , se tienen valores de p-value  $0.05$ . Sin embargo los valores de los Coeficientes de Correlación de Pearson (Pearson Correlation Coefficient, PCC) son muy bajos (menores a 0.5), por lo que no son determinantes para concluir que exista una relación directa entre estas líneas de emisión de Neón con las estimaciones de estas propiedades físicas, o al menos en esta muestra de galaxias Sy2.

Las mejores correlaciones encontradas se presentan en la muestra de galaxias Sy1, donde el valor de correlación más fuerte esta entre la razón [Ne V]/[Ne II] y la  $f_{\rm AGN}$ , con un valor del PCC = 0.66 y que se analiza con más detalle en la sección [5.5.](#page-79-0) El segundo valor más fuerte de correlación se presentó con la razón [Ne III]/[Ne II] versus la  $f_{\rm AGN}$  con PCC = 0.52 y un p-value ~ 0.0005. Para este último, vale la pena nombrar que para el caso de las galaxias Sy 2, el PCC tiene un valor de 0.37 con un p-value ∼ 0.014, lo que podría sugerir que si existe alguna relación entre el flujo de [Ne III] y la fAGN. Con respecto a los otros resultados en la muestra de galaxias Sy 1, aunque las relaciones fueran estadísticamente significativas, sus coeficientes de correlación son bajos (PCC <= 0.37), como en el caso de la  $L_{\rm AGN}$  versus las tres razones de líneas de emisión de Neón.

## <span id="page-79-0"></span>5.5 La razón [Ne V]/[Ne II] versus la fracción del AGN

Uno de los objetivos principales de esta tesis es verificar si las estimaciones de la fracción del AGN en el infrarrojo coinciden con los trazadores de las líneas de Neón. Cómo ya hemos nombrado en la sección [2.1.4,](#page-29-0) la única fuente astrofísica, capaz de generar fotones con la energía suficiente para generar [Ne V], es la actividad de una AGN y en la literatura se ha mostrado la eficiencia del [Ne V] como trazador. En diferentes trabajos de investigación, cuando se estudia la razón [Ne  $V/Ne II$  con la  $f_{\rm AGN}$ , no se desagrega la muestra en los diferentes tipos de AGN (por ejemplo, [Pereira-Santaella et al.](#page-109-1). [2010,](#page-109-1) [Dasyra et al.](#page-106-0). [2011,](#page-106-0) [Dietrich et al.](#page-106-1). [2018,](#page-106-1) [Stone et al.](#page-110-1). [2022,](#page-110-1) [Feltre](#page-107-1) [et al.](#page-107-1). [2023\)](#page-107-1), sino que se analiza junto a otro grupo de galaxias activas como las de tipo starburst. Es con esa motivación que se quiso en esta tesis comparar si la fuerza de la correlación entre el [Ne V] y la  $f_{\rm AGN}$ , es igual de determinante tanto en galaxias Sy1 y Sy2. Inicialmente también se quería estudiar con los QSO radio-silenciosos, pero como vimos en la sección [4.1.2,](#page-50-0) no pudimos obtener muestras de QSO con información adecuada de líneas de Neón para este estudio.

Si tomamos la muestra completa de galaxias Seyfert como un único conjunto, se obtiene una correlación positiva con un PCC = 0.54 y estadísticamente significativo (p-value=  $9.74 \times 10^{-8}$ ). Debido a la dispersión de los datos, aplicamos el método de bootstrapping o resampleo con un  $n = 10000$ , para verificar el valor del coeficiente de correlación, cuya distribución se muestra en el lado derecho de la Figura [5-8](#page-80-0).

Realizando un ajuste de regresión lineal, obtuvimos la relación:

$$
\log_{10}\left(\frac{[\text{Ne V}]}{[\text{Ne II}]}\right) = (0.96 \pm 0.16) f_{\text{AGN}} + (-0.76 \pm 0.16) \tag{5-3}
$$

En la gráfica del lado izquierdo de la Figura [5-8](#page-80-0), comparamos nuestro resultado con el obtenido en la Ecuación 4 del trabajo de [Feltre et al.](#page-107-1) [\[2023\]](#page-107-1). Ese resultado cae dentro del intervalo del 95 % de confianza del nuestro. Ahora bien, si separamos la muestra de galaxias, de acuerdo a su clasificación obtenida de SIMBAD entre Sy1 y Sy2, como se mostró en las gráficas superior-izquierda de las Figuras [5-6](#page-77-0) y [5-7](#page-78-0), encontramos que la correlación entre la razón [Ne V]/[Ne II] y la  $f_{\rm AGN}$  incrementa para las Sy1 con un PCC = 0.66 y es estadísticamente significativo con el p-value =  $1.66 \times 10^{-6}$ . Por el contrario para las Sy2, la correlación es muy baja ( $PCC = 0.28$ ) y no es estadísticamente significativo. Los valores de correlación también se confirmaron con el método de bootstrapping (ver Figura  $5-9$ ).

<span id="page-80-0"></span>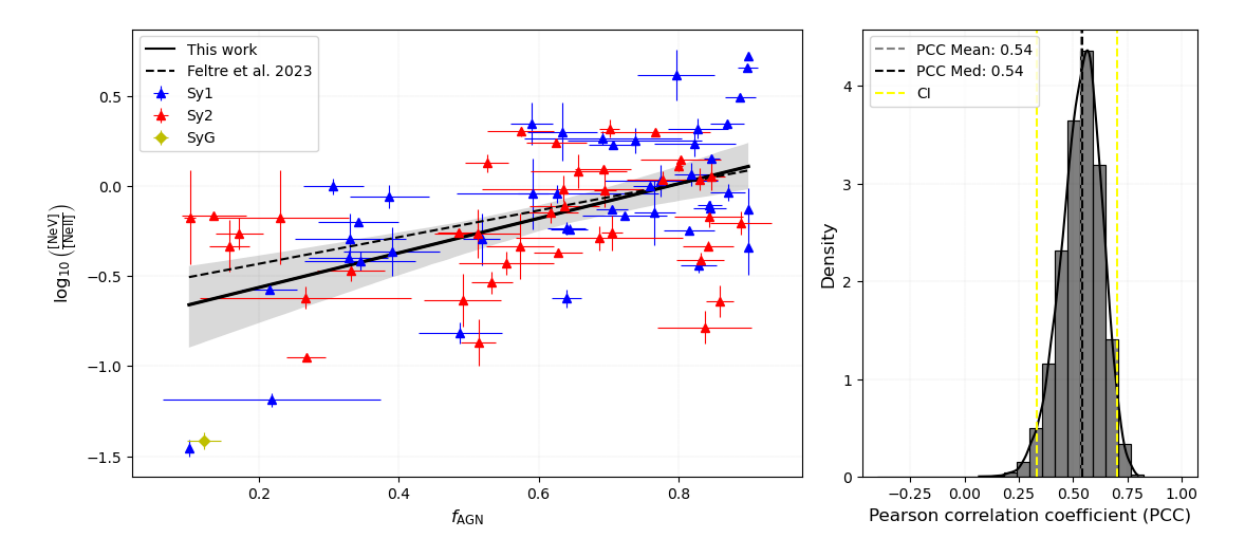

Figura 5-8.: Razón [Ne V]/[Ne II] versus la  $f_{AGN}$  estimada con CIGALE para la muestra total de galaxias Seyfert. Izquierda: Se compara el resultado de la regresión lineal obtenida en este trabajo con el resultado de [Feltre et al.](#page-107-1) [\[2023\]](#page-107-1). La zona gris representa el intervalo de confianza del 95 % de la regresión lineal. Derecha: Distribución del Coeficiente de Correlación de Pearson del método de bootstrap o 'resampleo'. Se muestra también en linea discontinua el intervalo de confianza del 95 %.

Realizando el ajuste de regresión lineal para las galaxias Sy1, obtuvimos la relación:

<span id="page-80-2"></span>
$$
\log_{10}\left(\frac{[\text{Ne V}]}{[\text{Ne II}]}\right)_{\text{Syl}} = (1.28 \pm 0.23) f_{\text{AGN}_{\text{Syl}}} + (-0.93 \pm 0.16) \tag{5-4}
$$

Para tratar de comprender este comportamiento y teniendo en cuenta el paradigma del modelo unificado, donde las galaxias Sy1 tendrían más expuesta su zona central y la emisión de esta región estaría principalmente afectada por el polvo de la región polar del AGN, a diferencia de las Sy2 donde la emisión de la zona central esta obscurecida por el toro de polvo (sección [2.1.2\)](#page-25-0), buscamos hallar estas correlaciones, pero ahora re-clasificando la muestra de galaxias, de acuerdo a su ángulo de visión  $i$  y la  $L_{\rm AGN}^{\rm disc}$ , (ver sección [5.3](#page-74-2) y Figura **[5-5](#page-76-1)**). En el trabajo de *[Ramos Padilla et al.](#page-109-0)* [\[2021\]](#page-109-0), estudiaron la evolución de estas dos propiedades físicas con respecto al redshift, encontrando que para las galaxias Seyfert un ángulo de visión de  $i = 45^{\circ}$  es un parámetro valido de separación entre los dos tipos. En el caso de la  $L_{\rm AGN}^{\rm disc}$ , encontraron que la relación mostrada en la ecuación [5-5,](#page-80-1) marca un buen limite de separación.

<span id="page-80-1"></span>
$$
\log_{10}\left(L_{AGN}^{disc}\right) = (9.20 \pm 0.08) + (8.67 \pm 0.61) \times \log(1+z) \tag{5-5}
$$

<span id="page-81-0"></span>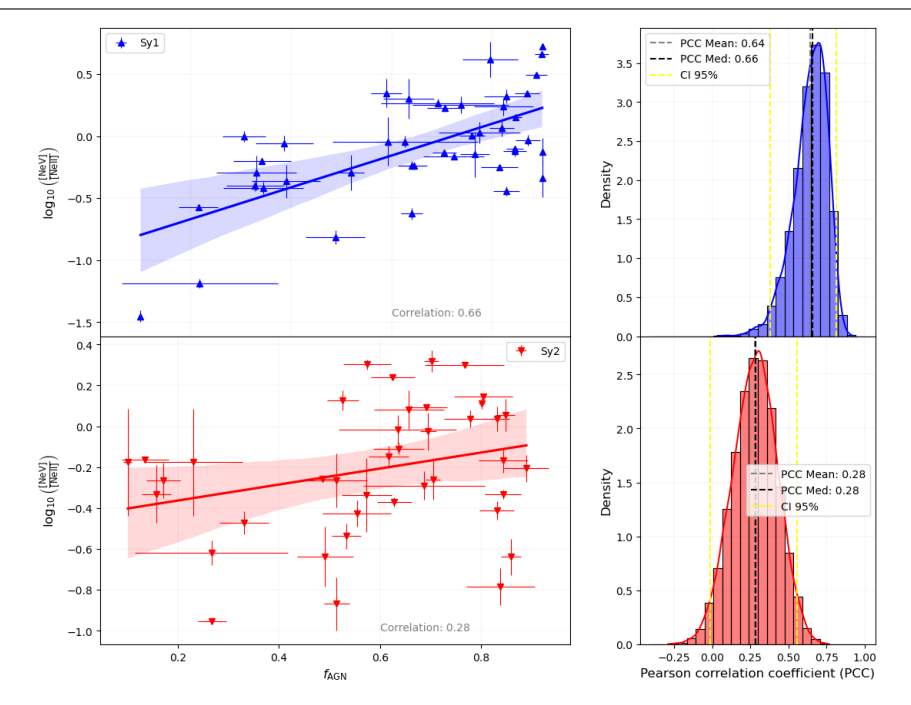

**Figura 5-9.:** Razón [Ne V]/[Ne II] versus la  $f_{AGN}$  estimada con CIGALE, separando la muestra de galaxias Sy1 y galaxias Sy2. Izquierda: Se compara el resultado de la regresión lineal entre los dos grupos de galaxias, aunque en el caso de las galaxias Sy 2, definitivamente el resultado sera malo debido a su muy baja correlación. Las zona sombreadas representan el intervalo de confianza del 95 % de la regresión lineal. Derecha: Distribución del Coeficiente de Correlación de Pearson del método de bootstrap o 'resampleo'. Se muestra también en linea discontinua el intervalo de confianza del 95 %.

Teniendo en cuenta lo anterior, cuando se clasifica la muestra en Tipo 1 con el criterio de  $i < 45°$ nos queda un conjunto de 45 galaxias, donde 34 son Sy1 y 10 son Sy2. Para las Tipo 2 con  $i > 45°$ , nos queda un conjunto de 39 galaxias, donde 9 son Sy1 y 30 son Sy2 (ver Figura [5-10](#page-82-0)). Ahora, cuando se clasifican con el criterio de la ecuación [5-5,](#page-80-1) como L1 a las galaxias con  $L_{\rm AGN}^{\rm disc}$  mayor, nos queda un conjunto de 47 donde 35 son Sy1 y 10 son Sy2. En el conjunto de las galaxias que clasificamos como L2 con  $L_{\rm AGN}^{\rm disc}$  menor a la relación de la ecuación [5-5,](#page-80-1) 8 son Sy1 y 29 son Sy2 para un total de 37 galaxias (ver Figura [5-11](#page-83-0)).

En ambos casos de clasificación encontramos que para la correlación entre la razón [Ne V]/[Ne II] con la  $f_{\rm AGN}$ , se presenta el mismo patrón que en la clasificación Sy1-Sy2, donde:

- Para las galaxias con  $i < 45^{\circ}$ , el PCC es igual a 0.66 (p-value=  $1.62 \times 10^{-7}$ ). Las galaxias con  $i > 45^{\circ}$ , el PCC es igual a 0.26 (p-value= 0.11)
- Para las galaxias con L1, el PCC es igual a  $0.68$  (p-value=  $9.34 \times 10^{-7}$ ). Las galaxias L2, el PCC es igual a  $0.23$  (*p*-value= 0.16).

La relación lineal entre la razón [Ne V]/[Ne II] y la  $f_{\rm AGN}$  para las galaxias con  $i < 45^{\circ}$ , que

<span id="page-82-0"></span>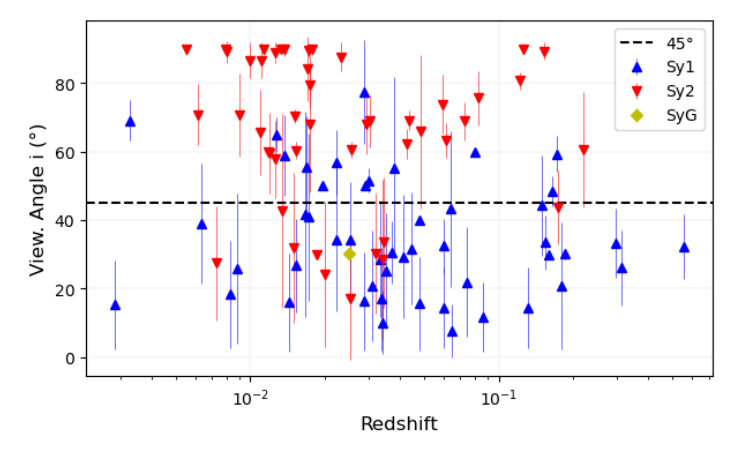

Figura 5-10.: Clasificación de la muestra de galaxias según el ángulo de visión i. Aunque hay una mezcla entre los dos tipos de galaxias Sy1 y Sy2, el 69.4 % de galaxias Sy1, CIGALE estimo un  $i < 45°$  y al 63.8% de galaxias Seyfert 2, un  $i > 45°$ 

encontramos es:

<span id="page-82-1"></span>
$$
\log_{10}\left(\frac{[\text{Ne V}]}{[\text{Ne II}]}\right)_{i<45^{\circ}} = (1.17 \pm 0.20) f_{\text{AGN}_{i<45^{\circ}}} + (-0.86 \pm 0.14) \tag{5-6}
$$

y para las galaxias con $L_{\rm AGN}^{\rm disc}$ mayor a la relación de la ecuación [5-5:](#page-80-1)

<span id="page-82-2"></span>
$$
\log_{10}\left(\frac{[\text{Ne V}]}{[\text{Ne II}]}\right)_{L1} = (1.32 \pm 0.21) f_{\text{AGN}_{L1}} + (-0.99 \pm 0.15) \tag{5-7}
$$

donde esta última es más parecida o cercana a la ecuación [5-4](#page-80-2) para las galaxias Sy1. En las Figuras [5-12](#page-83-1) y [5-13](#page-84-0), se muestran la comparación de las correlaciones entre los dos grupos de cada re-clasificación.

<span id="page-83-0"></span>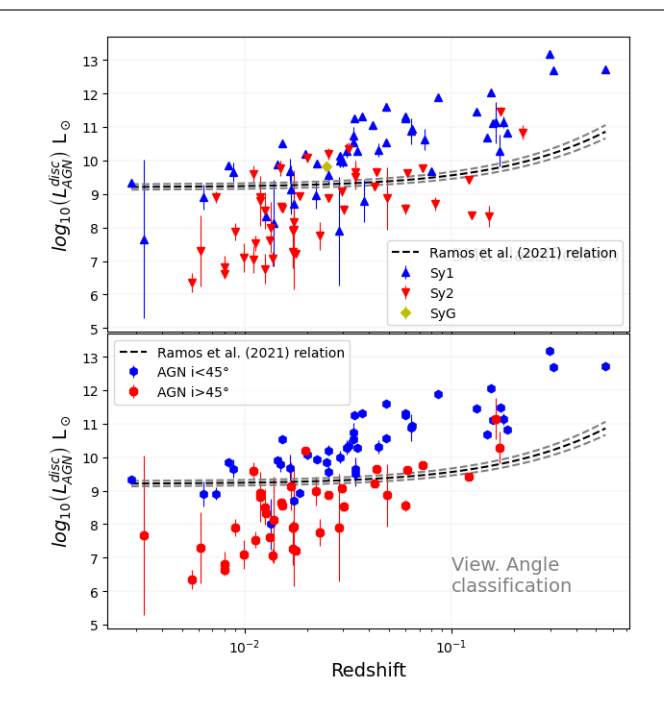

**Figura 5-11**.: Clasificación de la muestra de galaxias según la  $L_{AGN}^{disc}$ . El 71.4 % de galaxias Sy1, tienen un valor de  $L_{AGN}^{disc} > a$  la relación de la ecuación [5-5](#page-80-1) y el 61.7% de galaxias Sy2 tienen un valor menor a esa relación. En la gráfica superior se muestra la posición de las galaxias Sy1 y Sy2, y en la gráfica inferior la posición según la clasificación por el ángulo de visión.

<span id="page-83-1"></span>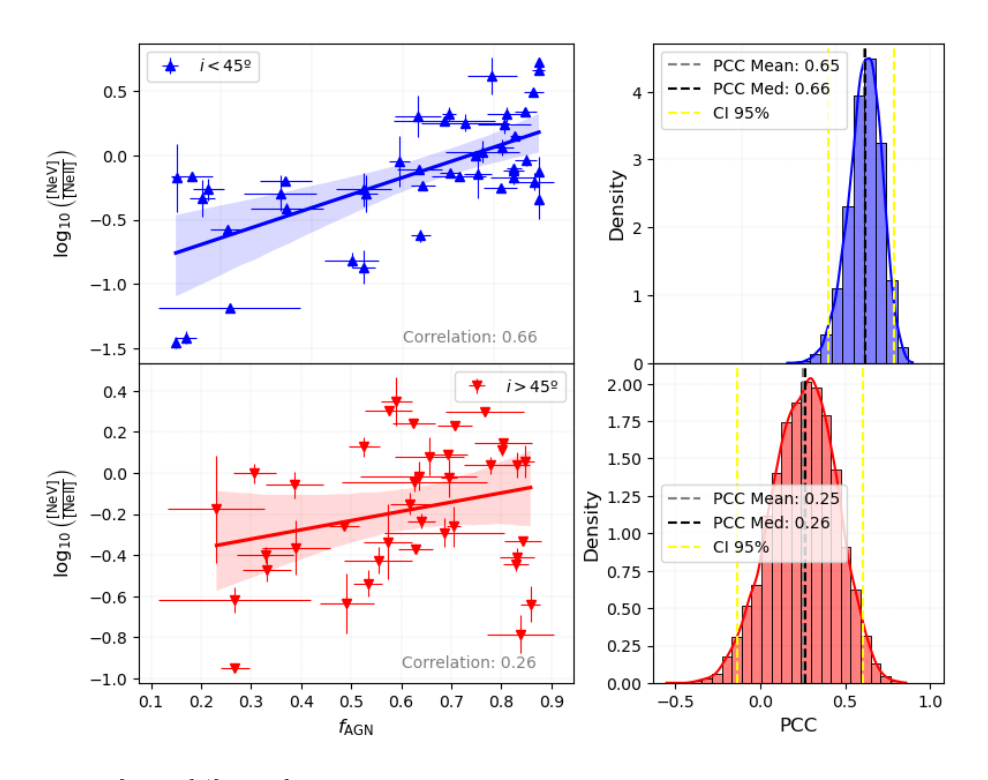

Figura 5-12.: Razón [Ne V]/[Ne II] versus la  $f_{AGN}$  estimada con CIGALE, comparando la clasificación  $i < 45^{\circ}$  con  $i > 45^{\circ}$ 

<span id="page-84-0"></span>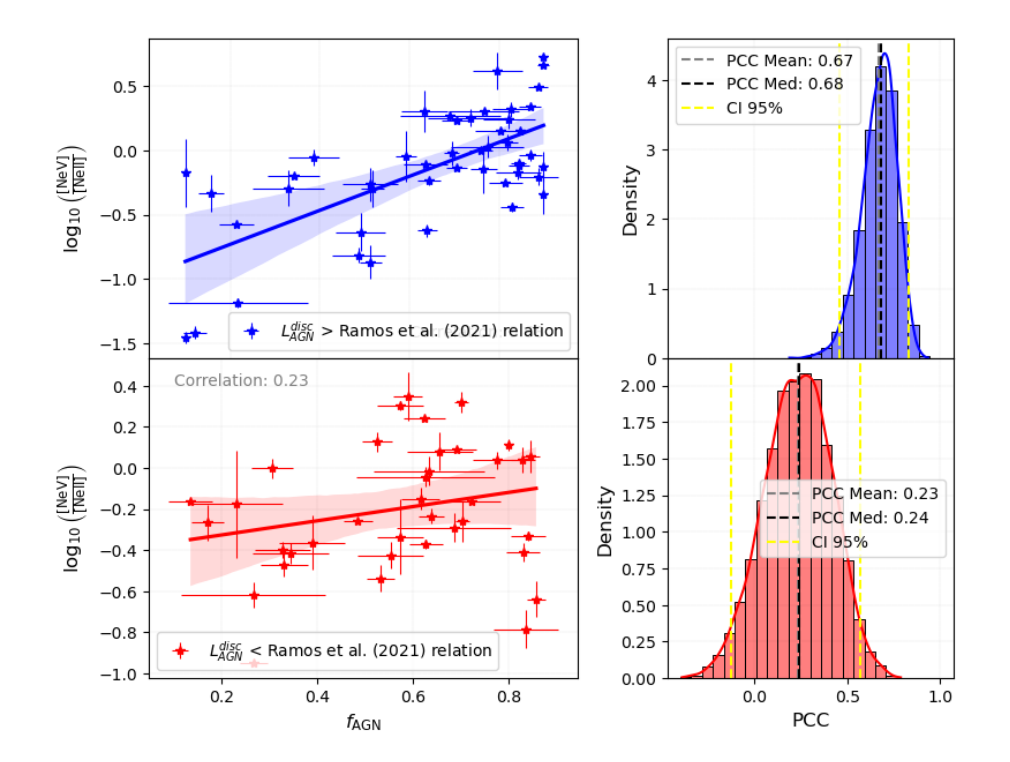

**Figura 5-13**.: Razón [Ne V]/[Ne II] versus la  $f_{AGN}$  estimada con CIGALE, comparando la muestra de acuerdo a la clasificación según la  $L_{AGN}^{disc}$ .

## 6 Conclusiones

La búsqueda de una muestra de galaxias Seyfert en la base de datos de SIMBAD (efectuada en Septiembre de 2022), arrojó un resultado de 44270 objetos, entre las clasificadas como Sy1, Sy2 y SyG. De esta muestra inicial, solo 303 galaxias tenían información de al menos una de las líneas de emisión de [Ne II]12.8 $\mu$ m, [Ne V]14.3 $\mu$ m y [Ne III]15.5 $\mu$ m en la base de datos del NED. Después de los diferentes procesos de filtrado, limpieza de los datos, el modelamiento y ajuste de las SED en CIGALE, y la condición de que cada galaxia tuviera información de al menos dos de las líneas, nuestra muestra final fue de solo 97 galaxias. 49 galaxias están clasificadas como Seyfert 1 y 47 como Seyfert 2. En esta tesis no se contrastó esta clasificación con otras fuentes de datos, asumiendo la clasificación proveniente de SIMBAD como verdadera. En el caso de los QSO, del total de 57323 galaxias obtenidas de SIMBAD (búsqueda efectuada en Febrero de 2023, con el criterio de redshift menor o igual a 0.8), no fue posible obtener una muestra con información de al menos dos de líneas de emisión de Neón en el NED para nuestro análisis. Esto evidenció la muy poca cantidad de objetos con mediciones de flujo de la línea de [Ne V], al menos en los trabajos reportados en el NED.

Debido a la absorción en la atmósfera de la tierra no es posible obtener mediciones en estos rangos del espectro electromagnético desde la superficie, por lo que depende de las mediciones que se pueden realizar a través de las misiones espaciales. Los valores de flujo usados en esta tesis, fueron obtenidos de diferentes trabajos de investigación que a su vez las obtuvieron con instrumentos como el IRAC de la misión Spitzer, y el satélite IRAS. Una de las posibles causas de la poca información sobre estas líneas puede deberse a la limitación instrumental de estas misiones y su capacidad de resolución sobre todo en la observación de objetos a altos redshift. El 99 % de nuestra muestra se encuentra en un redshift menor a 0.4. Se espera entonces que con la tecnología y capacidad instrumental del Telescopio Espacial James Webb (James Webb Space Telescope JWST) se pueda ampliar considerablemente la cantidad de información sobre estas líneas de emisión en los diferentes tipos de galaxias con AGN, sobre todo en QSO.

Para construir los perfiles observacionales de las SED y compilar la información fotométrica de cada una de las 97 galaxias, para el proceso de modelamiento y ajuste en CIGALE, se reunió información de las bases de datos del NED y el CDS , tratando de obtener una muy buena cobertura desde las longitudes de onda del UV-Óptico (GALEX, SDSS y 2MASS), hasta el IR (Spitzer, WISE, IRAS y Herschel). Del trabajo con CIGALE se estimaron las siguientes propiedades físicas: la fracción del AGN ( $f_{\rm AGN}$ ), la tasa de formación estelar (SFR), la masa estelar ( $M_{\rm star}$ ), la luminosidad del AGN  $(L_{\rm AGN})$ , la luminosidad del disco del AGN  $\left(L_{\rm AGN}^{\rm disc}\right)$  y el ángulo de visión  $(i)$  al toro. Se comparó cada una de estas estimaciones con las diferentes razones de líneas como [Ne V]/[Ne II], [Ne V]/[Ne III] y [Ne III]/[Ne II] concluyendo lo siguiente:

(a) Las galaxias Sy2, presentan una correlación muy baja entre las razones de líneas de Neón y las propiedades físicas estimadas. Sin embargo en el caso de la razón [Ne III]/[Ne II] contra la  $(f_{\text{AGN}})$ , aunque con un valor PCC = 0.37 pero con una significación estadística de p-value = 0.014, muestra que la mayor parte de producción de [Ne III] en las Sy2, es por la actividad de un AGN, y que podría estar sustentado en la fuerte correlación que existe entre las líneas de [Ne V] y [Ne III], encontrada por [Gorjian et al.](#page-107-0) [\[2007\]](#page-107-0) y corroborada con el conjunto de galaxias tratadas en esta tesis (ver Figura [5-3](#page-74-0)).

(b) La razón de [Ne V]/[Ne II] muestra que los valores de flujo de la línea de [Ne V] tienden a ser mayores en las galaxias Sy1 que en las galaxias Sy2 (ver tabla [5-2](#page-75-0)). De igual forma la razón [Ne III]/[Ne II] muestran que el flujo de [Ne III] es mayor en las galaxias Sy1. Teniendo en cuenta la fuerte correlación entre el [Ne V] y el [Ne III] se esperaría que los valores entre la razón de estas dos líneas tengan aproximadamente en promedio el mismo valor entre los dos grupos. Los resultados obtenidos confirmaron este supuesto con una media de valores de 0.57 para las Sy1 y de 0.56 para las Sy2 y con un valor de probabilidad nula de la prueba K-S del 89 %, mostrando así una muy alta similitud de la distribución de la razón [Ne V]/[Ne III] en los dos tipos de galaxias Seyfert.

(c) El hecho de obtener mayores valores de flujo de las líneas de [Ne V] y [Ne III] en las galaxias Sy1, puede estar sustentando por el hecho de que en este tipo de galaxias, la emisión de energía de la región central no se ve obscurecida por el toro de polvo, como si ocurre en las galaxias Sy2, de acuerdo al modelo unificado. Esto podría estar también relacionado en que el valor de la fAGN sea en promedio ligeramente mayor en las Sy1, cuya distribución de valores solo es similar con las Sy2 en ∼ 7.2 %, de acuerdo a la probabilidad nula de la prueba K-S.

(d) Los dos puntos anteriores podrían ayudar a explicar el porque la correlación entre la razón [Ne V]/[Ne II] y la fAGN, sea mucho más fuerte y determinante solo en las galaxias Sy1, repitiendo este mismo patrón y casi con los mismos valores de correlación, si se clasifican las galaxias por su angulo de visión *i* respecto al toro o por la  $L_{\rm AGN}^{\rm disc}$ . De hecho, con relación a la correlación entre las líneas de [Ne V] y [Ne III], los valores de correlación entre la razón [Ne V]/[Ne III] y la  $f_{\rm AGN}$  fue de  $\mathrm{PCC} = 0.52 \text{ con un p-value} = 4.96 \times 10^{-4}.$ 

(e) Se presentaron las correlaciones lineales entre [Ne V]/[Ne II] y la  $f_{\rm AGN}$  para las galaxias con  $i < 45^{\circ}$  (ecuación [5-6\)](#page-82-1) y las galaxias con $L_{\rm AGN}^{\rm disc}$ mayor a la relación de la ecuación [5-5](#page-80-1) (ecuación [5-7\)](#page-82-2), encontrando que esta última es más parecida o cercana a la presentada para las galaxias Sy1 (ecuación [5-4\)](#page-80-2), dando así soporte a que la  $L_{\rm AGN}^{\rm disc}$  es un mejor parámetro de clasificación entre galaxias Sy1 y Sy2, como encontró [Ramos Padilla et al.](#page-109-0) [\[2021\]](#page-109-0).

Esta tesis de investigación fue realizada con información de la base de datos de la NASA/IPAC Extragalactic Database (NED). Un servicio financiado por la Administración Nacional de Aeronáutica y del Espacio (NASA) y operado por el Instituto Tecnológico de California (Caltech). También se ha utilizado las base de datos SIMBAD y VizieR, operadas en CDS, Estrasburgo, Francia.

#### Socialización y divulgación

Se ha tenido la oportunidad de socializar las diferentes etapas de investigación y los resultados de esta Tesis, representando al Observatorio Astronómico Nacional y a la Universidad Nacional de Colombia en varios coloquios, seminarios y congresos de astronomía, tales como:

- Coloquio de astronomía del Semillero de Investigación AstroUD de la Universidad Distrital Francisco José de Caldas. Título de la charla: ''Modelamiento de Distribuciones Espectrales de Energía de Galaxias con CIGALE''. Bogotá, Colombia, Julio 01 de 2022.
- Seminario del Semillero Estudiantil de Investigación en Física-Matemática de la Universidad Pedagógica Nacional. Título de la charla: ''Selección de una muestra de galaxias para la verificación de las líneas de [Ne V] como indicadores de AGNs''. Bogotá, Colombia, Agosto 26 de 2022.
- Ponencia oral en el VII Congreso Colombiano de Astronomía y Astrofísica COCOA. Título de la ponencia: ''Verificación de las líneas de [NeV] como indicadores de AGNs a través del modelamiento y ajuste de SEDs de Galaxias Seyfert''. Tunja, Colombia, Septiembre 21 de 2022.
- Coloquio de astronomía del Observatorio Astronómico Nacional de Colombia de la Universidad Nacional de Colombia. Título de la charla: ''Estudio de la emisión en el infrarrojo como indicador de AGNs en Galaxias Seyfert por ajuste de SEDs: CIGALE''. Bogotá, Colombia, Mayo 03 de 2023.
- Póster en la XVII Latin American Regional IAU Meeting LARIM. Título del póster: ''Estudio de la emisión en el infrarrojo como indicador de AGNs en Galaxias Seyfert por ajuste de SEDs: CIGALE''. Montevideo, Uruguay, Noviembre 27 a Diciembre 01 de 2023.

# A Apéndice A: Diagramas de flujo de códigos

A continuación se presentan los diagramas de flujo más detallados de algunos de los códigos desarrollados en Python para las diferentes etapas de esta tesis. Estos códigos fueron escritos usando Notebooks de Jupyter los cuales están disponibles en Zenodo: [https://doi.org/10.5281/zenodo.](https://doi.org/10.5281/zenodo.10565766) [10565766](https://doi.org/10.5281/zenodo.10565766). En este apéndice también se presenta algunos fragmentos de esos códigos, principalmente las funciones para ciertas tareas fundamentales.

En la figura ([A-1](#page-89-0)) se ilustra el diagrama de flujo del código para la obtención de muestras de SIMBAD y la selección de galaxias con información de las líneas de Neón en IR reportadas en el NED. En el código [\(A.1\)](#page-90-0) se presenta la función que se desarrollo para obtener las tablas fotométricas del NED.

La figura ([A-2](#page-91-0)) muestra el diagrama de flujo de trabajo para el código que obtiene las tablas fotométricas del CDS, revisa su contenido y agrega el 'bibcode' a cada medida de flujo. El código [\(A.2\)](#page-90-1) presenta las funciones para las tareas de descargar y revisar las VOTables del VizieR.

La figura ([A-3](#page-93-0)) muestra el diagrama de flujo para las tareas de limpieza de los datos fotométricos y obtención de los SED a partir de la fusión e las tablas del NED y el CDS.

<span id="page-89-0"></span>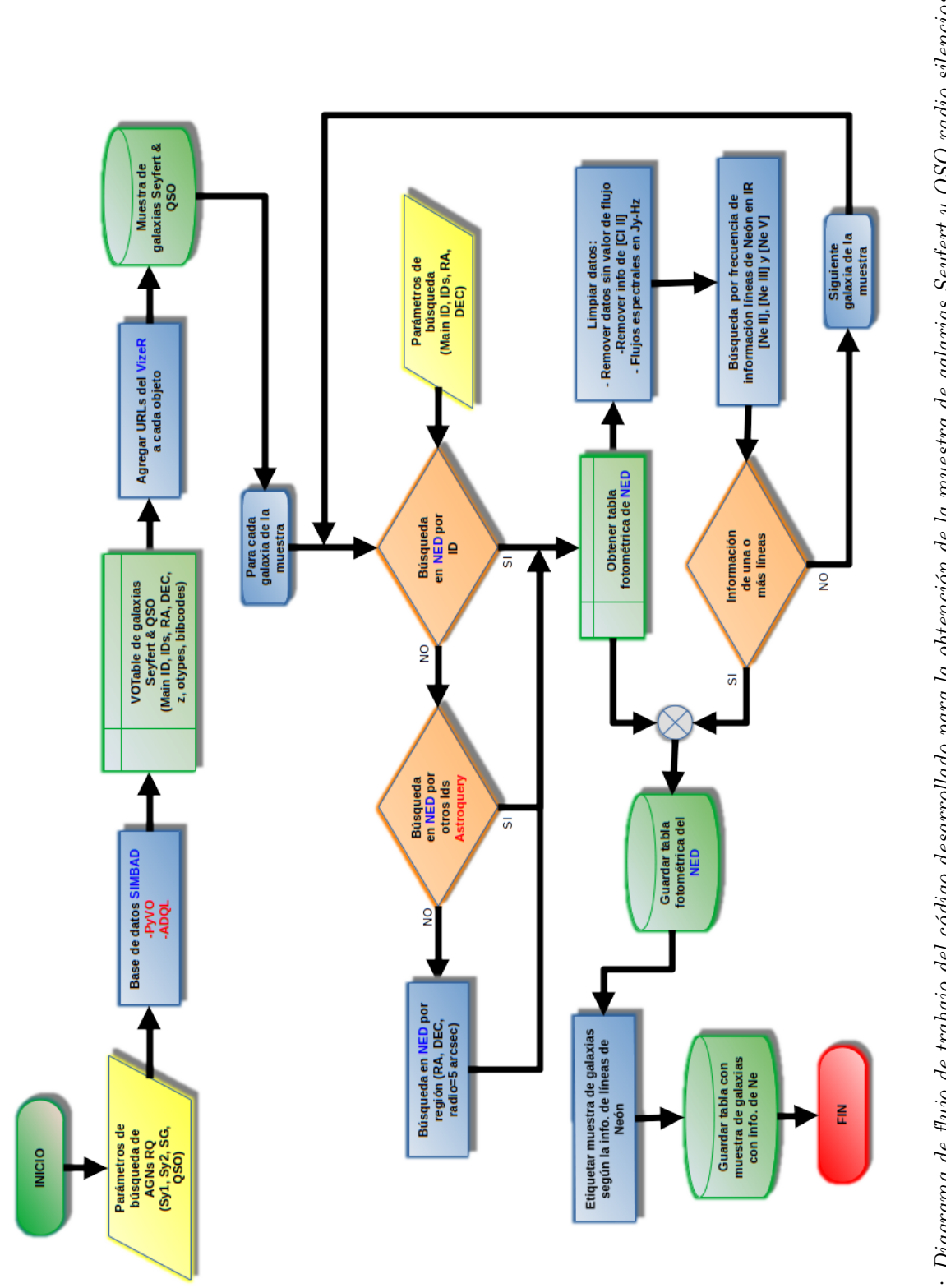

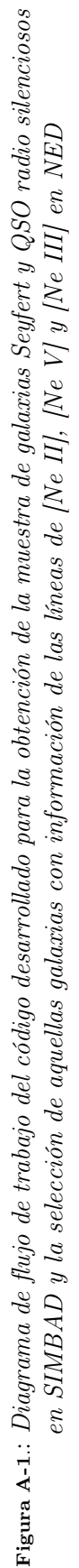

```
1 def photNED (name, oids, coord) :
2 '''
3 This function obtains the phot tables from NED .
4 The inputs are the primary object's id, other ids,
5 and coordinates . All obtained from SMB
6 The function returns the Phot Table from NED and the id used
7 '''
8 phot_ned = QTable ()
9 id_used = []
10 try
11 # Using the main object id:
12 phot_ned = Ned.get_table(name, table='photometry')
13 id_used = name
14 # print ('Using main SMB id\n')
15 except :
16 #Using other ids
17 other_ids = oids.split(')|')
18 for other_id in other_ids:
19 try:
20 phot_ned = Ned . get_table ( other_id , table ='photometry ')
21 id_used = other_id
22 #print ('Trying other id')
23 break
24 except :
25 pass
26 if id_used == []:
27 try
28 # Using coordinates
29 region = Ned . query_region ( coord , radius = 5 * u . arcsec )
30 id_ned = region [" Object Name "]
31 phot_ned = Ned . get_table ( id_ned , table ='photometry ')
32 id_used = id_ned
33 #print ('Using region\n')
```
 except : pass

return phot\_ned , id\_used

```
Código A.1: Función para obtener las tablas fotométricas del NED, usando Astroquery.
```

```
1 def photCDS (url, name, path) :
 2 \cdots3 Request and download the Phot table from CDS ,
4 using the URL address to get it from the VizieR service
5 '''
6 req = requests . get ( url , headers ={ 'cache - control ': 'private ,max - age =0 ,no - cache ',
     " Pragma ": "no - cache "})
7 if req . status_code == 200:
8 with open (path + name + '_CDS_votables. vot', 'wb') as f_vot:
9 f_vot.write (req. content)
10 f_vot . close ()
11 check_vot (url, name, path)
12 return req
13
14 def check_vot (url, name, path) :
15 '''
16 Check that the content of the votable is ok
17 ''''
18 vot_bad = True
19 while vot_bad:
```
<span id="page-91-0"></span>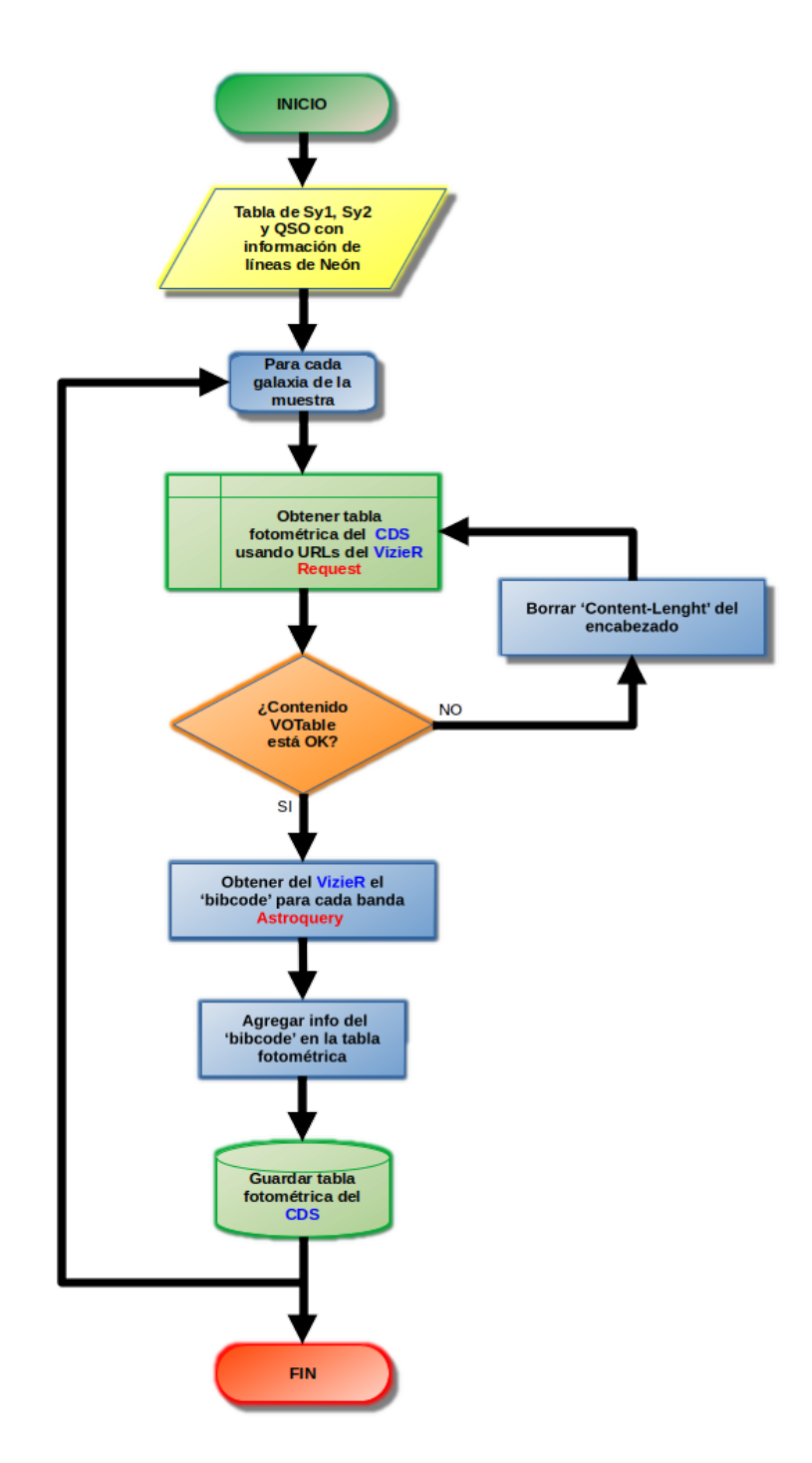

Figura A-2.: Diagrama de flujo de trabajo del código desarrollado para la obtención y revisión de las tablas fotométricas del CDS (VizieR) y obtener el 'bibcode' de cada medida de flujo para cada banda

```
20 try :
21 cds_VOTable = Table.read (path+name+'_CDS_votables'+'.vot',
22 format = 'votable')
23 print ('Votable checked')
24 vot_bad = False
25 except ValueError :
26 print ('Error in votable , deleting content - length ')
27 ses = Session ()
28 req_p = Request ('POST', url)
29 prepped = req_p . prepare ()
30 del prepped . headers ['Content - Length ']
31 ses . send ( prepped )
32 photCDS (url, name, path)
```

```
Código A.2: Función para obtener las tablas fotométricas del CDS, usando request y función para
          revisar el contenido de cada VOTable descargada.
```
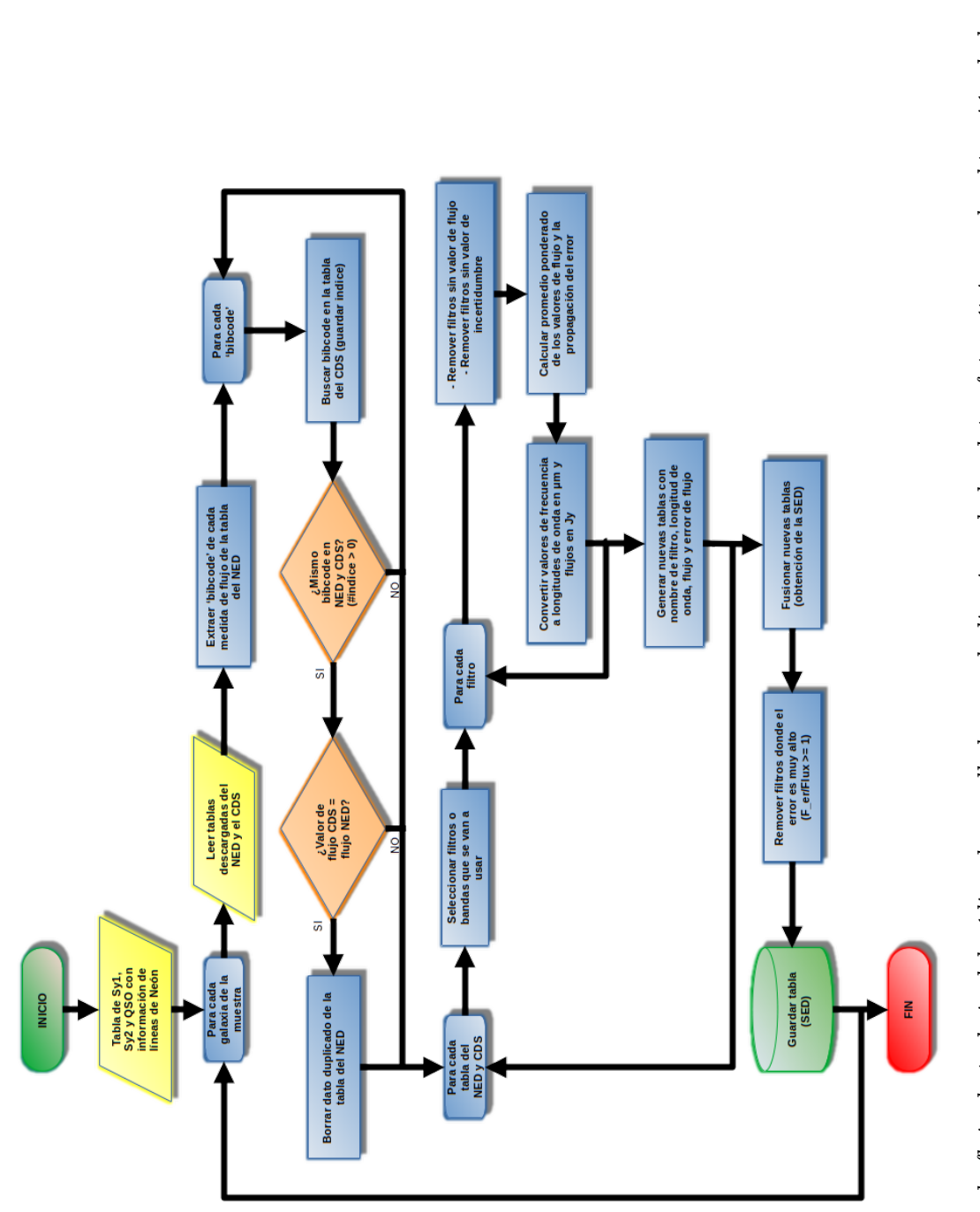

<span id="page-93-0"></span>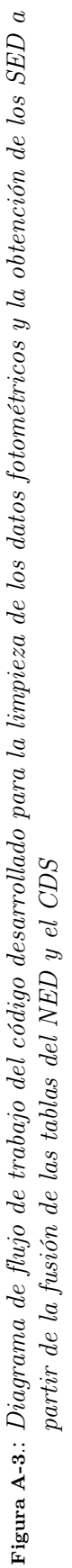

# B Apéndice B: Información de la muestra de galaxias Seyfert y las cantidades estimadas

A continuación, se presentan las tablas con la información de la muestra final de galaxias, los valores de flujo de las lineas de Neón obtenidas de la base de datos de NED, las cuales fueron promediadas de acuerdo a lo descrito en el Capítulo [5](#page-71-0) y los valores estimados con CIGALE de las diferentes propiedades físicas.

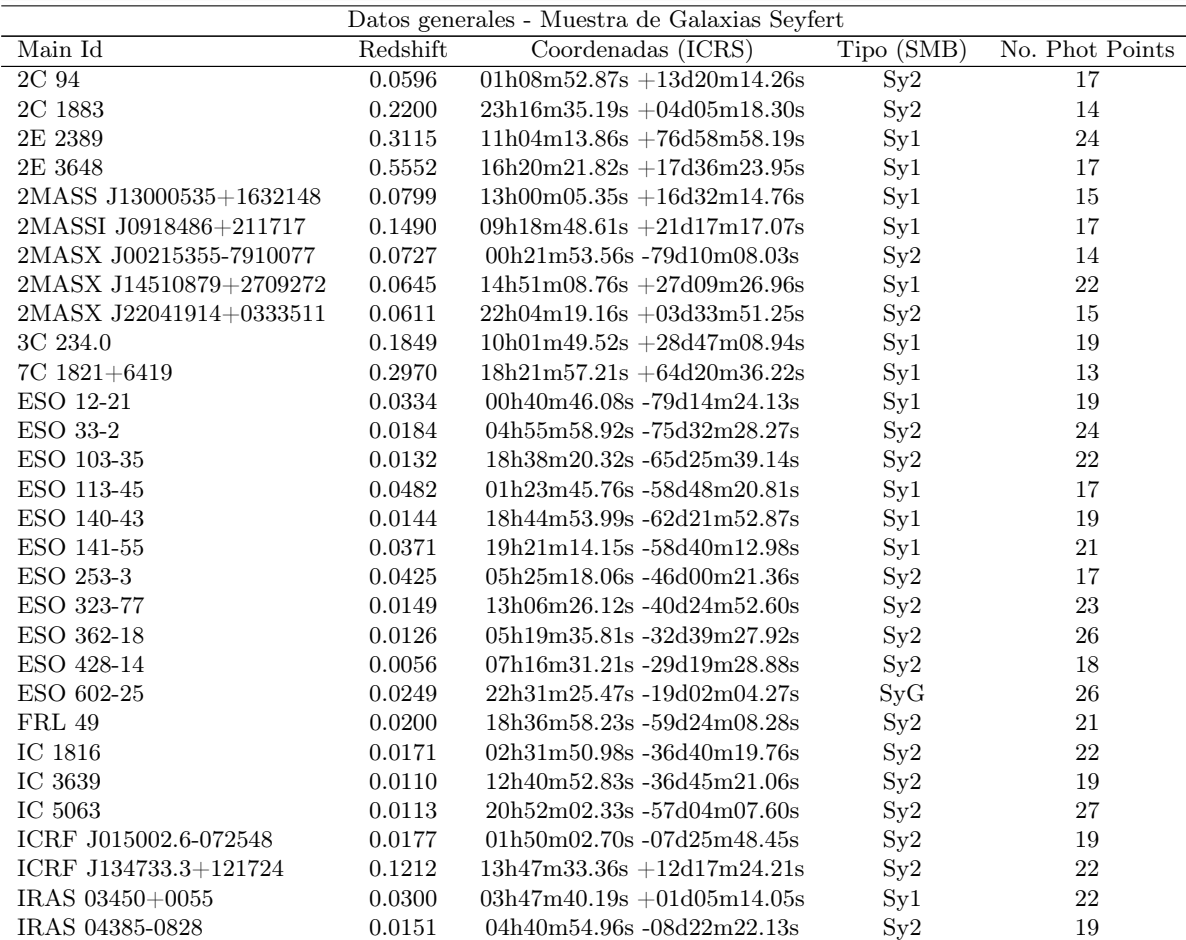

78 B Apéndice B: Información de la muestra de galaxias Seyfert y las cantidades estimadas

| Main Id           | Redshift   | Coordenadas $(\overline{\text{ICRS}})$ | Tipo (SMB)     | No. Phot Points |
|-------------------|------------|----------------------------------------|----------------|-----------------|
| IRAS 11215-2806   | 0.0137     | 11h24m02.72s -28d23m15.49s             | Sy2            | 15              |
| IRAS 13342+3932   | 0.1790     | $13h36m24.06s + 39d17m31.11s$          | Syl            | 13              |
| IRAS 15091-2107   | 0.0445     | 15h11m59.80s -21d19m01.54s             | $S_{y1}$       | 22              |
| IRAS 15206+3342   | 0.1253     | $15h22m38.10s + 33d31m35.90s$          | $S_y2$         | 17              |
| IRAS 15480-0344   | 0.0301     | 15h50m41.50s -03d53m17.99s             | Sy2            | $18\,$          |
| IRAS F08216+3009  | 0.0254     | $08h24m43.29s + 29d59m23.51s$          | Sy2            | 18              |
| LBQS 1244+0238    | 0.0481     | $12h46m35.25s + 02d22m08.78s$          | $S_{y1}$       | 21              |
| <b>LEDA</b> 17155 | 0.0435     | 05h21m01.40s -25d21m45.32s             | $S_y2$         | 23              |
| <b>LEDA 45656</b> | 0.1543     | $13h09m47.00s + 08d19m48.21s$          | $S_{y1}$       | 21              |
| <b>LEDA 70560</b> | 0.1730     | $23h08m33.95s + 05d21m29.75s$          | $S_y2$         | 17              |
| LEDA 89032        | 0.0741     | 18h47m02.69s -78d31m49.61s             | Syl            | 14              |
| LEDA 1365424      | 0.0829     | $12h38m43.43s + 09d27m36.60s$          | Sy2            | 14              |
| LEDA 3096524      | 0.1708     | $16h59m39.77s + 18d34m36.79s$          | Syl            | 16              |
| $MCG+13-07-002$   | $0.1313\,$ | $08h44m45.30s + 76d53m09.47s$          | Syl            | $23\,$          |
| MCG-03-34-064     | 0.0171     | 13h22m24.46s -16d43m42.48s             | $S_y2$         | 23              |
| MCG-03-58-007     | 0.0319     | 22h49m37.15s -19d16m26.36s             | Sy2            | $20\,$          |
| Mrk 9             | 0.0063     | $07h36m57.03s + 58d46m13.43s$          | Syl            | 17              |
| Mrk 79            | 0.0223     | $07h42m32.82s +49d48m34.78s$           | Syl            | $27\,$          |
| Mrk 231           | 0.0415     | $12h56m14.23s + 56d52m25.24s$          | Syl            | 26              |
| Mrk 334           | 0.0221     | $00h03m09.61s + 21d57m36.97s$          | $S_{y1}$       | 18              |
| Mrk 471           | 0.0342     | $14h22m55.34s + 32d51m02.30s$          | $S_y2$         | 18              |
| Mrk 493           | 0.0310     | $15h59m09.62s + 35d01m47.56s$          | Syl            | $22\,$          |
| Mrk 509           | 0.0341     | 20h44m09.75s -10d43m24.73s             | Syl            | $27\,$          |
| Mrk 573           | 0.0173     | 01h43m57.78s +02d20m59.53s             | $S_y2$         | 17              |
| Mrk 609           | 0.0344     | 03h25m25.36s -06d08m37.95s             | Sy2            | 17              |
| Mrk 618           | 0.0352     | 04h36m22.30s -10d22m33.99s             | $S_{y1}$       | 22              |
| Mrk 704           | 0.0290     | $09h18m26.00s + 16d18m19.63s$          | Syl            | $23\,$          |
| Mrk 705           | 0.0288     | $09h26m03.27s +12d44m03.73s$           | Syl            | $23\,$          |
| Mrk 771           | 0.0637     | $12h32m03.62s + 20d09m29.50s$          | Syl            | $20\,$          |
| Mrk 817           | 0.1584     | $14h36m22.08s + 58d47m39.39s$          | $S_{y1}$       | 28              |
| Mrk 883           | 0.0379     | $16h29m52.85s + 24d26m37.45s$          | $S_{y1}$       | 17              |
| Mrk 1014          | 0.1635     | $01h59m50.25s +00d23m40.86s$           | $S_{y1}$       | $27\,$          |
| Mrk 1073          | 0.0231     | $03h15m01.43s +42d02m08.83s$           | $S_y2$         | $23\,$          |
| Mrk 1239          | 0.0196     | 09h52m19.17s -01d36m44.10s             | Syl            | 19              |
| Mrk 1298          | 0.0600     | 11h29m16.73s -04d24m07.25s             | Syl            | $22\,$          |
| Mrk 1383          | 0.0860     | $14h29m06.57s +01d17m06.16s$           | Syl            | $22\,$          |
| Mrk 1457          | 0.0487     | $11h47m21.62s + 52d26m58.53s$          | $S_y2$         | 15              |
| Mrk 1502          | 0.0600     | 00h53m34.93s +12d41m35.93s             | $S_{y1}$       | 28              |
| Mrk 1506          | 0.0336     | 04h33m11.10s +05d21m15.62s             | Syl            | 20              |
| NGC 262           | 0.0153     | $00h48m47.14s +31d57m25.04s$           | $\mathrm{Sy}2$ | $25\,$          |
| NGC 424           | 0.0118     | $01h11m27.64s - 38d05m00.42s$          | $\mathrm{Sy}2$ | 26              |
| NGC 931           | 0.0168     | $02h28m14.47s +31d18m41.47s$           | Syl            | 24              |
| $\rm NGC$ 1125    | 0.0110     | 02h51m40.30s -16d39m04.00s             | $S_y2$         | $25\,$          |
| NGC 1320          | 0.0090     | 03h24m48.69s -03d02m32.12s             | Sy2            | $22\,$          |
| NGC 1358          | 0.0134     | 03h33m39.68s -05d05m22.21s             | Sy2            | 14              |
| NGC 2273          | 0.0062     | $06h50m08.67s + 60d50m44.86s$          | Sy2            | $21\,$          |
| <b>NGC 2622</b>   | 0.0287     | $08h38m10.94s + 24d53m42.99s$          | $\mathrm{Sy1}$ | 17              |
| NGC 2992          | 0.0073     | 09h45m42.05s -14d19m34.90s             | Sy2            | 26              |
| $\rm NGC~3081$    | 0.0080     | 09h59m29.54s -22d49m34.75s             | Sy2            | 19              |
| NGC 3393          | 0.0126     | 10h48m23.47s -25d09m43.49s             | Sy2            | $22\,$          |
| <b>NGC 3516</b>   | 0.0088     | $11h06m47.46s + 72d34m07.30s$          | Syl            | $22\,$          |
| NGC 4151          | 0.0033     | $12h10m32.58s + 39d24m21.06s$          | Syl            | 28              |
| $\rm NGC$ $4253$  | 0.0127     | $12h18m26.52s + 29d48m46.53s$          | Syl            | 26              |
| NGC 4507          | 0.0119     | 12h35m36.63s -39d54m33.71s             | Sy2            | $24\,$          |
| <b>NGC 4593</b>   | 0.0083     | 12h39m39.44s -05d20m39.03s             | $S_{y1}$       | 21              |
| NGC 4748          | 0.0138     | 12h52m12.47s -13d24m53.26s             | Syl            | $25\,$          |
| NGC 4968          | 0.0100     | 13h07m05.98s -23d40m37.34s             | Sy2            | 19              |
| NGC 5033          | 0.0028     | $13h13m27.54s + 36d35m37.14s$          | Syl            | $30\,$          |

| Main Id                  | Redshift | Coordenadas (ICRS)            | Tipo (SMB) | No. Phot Points |
|--------------------------|----------|-------------------------------|------------|-----------------|
| <b>NGC 5347</b>          | 0.0080   | $13h53m17.80s + 33d29m27.01s$ | Sv2        | 22              |
| NGC 5995                 | 0.0254   | 15h48m24.95s -13d45m27.24s    | $S_{V2}$   | 26              |
| NGC 6860                 | 0.0152   | 20h08m46.89s -61d05m59.78s    | Sv1        | 24              |
| NGC 7469                 | 0.0166   | $23h03m15.67s + 08d52m25.28s$ | Sv1        | 26              |
| NGC 7674                 | 0.0294   | $23h27m56.70s + 08d46m44.25s$ | $S_{V2}$   | 29              |
| SDSS J161647.32+371621.2 | 0.1519   | $16h16m47.31s + 37d16m21.18s$ | Sv2        | 11              |
| UGC 1395                 | 0.0173   | $01h55m22.03s + 06d36m42.43s$ | Sv2        | 12              |
| <b>UGC 3601</b>          | 0.0172   | $06h55m49.53s +40d00m01.12s$  | Sv1        | 17              |
| UGC 12138                | 0.0254   | $22h40m17.06s + 08d03m13.54s$ | $S_{V}1$   | 22              |

Tabla B-1.: Información general de la muestra final de Galaxias Seyfert.

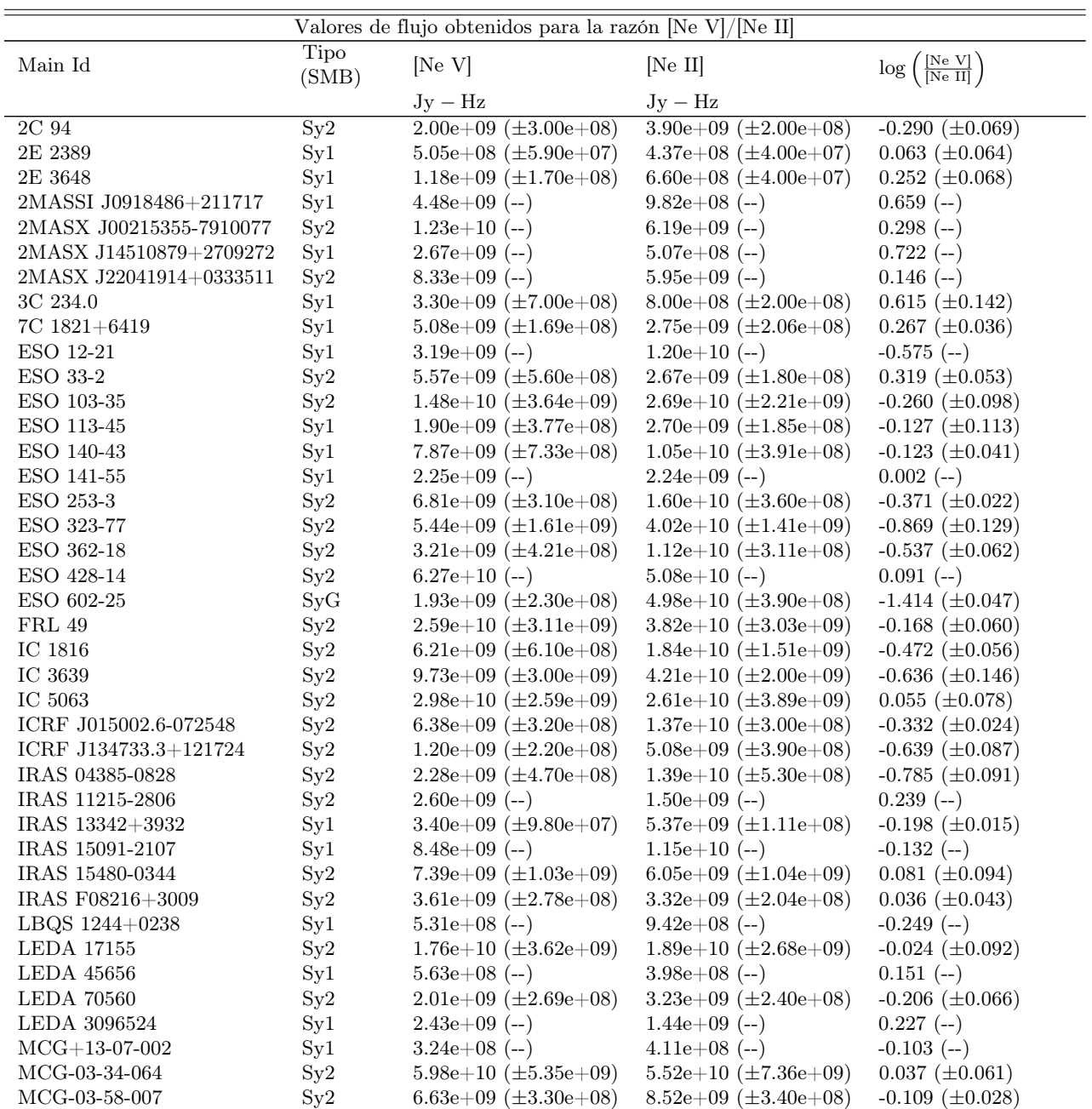

| Main Id         | Tipo<br>(SMB)     | [Ne V]                        | [Ne II]                       | $\log\left(\frac{\text{[Ne V]}}{\text{[Ne II]}}\right)$ |
|-----------------|-------------------|-------------------------------|-------------------------------|---------------------------------------------------------|
|                 |                   | $Jy - Hz$                     | $Jy - Hz$                     |                                                         |
| Mrk 9           | Syl               | $2.21e+0.9(-)$                | $3.23e+0.9(-)$                | $-0.165$ (--)                                           |
| Mrk 79          | Syl               | 7.57e+09 $(\pm 1.10e+0.9)$    | $1.06e+10 \ (\pm 3.74e+0.9)$  | $-0.148 \ (\pm 0.182)$                                  |
| Mrk 334         | Syl               | $1.30e+10 \ (\pm 2.00e+0.9)$  | $3.00e+10~(\pm 8.00e+0.9)$    | $-0.363 \ (\pm 0.134)$                                  |
| Mrk 471         | Sy2               | $2.00e+09 \ (\pm 1.00e+0.9)$  | $3.00e+09 \ (\pm 1.00e+0.9)$  | $-0.176~(\pm 0.261)$                                    |
| Mrk 493         | Syl               | 9.59e+08 $(\pm 1.27$ e+08)    | 6.27e+09 $(\pm 1.31e+08)$     | $-0.815 \ (\pm 0.058)$                                  |
| Mrk 509         | $S_{y1}$          | $5.64e+09 \ (\pm 1.86e+0.9)$  | $1.25e+10~(\pm 1.38e+0.9)$    | $-0.339 \ (\pm 0.156)$                                  |
| Mrk 609         | Sy2               | 6.44e+09 $(\pm 1.09e+09)$     | $1.67e+10 \ (\pm 2.09e+0.9)$  | $-0.332 \ (\pm 0.142)$                                  |
| Mrk 618         | Syl               | $3.89e+09 \ (\pm 4.10e+0.8)$  | $1.64e+10 \ (\pm 4.50e+08)$   | $-0.625 \ (\pm 0.047)$                                  |
| Mrk 705         | Syl               | $3.02e+09 \ (\pm 1.66e+08)$   | $5.23e+09 \ (\pm 1.90e+08)$   | $-0.238 \ (\pm 0.029)$                                  |
| Mrk 771         | Syl               | $1.03e+09 \ (\pm 1.13e+08)$   | $5.98e+08 \ (\pm 5.90e+07)$   | $0.236~(\pm 0.070)$                                     |
| Mrk 817         | Syl               | $4.25e+09$ ( $\pm 1.11e+09$ ) | $4.47e+09$ ( $\pm 1.33e+09$ ) | $-0.043~(\pm 0.197)$                                    |
| Mrk 1014        | Syl               | $5.52e+09$ ( $\pm 6.46e+08$ ) | $6.32e+09 \ (\pm 8.13e+08)$   | $-0.059 \ (\pm 0.063)$                                  |
| Mrk 1073        | Sy2               | $3.13e+10 \ (\pm 5.10e+0.8)$  | $5.67e+10~(\pm 9.40e+08)$     | $-0.258 \ (\pm 0.010)$                                  |
| Mrk 1239        | Syl               | $3.40e+09 \ (\pm 2.50e+08)$   | 9.40e+09 $(\pm 4.60e+08)$     | $-0.442~(\pm 0.038)$                                    |
| Mrk 1298        | $S_{y1}$          | $4.34e+09$ (--)               | $1.39e+0.9$ (--)              | $0.494$ (--)                                            |
| Mrk 1383        | Syl               | $1.18e+09 \ (\pm 1.09e+08)$   | $1.29e+09 \ (\pm 1.08e+08)$   | $-0.035 \ (\pm 0.045)$                                  |
| Mrk 1457        | Sy2               | $2.21e+09 \ (\pm 3.04e+08)$   | 9.20e+09 $(\pm 2.39e+08)$     | $-0.619 \ (\pm 0.061)$                                  |
| Mrk 1502        | Syl               | $4.52e+0.9(-)$                | $2.26e+0.9(-)$                | $0.343$ (--)                                            |
| Mrk 1506        | Syl               | $1.71e+10 \ (\pm 9.71e+08)$   | 8.28e+09 $(\pm 9.85e+08)$     | $0.317 \ (\pm 0.056)$                                   |
| $\rm NGC$ 262   | $S_y2$            | 6.18e+09 $(\pm 5.02e+08)$     | $1.60e+10~(\pm 8.19e+08)$     | $-0.412 \ (\pm 0.044)$                                  |
| NGC 424         | Sy2               | $1.36e+10 \ (\pm 1.00e+0.9)$  | $1.18e+10 \ (\pm 1.00e+0.9)$  | $0.111 \ (\pm 0.028)$                                   |
| NGC 931         | $S_{y1}$          | 1.41e+10 $(\pm 3.06e+09)$     | 6.32e+09 $(\pm 1.16e+09)$     | $0.347 \ (\pm 0.117)$                                   |
| NGC 1320        | Sy2               | 8.90e+09 $(\pm 1.06e+09)$     | 9.19e+09 $(\pm 1.06e+09)$     | $-0.016 \ (\pm 0.071)$                                  |
| <b>NGC 1358</b> | Sy2               | $3.50e + 09$ (--)             | $5.10e + 09$ (--)             | $-0.164$ (--)                                           |
| NGC 2273        | $_{\mathrm{Sy2}}$ | $4.62e+0.9(-)$                | $4.14e+10$ (--)               | $-0.952$ (--)                                           |
| NGC 2622        | Syl               | $2.47e+09 \ (\pm 2.08e+08)$   | 6.20e+09 $(\pm 2.63e+08)$     | $-0.400 \ (\pm 0.041)$                                  |
| NGC 2992        | Sy2               | $2.73e+10~(\pm 5.38e+0.9)$    | $4.98e+10 \ (\pm 3.66e+0.9)$  | $-0.265$ ( $\pm 0.087$ )                                |
| NGC 3081        | $S_y2$            | $2.47e+10 \ (\pm 8.10e+0.8)$  | $1.24e+10 \ (\pm 1.16e+0.9)$  | $0.302~(\pm 0.024)$                                     |
| NGC 3516        | Syl               | 8.24e+09 $(\pm 1.02e+0.9)$    | $7.67e+09~(\pm 1.03e+09)$     | $0.029~(\pm 0.088)$                                     |
| NGC 4151        | Syl               | 7.46e+10 $(\pm 6.10e+0.9)$    | $1.27e+11 \ (\pm 3.23e+0.9)$  | $-0.236 \ (\pm 0.037)$                                  |
| NGC 4253        | $S_{y1}$          | $2.14e+10 \ (\pm 2.16e+0.9)$  | $2.36e+10~(\pm 1.06e+0.9)$    | $-0.044~(\pm 0.048)$                                    |
| NGC 4507        | Sy2               | $1.19e+10 \ (\pm 1.53e+0.9)$  | $3.20e+10~(\pm 2.72e+0.9)$    | $-0.427 \ (\pm 0.064)$                                  |
| NGC 4593        | Syl               | $3.81e+09$ ( $\pm 1.31e+09$ ) | 7.45e+09 $(\pm 5.41$ e+08)    | $-0.295 \ (\pm 0.140)$                                  |
| NGC 4748        | Syl               | $1.09e+10~(\pm 1.00e+0.9)$    | $1.07e+10~(\pm 1.00e+0.9)$    | $-0.003$ ( $\pm 0.046$ )                                |
| NGC 4968        | Sy2               | $1.70e+10 \ (\pm 2.00e+0.9)$  | $2.40e+10~(\pm 1.00e+0.9)$    | $-0.150~(\pm 0.054)$                                    |
| NGC 5033        | $S_{y1}$          | 8.10e+08 $(\pm 5.00e+07)$     | $2.22e+10~(\pm 1.80e+0.8)$    | $-1.454~(\pm 0.047)$                                    |
| NGC 5347        | Sy2               | $2.06e+09 \ (\pm 6.90e+08)$   | $4.51e+09 \ (\pm 8.20e+08)$   | $-0.336 \ (\pm 0.181)$                                  |
| NGC 5995        | Sy2               | 7.96e+09 $(\pm 1.77e+0.9)$    | $1.51e+10 \ (\pm 2.23e+0.9)$  | $-0.265 \ (\pm 0.133)$                                  |
| NGC 6860        | Syl               | $2.88e+09 \ (\pm 9.63e+08)$   | $5.69e+09 \ (\pm 3.20e+08)$   | $-0.295 \ (\pm 0.143)$                                  |
| NGC 7469        | Syl               | $1.34e+10 \ (\pm 1.00e+0.9)$  | $2.07e+11~(\pm 2.70e+0.9)$    | $-1.188 \ (\pm 0.036)$                                  |
| NGC 7674        | Sy2               | $2.54e+10 \ (\pm 2.14e+0.9)$  | $1.94e+10 \ (\pm 1.17e+0.9)$  | $0.126~(\pm 0.050)$                                     |
| UGC 1395        | Sy2               | $2.00e+09$ ( $\pm 1.00e+09$ ) | $3.00e+09$ ( $\pm 1.00e+09$ ) | $-0.176~(\pm 0.261)$                                    |
| UGC 3601        | Sy1               | $2.01e+09 \ (\pm 1.20e+08)$   | $5.26e+09 \ (\pm 5.30e+08)$   | $-0.418 \ (\pm 0.051)$                                  |
| UGC 12138       | $S_{y1}$          | 6.00e+09 $(\pm 1.00e+09)$     | $3.00e+09 \ (\pm 1.00e+0.9)$  | $0.301 (\pm 0.162)$                                     |

80 B Apéndice B: Información de la muestra de galaxias Seyfert y las cantidades estimadas

**Tabla B-2.**: Información obtenida de los flujos para las líneas de [Ne V] y [Ne II]

| Valores de flujo obtenidos para la razón [Ne V]/[Ne III]                                       |     |                             |                               |                          |  |  |
|------------------------------------------------------------------------------------------------|-----|-----------------------------|-------------------------------|--------------------------|--|--|
| Tipo<br>$\log\left(\frac{[Ne\ V]}{[Ne\ III]}\right)$<br>[Ne V]<br>[Ne III]<br>Main Id<br>(SMB) |     |                             |                               |                          |  |  |
|                                                                                                |     | $Jv-Hz$                     | $Jv - Hz$                     |                          |  |  |
| 2C 94                                                                                          | Sv2 | $2.00e+09 \ (\pm 3.00e+08)$ | $5.30e+09$ ( $\pm 2.00e+08$ ) | $-0.423$ ( $\pm 0.067$ ) |  |  |
| 2E 3648                                                                                        | Syl | $1.19e+09 \ (\pm 1.70e+08)$ | 1.61e+09 $(\pm 1.30e+08)$     | $-0.131 \ (\pm 0.071)$   |  |  |
| 2MASSI J0918486+211717                                                                         | Syl | $4.48e+09$ (--)             | $2.60e + 09$ (--)             | $0.236(-)$               |  |  |

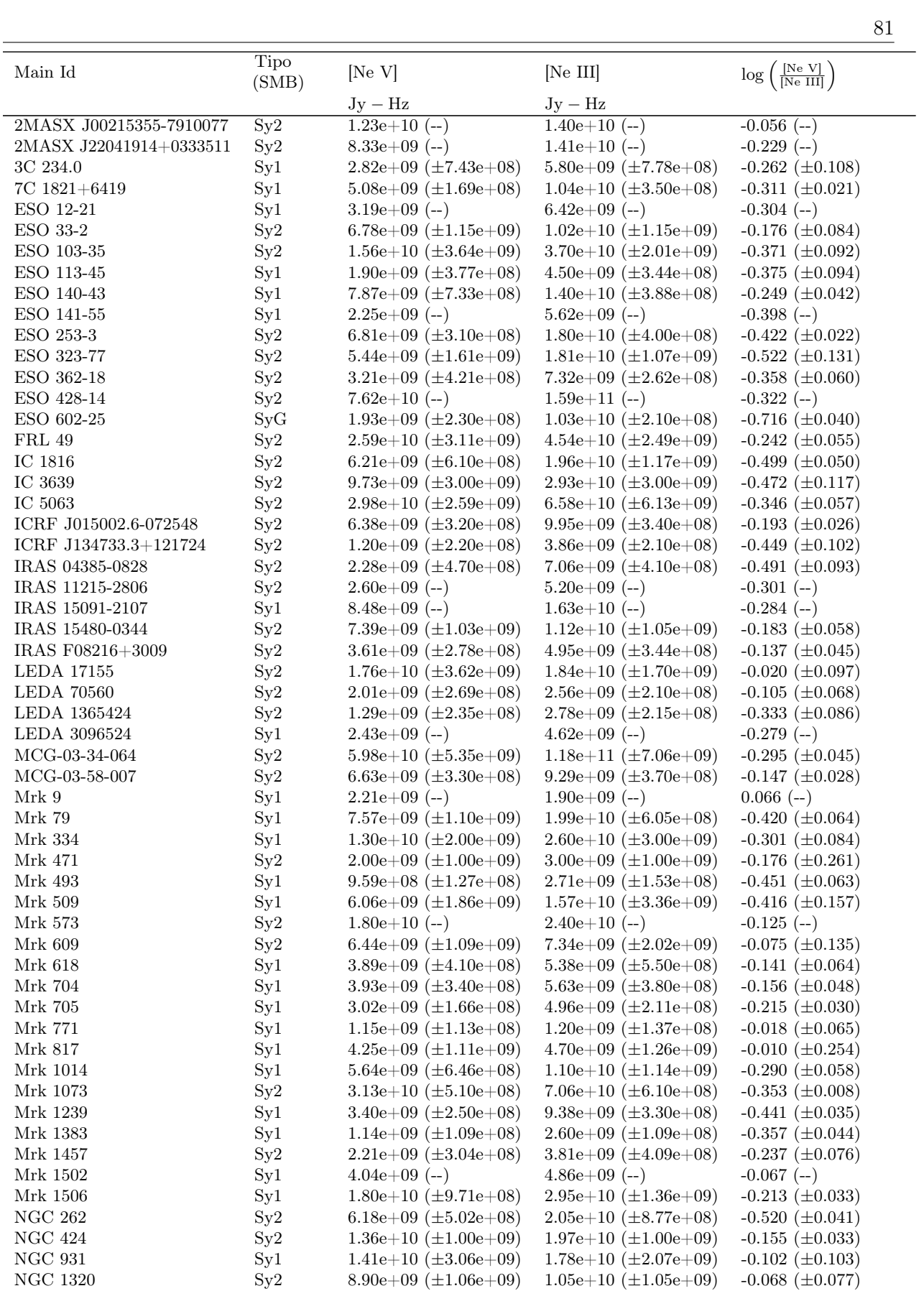

 $\overline{\phantom{0}}$ 

| Main Id                  | <b>Tipo</b><br>(SMB) | [Ne V]                       | [Ne III]                     | $\log\left(\frac{[Ne\ V]}{[Ne\ III]}\right)$ |
|--------------------------|----------------------|------------------------------|------------------------------|----------------------------------------------|
|                          |                      | $Jy-Hz$                      | $Jy - Hz$                    |                                              |
| <b>NGC 1358</b>          | $S_y2$               | $3.50e+0.9$ (--)             | $8.20e+0.9(-)$               | $-0.370$ $(-)$                               |
| NGC 2273                 | $S_y2$               | $1.07e+10$ (--)              | $2.15e+10$ (--)              | $-0.325$ $(-)$                               |
| NGC 2622                 | Syl                  | $2.47e+09 \ (\pm 2.08e+08)$  | 8.04e+09 $(\pm 2.93e+08)$    | $-0.513 \ (\pm 0.040)$                       |
| <b>NGC 2992</b>          | Sy2                  | $2.73e+10 \ (\pm 5.38e+0.9)$ | 6.10e+10 $(\pm 1.98e+0.9)$   | $-0.350 \ (\pm 0.087)$                       |
| <b>NGC 3081</b>          | $S_y2$               | $2.47e+10 \ (\pm 8.10e+08)$  | $3.53e+10~(\pm 1.25e+0.9)$   | $-0.151 \ (\pm 0.015)$                       |
| <b>NGC 3393</b>          | $S_y2$               | $4.24e+10$ (--)              | $9.50e+10$ (--)              | $-0.350$ (--)                                |
| NGC 3516                 | Syl                  | 8.24e+09 $(\pm 1.02e+09)$    | $1.90e+10~(\pm 1.04e+0.9)$   | $-0.362 \ (\pm 0.044)$                       |
| <b>NGC 4151</b>          | Syl                  | 7.46e+10 $(\pm 6.10e+0.9)$   | $1.80e+11 \ (\pm 1.11e+10)$  | $-0.214 \ (\pm 0.055)$                       |
| <b>NGC 4253</b>          | Syl                  | $2.14e+10 \ (\pm 2.16e+0.9)$ | $2.39e+10 \ (\pm 1.46e+0.9)$ | $-0.048 \ (\pm 0.052)$                       |
| $\rm NGC$ $4507$         | $S_y2$               | $1.32e+10 \ (\pm 1.53e+0.9)$ | $3.36e+10 \ (\pm 2.44e+0.9)$ | $-0.400 \ (\pm 0.071)$                       |
| NGC 4593                 | Syl                  | $3.81e+09 \ (\pm 1.31e+0.9)$ | 7.89e+09 $(\pm 7.02e+08)$    | $-0.315 \ (\pm 0.157)$                       |
| NGC 4748                 | Syl                  | $1.09e+10 \ (\pm 1.00e+0.9)$ | $2.80e+10 \ (\pm 1.00e+0.9)$ | $-0.398 \ (\pm 0.029)$                       |
| <b>NGC 4968</b>          | $S_y2$               | $1.70e+10~(\pm 2.00e+0.9)$   | $2.40e+10 \ (\pm 5.00e+0.9)$ | $-0.150 \ (\pm 0.104)$                       |
| <b>NGC 5033</b>          | Syl                  | 8.10e+08 $(\pm 5.00e+07)$    | 9.54e+09 $(\pm 1.50e+08)$    | $-1.075 \ (\pm 0.052)$                       |
| <b>NGC 5347</b>          | $S_y2$               | $2.06e+09 \ (\pm 6.90e+08)$  | $4.20e+09 \ (\pm 7.40e+08)$  | $-0.310 \ (\pm 0.170)$                       |
| NGC 5995                 | $S_y2$               | 7.96e+09 $(\pm 1.77$ e+09)   | $1.10e+10 \ (\pm 2.12e+0.9)$ | $-0.134 \ (\pm 0.115)$                       |
| <b>NGC 6860</b>          | Syl                  | $2.88e+09 \ (\pm 9.63e+08)$  | 6.93e+09 $(\pm 5.63e+08)$    | $-0.380 \ (\pm 0.138)$                       |
| <b>NGC 7469</b>          | Syl                  | $1.34e+10 \ (\pm 1.00e+0.9)$ | $3.73e+10 \ (\pm 7.50e+08)$  | $-0.443 \ (\pm 0.035)$                       |
| NGC 7674                 | $S_y2$               | $2.54e+10 \ (\pm 2.14e+0.9)$ | $4.05e+10 \ (\pm 2.13e+0.9)$ | $-0.208 \ (\pm 0.041)$                       |
| SDSS J161647.32+371621.2 | $S_y2$               | $1.79e+09 \ (\pm 2.23e+08)$  | $2.26e+09 \ (\pm 2.52e+08)$  | $-0.101 \ (\pm 0.073)$                       |
| <b>UGC 1395</b>          | $S_y2$               | $2.00e+09 \ (\pm 1.00e+09)$  | $4.00e+09 \ (\pm 1.00e+09)$  | $-0.301 \ (\pm 0.243)$                       |
| <b>UGC 3601</b>          | Syl                  | $2.01e+09 \ (\pm 1.20e+08)$  | 7.60e+09 $(\pm 1.30e+08)$    | $-0.578 \ (\pm 0.027)$                       |
| <b>UGC 12138</b>         | Syl                  | 6.00e+09 $(\pm 1.00e+09)$    | 8.00e+09 $(\pm 1.00e+09)$    | $-0.125 \ (\pm 0.090)$                       |

82 B Apéndice B: Información de la muestra de galaxias Seyfert y las cantidades estimadas

**Tabla B-3**.: Información obtenida de los flujos para las líneas de [Ne V]  $y$  [Ne III]

| Valores de flujo obtenidos para la razón [Ne III]/[Ne II] |               |                              |                              |                                                           |  |
|-----------------------------------------------------------|---------------|------------------------------|------------------------------|-----------------------------------------------------------|--|
| Main Id                                                   | Tipo<br>(SMB) | [Ne III]                     | [Ne II]                      | $\log\left(\frac{\text{[Ne III]}}{\text{[Ne II]}}\right)$ |  |
|                                                           |               | $Jy - Hz$                    | $Jy - Hz$                    |                                                           |  |
| 2C 94                                                     | $S_y2$        | $5.30e+09 \ (\pm 2.00e+08)$  | $3.90e+09 \ (\pm 2.00e+08)$  | $0.133 \ (\pm 0.028)$                                     |  |
| 2C 1883                                                   | Sy2           | $1.00e+09 \ (\pm 7.00e+07)$  | 3.11e+09 $(\pm 2.20e+08)$    | $-0.493 \ (\pm 0.043)$                                    |  |
| 2E 3648                                                   | Syl           | $1.62e+09 \ (\pm 1.30e+08)$  | 6.60e+08 $(\pm 4.00e+07)$    | $0.390 \ (\pm 0.044)$                                     |  |
| 2MASS J13000535+1632148                                   | Syl           | $1.45e+09$ (--)              | $1.67e+09$ (--)              | $-0.061$ $(-)$                                            |  |
| 2MASSI J0918486+211717                                    | Syl           | $2.60e+09$ (--)              | $9.82e+08$ (--)              | $0.423$ (--)                                              |  |
| 2MASX J00215355-7910077                                   | $S_y2$        | $1.40e+10$ (--)              | 6.19e+09 $(-)$               | $0.354$ (--)                                              |  |
| 2MASX J22041914+0333511                                   | Sy2           | $1.41e+10$ (--)              | $5.95e+09$ (--)              | $0.375$ (--)                                              |  |
| 3C 234.0                                                  | Syl           | 8.20e+09 $(\pm 7.00e+08)$    | $8.00e+08 \ (\pm 2.00e+08)$  | $1.011 \ (\pm 0.115)$                                     |  |
| $7C$ 1821+6419                                            | Syl           | $1.04e+10 \ (\pm 3.50e+08)$  | $2.75e+09 \ (\pm 2.06e+08)$  | $0.578 \ (\pm 0.036)$                                     |  |
| ESO 12-21                                                 | Syl           | $6.42e+09$ (--)              | $1.20e+10$ (--)              | $-0.272$ $(-)$                                            |  |
| ESO 33-2                                                  | $S_y2$        | 8.34e+09 $(\pm 5.60e+08)$    | $2.67e+09 \ (\pm 1.80e+08)$  | $0.495 \ (\pm 0.041)$                                     |  |
| ESO 103-35                                                | $S_y2$        | $3.56e+10~(\pm 2.01e+0.9)$   | $2.69e+10 \ (\pm 2.21e+0.9)$ | $0.117 \ (\pm 0.039)$                                     |  |
| ESO 113-45                                                | Syl           | $4.77e+09 \ (\pm 5.05e+08)$  | $2.77e+09 \ (\pm 7.05e+08)$  | $0.246 \ (\pm 0.125)$                                     |  |
| ESO 140-43                                                | Syl           | $1.40e+10 \ (\pm 3.88e+0.8)$ | $1.05e+10 \ (\pm 3.91e+08)$  | $0.126 \ (\pm 0.021)$                                     |  |
| ESO 141-55                                                | Syl           | $5.62e+09$ (--)              | $2.24e+09$ (--)              | $0.399(-)$                                                |  |
| ESO 253-3                                                 | $S_y2$        | $1.80e+10 \ (\pm 4.00e+08)$  | $1.60e+10 \ (\pm 3.60e+08)$  | $0.051 \ (\pm 0.014)$                                     |  |
| ESO 323-77                                                | $S_y2$        | $1.81e+10 \ (\pm 1.07e+0.9)$ | $4.02e+10 \ (\pm 1.41e+0.9)$ | $-0.347 \ (\pm 0.030)$                                    |  |
| ESO 362-18                                                | $S_y2$        | $1.02e+10 \ (\pm 1.03e+0.9)$ | $1.11e+10 \ (\pm 1.05e+0.9)$ | $-0.035 \ (\pm 0.068)$                                    |  |
| ESO 428-14                                                | $S_y2$        | $1.42e+11$ (--)              | $5.08e+10$ (--)              | $0.446$ (--)                                              |  |
| ESO 602-25                                                | SyG           | $1.03e+10 \ (\pm 2.10e+0.8)$ | $4.98e+10 \ (\pm 3.90e+08)$  | $-0.691 \ (\pm 0.009)$                                    |  |
| <b>FRL 49</b>                                             | $S_y2$        | $4.54e+10 \ (\pm 2.49e+09)$  | $3.82e+10 \ (\pm 3.03e+0.9)$ | $0.074~(\pm 0.041)$                                       |  |
| IC 1816                                                   | $S_y2$        | $1.96e+10 \ (\pm 1.17e+0.9)$ | $1.84e+10 \ (\pm 1.51e+0.9)$ | $0.027 \ (\pm 0.044)$                                     |  |
| IC 3639                                                   | $S_y2$        | $2.93e+10 \ (\pm 3.00e+0.9)$ | $4.21e+10 \ (\pm 2.00e+0.9)$ | $-0.152 \ (\pm 0.055)$                                    |  |
| $\cal{IC}$ 5063                                           | Sy2           | $6.58e+10 \ (\pm 6.13e+0.9)$ | $2.61e+10 \ (\pm 3.89e+0.9)$ | $0.401 (\pm 0.076)$                                       |  |

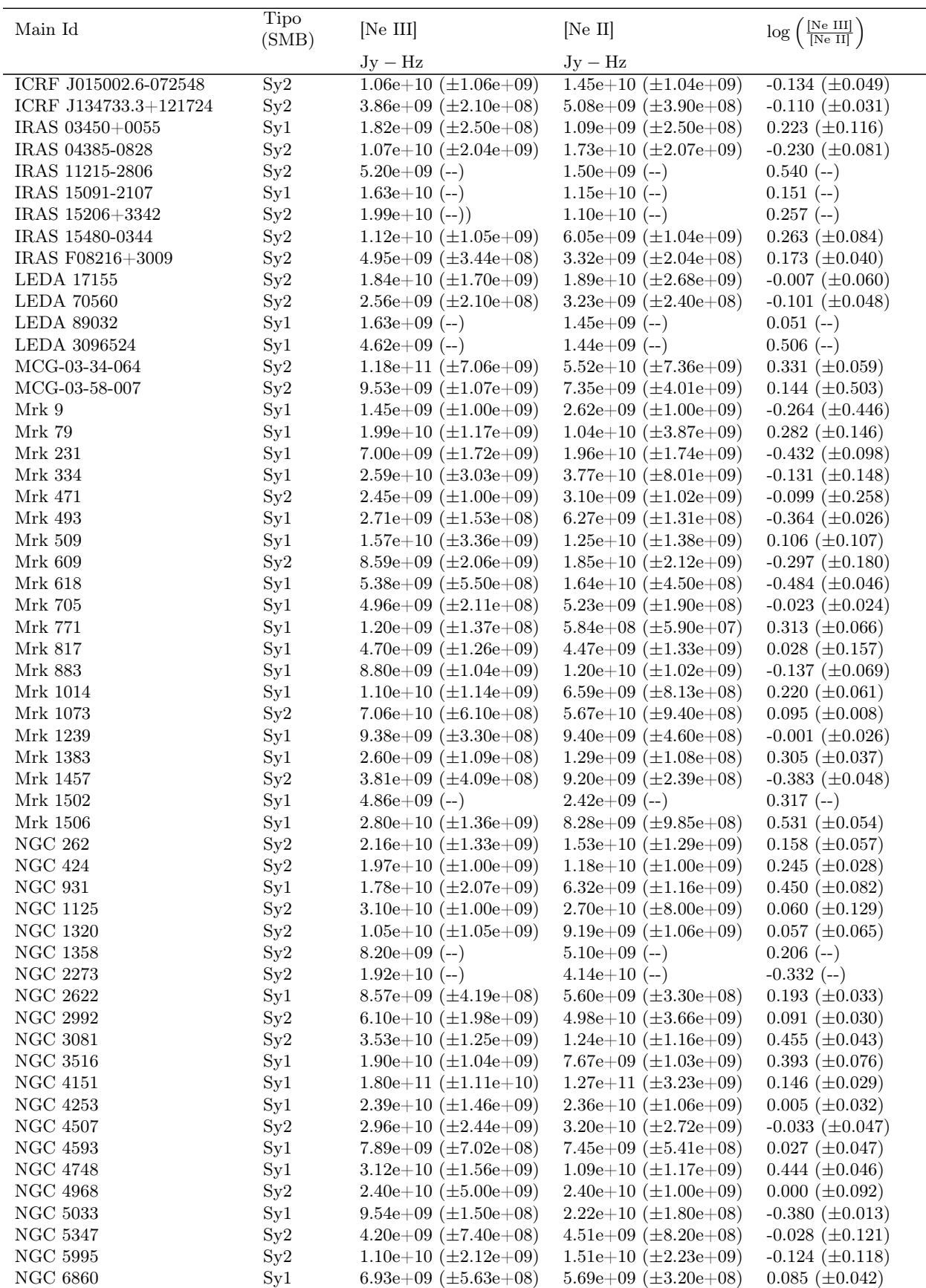

| Main Id         | Tipo<br>(SMB) | [Ne III]                     | [Ne II]                      | $\log\left(\frac{\text{[Ne III]}}{\text{[Ne II]}}\right)$ |
|-----------------|---------------|------------------------------|------------------------------|-----------------------------------------------------------|
|                 |               | $Jv - Hz$                    | $Jv - Hz$                    |                                                           |
| NGC 7469        | Syl           | $3.60e+10 \ (\pm 2.14e+0.9)$ | $2.04e+11 \ (\pm 4.83e+0.9)$ | $-0.742~(\pm 0.034)$                                      |
| NGC 7674        | $S_{V2}$      | $4.05e+10 \ (\pm 2.13e+0.9)$ | $1.94e+10 \ (\pm 1.17e+0.9)$ | $0.326~(\pm 0.039)$                                       |
| UGC 1395        | Sv2           | $4.00e+09 \ (\pm 1.00e+09)$  | $3.00e+09 \ (\pm 1.00e+0.9)$ | $0.125 \ (\pm 0.181)$                                     |
| <b>UGC 3601</b> | Syl           | 7.60e+09 $(\pm 1.30e+08)$    | $5.26e+09 \ (\pm 5.30e+08)$  | $0.160~(\pm 0.044)$                                       |
| UGC 12138       | Syl           | 8.00e+09 $(\pm 1.00e+09)$    | $3.00e+09 \ (\pm 1.00e+0.9)$ | $0.426~(\pm 0.155)$                                       |

84 B Apéndice B: Información de la muestra de galaxias Seyfert y las cantidades estimadas

Tabla B-4.: Información obtenida de los flujos para las líneas de [Ne III] y [Ne II]

|                         |            | Valores de las propiedades físicas estimadas con CIGALE |                        |                            |
|-------------------------|------------|---------------------------------------------------------|------------------------|----------------------------|
| Main Id                 | Tipo (SMB) | $f_{\rm AGN}$                                           | $\log_{10}$ (SFR)      | $\log_{10} (M_{\rm star})$ |
|                         |            |                                                         | $M_{\odot}yr^{-1}$     | $\rm M_{\odot}$            |
| 2C 94                   | $S_{V2}$   | $0.687~(\pm 0.120)$                                     | $0.237 \ (\pm 0.331)$  | 10.458 $(\pm 0.098)$       |
| 2C 1883                 | Sy2        | $0.322 \ (\pm 0.083)$                                   | 1.897 $(\pm 0.071)$    | 11.017 ( $\pm 0.183$ )     |
| 2E 2389                 | Syl        | $0.819~(\pm 0.024)$                                     | $1.519~(\pm 0.171)$    | $10.914 \ (\pm 0.367)$     |
| 2E 3648                 | $S_{y1}$   | $0.737~(\pm 0.096)$                                     | $2.045 \ (\pm 0.213)$  | $10.985 \ (\pm 0.461)$     |
| 2MASS J13000535+1632148 | $S_{y1}$   | $0.900 \ (\pm 0.004)$                                   | $-0.252\ (\pm0.274)$   | $10.957 \ (\pm 0.079)$     |
| 2MASSI J0918486+211717  | $S_{V}1$   | $0.899 \ (\pm 0.014)$                                   | $-0.273~(\pm 0.973)$   | $11.184 \ (\pm 0.151)$     |
| 2MASX J00215355-7910077 | $S_y2$     | $0.767~(\pm 0.078)$                                     | $1.506~(\pm 0.149)$    | $10.248 \ (\pm 0.233)$     |
| 2MASX J14510879+2709272 | $S_{V}1$   | $0.900 \ (\pm 0.001)$                                   | $-0.811~(\pm 0.890)$   | $10.418 \ (\pm 0.186)$     |
| 2MASX J22041914+0333511 | $S_y2$     | $0.803~(\pm 0.058)$                                     | $0.925 \ (\pm 0.181)$  | $10.398 \ (\pm 0.152)$     |
| 3C 234.0                | $S_{y1}$   | $0.797 \ (\pm 0.055)$                                   | $1.555~(\pm 0.137)$    | $10.945 \ (\pm 0.161)$     |
| 7C 1821+6419            | Syl        | $0.692 \ (\pm 0.113)$                                   | $2.690 \ (\pm 0.148)$  | 11.390 $(\pm 0.426)$       |
| ESO 12-21               | Syl        | $0.215~(\pm 0.039)$                                     | $0.684~(\pm 0.321)$    | $10.666~(\pm 0.169)$       |
| ESO 33-2                | $S_y2$     | $0.701~(\pm 0.015)$                                     | $-0.830\ (\pm0.193)$   | $10.304~(\pm 0.074)$       |
| ESO 103-35              | $S_y2$     | $0.704~(\pm 0.015)$                                     | $-0.070~(\pm 0.109)$   | 9.780 $(\pm 0.072)$        |
| ESO 113-45              | Syl        | $0.900~(\pm 0.001)$                                     | $0.386~(\pm 0.140)$    | $9.672 \ (\pm 0.528)$      |
| ESO 140-43              | Syl        | $0.845~(\pm 0.023)$                                     | $-0.597~(\pm 0.463)$   | 9.871 $(\pm 0.214)$        |
| ESO 141-55              | $S_{y1}$   | $0.760~(\pm 0.026)$                                     | $0.197 \ (\pm 0.472)$  | $10.343 \ (\pm 0.253)$     |
| ESO 253-3               | $S_y2$     | $0.628~(\pm 0.034)$                                     | 1.190 $(\pm 0.046)$    | $10.240~(\pm 0.109)$       |
| ESO 323-77              | $S_y2$     | $0.514~(\pm 0.025)$                                     | $-0.705~(\pm 0.539)$   | $10.686 \ (\pm 0.064)$     |
| ESO 362-18              | Sy2        | $0.533~(\pm 0.029)$                                     | $0.089 \ (\pm 0.026)$  | 9.691 $(\pm 0.088)$        |
| ESO 428-14              | $S_y2$     | $0.692 \ (\pm 0.040)$                                   | $-0.875 \ (\pm 0.268)$ | 9.495 $(\pm 0.102)$        |
| ESO 602-25              | SyG        | $0.121 (\pm 0.025)$                                     | 1.118 $(\pm 0.025)$    | $10.164 \ (\pm 0.097)$     |
| <b>FRL</b> 49           | Sy2        | $0.843~(\pm 0.049)$                                     | $-0.098~(\pm 0.355)$   | $10.316 \ (\pm 0.312)$     |
| IC 1816                 | $S_y2$     | $0.331~(\pm 0.049)$                                     | $0.192~(\pm 0.105)$    | $10.128 \ (\pm 0.060)$     |
| IC 3639                 | Sy2        | $0.491~(\pm 0.055)$                                     | $0.555~(\pm 0.069)$    | 9.457 $(\pm 0.159)$        |
| IC 5063                 | Sy2        | $0.848~(\pm 0.019)$                                     | $-0.383~(\pm 0.193)$   | $10.257 \ (\pm 0.027)$     |
| ICRF J015002.6-072548   | $S_y2$     | $0.843~(\pm 0.036)$                                     | $-1.441 \ (\pm 0.598)$ | $9.267 \ (\pm 0.129)$      |
| ICRF J134733.3+121724   | $S_y2$     | $0.858~(\pm 0.020)$                                     | $1.017 \ (\pm 0.406)$  | $10.881 \ (\pm 0.044)$     |
| IRAS $03450+0055$       | Syl        | $0.853~(\pm 0.062)$                                     | $-0.197 \ (\pm 0.713)$ | 9.938 $(\pm 0.120)$        |
| IRAS 04385-0828         | $S_y2$     | $0.838~(\pm 0.067)$                                     | $-0.165~(\pm 0.261)$   | $9.638 \ (\pm 0.113)$      |
| IRAS 11215-2806         | Sy2        | $0.625~(\pm 0.043)$                                     | $-1.634\ (\pm0.089)$   | $9.238 \ (\pm 0.055)$      |
| IRAS 13342+3932         | Syl        | $0.342~(\pm 0.057)$                                     | $2.257 \ (\pm 0.065)$  | $10.805 \ (\pm 0.271)$     |
| IRAS 15091-2107         | Syl        | $0.705~(\pm 0.023)$                                     | $0.585~(\pm 0.259)$    | $10.625 \ (\pm 0.181)$     |
| IRAS 15206+3342         | Sy2        | $0.515~(\pm 0.042)$                                     | 1.936 $(\pm 0.048)$    | $10.256 \ (\pm 0.069)$     |
| IRAS 15480-0344         | $S_y2$     | $0.657~(\pm 0.069)$                                     | $0.464~(\pm 0.175)$    | $10.196 \ (\pm 0.150)$     |
| IRAS F08216+3009        | $S_y2$     | $0.778~(\pm 0.052)$                                     | $-0.311\ (\pm 0.431)$  | 9.644 $(\pm 0.102)$        |
| $LBQS 1244 + 0238$      | Syl        | $0.815~(\pm 0.037)$                                     | $0.064~(\pm 0.124)$    | $9.136 \ (\pm 0.282)$      |
| LEDA 17155              | Sy2        | $0.695~(\pm 0.016)$                                     | $0.139~(\pm 0.026)$    | $10.989 \ (\pm 0.022)$     |
| LEDA 45656              | Syl        | $0.847~(\pm 0.011)$                                     | $0.755~(\pm 0.241)$    | $10.516~(\pm 0.389)$       |
| <b>LEDA 70560</b>       | $S_y2$     | $0.889~(\pm 0.044)$                                     | 1.253 $(\pm 0.479)$    | 11.386 $(\pm 0.409)$       |
| LEDA 89032              | Syl        | $0.627~(\pm 0.097)$                                     | $0.947~(\pm 0.269)$    | $10.659 \ (\pm 0.136)$     |
| LEDA 1365424            | $S_y2$     | $0.623~(\pm 0.087)$                                     | $0.778~(\pm 0.251)$    | $10.602 \ (\pm 0.133)$     |
| LEDA 3096524            | Syl        | $0.706~(\pm 0.035)$                                     | $1.502 \ (\pm 0.062)$  | 10.852 ( $\pm 0.098$ )     |

| Main Id                  | Tipo (SMB) | $f_{\rm AGN}$         | $log_{10}(\overline{\mathrm{SFR}})$ | $\log_{10} (M_{\rm star})$ |
|--------------------------|------------|-----------------------|-------------------------------------|----------------------------|
|                          |            |                       | $M_{\odot}yr^{-1}$                  | $\rm M_{\odot}$            |
| $MCG+13-07-002$          | $S_{y1}$   | $0.845 \ (\pm 0.017)$ | $0.918 \ (\pm 0.104)$               | 9.787 $(\pm 0.408)$        |
| MCG-03-34-064            | Sy2        | $0.831~(\pm 0.025)$   | $-0.014 \ (\pm 0.203)$              | $10.259 \ (\pm 0.116)$     |
| MCG-03-58-007            | Sy2        | $0.637 \ (\pm 0.050)$ | $0.942 \ (\pm 0.083)$               | 9.924 $(\pm 0.294)$        |
| Mrk 9                    | Syl        | $0.724~(\pm 0.061)$   | $-0.879 \ (\pm 0.252)$              | 8.695 $(\pm 0.303)$        |
| Mrk 79                   | Syl        | $0.766~(\pm 0.030)$   | $0.431 \ (\pm 0.037)$               | $9.846 \ (\pm 0.155)$      |
| Mrk 231                  | Syl        | $0.291 \ (\pm 0.053)$ | $2.372 \ (\pm 0.039)$               | $11.037 \ (\pm 0.285)$     |
| Mrk 334                  | Syl        | $0.390~(\pm 0.069)$   | $0.827 \ (\pm 0.054)$               | $10.024~(\pm 0.163)$       |
| Mrk 471                  | Sy2        | $0.101~(\pm 0.008)$   | $0.648~(\pm 0.095)$                 | $10.458 \ (\pm 0.082)$     |
| Mrk 493                  | Syl        | $0.488 \ (\pm 0.059)$ | $0.509 \ (\pm 0.129)$               | $10.075 \ (\pm 0.108)$     |
| Mrk 509                  | Syl        | $0.900 \ (\pm 0.001)$ | $0.026~(\pm 0.428)$                 | $10.387 \ (\pm 0.256)$     |
| Mrk 573                  | Sy2        | $0.810~(\pm 0.081)$   | $-0.210 \ (\pm 0.151)$              | $10.136 \ (\pm 0.118)$     |
| Mrk 609                  | Sy2        | $0.158~(\pm 0.028)$   | 1.223 $(\pm 0.030)$                 | $10.287 \ (\pm 0.091)$     |
| Mrk 618                  | Syl        | $0.639~(\pm 0.021)$   | 1.167 $(\pm 0.037)$                 | 9.756 $(\pm 0.243)$        |
| Mrk 704                  | Syl        | $0.850~(\pm 0.002)$   | $0.304~(\pm 0.022)$                 | $10.159 \ (\pm 0.063)$     |
| Mrk 705                  | Syl        | $0.644~(\pm 0.026)$   | $0.406~(\pm 0.085)$                 | $10.116 \ (\pm 0.132)$     |
| Mrk 771                  | Syl        | $0.823~(\pm 0.058)$   | $-0.511 \ (\pm 0.525)$              | $10.464 \ (\pm 0.191)$     |
| Mrk 817                  | Syl        | $0.592 \ (\pm 0.022)$ |                                     | 11.811 $(\pm 0.080)$       |
|                          |            |                       | $2.560~(\pm 0.022)$                 |                            |
| Mrk 883                  | Syl        | $0.134~(\pm 0.046)$   | $0.858 \ (\pm 0.040)$               | $10.289 \ (\pm 0.059)$     |
| Mrk 1014                 | Syl        | $0.386~(\pm 0.057)$   | $2.389 \ (\pm 0.043)$               | 10.694 $(\pm 0.089)$       |
| Mrk 1073                 | Sy2        | $0.485 \ (\pm 0.031)$ | $0.887 \ (\pm 0.032)$               | $10.229 \ (\pm 0.075)$     |
| Mrk 1239                 | Syl        | $0.829 \ (\pm 0.026)$ | $0.041~(\pm 0.289)$                 | 9.901 $(\pm 0.155)$        |
| Mrk 1298                 | Syl        | $0.888 \ (\pm 0.022)$ | $-0.158 \ (\pm 0.612)$              | $10.602 \ (\pm 0.239)$     |
| Mrk 1383                 | Syl        | $0.871~(\pm 0.025)$   | $0.213~(\pm 0.587)$                 | $10.913 \ (\pm 0.239)$     |
| Mrk 1457                 | Sy2        | $0.267 \ (\pm 0.151)$ | $1.007 \ (\pm 0.122)$               | $10.345 \ (\pm 0.084)$     |
| Mrk 1502                 | Syl        | $0.870~(\pm 0.025)$   | 1.108 $(\pm 0.090)$                 | $10.030~(\pm 0.430)$       |
| Mrk 1506                 | Syl        | $0.828~(\pm 0.043)$   | $0.150~(\pm 0.461)$                 | $10.424~(\pm 0.270)$       |
| NGC 262                  | $S_y2$     | $0.831~(\pm 0.034)$   | $-0.384 \ (\pm 0.086)$              | 9.945 $(\pm 0.115)$        |
| NGC 424                  | Sy2        | $0.801~(\pm 0.006)$   | $-0.322 \ (\pm 0.060)$              | $10.081 \ (\pm 0.115)$     |
| NGC 931                  | Syl        | $0.590 \ (\pm 0.031)$ | $0.202 \ (\pm 0.218)$               | $10.371 \ (\pm 0.139)$     |
| NGC 1125                 | Sy2        | $0.601~(\pm 0.047)$   | $-0.525 \ (\pm 0.510)$              | 9.418 $(\pm 0.035)$        |
| NGC 1320                 | Sy2        | $0.635~(\pm 0.116)$   | $-0.438 \ (\pm 0.165)$              | 9.836 $(\pm 0.132)$        |
| NGC 1358                 | Sy2        | $0.135~(\pm 0.046)$   | $-2.252 \ (\pm 0.953)$              | $10.366 \ (\pm 0.068)$     |
| NGC 2273                 | Sy2        | $0.268~(\pm 0.028)$   | $-0.260 \ (\pm 0.049)$              | 9.949 $(\pm 0.046)$        |
| NGC 2622                 | Syl        | $0.328~(\pm 0.057)$   | $0.077~(\pm 0.121)$                 | $10.376 \ (\pm 0.080)$     |
| <b>NGC 2992</b>          | Sy2        | $0.172~(\pm 0.034)$   | $0.048~(\pm 0.075)$                 | 9.936 $(\pm 0.129)$        |
| <b>NGC 3081</b>          | Sy2        | $0.574~(\pm 0.047)$   | $-0.143 \ (\pm 0.045)$              | $9.456 \ (\pm 0.086)$      |
| NGC 3393                 | Sy2        | $0.511~(\pm 0.036)$   | $-0.200 \ (\pm 0.032)$              | $10.133 \ (\pm 0.106)$     |
| <b>NGC 3516</b>          | Syl        | $0.775 \ (\pm 0.081)$ | $-0.662 \ (\pm 0.468)$              | $10.123 \ (\pm 0.125)$     |
| $\rm NGC$ 4151           | Syl        | $0.640~(\pm 0.027)$   | $-0.547 \ (\pm 0.036)$              | $9.657 \ (\pm 0.022)$      |
| NGC 4253                 | Syl        | $0.627 \ (\pm 0.145)$ | $0.067 \ (\pm 0.342)$               | 9.786 $(\pm 0.088)$        |
| NGC 4507                 | Sy2        | $0.554~(\pm 0.068)$   | $0.126~(\pm 0.248)$                 | $10.122 \ (\pm 0.121)$     |
| NGC 4593                 | Syl        | $0.331 \ (\pm 0.080)$ | $-0.749 \ (\pm 0.496)$              | $10.293 \ (\pm 0.115)$     |
| NGC 4748                 | Syl        | $0.306~(\pm 0.043)$   | $0.061~(\pm 0.042)$                 | $9.948 \ (\pm 0.071)$      |
| NGC 4968                 | Sy2        | $0.617 \ (\pm 0.039)$ | $-0.803 \ (\pm 0.288)$              | $10.003 \ (\pm 0.070)$     |
| NGC 5033                 | Syl        | $0.100~(\pm 0.000)$   | $-0.271 \ (\pm 0.022)$              | 9.932 $(\pm 0.022)$        |
| NGC 5347                 | Sy2        | $0.574~(\pm 0.049)$   | $-0.447 \ (\pm 0.101)$              | 9.927 $(\pm 0.086)$        |
| NGC 5995                 | Sy2        | $0.513~(\pm 0.061)$   | $0.224 \ (\pm 0.512)$               | $10.557 \ (\pm 0.188)$     |
| NGC 6860                 | Syl        | $0.518~(\pm 0.027)$   | $-0.732 \ (\pm 0.847)$              | 10.352 $(\pm 0.146)$       |
| NGC 7469                 | Syl        | $0.218~(\pm 0.155)$   | $1.532 \ (\pm 0.155)$               | $10.228 \ (\pm 0.230)$     |
| NGC 7674                 | $S_y2$     | $0.526~(\pm 0.031)$   | 1.173 $(\pm 0.042)$                 | $10.723 \ (\pm 0.043)$     |
| SDSS J161647.32+371621.2 | Sy2        | $0.650~(\pm 0.098)$   | 1.471 $(\pm 0.152)$                 | $10.612 \ (\pm 0.098)$     |
| UGC 1395                 | Sy2        | $0.231 \ (\pm 0.097)$ | $-0.594 \ (\pm 0.303)$              | 9.994 $(\pm 0.117)$        |
| <b>UGC 3601</b>          | Syl        | $0.345 \ (\pm 0.080)$ | $-0.408 \ (\pm 0.095)$              | 9.824 $(\pm 0.056)$        |
| UGC 12138                | $S_{y1}$   | $0.634~(\pm 0.050)$   | $0.333 \ (\pm 0.040)$               | $10.116 \ (\pm 0.102)$     |
|                          |            |                       |                                     |                            |

Tabla B-5.: Propiedades físicas estimadas con CIGALE (f $_{AGN}, \ SFR, \ M_{star})$ 

| Valores de las propiedades físicas estimadas con CIGALE |            |                                       |                         |                                                 |  |  |  |
|---------------------------------------------------------|------------|---------------------------------------|-------------------------|-------------------------------------------------|--|--|--|
| Main Id                                                 | Tipo (SMB) | $\log_{10}(L_{\rm AGN})$              | $\it i$                 | $L_{\rm AGN}^{\rm disc}$<br>$\log_{10}$         |  |  |  |
|                                                         |            |                                       | $\circ$                 |                                                 |  |  |  |
| 2C 94                                                   | $S_y2$     | $L_{\odot}$<br>$10.806 \ (\pm 0.072)$ | $73.835 (\pm 8.508)$    | $L_{\odot}$                                     |  |  |  |
| 2C 1883                                                 | Sy2        | 11.723 $(\pm 0.102)$                  | 60.564 $(\pm 16.982)$   | $8.557 \ (\pm 0.161)$<br>$10.834 \ (\pm 0.214)$ |  |  |  |
|                                                         |            |                                       |                         |                                                 |  |  |  |
| 2E 2389                                                 | Syl        | 12.790 $(\pm 0.022)$                  | $26.012 \ (\pm 11.072)$ | $12.686 \ (\pm 0.029)$                          |  |  |  |
| 2E 3648                                                 | $S_{y1}$   | $12.915 \ (\pm 0.022)$                | 32.205 $(\pm 9.405)$    | 12.730 $(\pm 0.028)$                            |  |  |  |
| 2MASS J13000535+1632148                                 | $S_{y1}$   | 11.391 $(\pm 0.022)$                  | 60.000 $(\pm 0.048)$    | $9.687 \ (\pm 0.022)$                           |  |  |  |
| 2MASSI J0918486+211717                                  | Syl        | $11.814 \ (\pm 0.022)$                | 44.204 $(\pm 14.529)$   | $10.682 \ (\pm 0.116)$                          |  |  |  |
| 2MASX J00215355-7910077                                 | Sy2        | 12.011 $(\pm 0.046)$                  | 68.830 $(\pm 5.472)$    | $9.765 \ (\pm 0.068)$                           |  |  |  |
| 2MASX J14510879+2709272                                 | $S_{y1}$   | $11.238 \ (\pm 0.022)$                | 7.563 $(\pm 7.822)$     | $10.944 \ (\pm 0.022)$                          |  |  |  |
| 2MASX J22041914+0333511                                 | Sy2        | 11.600 $(\pm 0.033)$                  | 63.274 $(\pm 5.132)$    | 9.632 $(\pm 0.068)$                             |  |  |  |
| 3C 234.0                                                | Syl        | $12.224 \ (\pm 0.022)$                | $30.057 \ (\pm 1.507)$  | $10.824 \ (\pm 0.022)$                          |  |  |  |
| $7C$ 1821+6419                                          | Syl        | 13.411 $(\pm 0.043)$                  | 33.401 $(\pm 10.103)$   | 13.181 $(\pm 0.114)$                            |  |  |  |
| ESO 12-21                                               | Syl        | $10.929 \ (\pm 0.164)$                | $28.656 \ (\pm 16.951)$ | 10.737 $(\pm 0.276)$                            |  |  |  |
| ESO 33-2                                                | Sy2        | $10.351 \ (\pm 0.022)$                | $30.036 \ (\pm 1.204)$  | $8.924 \ (\pm 0.022)$                           |  |  |  |
| ESO 103-35                                              | Sy2        | $10.468 \ (\pm 0.022)$                | $90.000 \ (\pm 0.001)$  | 7.617 $(\pm 0.022)$                             |  |  |  |
| ESO 113-45                                              | Syl        | 11.794 $(\pm 0.022)$                  | 39.955 $(\pm 0.673)$    | 11.593 $(\pm 0.022)$                            |  |  |  |
| ESO 140-43                                              | Syl        | $10.674 \ (\pm 0.025)$                | 15.953 $(\pm 14.304)$   | 9.894 $(\pm 0.117)$                             |  |  |  |
| ESO 141-55                                              | $S_{y1}$   | 11.490 $(\pm 0.025)$                  | $30.586 \ (\pm 9.058)$  | $11.309 \ (\pm 0.039)$                          |  |  |  |
| ESO 253-3                                               | Sy2        | 11.424 $(\pm 0.025)$                  | 62.115 $(\pm 4.392)$    | 9.221 $(\pm 0.056)$                             |  |  |  |
| ESO 323-77                                              | Sy2        | $10.730~(\pm 0.038)$                  | 31.976 $(\pm 21.860)$   | 9.782 $(\pm 0.230)$                             |  |  |  |
| ESO 362-18                                              | Sy2        | $10.014 \ (\pm 0.041)$                | $57.695 \ (\pm 11.190)$ | 8.510 $(\pm 0.536)$                             |  |  |  |
| ESO 428-14                                              | Sy2        | $9.817 \ (\pm 0.029)$                 | 89.768 $(\pm 1.508)$    | 6.350 $(\pm 0.287)$                             |  |  |  |
| ESO 602-25                                              | SyG        | $10.470~(\pm 0.084)$                  | 30.081 $(\pm 1.796)$    | $9.840 (\pm 0.084)$                             |  |  |  |
| <b>FRL 49</b>                                           | Sy2        | 11.087 $(\pm 0.033)$                  | 24.077 $(\pm 21.247)$   | $10.080 \ (\pm 0.133)$                          |  |  |  |
| IC 1816                                                 | Sy2        | $10.034 \ (\pm 0.057)$                | 84.119 $(\pm 9.426)$    | 7.274 $(\pm 0.488)$                             |  |  |  |
| IC 3639                                                 | Sy2        | $10.588 \ (\pm 0.049)$                | 65.597 $(\pm 12.519)$   | $9.601 \ (\pm 0.252)$                           |  |  |  |
| $\cal$ IC5063                                           | Sy2        | $10.685 \ (\pm 0.022)$                | $89.802 \ (\pm 1.416)$  | 7.537 $(\pm 0.236)$                             |  |  |  |
| ICRF J015002.6-072548                                   | Sy2        | $10.387 \ (\pm 0.022)$                | 89.987 $(\pm 0.365)$    | 7.205 $(\pm 0.049)$                             |  |  |  |
| ICRF J134733.3+121724                                   | Sy2        | $12.188 \ (\pm 0.022)$                | $80.696 \ (\pm 2.544)$  | $9.417 \ (\pm 0.097)$                           |  |  |  |
| IRAS 03450+0055                                         | Syl        | $10.967 \ (\pm 0.040)$                | 51.591 $(\pm 3.658)$    | 9.964 $(\pm 0.165)$                             |  |  |  |
| IRAS 04385-0828                                         | Sy2        | $10.723 \ (\pm 0.032)$                | $70.326 \ (\pm 1.865)$  | 8.636 $(\pm 0.034)$                             |  |  |  |
| IRAS 11215-2806                                         | Sy2        | 9.887 $(\pm 0.029)$                   | 89.736 $(\pm 1.790)$    | 7.067 $(\pm 0.213)$                             |  |  |  |
| IRAS 13342+3932                                         | Syl        | $12.039 \ (\pm 0.038)$                | $20.697 \ (\pm 18.602)$ | $11.137 \ (\pm 0.171)$                          |  |  |  |
| IRAS 15091-2107                                         | Syl        | 11.287 $(\pm 0.023)$                  | $31.685 \ (\pm 16.371)$ | $10.312 \ (\pm 0.193)$                          |  |  |  |
| IRAS 15206+3342                                         | Sy2        | 11.899 $(\pm 0.039)$                  | 89.999 $(\pm 0.108)$    | 8.367 $(\pm 0.041)$                             |  |  |  |
| IRAS 15480-0344                                         | Sy2        | $10.885 \ (\pm 0.031)$                | 68.829 $(\pm 7.553)$    | 8.541 $(\pm 0.142)$                             |  |  |  |
| IRAS F08216+3009                                        | Sy2        | $10.584 \ (\pm 0.022)$                | 60.543 $(\pm 2.270)$    | 8.874 $(\pm 0.035)$                             |  |  |  |
| LBQS 1244+0238                                          | $S_{y1}$   | $10.865 \ (\pm 0.030)$                | 15.572 $(\pm 13.566)$   | $10.556 \ (\pm 0.047)$                          |  |  |  |
| <b>LEDA 17155</b>                                       | Sy2        | 12.008 ( $\pm 0.022$ )                | 69.117 (±2.973)         | $9.655 \ (\pm 0.053)$                           |  |  |  |
| LEDA 45656                                              | Syl        | $12.160 \ (\pm 0.022)$                | 33.445 $(\pm 8.014)$    | $12.049 \ (\pm 0.028)$                          |  |  |  |
| <b>LEDA 70560</b>                                       | Sy2        | $12.595 \ (\pm 0.031)$                | 43.682 $(\pm 10.702)$   | 11.473 $(\pm 0.121)$                            |  |  |  |
| LEDA 89032                                              | Syl        | $11.255 \ (\pm 0.077)$                | $21.911 \ (\pm 15.925)$ | $10.637 \ (\pm 0.323)$                          |  |  |  |
| LEDA 1365424                                            | Sy2        | $11.200 \ (\pm 0.044)$                | $75.573 \ (\pm 7.814)$  | 8.699 $(\pm 0.205)$                             |  |  |  |
| LEDA 3096524                                            | Syl        | 11.930 $(\pm 0.028)$                  | 59.347 $(\pm 5.171)$    | $10.290 \ (\pm 0.472)$                          |  |  |  |
| $MCG+13-07-002$                                         | Syl        | 11.770 $(\pm 0.022)$                  | 14.250 $(\pm 11.826)$   | 11.465 $(\pm 0.036)$                            |  |  |  |
| MCG-03-34-064                                           | Sy2        | 11.041 $(\pm 0.024)$                  | 89.606 $(\pm 1.946)$    | 7.896 $(\pm 0.199)$                             |  |  |  |
| MCG-03-58-007                                           | Sy2        | 11.238 $(\pm 0.025)$                  | 30.298 $(\pm 17.532)$   | $10.333 \ (\pm 0.198)$                          |  |  |  |
| Mrk 9                                                   | Syl        | 9.602 $(\pm 0.091)$                   | 38.969 (±17.396)        | 8.910 $(\pm 0.370)$                             |  |  |  |
| Mrk 79                                                  | Syl        | $10.907 \ (\pm 0.038)$                | 34.246 $(\pm 20.923)$   | 9.927 $(\pm 0.083)$                             |  |  |  |
| Mrk 231                                                 | Syl        | $12.068 \ (\pm 0.078)$                | $29.311 \ (\pm 17.989)$ | 11.071 $(\pm 0.114)$                            |  |  |  |
| Mrk 334                                                 | Syl        | $10.686 \ (\pm 0.081)$                | 56.841 $(\pm 9.313)$    | 8.979 $(\pm 0.425)$                             |  |  |  |
| Mrk 471                                                 | Sy2        | 9.942 $(\pm 0.134)$                   | 28.480 $(\pm 23.290)$   | 9.514 $(\pm 0.378)$                             |  |  |  |
| Mrk $493\,$                                             | Syl        | $10.689 \ (\pm 0.080)$                | 20.816 $(\pm 16.078)$   | $10.292 \ (\pm 0.214)$                          |  |  |  |
| Mrk 509                                                 | Syl        | 11.549 $(\pm 0.022)$                  | $10.139 \ (\pm 9.190)$  | $11.252 \ (\pm 0.023)$                          |  |  |  |
| Mrk 573                                                 | Sy2        | $10.503 \ (\pm 0.051)$                | 79.318 $(\pm 6.500)$    | 8.156 $(\pm 0.216)$                             |  |  |  |
| Mrk 609                                                 | Sy2        | $10.541 \ (\pm 0.078)$                | 33.437 $(\pm 19.079)$   | 9.662 $(\pm 0.326)$                             |  |  |  |

86 B Apéndice B: Información de la muestra de galaxias Seyfert y las cantidades estimadas

| Main Id                  | Tipo (SMB)   | $\log_{10}(L_{\rm AGN})$ | $\it i$                 | $L_{\rm AGN}^{\rm disc}$<br>$\log_{10}$ |
|--------------------------|--------------|--------------------------|-------------------------|-----------------------------------------|
|                          |              | $\rm L_{\odot}$          | $\circ$                 | $\rm L_{\odot}$                         |
| Mrk 618                  | Syl          | 11.272 $(\pm 0.022)$     | 25.075 ( $\pm$ 16.873)  | $10.278 \ (\pm 0.117)$                  |
| Mrk 704                  | Syl          | $10.985 \ (\pm 0.022)$   | 50.000 $(\pm 0.022)$    | $10.150~(\pm 0.022)$                    |
| Mrk 705                  | Sy1          | $10.659 \ (\pm 0.043)$   | $16.278~(\pm 14.337)$   | 9.996 $(\pm 0.187)$                     |
| Mrk 771                  | Syl          | $11.232 \ (\pm 0.175)$   | 43.216 $(\pm 22.710)$   | $10.878 \ (\pm 0.396)$                  |
| Mrk 817                  | Syl          | $12.534 \ (\pm 0.022)$   | 30.022 $(\pm 0.940)$    | $11.108 \ (\pm 0.022)$                  |
| Mrk 883                  | Sy1          | $10.088 \ (\pm 0.136)$   | $55.309 \ (\pm 26.473)$ | 8.794 $(\pm 0.630)$                     |
| Mrk 1014                 | Syl          | 12.138 $(\pm 0.056)$     | 48.513 $(\pm 4.359)$    | 11.144 $(\pm 0.615)$                    |
| Mrk 1073                 | $_{\rm Sy2}$ | $10.931 \ (\pm 0.033)$   | $87.671(\pm4.228)$      | 7.754 $(\pm 0.409)$                     |
| Mrk 1239                 | Syl          | $11.039 \ (\pm 0.022)$   | $50.000 \ (\pm 0.000)$  | $10.204~(\pm 0.022)$                    |
| Mrk 1298                 | Syl          | $11.605 \ (\pm 0.022)$   | $32.535 \ (\pm 7.921)$  | $11.258 \ (\pm 0.035)$                  |
| Mrk 1383                 | Syl          | $12.049 \ (\pm 0.022)$   | $11.607 \ (\pm 10.209)$ | 11.892 $(\pm 0.027)$                    |
| Mrk 1457                 | Sy2          | $10.555 \ (\pm 0.212)$   | $65.821 (\pm 22.414)$   | 8.868 $(\pm 0.933)$                     |
| Mrk 1502                 | Syl          | 11.987 $(\pm 0.022)$     | $14.305 \ (\pm 11.767)$ | 11.323 $(\pm 0.034)$                    |
| Mrk 1506                 | Syl          | 11.261 $(\pm 0.036)$     | $16.942 \ (\pm 14.907)$ | $10.543~(\pm 0.117)$                    |
| NGC 262                  | Sy2          | $10.475 \ (\pm 0.030)$   | 60.354 $(\pm 2.553)$    | 8.550 $(\pm 0.048)$                     |
| NGC 424                  | Sy2          | $10.626 \ (\pm 0.022)$   | 60.000 $(\pm 0.050)$    | 8.922 $(\pm 0.022)$                     |
| NGC 931                  | Syl          | $10.719 \ (\pm 0.037)$   | $55.557~(\pm 14.874)$   | $9.129 \ (\pm 0.726)$                   |
| NGC 1125                 | Sy2          | $10.136 \ (\pm 0.038)$   | $86.625 \ (\pm 5.216)$  | 7.039 $(\pm 0.403)$                     |
| NGC 1320                 | $S_y2$       | $10.040~(\pm 0.087)$     | $70.777 \ (\pm 12.091)$ | 7.885 $(\pm 0.259)$                     |
| NGC 1358                 | Sy2          | 8.651 $(\pm 0.191)$      | $42.692 \ (\pm 28.201)$ | 8.001 $(\pm 0.766)$                     |
| NGC 2273                 | Sy2          | $9.622 \ (\pm 0.048)$    | $70.771~(\pm 8.906)$    | 7.304 $(\pm 1.060)$                     |
| NGC 2622                 | Syl          | 9.992 $(\pm 0.072)$      | 77.513 $(\pm 15.197)$   | 7.899 $(\pm 1.619)$                     |
| NGC 2992                 | Sy2          | 9.699 $(\pm 0.081)$      | $27.415 \ (\pm 16.638)$ | 8.910 $(\pm 0.181)$                     |
| NGC 3081                 | $S_y2$       | 9.894 $(\pm 0.035)$      | 89.082 (±3.230)         | 6.818 $(\pm 0.353)$                     |
| NGC 3393                 | Sy2          | $10.096 \ (\pm 0.035)$   | 88.943 $(\pm 3.091)$    | 6.760 $(\pm 0.447)$                     |
| NGC 3516                 | Sy1          | $10.221 \ (\pm 0.106)$   | $25.803~(\pm 21.808)$   | 9.658 $(\pm 0.277)$                     |
| NGC 4151                 | Syl          | $9.743~(\pm 0.039)$      | 69.114 $(\pm 5.888)$    | 7.659 $(\pm 2.376)$                     |
| NGC 4253                 | $S_{y1}$     | $10.454~(\pm 0.093)$     | 64.805 $(\pm 5.056)$    | 8.325 $(\pm 0.060)$                     |
| NGC 4507                 | Sy2          | $10.469 \ (\pm 0.054)$   | $59.665 \ (\pm 11.833)$ | 8.808 $(\pm 0.746)$                     |
| NGC 4593                 | Syl          | $10.115 \ (\pm 0.041)$   | 18.251 $(\pm 15.760)$   | $9.854~(\pm 0.044)$                     |
| NGC 4748                 | Sy1          | 9.761 $(\pm 0.063)$      | $58.941 \ (\pm 11.810)$ | $8.122 \ (\pm 1.290)$                   |
| NGC 4968                 | Sy2          | 10.121 $(\pm 0.030)$     | $86.644 (\pm 5.295)$    | 7.092 $(\pm 0.425)$                     |
| NGC 5033                 | Syl          | $9.502 \ (\pm 0.081)$    | 15.261 $(\pm 12.884)$   | $9.327 \ (\pm 0.121)$                   |
| NGC 5347                 | Sy2          | $9.808~(\pm 0.030)$      | 89.998 $(\pm 0.142)$    | 6.624 $(\pm 0.036)$                     |
| NGC 5995                 | Sy2          | 11.091 $(\pm 0.063)$     | 17.142 $(\pm 17.980)$   | $10.203~(\pm 0.162)$                    |
| NGC 6860                 | Sy1          | $10.704~(\pm 0.071)$     | $26.692 \ (\pm 13.549)$ | $10.524~(\pm 0.104)$                    |
| <b>NGC 7469</b>          | Sy1          | $10.950~(\pm 0.225)$     | $41.730~(\pm 30.079)$   | $9.685 \ (\pm 0.384)$                   |
| NGC 7674                 | Sy2          | 11.286 $(\pm 0.039)$     | 68.110 $(\pm 8.827)$    | 9.068 $(\pm 0.129)$                     |
| SDSS J161647.32+371621.2 | Sy2          | 11.728 $(\pm 0.068)$     | 89.319 $(\pm 2.547)$    | 8.334 $(\pm 0.323)$                     |
| UGC 1395                 | Sy2          | 9.324 $(\pm 0.143)$      | 67.895 $(\pm 19.896)$   | 7.931 $(\pm 1.775)$                     |
| $_{\mathrm{UGC}}$ 3601   | Syl          | $9.534~(\pm 0.121)$      | 40.884 $(\pm 24.538)$   | 8.709 ( $\pm 0.411$ )                   |
| UGC 12138                | Syl          | $10.530 \ (\pm 0.034)$   | 34.225 $(\pm 17.034)$   | 9.572 $(\pm 0.272)$                     |

Tabla B-6.:  $Propiedades \textit{físicas estimadas con } CIGALE \textit{ (L_{AGN}, i, L_{AGN}^{disc})}$ 

## Referencias Bibliográficas

- Abel, N. & Satyapal, S.: , 2008; [Ne V] Emission in Optically Classified Starbursts; The Astrophysical Journal; 678 (2): 686–692; doi:10.1086/529013; URL <http://dx.doi.org/10.1086/529013>.
- Andrae, R.; Schulze-Hartung, T. & Melchior, P.: , 2010; Dos and don'ts of reduced chi-squared.
- Antonucci, R.: , 1993; Unified models for active galactic nuclei and quasars; Annual Rev. Astron. Astrophys; 31: 473–521; doi:10.1146/annurev.aa.31.090193.002353.
- Antonucci, R. R. J. & Miller, J. S.: , 1985; Spectropolarimetry and the nature of NGC 1068.; Astrophysical Journal; 297: 621–632; doi:10.1086/163559.
- Askar, A.; Davies, M. B. & Church, R. P.: , 2021; Formation of supermassive black holes in galactic nuclei i. delivering seed intermediate-mass black holes in massive stellar clusters; Monthly Notices of the Royal Astronomical Society; 502 (2): 2682–2700; doi:10.1093/mnras/stab113; URL <http://dx.doi.org/10.1093/mnras/stab113>.
- Barvainis, R.: , 1987; Hot Dust and the Near-Infrared Bump in the Continuum Spectra of Quasars and Active Galactic Nuclei; Astrophysical Journal; 320: 537; doi:10.1086/165571.
- Bernard-Salas, J.; Spoon, H. W. W.; Charmandaris, V.; Lebouteiller, V.; Farrah, D.; Devost, D.; Brandl, B. R.; Wu, Y.; Armus, L.; Hao, L.; Sloan, G. C.; Weedman, D. & Houck, J. R.: , 2009; A spitzer high-resolution mid-infrared spectral atlas of starburst galaxies; The Astrophysical Journal Supplement Series; 184 (2): 230–247; doi:  $10.1088/0067\text{-}0049/184/2/230; \, \mathrm{URL} \ \mathtt{http://dx.doi.org/10.1088/0067-0049/184/2/230}.$  $10.1088/0067\text{-}0049/184/2/230; \, \mathrm{URL} \ \mathtt{http://dx.doi.org/10.1088/0067-0049/184/2/230}.$  $10.1088/0067\text{-}0049/184/2/230; \, \mathrm{URL} \ \mathtt{http://dx.doi.org/10.1088/0067-0049/184/2/230}.$
- Boquien, M.; Burgarella, D.; Roehlly, Y.; Buat, V.; Ciesla, L.; Corre, D.; Inoue, A. K. & Salas, H.: , 2019; Cigale: a python code investigating galaxy emission; Astronomy Eamp; Astrophysics; 622: A103; doi:10.1051/0004-6361/201834156; URL <http://dx.doi.org/10.1051/0004-6361/201834156>.
- Bower, G. A.; Wilson, A. S.; Mulchaey, J. S.; Miley, G. K.; Heckman, T. M. & Krolik, J. H.: , 1994; Hubble Space Telescope Images of The Seyfert Galaxies NGC 5929 And MCG 8-11-11; Astrophysical Journal; 107: 1686; doi:10.1086/116977.
- Bruzual, G. & Charlot, S.: , 2003; Stellar population synthesis at the resolution of 2003; Monthly Notices of the Royal Astronomical Society; 344 (4): 1000--1028; doi:10.1046/j.1365-8711.2003.06897.x; URL [https://doi.org/10.1046/j.1365-8711.](https://doi.org/10.1046/j.1365-8711.2003.06897.x) [2003.06897.x](https://doi.org/10.1046/j.1365-8711.2003.06897.x).
- Buat, V.; Ciesla, L.; Boquien, M.; Małek, K. & Burgarella, D.: , 2019; Cold dust and stellar emissions in dustrich galaxies observed with alma: a challenge for sed-fitting techniques; Astronomy Gamp; Astrophysics; 632: A79; doi:10.1051/0004-6361/201936643; URL <http://dx.doi.org/10.1051/0004-6361/201936643>.
- Buat, V.; Mountrichas, G.; Yang, G.; Boquien, M.; Roehlly, Y.; Burgarella, D.; Stalevski, M.; Ciesla, L. & Theulé, **P.**: , 2021; Polar dust obscuration in broad-line active galaxies from the XMM-XXL field; Astronomy  $\mathcal{B}$  Astrophysics; 654: A93; doi:10.1051/0004-6361/202141797; URL <https://www.aanda.org/10.1051/0004-6361/202141797>.
- Burgarella, D.; Buat, V. & Iglesias-Páramo, J.: , 2005; Star formation and dust attenuation properties in galaxies from a statistical ultraviolet-to-far-infrared analysis; Monthly Notices of the Royal Astronomical Society; 360 (4): 1413–1425; doi:10.1111/j.1365-2966.2005.09131.x; URL <http://dx.doi.org/10.1111/j.1365-2966.2005.09131.x>.
- Burgarella, D.; Boquien, M.; Buat, V.; Ciesla, L. & Rhoelly, Y.: , 2017; GALAXY SED FITTING; Publications of The Korean Astronomical Society; 32 (1): 205–208.

Burton, W. B.; Elmegreen, B. G.; Genzel, R. & Genzel, R.: , 1992; The Galactic Interstellar Medium; Springer-Verlag.

- Calzetti, D.; Armus, L.; Bohlin, R. C.; Kinney, A. L.; Koornneef, J. & Storchi-Bergmann, T.: , 2000; The dust content and opacity of actively star-forming galaxies; The Astrophysical Journal; 533 (2): 682–695; doi:10.1086/308692; URL <http://dx.doi.org/10.1086/308692>.
- Casey, C. M.: , 2012; Far-infrared spectral energy distribution fitting for galaxies near and far; Monthly Notices of the Royal Astronomical Society; 425 (4): 3094--3103; doi:10.1111/j.1365-2966.2012.21455.x; URL [https://doi.org/10.1111/j.](https://doi.org/10.1111/j.1365-2966.2012.21455.x) [1365-2966.2012.21455.x](https://doi.org/10.1111/j.1365-2966.2012.21455.x).
- Chabrier, G.: , 2003; Galactic stellar and substellar initial mass function; Publications of the Astronomical Society of the Pacific; 115 (809): 763–795; doi:10.1086/376392; URL <http://dx.doi.org/10.1086/376392>.
- Ciesla, L.; Elbaz, D.; Schreiber, C.; Daddi, E. & Wang, T.: , 2018; Identification of galaxies that experienced a recent major drop of star formation; Astronomy Eamp; Astrophysics; 615: A61; doi:10.1051/0004-6361/201832715; URL <http://dx.doi.org/10.1051/0004-6361/201832715>.
- Ciesla, L.; Charmandaris, V.; Georgakakis, A.; Bernhard, E.; Mitchell, P. D.; Buat, V.; Elbaz, D.; LeFloc'h, E.; Lacey, C. G.; Magdis, G. E. & Xilouris, M.: , 2015; Constraining the properties of AGN host galaxies with spectral energy distribution modelling; A&A; 576: A10; doi:10.1051/0004-6361/201425252; URL [https://doi.org/10.1051/](https://doi.org/10.1051/0004-6361/201425252) [0004-6361/201425252](https://doi.org/10.1051/0004-6361/201425252).
- Cohen, M.; Megeath, S. T.; Hammersley, P. L.; Martín-Luis, F. & Stauffer, J.: , 2003a; Spectral irradiance calibration in the infrared. xiii. "supertemplates" and on-orbit calibrators for the sirtf infrared array camera; The Astronomical Journal; 125 (5): 2645; doi:10.1086/374362; URL <https://dx.doi.org/10.1086/374362>.
- Cohen, M.; Wheaton, W. A. & Megeath, S. T.: , 2003b; Spectral irradiance calibration in the infrared. xiv. the absolute calibration of 2mass; The Astronomical Journal; 126 (2): 1090--1099; doi:10.1086/374362; URL [\[1\]\(https:]([1](https://iopscience.iop.org/article/10.1086/374362/pdf)) [//iopscience.iop.org/article/10.1086/374362/pdf\)]([1](https://iopscience.iop.org/article/10.1086/374362/pdf)).
- Cox, A. N. & Pilachowski, C. A.: , 2000; Allen's astrophysical quantities; *Physics Today*; 53 (10): 77--78; doi:10.1063/1. 1325201.
- Dale, D. A.; Helou, G.; Magdis, G. E.; Armus, L.; Díaz-Santos, T. & Shi, Y.: , 2014; A two-parameter model for the infrared/submillimeter/radio spectral energy distributions of galaxies and active galactic nuclei; The Astrophysical Journal; 784 (1): 83; doi:10.1088/0004-637X/784/1/83; URL <https://dx.doi.org/10.1088/0004-637X/784/1/83>.
- <span id="page-106-0"></span>Dasyra, K. M.; Ho, L. C.; Netzer, H.; Combes, F.; Trakhtenbrot, B.; Sturm, E.; Armus, L. & Elbaz, D.: , 2011; A view of the narrow-line region in the infrared: Active galactic nuclei with resolved fine-structure lines in thespitzerarchive; The Astrophysical Journal; 740 (2): 94; doi:10.1088/0004-637x/740/2/94; URL [http://dx.doi.org/10.1088/0004-637X/](http://dx.doi.org/10.1088/0004-637X/740/2/94) [740/2/94](http://dx.doi.org/10.1088/0004-637X/740/2/94).
- <span id="page-106-1"></span>Dietrich, J.; Weiner, A. S.; Ashby, M. L. N.; Hayward, C. C.; Martínez-Galarza, J. R.; Ramos Padilla, A. F.; Rosenthal, L.; Smith, H. A.; Willner, S. P. & Zezas, A.: , 2018; The agn luminosity fraction in merging galaxies; Monthly Notices of the Royal Astronomical Society; 480 (3): 3562–3583; doi:10.1093/mnras/sty2056; URL <http://dx.doi.org/10.1093/mnras/sty2056>.
- Doi, M.; Tanaka, M.; Fukugita, M.; Gunn, J. E.; Yasuda, N.; Ivezic, Z.; Brinkmann, J.; de Haarsma, E.; Kleinman, S. J.; Krzesinski, J. & Leger, R. F.: , 2010; Photometric response functions of the sloan digital sky survey imager; The Astronomical Journal; 139 (4): 1628--1641; doi:10.1088/0004-6256/139/4/1628; URL [\[5\]\(https:]([5](https://iopscience.iop.org/article/10.1088/0004-6256/139/4/1628/pdf)) [//iopscience.iop.org/article/10.1088/0004-6256/139/4/1628/pdf\)]([5](https://iopscience.iop.org/article/10.1088/0004-6256/139/4/1628/pdf)).
- Engelbracht, C. W.; Blaylock, M.; Su, K. Y. L.; Rho, J.; Rieke, G. H.; Muzerolle, J.; Padgett, D. L.; Hines, D. C.; Gordon, K. D.; Fadda, D.; Noriega-Crespo, A.; Kelly, D. M.; Latter, W. B.; Hinz, J. L.; Misselt, K. A.; Morrison, J. E.; Stansberry, J. A.; Shupe, D. L.; Stolovy, S.; Wheaton, W. A.; Young, E. T.; Neugebauer, G.; Wachter, S.; Pérez-González, P. G.; Frayer, D. T. & Marleau, F. R.: , 2007; Absolute calibration and characterization of the multiband imaging photometer for spitzer. i. the stellar calibrator sample and the 24  $\mu$ m calibration; Publications of the Astronomical Society of the Pacific; 119 (859): 994; doi:10.1086/521881; URL <https://dx.doi.org/10.1086/521881>.
- Evans, I. N.; Tsvetanov, Z.; Kriss, G. A.; Ford, H. C.; Caganoff, S. & Koratkar, A. P.: , 1993; Hubble Space Telescope Imaging of the Narrow-Line Region of NGC 4151; Astrophysical Journal; 417: 82; doi:10.1086/173292.
- Fazio, G. G.; Hora, J. L.; Allen, L. E.; Ashby, M. L. N.; Barmby, P.; Deutsch, L. K.; Huang, J.; Kleiner, S.; Marengo, M.; Megeath, S. T.; Melnick, G. J.; Pahre, M. A.; Patten, B. M.; Polizotti, J.; Smith, H. A.; Taylor, R. S.; Wang, Z.; Willner, S. P.; Hoffmann, W. F.; Pipher, J. L.; Forrest, W. J.; McMurty, C. W.; McCreight, C. R.; McKelvey, M. E.; McMurray, R. E.; Koch, D. G.; Moseley, S. H.; Arendt, R. G.; Mentzell, J. E.; Marx, C. T.; Losch, P.; Mayman, P.; Eichhorn, W.; Krebs, D.; Jhabvala, M.; Gezari, D. Y.; Fixsen, D. J.; Flores, J.; Shakoorzadeh, K.; Jungo, R.; Hakun, C.; Workman, L.; Karpati, G.; Kichak, R.; Whitley, R.; Mann, S.; Tollestrup, E. V.; Eisenhardt, P.; Stern, D.; Gorjian, V.; Bhattacharya, B.; Carey, S.; Nelson, B. O.; Glaccum, W. J.; Lacy, M.; Lowrance, P. J.; Laine, S.; Reach, W. T.; Stauffer, J. A.; Surace, J. A.; Wilson, G.; Wright, E. L.; Hoffman, A.; Domingo, G. & Cohen, M.: , 2004; The infrared array camera (irac) for the spitzer space telescope; The Astrophysical Journal Supplement Series; 154 (1): 10–17; doi:10.1086/422843; URL <http://dx.doi.org/10.1086/422843>.
- <span id="page-107-1"></span>Feltre, A.; Gruppioni, C.; Marchetti, L.; Mahoro, A.; Salvestrini, F.; Mignoli, M.; Bisigello, L.; Calura, F.; Charlot, S.; Chevallard, J.; Romero-Colmenero, E.; Curtis-Lake, E.; Delvecchio, I.; Dors, O. L.; Hirschmann, M.; Jarrett, T.; Marchesi, S.; Moloko, M. E.; Plat, A.; Pozzi, F.; Sefako, R.; Traina, A.; Vaccari, M.; Väisänen, P.; Vallini, L.; Vidal-García, A. & Vignali, C.: , 2023; Optical and mid-infrared line emission in nearby seyfert galaxies; Astronomy & Astrophysics; 675: A74; doi:10.1051/0004-6361/202245516; URL <http://dx.doi.org/10.1051/0004-6361/202245516>.
- Fitzpatrick, E. & Massa, D.: , 1990; An analysis of the shapes of ultraviolet extinction curves. iii an atlas of ultraviolet extinction curves; Astrophysical Journal, Supplement Series; 72; doi:10.1086/191413.
- Fitzpatrick, E. L. & Massa, D.: , 2007; An analysis of the shapes of interstellar extinction curves. v. the ir-through-uv curve morphology; The Astrophysical Journal; 663 (1): 320–341; doi:10.1086/518158; URL <http://dx.doi.org/10.1086/518158>.
- Ginsburg, A.; Sipőcz, B. M.; Brasseur, C. E.; Cowperthwaite, P. S.; Craig, M. W.; Deil, C.; Guillochon, J.; Guzman, G.; Liedtke, S.; Lim, P. L.; Lockhart, K. E.; Mommert, M.; Morris, B. M.; Norman, H.; Parikh, M.; Persson, M. V.; Robitaille, T. P.; Segovia, J.-C.; Singer, L. P.; Tollerud, E. J.; de Val-Borro, M.; Valtchanov, I. & Woillez, J.: , 2019; <tt>astroquery</tt>: An astronomical web-querying package in python; The Astronomical Journal; 157 (3): 98; doi:10.3847/1538-3881/aafc33; URL <http://dx.doi.org/10.3847/1538-3881/aafc33>.
- <span id="page-107-0"></span>Gorjian, V.; Cleary, K.; Werner, M. W. & Lawrence, C. R.: , 2007; A relation between the mid-infrared [Ne V] 14.3  $\mu$ m and [Ne III] 15.6  $\mu$ m lines in active galactic nuclei; The Astrophysical Journal Letters; **655** (2): L73.
- Granato, G. L. & Danese, L.: , 1994; Thick tori around active galactic nuclei: a comparison of model predictions with observations of the infrared continuum and silicate features; Monthly Notices of the Royal Astronomical Society;  $268$  (1): 235--252; doi:10.1093/mnras/268.1.235; URL <https://doi.org/10.1093/mnras/268.1.235>.
- Grevesse, N.; Asplund, M.; Sauval, A. J. & Scott, P.: , 2010; The chemical composition of the Sun; Astrophysics and Space Science; 328 (1-2): 179–183; doi:10.1007/s10509-010-0288-z.
- Griffin, M. J.; Abergel, A.; Abreu, A.; Ade, P. A. R.; André, P.; Augueres, J.-L.; Babbedge, T.; Bae, Y.; Baillie, T.; Baluteau, J.-P.; Barlow, M. J.; Bendo, G.; Benielli, D.; Bock, J. J.; Bonhomme, P.; Brisbin, D.; Brockley-Blatt, C.; Caldwell, M.; Cara, C.; Castro-Rodriguez, N.; Cerulli, R.; Chanial, P.; Chen, S.; Clark, E.; Clements, D. L.; Clerc, L.; Coker, J.; Communal, D.; Conversi, L.; Cox, P.; Crumb, D.; Cunningham, C.; Daly, F.; Davis, G. R.; De Antoni, P.; Delderfield, J.; Devin, N.; Di Giorgio, A.; Didschuns, I.; Dohlen, K.; Donati, M.; Dowell, A.; Dowell, C. D.; Duband, L.; Dumaye, L.; Emery, R. J.; Ferlet, M.; Ferrand, D.; Fontignie, J.; Fox, M.; Franceschini, A.; Frerking, M.; Fulton, T.; Garcia, J.; Gastaud, R.; Gear, W. K.; Glenn, J.; Goizel, A.; Griffin, D. K.; Grundy, T.; Guest, S.; Guillemet, L.; Hargrave, P. C.; Harwit, M.; Hastings, P.; Hatziminaoglou, E.; Herman, M.; Hinde, B.; Hristov, V.; Huang, M.; Imhof, P.; Isaak, K. J.; Israelsson, U.; Ivison, R. J.; Jennings, D.; Kiernan, B.; King, K. J.; Lange, A. E.; Latter, W.; Laurent, G.; Laurent, P.; Leeks, S. J.; Lellouch, E.; Levenson, L.; Li, B.; Li, J.; Lilienthal, J.; Lim, T.; Liu, S. J.; Lu, N.; Madden, S.; Mainetti, G.; Marliani, P.; McKay, D.; Mercier, K.; Molinari, S.; Morris, H.; Moseley, H.; Mulder, J.; Mur, M.; Naylor, D. A.; Nguyen, H.; O'Halloran, B.; Oliver, S.; Olofsson, G.; Olofsson, H.-G.; Orfei, R.; Page, M. J.; Pain, I.; Panuzzo, P.; Papageorgiou, A.; Parks, G.; Parr-Burman, P.; Pearce, A.; Pearson, C.; Pérez-Fournon, I.; Pinsard, F.; Pisano, G.; Podosek, J.; Pohlen, M.; Polehampton, E. T.; Pouliquen, D.; Rigopoulou, D.; Rizzo, D.; Roseboom, I. G.; Roussel, H.; Rowan-Robinson, M.; Rownd, B.; Saraceno, P.; Sauvage, M.; Savage, R.; Savini, G.; Sawyer, E.; Scharmberg, C.; Schmitt, D.; Schneider, N.; Schulz, B.; Schwartz, A.; Shafer, R.; Shupe, D. L.; Sibthorpe, B.; Sidher, S.; Smith, A.; Smith, A. J.; Smith, D.; Spencer, L.; Stobie, B.; Sudiwala, R.; Sukhatme, K.; Surace, C.; Stevens, J. A.; Swinyard, B. M.; Trichas, M.; Tourette, T.; Triou, H.; Tseng, S.; Tucker, C.; Turner, A.; Vaccari, M.; Valtchanov, I.; Vigroux, L.; Virique, E.; Voellmer, G.; Walker, H.; Ward, R.; Waskett, T.; Weilert, M.; Wesson, R.; White, G. J.; Whitehouse, N.; Wilson, C. D.; Winter, B.; Woodcraft, A. L.; Wright, G. S.; Xu, C. K.; Zavagno, A.; Zemcov, M.; Zhang, L. & Zonca, E.: , 2010; Theherschel-spire instrument and its in-flight performance; Astronomy and Astrophysics; 518: L3; doi:10.1051/0004-6361/201014519; URL <http://dx.doi.org/10.1051/0004-6361/201014519>.
- Gunn, J. E.; Carr, M.; Rockosi, C.; Sekiguchi, M.; Berry, K.; Elms, B.; de Haas, E.; Ivezić.; Knapp, G.; Lupton, R.; Pauls, G.; Simcoe, R.; Hirsch, R.; Sanford, D.; Wang, S.; York, D.; Harris, F.; Annis, J.; Bartozek, L.; Boroski, W.; Bakken, J.; Haldeman, M.; Kent, S.; Holm, S.; Holmgren, D.; Petravick, D.; Prosapio, A.; Rechenmacher, R.; Doi, M.; Fukugita, M.; Shimasaku, K.; Okada, N.; Hull, C.; Siegmund, W.; Mannery, E.; Blouke, M.; Heidtman, D.; Schneider, D.; Lucinio, R. & Brinkman, J.: , 1998; The sloan digital sky survey photometric camera; The Astronomical Journal; 116 (6): 3040–3081; doi:10.1086/300645; URL <http://dx.doi.org/10.1086/300645>.
- Gunn, J. E.; Siegmund, W. A.; Mannery, E. J.; Owen, R. E.; Hull, C. L.; Leger, R. F.; Carey, L. N.; Knapp, G. R.; York, D. G.; Boroski, W. N.; Kent, S. M.; Lupton, R. H.; Rockosi, C. M.; Evans, M. L.; Waddell, P.; Anderson, J. E.; Annis, J.; Barentine, J. C.; Bartoszek, L. M.; Bastian, S.; Bracker, S. B.; Brewington, H. J.; Briegel, C. I.; Brinkmann, J.; Brown, Y. J.; Carr, M. A.; Czarapata, P. C.; Drennan, C. C.; Dombeck, T.; Federwitz, G. R.; Gillespie, B. A.; Gonzales, C.; Hansen, S. U.; Harvanek, M.; Hayes, J.; Jordan, W.; Kinney, E.; Klaene, M.; Kleinman, S. J.; Kron, R. G.; Kresinski, J.; Lee, G.; Limmongkol, S.; Lindenmeyer, C. W.; Long, D. C.; Loomis, C. L.; McGehee, P. M.; Mantsch, P. M.; Neilsen, Jr., E. H.; Neswold, R. M.; Newman, P. R.; Nitta, A.; Peoples, Jr., J.; Pier, J. R.; Prieto, P. S.; Prosapio, A.; Rivetta, C.; Schneider, D. P.; Snedden, S. & Wang, S.-i.: , 2006; The 2.5 m telescope of the sloan digital sky survey; The Astronomical Journal; 131 (4): 2332–2359; doi:10.1086/500975; URL <http://dx.doi.org/10.1086/500975>.
- Han, Y. & Han, Z.: , 2018; A comprehensive bayesian discrimination of the simple stellar population model, star formation history, and dust attenuation law in the spectral energy distribution modeling of galaxies; The Astrophysical Journal Supplement Series; 240 (1): 3; doi:10.3847/1538-4365/aaeffa; URL <http://dx.doi.org/10.3847/1538-4365/aaeffa>.
- Higuera-G, M.-A. & Ramos P, A. F.: , 2013; Pahs as tracers of local agn-starburst connection.
- Higuera Garzón, M. A.: , 2011; Intensa formación estelar en núcleos activos de galaxias, trazada por emisión de Hidrocarburos Aromáticos Policíclicos y análisis del toroide como región en donde toma lugar esta actividad estelar ; Tesis Doctoral; Universidad Nacional de Colombia.
- Hönig, S. F.: , 2019; Redefining the torus: A unifying view of agns in the infrared and submillimeter; The Astrophysical Journal; 884 (2): 171; doi:10.3847/1538-4357/ab4591; URL <http://dx.doi.org/10.3847/1538-4357/ab4591>.
- Imanishi, M. & Wada, K.: , 2004; Comparison of nuclear starburst luminosities between seyfert 1 and 2 galaxies based on near-infrared spectroscopy; The Astrophysical Journal; 617 (1): 214-231; doi:10.1086/425245; URL [http://dx.doi.org/10.](http://dx.doi.org/10.1086/425245) [1086/425245](http://dx.doi.org/10.1086/425245).
- Inoue, A. K.: , 2011; Rest-frame ultraviolet-to-optical spectral characteristics of extremely metal-poor and metal-free galaxies: Uv-to-optical spectrum of primordial galaxies; Monthly Notices of the Royal Astronomical Society; 415 (3): 2920–2931; doi:10.1111/j.1365-2966.2011.18906.x; URL <http://dx.doi.org/10.1111/j.1365-2966.2011.18906.x>.
- Kass, R. E. & Raftery, A. E.: , 1995; Bayes factors; Journal of the American Statistical Association; 90 (430): 773–795; doi:10.1080/01621459.1995.10476572; URL <https://www.tandfonline.com/doi/abs/10.1080/01621459.1995.10476572>.
- Kormendy, J. & Richstone, D.: , 1995; Inward bound—the search for supermassive black holes in galactic nuclei; Annual review of astronomy and Astrophysics; 33 (1): 581–624.
- Leitherer, C.; Li, I.-H.; Calzetti, D. & Heckman, T. M.: , 2002; Global far-ultraviolet (912-1800 Å) properties of star-forming galaxies\*; The Astrophysical Journal Supplement Series; 140 (2): 303; doi:10.1086/342486; URL [https:](https://dx.doi.org/10.1086/342486) [//dx.doi.org/10.1086/342486](https://dx.doi.org/10.1086/342486).
- Liddle, A. R.: , 2004; How many cosmological parameters?; Monthly Notices of the Royal Astronomical Society; 351 (3): L49–L53; doi:10.1111/j.1365-2966.2004.08033.x; URL <http://dx.doi.org/10.1111/j.1365-2966.2004.08033.x>.
- Martin, D. C.; Fanson, J.; Schiminovich, D.; Morrissey, P.; Friedman, P. G.; Barlow, T. A.; Conrow, T.; Grange, R.; Jelinsky, P. N.; Milliard, B.; Siegmund, O. H. W.; Bianchi, L.; Byun, Y.-I.; Donas, J.; Forster, K.; Heckman, T. M.; Lee, Y.-W.; Madore, B. F.; Malina, R. F.; Neff, S. G.; Rich, R. M.; Small, T.; Surber, F.; Szalay, A. S.; Welsh, B. & Wyder, T. K.: , 2005; Thegalaxy evolution explorer: A space ultraviolet survey mission; The Astrophysical Journal; 619 (1): L1–L6; doi:10.1086/426387; URL <http://dx.doi.org/10.1086/426387>.
- Meléndez, M.; Kraemer, S. B.; Schmitt, H. R.; Crenshaw, D. M.; Deo, R. P.; Mushotzky, R. F. & Bruhweiler, F. C.: , 2008; Constraining the Active Galactic Nucleus Contribution in a Multiwavelength Study of Seyfert Galaxies; The Astrophysical Journal; 689 (1): 95–107; doi:10.1086/592724; URL <https://iopscience.iop.org/article/10.1086/592724>.
- Moorwood, A. F. M.; Lutz, D.; Oliva, E.; Marconi, A.; Netzer, H.; Genzel, R.; Sturm, E. & de Graauw, T.: , 1996; 2.5-45µm SWS spectroscopy of the Circinus Galaxy.; Astronomy and Astrophysics; 315: L109–L112.
- Morrissey, P.; Conrow, T.; Barlow, T. A.; Small, T.; Seibert, M.; Wyder, T. K.; Budavári, T.; Arnouts, S.; Friedman, P. G.; Forster, K. et al.: , 2007; The calibration and data products of galex; The Astrophysical Journal Supplement Series; 173 (2): 682.
- Mountrichas, G.; Buat, V.; Yang, G.; Boquien, M.; Burgarella, D.; Ciesla, L.; Malek, K. & Shirley, R.: , 2021; The role of agn and obscuration in the position of the host galaxy relative to the main sequence; Astronomy  $\mathcal{B}amp$ ; Astrophysics; 653: A74; doi:10.1051/0004-6361/202140630; URL <http://dx.doi.org/10.1051/0004-6361/202140630>.

Netzer, H.: , 2013; The physics and evolution of active galactic nuclei; Cambridge university press.

- Neugebauer, G.; Habing, H. J.; van Duinen, R.; Aumann, H. H.; Baud, B.; Beichman, C. A.; Beintema, D. A.; Boggess, N.; Clegg, P. E.; de Jong, T. et al.: , 1984; The infrared astronomical satellite (iras) mission; Astrophysical Journal; 278 (1): L1--L6.
- Noll, S.; Burgarella, D.; Giovannoli, E.; Buat, V.; Marcillac, D. & Muñoz-Mateos, J. C.: , 2009; Analysis of galaxy spectral energy distributions from far-uv to far-ir with cigale: studying a sings test sample; Astronomy Eamp; Astrophysics; 507 (3): 1793–1813; doi:10.1051/0004-6361/200912497; URL <http://dx.doi.org/10.1051/0004-6361/200912497>.
- Osterbrock, D. E. & Ferland, G. J.: , 2006; Astrophysics Of Gas Nebulae and Active Galactic Nuclei; University science books.
- Padovani, P.: , 2016; The faint radio sky: radio astronomy becomes mainstream; Astronomy & Astrophysics Review; 24 (1): 13.
- Padovani, P.; Alexander, D. M.; Assef, R. J.; De Marco, B.; Giommi, P.; Hickox, R. C.; Richards, G. T.; Smolčić, V.; Hatziminaoglou, E.; Mainieri, V. & Salvato, M.: , 2017; Active galactic nuclei: what's in a name?; The Astronomy and Astrophysics Review; 25 (1); doi:10.1007/s00159-017-0102-9; URL <http://dx.doi.org/10.1007/s00159-017-0102-9>.
- Pereira-Santaella, M.; Diamond-Stanic, A. M.; Alonso-Herrero, A. & Rieke, G. H.: , 2010; The mid-infrared high-ionization lines from active galactic nuclei and star-forming galaxies; The Astrophysical Journal; **725** (2): 2270–2280; doi:10.1088/0004-637x/725/2/2270; URL <http://dx.doi.org/10.1088/0004-637X/725/2/2270>.

Peterson, B. M.: , 1997; An introduction to active galactic nuclei; Cambridge University Press.

- Pier, E. A. & Krolik, J. H.: , 1992; Radiation-Pressure–supported Obscuring Tori around Active Galactic Nuclei; Astrophysical Journal Letters; 399: L23; doi:10.1086/186597.
- Pier, E. A. & Krolik, J. H.: , 1993; Infrared Spectra of Obscuring Dust Tori around Active Galactic Nuclei. II. Comparison with Observations; Astrophysical Journal; 418: 673; doi:10.1086/173427.
- Pilbratt, G. L.; Riedinger, J. R.; Passvogel, T.; Crone, G.; Doyle, D.; Gageur, U.; Heras, A. M.; Jewell, C.; Metcalfe, L.; Ott, S. & Schmidt, M.: , 2010; Herschelspace observatory: An esa facility for far-infrared and submillimetre astronomy; Astronomy and Astrophysics; 518: L1; doi:10.1051/0004-6361/201014759; URL [http://dx.doi.org/10.1051/](http://dx.doi.org/10.1051/0004-6361/201014759) [0004-6361/201014759](http://dx.doi.org/10.1051/0004-6361/201014759).
- Pogge, R. W.; Maoz, D.; Ho, L. C. & Eracleous, M.: , 2000; The narrow-line regions of liners as resolved with thehubble space telescope; The Astrophysical Journal; 532 (1): 323-339; doi:10.1086/308567; URL <http://dx.doi.org/10.1086/308567>.
- Poglitsch, A.; Waelkens, C.; Geis, N.; Feuchtgruber, H.; Vandenbussche, B.; Rodriguez, L.; Krause, O.; Renotte, E.; van Hoof, C.; Saraceno, P.; Cepa, J.; Kerschbaum, F.; Agnèse, P.; Ali, B.; Altieri, B.; Andreani, P.; Augueres, J.-L.; Balog, Z.; Barl, L.; Bauer, O. H.; Belbachir, N.; Benedettini, M.; Billot, N.; Boulade, O.; Bischof, H.; Blommaert, J.; Callut, E.; Cara, C.; Cerulli, R.; Cesarsky, D.; Contursi, A.; Creten, Y.; De Meester, W.; Doublier, V.; Doumayrou, E.; Duband, L.; Exter, K.; Genzel, R.; Gillis, J.-M.; Grözinger, U.; Henning, T.; Herreros, J.; Huygen, R.; Inguscio, M.; Jakob, G.; Jamar, C.; Jean, C.; de Jong, J.; Katterloher, R.; Kiss, C.; Klaas, U.; Lemke, D.; Lutz, D.; Madden, S.; Marquet, B.; Martignac, J.; Mazy, A.; Merken, P.; Montfort, F.; Morbidelli, L.; Müller, T.; Nielbock, M.; Okumura, K.; Orfei, R.; Ottensamer, R.; Pezzuto, S.; Popesso, P.; Putzeys, J.; Regibo, S.; Reveret, V.; Royer, P.; Sauvage, M.; Schreiber, J.; Stegmaier, J.; Schmitt, D.; Schubert, J.; Sturm, E.; Thiel, M.; Tofani, G.; Vavrek, R.; Wetzstein, M.; Wieprecht, E. & Wiezorrek, E.: , 2010; The photodetector array camera and spectrometer (pacs) on the herschelspace observatory; Astronomy and Astrophysics; 518: L2; doi:10.1051/0004-6361/201014535; URL <http://dx.doi.org/10.1051/0004-6361/201014535>.
- Prevot, M.; Lequeux, J.; Prevot, L.; Maurice, E. & Rocca-Volmerange, B.: , 1984; The typical interstellar extinction in the small magellanic cloud; Astronomy and Astrophysics; 132: 389--392.
- Ramos-Almeida, C. & Ricci, C.: , 2017; Nuclear obscuration in active galactic nuclei.
- Ramos P, A.; Martínez-Galarza, J. & Higuera-G, M.: , 2017; The AGN Contribution in the Luminosity of Starburst Galaxies Through SED Models and Spectral Analysis; en Revista Mexicana de Astronomia y Astrofisica Conference Series, tomo 49; pág. 134–134.
- Ramos Padilla, A. F.; Ashby, M. L. N.; Smith, H. A.; Martínez-Galarza, J. R.; Beverage, A. G.; Dietrich, J.; Higuera-G., M.-A. & Weiner, A. S.: , 2020; The agn contribution to the uv–fir luminosities of interacting galaxies and its role in identifying the main sequence; Monthly Notices of the Royal Astronomical Society; 499 (3): 4325-4369; doi:10.1093/mnras/staa2813; URL <http://dx.doi.org/10.1093/mnras/staa2813>.
- Ramos Padilla, A. F.; Wang, L.; Małek, K.; Efstathiou, A. & Yang, G.: , 2021; The viewing angle in agn sed models: a data-driven analysis; Monthly Notices of the Royal Astronomical Society; 510 (1): 687–707; doi:10.1093/mnras/stab3486; URL <http://dx.doi.org/10.1093/mnras/stab3486>.
- Rieke, G. H.; Young, E. T.; Engelbracht, C. W.; Kelly, D. M.; Low, F. J.; Haller, E. E.; Beeman, J. W.; Gordon, K. D.; Stansberry, J. A.; Misselt, K. A.; Cadien, J.; Morrison, J. E.; Rivlis, G.; Latter, W. B.; Noriega-Crespo, A.; Padgett, D. L.; Stapelfeldt, K. R.; Hines, D. C.; Egami, E.; Muzerolle, J.; Alonso-Herrero, A.; Blaylock, M.; Dole, H.; Hinz, J. L.; Le Floc'h, E.; Papovich, C.; Perez-Gonzalez, P. G.; Smith, P. S.; Su, K. Y. L.; Bennett, L.; Frayer, D. T.; Henderson, D.; Lu, N.; Masci, F.; Pesenson, M.; Rebull, L.; Rho, J.; Keene, J.; Stolovy, S.; Wachter, S.; Wheaton, W.; Werner, M. W. & Richards, P. L.: , 2004; The multiband imaging photometer for spitzer (mips); The Astrophysical Journal Supplement Series; 154 (1): 25--29.
- Rose, S. C.; Naoz, S.; Sari, R. & Linial, I.: , 2022; The formation of intermediate-mass black holes in galactic nuclei; The Astrophysical Journal Letters; 929 (2): L22; doi:10.3847/2041-8213/ac6426; URL [http://dx.doi.org/10.3847/2041-8213/](http://dx.doi.org/10.3847/2041-8213/ac6426) [ac6426](http://dx.doi.org/10.3847/2041-8213/ac6426).

Salmon, B.; Papovich, C.; Long, J.; Willner, S. P.; Finkelstein, S. L.; Ferguson, H. C.; Dickinson, M.; Duncan, K.; Faber, S. M.; Hathi, N.; Koekemoer, A.; Kurczynski, P.; Newman, J.; Pacifici, C.; Pérez-González, P. G. & Pforr, J.: , 2016; Breaking the curve with candels: A bayesian approach to reveal the non-universality of the dust-attenuation law at high redshift; The Astrophysical Journal; 827 (1): 20; doi:10.3847/0004-637X/827/1/20; URL <https://dx.doi.org/10.3847/0004-637X/827/1/20>.

Seyfert, K.: , 1943; Nuclear emission in spiral nebulae; The Astrophysical Journal; 97 (28): 28.

- Skrutskie, M. F.; Cutri, R. M.; Stiening, R.; Weinberg, M. D.; Schneider, S.; Carpenter, J. M.; Beichman, C.; Capps, R.; Chester, T.; Elias, J. et al.: , 2006; The two micron all sky survey (2mass); Astronomical Journal; 131 (2): 1163--1183.
- Spinoglio, L.; Alonso-Herrero, A.; Armus, L.; Baes, M.; Bernard-Salas, J.; Bianchi, S.; Bocchio, M.; Bolatto, A.; Bradford, C.; Braine, J.; Carrera, F. J.; Ciesla, L.; Clements, D. L.; Dannerbauer, H.; Doi, Y.; Efstathiou, A.; Egami, E.; Fernández-Ontiveros, J. A.; Ferrara, A.; Fischer, J.; Franceschini, A.; Gallerani, S.; Giard, M.; González-Alfonso, E.; Gruppioni, C.; Guillard, P.; Hatziminaoglou, E.; Imanishi, M.; Ishihara, D.; Isobe, N.; Kaneda, H.; Kawada, M.; Kohno, K.; Kwon, J.; Madden, S.; Malkan, M. A.; Marassi, S.; Matsuhara, H.; Matsuura, M.; Miniutti, G.; Nagamine, K.; Nagao, T.; Najarro, F.; Nakagawa, T.; Onaka, T.; Oyabu, S.; Pallottini, A.; Piro, L.; Pozzi, F.; Rodighiero, G.; Roelfsema, P.; Sakon, I.; Santini, P.; Schaerer, D.; Schneider, R.; Scott, D.; Serjeant, S.; Shibai, H.; Smith, J.-D. T.; Sobacchi, E.; Sturm, E.; Suzuki, T.; Vallini, L.; van der Tak, F.; Vignali, C.; Yamada, T.; Wada, T. & Wang, L.: , 2017; Galaxy evolution studies with the space ir telescope for cosmology and astrophysics (spica): The power of ir spectroscopy; Publications of the Astronomical Society of Australia; 34; doi:10.1017/pasa.2017.48; URL <http://dx.doi.org/10.1017/pasa.2017.48>.
- Stalevski, M.; Fritz, J.; Baes, M.; Nakos, T. & Popovic, L. C.: , 2012; 3D radiative transfer modelling of the dusty tori around active galactic nuclei as a clumpy two-phase medium: AGN dusty tori as clumpy two-phase medium; Monthly Notices of the Royal Astronomical Society; 420 (4): 2756–2772; doi:10.1111/j.1365-2966.2011.19775.x; URL <https://academic.oup.com/mnras/article-lookup/doi/10.1111/j.1365-2966.2011.19775.x>.
- Stalevski, M.; Ricci, C.; Ueda, Y.; Lira, P.; Fritz, J. & Baes, M.: , 2016; The dust covering factor in active galactic nuclei; Monthly Notices of the Royal Astronomical Society; 458 (3): 2288--2302; doi:10.1093/mnras/stw444; URL [https:](https://doi.org/10.1093/mnras/stw444) [//doi.org/10.1093/mnras/stw444](https://doi.org/10.1093/mnras/stw444).
- Stone, M.; Pope, A.; McKinney, J.; Armus, L.; Díaz-Santos, T.; Inami, H.; Kirkpatrick, A. & Stierwalt, S.: , 2022; Measuring star formation and black hole accretion rates in tandem using mid-infrared spectra of local infrared luminous galaxies; The Astrophysical Journal; 934 (1): 27; doi:10.3847/1538-4357/ac778b; URL [http://dx.doi.org/10.](http://dx.doi.org/10.3847/1538-4357/ac778b) [3847/1538-4357/ac778b](http://dx.doi.org/10.3847/1538-4357/ac778b).
- Sturm, E.; Lutz, D.; Verma, A.; Netzer, H.; Sternberg, A.; Moorwood, A. F. M.; Oliva, E. & Genzel, R.: , 2002; Mid-infrared line diagnostics of active galaxies: A spectroscopic agn survey with iso-sws; Astronomy Camp; Astrophysics; 393 (3): 821–841; doi:10.1051/0004-6361:20021043; URL <http://dx.doi.org/10.1051/0004-6361:20021043>.
- Swinyard, B. M.; Ade, P.; Baluteau, J. P.; Aussel, H.; Barlow, M. J.; Bendo, G. J.; Benielli, D.; Bock, J.; Brisbin, D.; Conley, A.; Conversi, L.; Dowell, A.; Dowell, D.; Ferlet, M.; Fulton, T.; Glenn, J.; Glauser, A.; Griffin, D.; Griffin, M.; Guest, S.; Imhof, P.; Isaak, K.; Jones, S.; King, K.; Leeks, S.; Levenson, L.; Lim, T. L.; Lu, N.; Makiwa, G.; Naylor, D.; Nguyen, H.; Oliver, S.; Panuzzo, P.; Papageorgiou, A.; Pearson, C.; Pohlen, M.; Polehampton, E.; Pouliquen, D.; Rigopoulou, D.; Ronayette, S.; Roussel, H.; Rykala, A.; Savini, G.; Schulz, B.; Schwartz, A.; Shupe, D.; Sibthorpe, B.; Sidher, S.; Smith, A. J.; Spencer, L.; Trichas, M.; Triou, H.; Valtchanov, I.; Wesson, R.; Woodcraft, A.; Xu, C. K.; Zemcov, M. & Zhang, L.: , 2010; In-flight calibration of the Herschel-SPIRE instrument; Astronomy & Astrophysics; 518: L4; doi:10.1051/0004-6361/201014605.
- Urry, C. M. & Padovani, P.: , 1995; Unified schemes for radio-loud active galactic nuclei; Publications of the Astronomical Society of the Pacific; 107: 803; doi:10.1086/133630; URL <http://dx.doi.org/10.1086/133630>.
- Voit, G. M.: , 1992; Infrared fine-structure line diagnostics of shrouded active galactic nuclei; Astrophysical Journal; 399 (2): 495.
- Werner, M. W.; Roellig, T. L.; Low, F. J.; Rieke, G. H.; Rieke, M.; Hoffmann, W. F.; Young, E.; Houck, J. R.; Brandl, B.; Fazio, G. G.; Hora, J. L.; Gehrz, R. D.; Helou, G.; Soifer, B. T.; Stauffer, J.; Keene, J.; Eisenhardt, P.; Gallagher, D.; Gautier, T. N.; Irace, W.; Lawrence, C. R.; Simmons, L.; Van Cleve, J. E.; Jura, M.; Wright, E. L. & Cruikshank, D. P.: , 2004; The spitzer space telescope mission; The Astrophysical Journal Supplement Series; 154 (1): 1–9; doi:10.1086/422992; URL <http://dx.doi.org/10.1086/422992>.
- Wright, E. L.; Eisenhardt, P. R. M.; Mainzer, A. K.; Ressler, M. E.; Cutri, R. M.; Jarrett, T.; Kirkpatrick, J. D.; Padgett, D.; McMillan, R. S.; Skrutskie, M.; Stanford, S. A.; Cohen, M.; Walker, R. G.; Mather, J. C.; Leisawitz, D.; Gautier, T. N.; McLean, I.; Benford, D.; Lonsdale, C. J.; Blain, A.; Mendez, B.; Irace, W. R.; Duval, V.; Liu, F.; Royer, D.; Heinrichsen, I.; Howard, J.; Shannon, M.; Kendall, M.; Walsh, A. L.; Larsen, M.; Cardon, J. G.; Schick, S.; Schwalm, M.; Abid, M.; Fabinsky, B.; Naes, L. & Tsai, C.-W.: , 2010; The wide-field infrared survey explorer (wise): Mission description and initial on-orbit performance; The Astronomical Journal; 140 (6): 1868; doi:10.1088/0004-6256/140/6/1868; URL <https://dx.doi.org/10.1088/0004-6256/140/6/1868>.
- Wu, Y.-Z.; Zhao, Y.-H. & Meng, X.-M.: , 2011; The diagnostics and possible evolution in active galactic nuclei associated with starburst galaxies; The Astrophysical Journal Supplement Series; 195 (2): 17; doi:10.1088/0067-0049/195/2/17; URL <http://dx.doi.org/10.1088/0067-0049/195/2/17>.
- Yang, G.; Boquien, M.; Buat, V.; Burgarella, D.; Ciesla, L.; Duras, F.; Stalevski, M.; Brandt, W. N. & Papovich, C.: , 2019; x-cigale: fitting agn/galaxy seds from x-ray to infrared; Monthly Notices of the Royal Astronomical Society; 491 (1): 740–757; doi:10.1093/mnras/stz3001; URL <http://dx.doi.org/10.1093/mnras/stz3001>.
- Yang, G.; Boquien, M.; Brandt, W. N.; Buat, V.; Burgarella, D.; Ciesla, L.; Lehmer, B. D.; Małek, K.; Mountrichas, G.; Papovich, C.; Pons, E.; Stalevski, M.; Theulé, P. & Zhu, S.: , 2022; Fitting agn/galaxy x-ray-toradio seds with cigale and improvement of the code; The Astrophysical Journal; 927 (2): 192; doi:10.3847/1538-4357/ac4971; URL <http://dx.doi.org/10.3847/1538-4357/ac4971>.
- Zhao, X.; Marchesi, S.; Ajello, M.; Cole, D.; Hu, Z.; Silver, R. & Torres-Albà, N.: , 2021; The properties of the agn torus as revealed from a set of unbiased nustar observations; Astronomy & amp; Astrophysics; 650: A57; doi: 10.1051/0004-6361/202140297; URL <http://dx.doi.org/10.1051/0004-6361/202140297>.